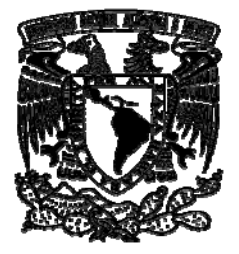

## **FACULTAD DE INGENIERÍA**

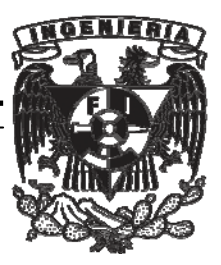

## **"ANÁLISIS Y DISEÑO ESTRUCTURAL DE GALERÍAS Y TORRES DE TRANSFERENCIA PARA TRANSPORTADORES DE BANDA DEL SISTEMA DE ALMACENAMIENTO Y CARGA DE BARCOS DE MINERAL DE HIERRO DEL PUERTO DE GUAYMAS, SONORA"**

# **INFORME ESCRITO**

QUE PARA OBTENER EL TÍTULO DE: **I N G E N I E R O C I V I L**  P R E S E N T A: **RICARDO ESPINOSA GARCÍA** 

**MÉXICO D.F. 2008** 

*"Quiero agradecer a Dios por darme la tenacidad de terminar esta etapa de mi vida, a mi Universidad por brindarme una excelente formación y muy especialmente a mis Padres, que sin su apoyo no hubiera logrado nada"* 

> *"Dedico este trabajo a la fuente de todo mi esfuerzo, mi hija Odeth Alejandra y a la amorosa memoria de mis Abuelos, que sin sus consejos mi vida no seria igual"*

*Ricardo Espinosa García.* 

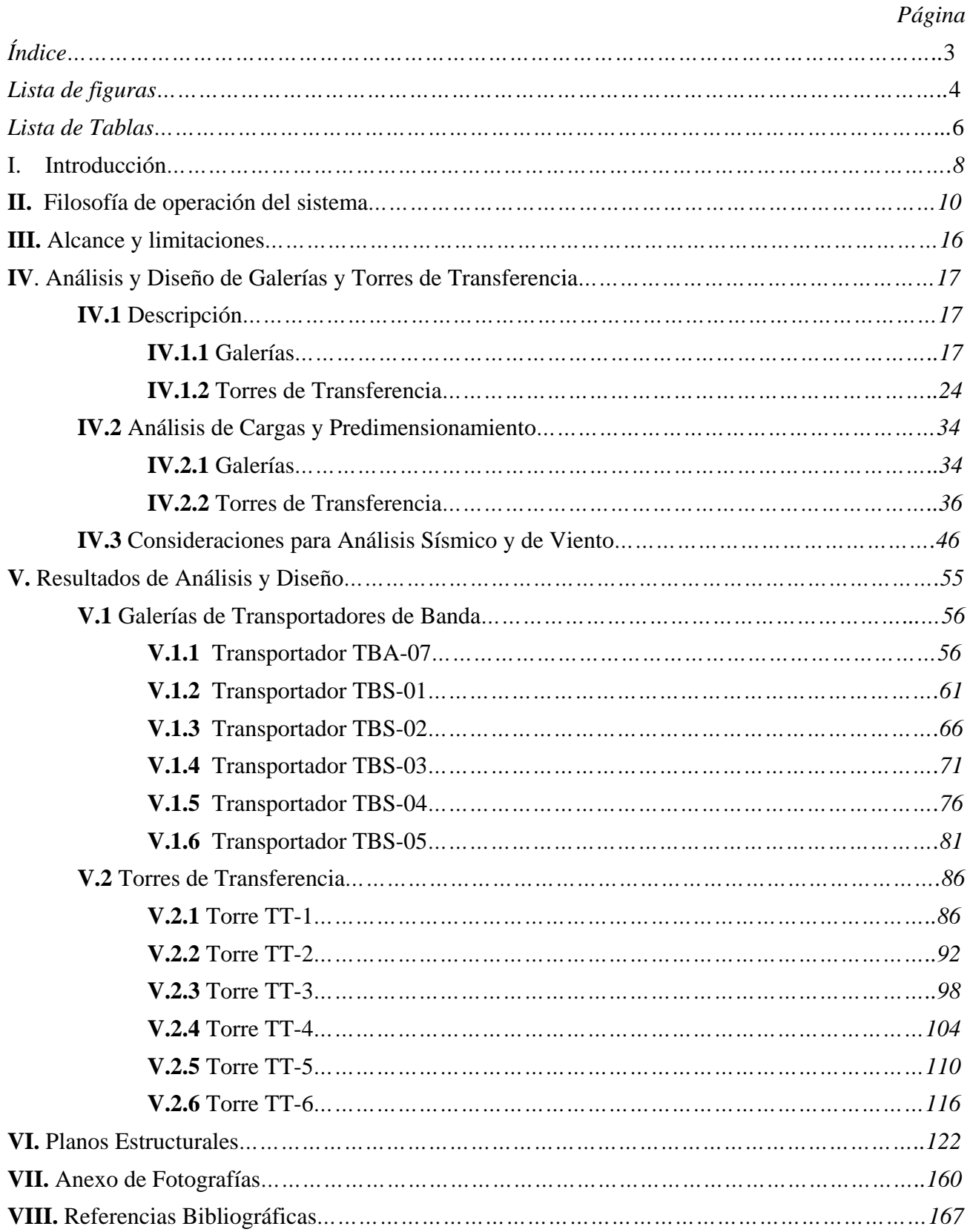

## **I N D I C E**

## **LISTA DE FIGURAS.**

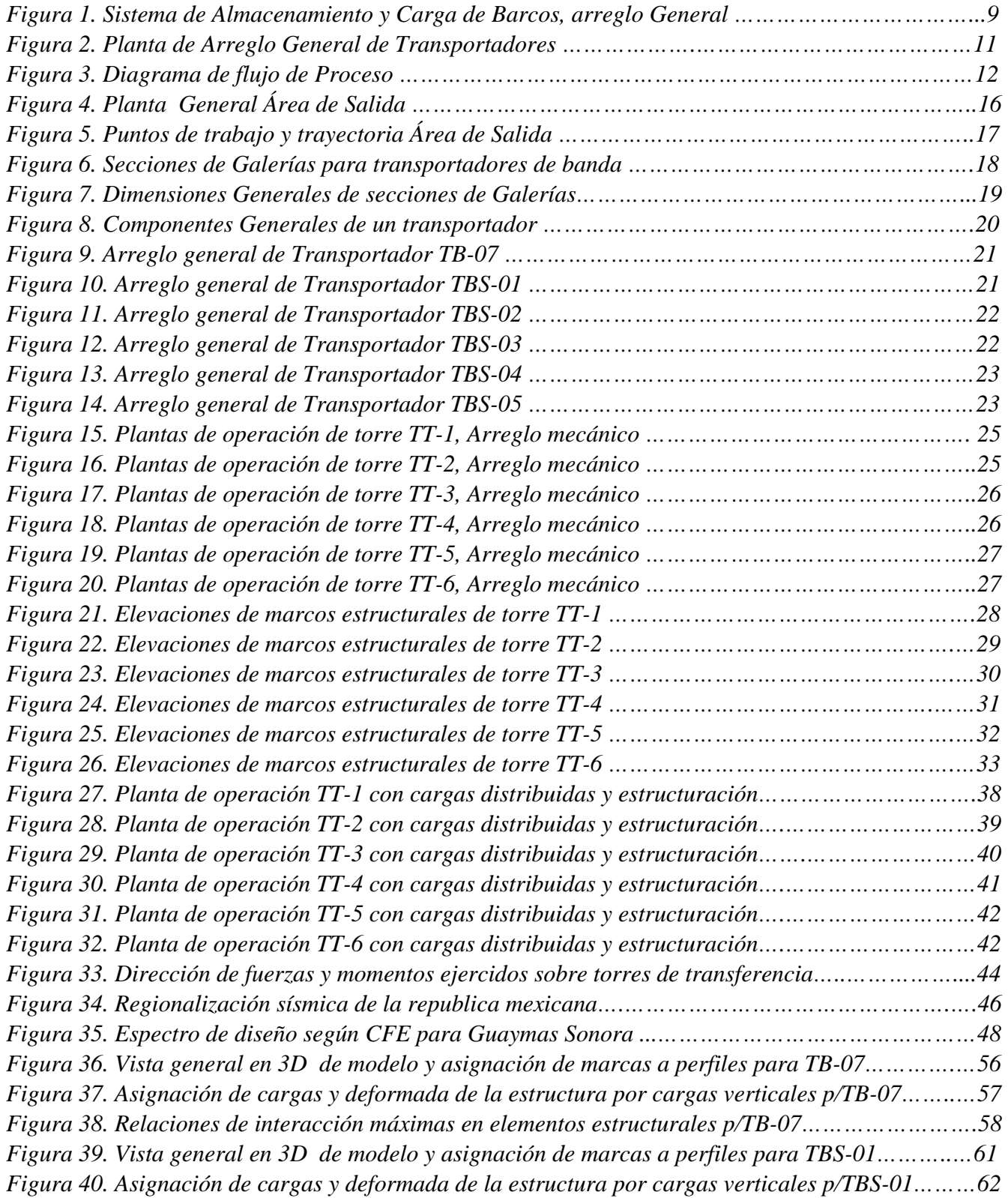

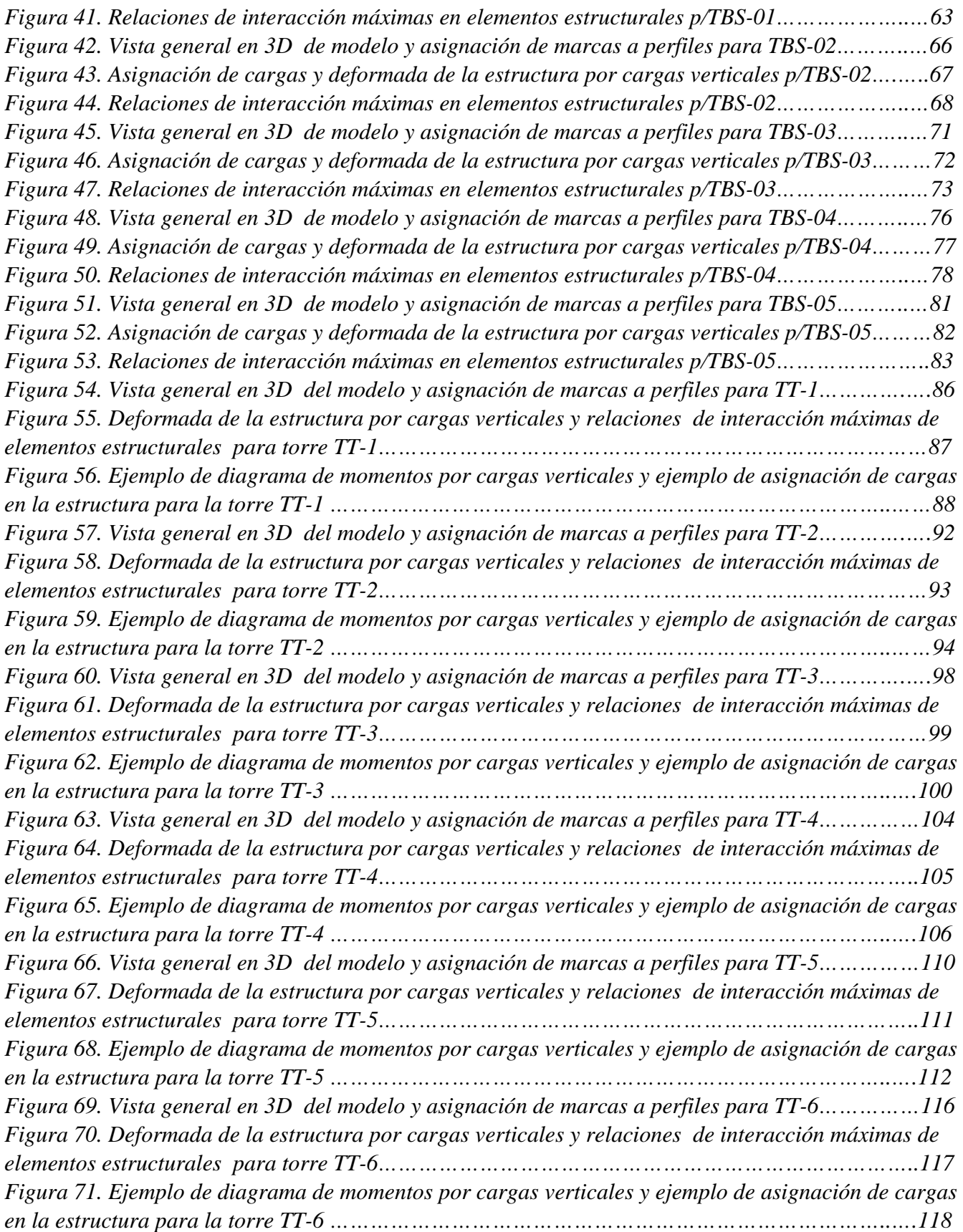

## **LISTA DE TABLAS.**

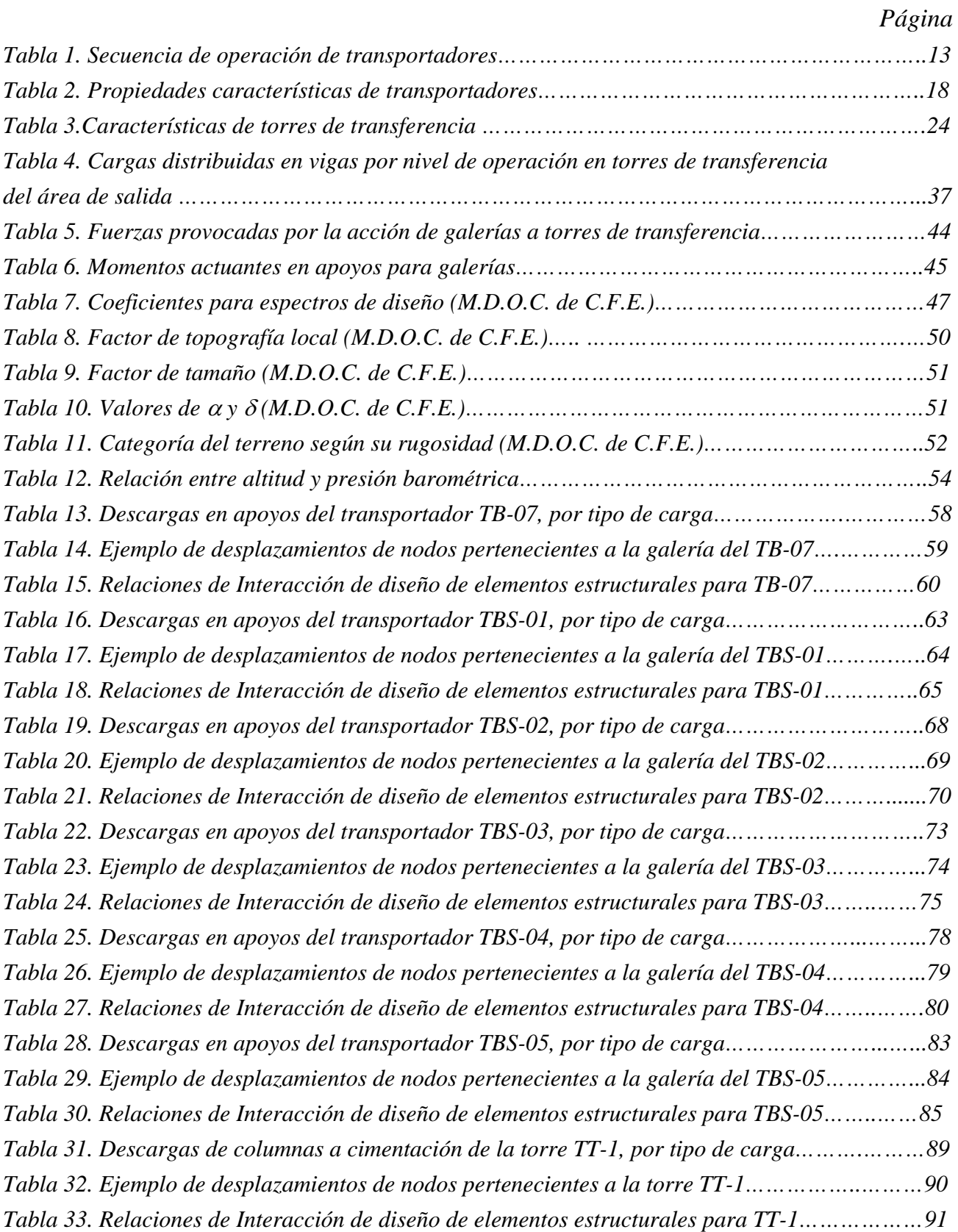

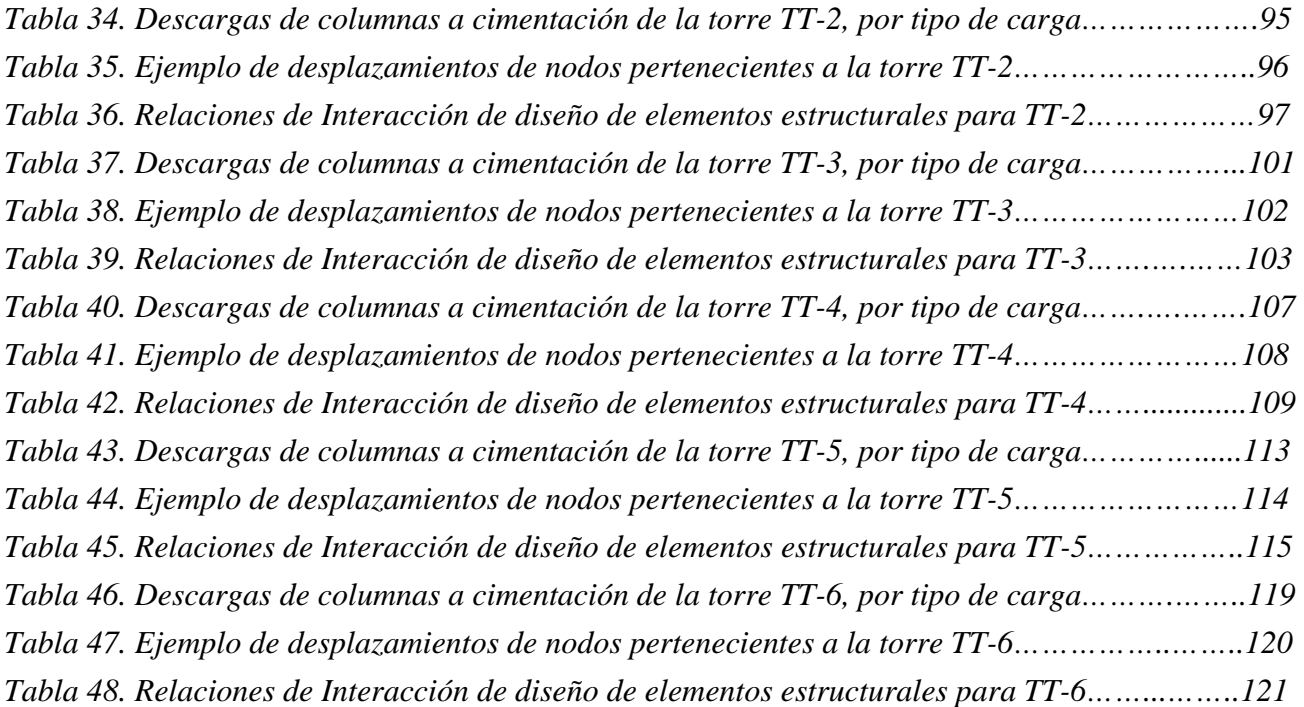

## **I. I N T R O D U C C I Ó N.**

 El incremento general en el precio de los productos de acero es resultado de la fuerte demanda en el mercado internacional por un mayor ritmo de crecimiento de las economías de Asia (China e India), Europa y Estados Unidos. Teniendo en cuenta esta situación y dado que en México existe mineral de hierro principalmente en los estados de Colima, Coahuila, Michoacán, Durango y Sonora, que en conjunto abarcan casi el 97% del total de la producción nacional de hierro, podemos asegurar que nuestro país es potencialmente productor de dicho mineral.

 Derivado de esta idea una empresa siderúrgica instalada en México tiene la necesidad de incrementar su producción, para poder mantenerse en el mercado internacional como uno de los principales productores de acero, para ello construye el proyecto minero denominado "El Volcán" ubicado en el estado de Sonora, México.

 El proyecto "El Volcán" incluye las fases de Explotación, Trituración-Preconcentración y Concentración a fin de proporcionar un concentrado de mineral de Hierro para su planta de acero localizada en Lázaro Cárdenas, Michoacán y con ello cancelar la importación que se realiza de Brasil y Perú.

A continuación explicaremos brevemente las fases antes mencionadas.

 La *explotación* del mineral se realiza por el método de minado a cielo abierto, para desprender el mineral es necesario primeramente barrenar en los puntos seleccionados para colocar los explosivos y posteriormente realizar el tumbe por medio de voladuras, el rezagado se efectúa por medio de trascabos, el llenado de camiones se hace por medio de palas mecánicas, y estos a su vez transportan el mineral a la planta de trituración.

 En la *Trituración* el mineral de hierro entra a la trituradora primaria en trozos con un tamaño de hasta 54" y sale a un tamaño máximo de 8", posteriormente entra a una trituración secundaria y sale con un tamaño máximo de 2 ½". Ya con ese tamaño de mineral se manda a una separación magnética primaria la cual realiza una preconcentración y la ley del producto obtenido se encuentra en un rango de 35 a 40% de fierro. La trituración terciaria da como resultado un tamaño máximo de ¾" y una concentración de mineral mayor que la del proceso anterior, posteriormente el mineral se pasa al edificio de selección de material para enviarlo finalmente a su último proceso, la separación magnética secundaria; cabe mencionar que el tamaño promedio del mineral obtenido en esta fase es de 6 mm y finalmente se envía a la planta concentradora.

 Ya transportado el producto de la trituración a la planta de *concentración*, el material estéril es eliminado para incrementar la concentración hasta un 66% de fierro. En esta etapa se realiza una molienda a -16 mallas con molino de barras y después ocurre una separación magnética primaria para separar estériles; posteriormente se realiza la segunda molienda a -325 mallas con molino de bolas y después una separación secundaria para continuar con la eliminación de estériles.

 Una vez que se obtiene el material de la planta concentradora se embarca en góndolas para su transporte a la última etapa del proceso el "Sistema de almacenamiento y carga de barcos de Mineral de Hierro" en el puerto de Guaymas Sonora y trasferirlo a un barco-buque que lo transporte al puerto de Lázaro Cárdenas.

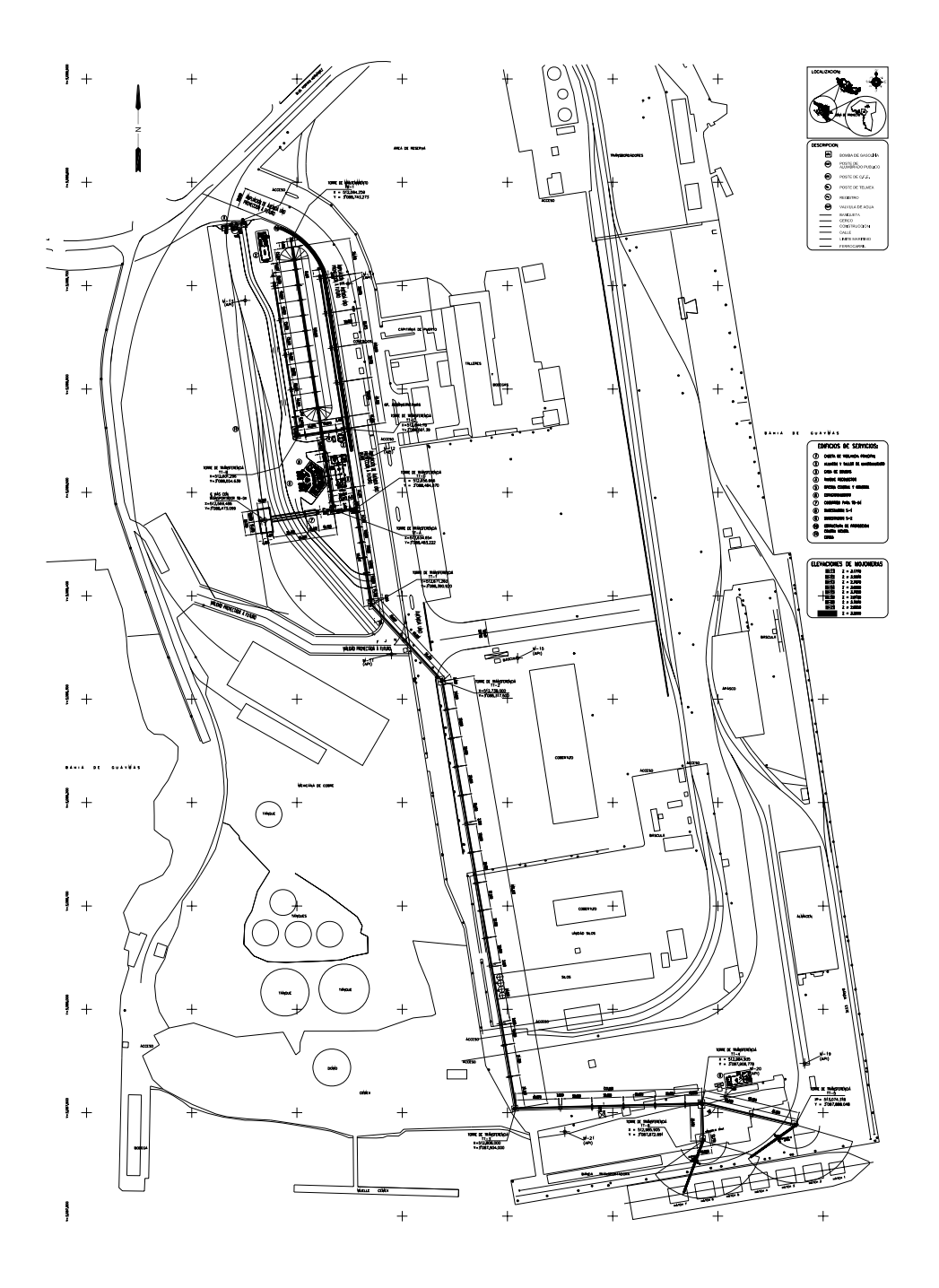

**Fig. 1 Sistema de Almacenamiento y Carga de Barcos, Arreglo General.** 

#### **II.** FILOSOFÍA DE OPERACIÓN DEL SISTEMA.

 Básicamente el funcionamiento del sistema de puede resumir de la siguiente manera: *"Se recibe el mineral de hierro de la planta concentradora y este a su vez puede ser enviado mediante bandas transportadores directamente a un barco-buque o en su defecto a un patio de almacenamiento, donde se apilara para posteriormente mandarlo mediante las bandas al barcobuque".* 

#### • *Composición del sistema y sus partes.*

 El sistema de recepción, almacenamiento, traslado a muelle y carga de barcos del mineral de hierro que llega por medio de góndolas de ferrocarril estará compuesto, como se aprecia en el diagrama de flujo de la figura 2 y 3, por:

#### *En la recepción.*

 Un patio para ferrocarriles con un volcador de góndolas (VG-01). Una fosa para recibir el material con tolvas y dos alimentadores denominados TB-01 y TB-02, que alimentan a otro que saca el material de la fosa (TB-04) y lo lleva hasta una torre de transferencia TT-A que tiene la opción de servir para la salida al muelle, con el transportador TB-06 o servir hacia el área de almacén con el transportador TB-05.

#### *En el almacén.*

 Un transportador central el TB-05, que en su extremo norte aloja un carro de descarga denominado "tripper" y una torre de mantenimiento, que formará el apilamiento conforme llega material de la recepción. A los costados de esta pila, en el sentido longitudinal, están dos transportadores: el TBA-01 y TBA-03 y en el extremo sur de ella está el transportador TBA-02, en conjunto sacan el material del almacén; el encargado principal será el transportador TBA-03 y podrá recibir aportaciones del TBA-02 o del TB-06 para dirigirse a la transferencia TT-D e iniciar la salida con el transportador TB-07 ligándose a la transferencia TT-1 para enviarlo al muelle.

#### *En la salida.*

 Llegando el material ya sea de la recepción o del almacén o de ambas partes a través del TB-07; la transferencia TT-1 recibe el material e inicia su recorrido hacia el muelle hasta llegar a alimentar los cargadores de barcos que están en el mismo.

 Los transportadores encargados de ese trayecto son el TBS-01, TBS-02, TBS-03, TBS-04 y el TBS-05; del TBS-01 al TBS-03 se sigue una línea que transporta todo el material que va hacia la salida y al llegar a la transferencia TT-4 se bifurca la línea distribuyendo el 50% del material para cada uno de los transportadores TBS-04 y TBS-05, mismos que alimentarán a los cargadores de barcos. Y por supuesto finalizamos el recorrido con dos cargadores de barcos dispuestos en los extremos de los transportadores TBS-04 y TBS-05 en las transferencias TT-5 y TT-6 respectivamente; conviene observar que la trayectoria más larga corresponderá al transportador TBS-04.

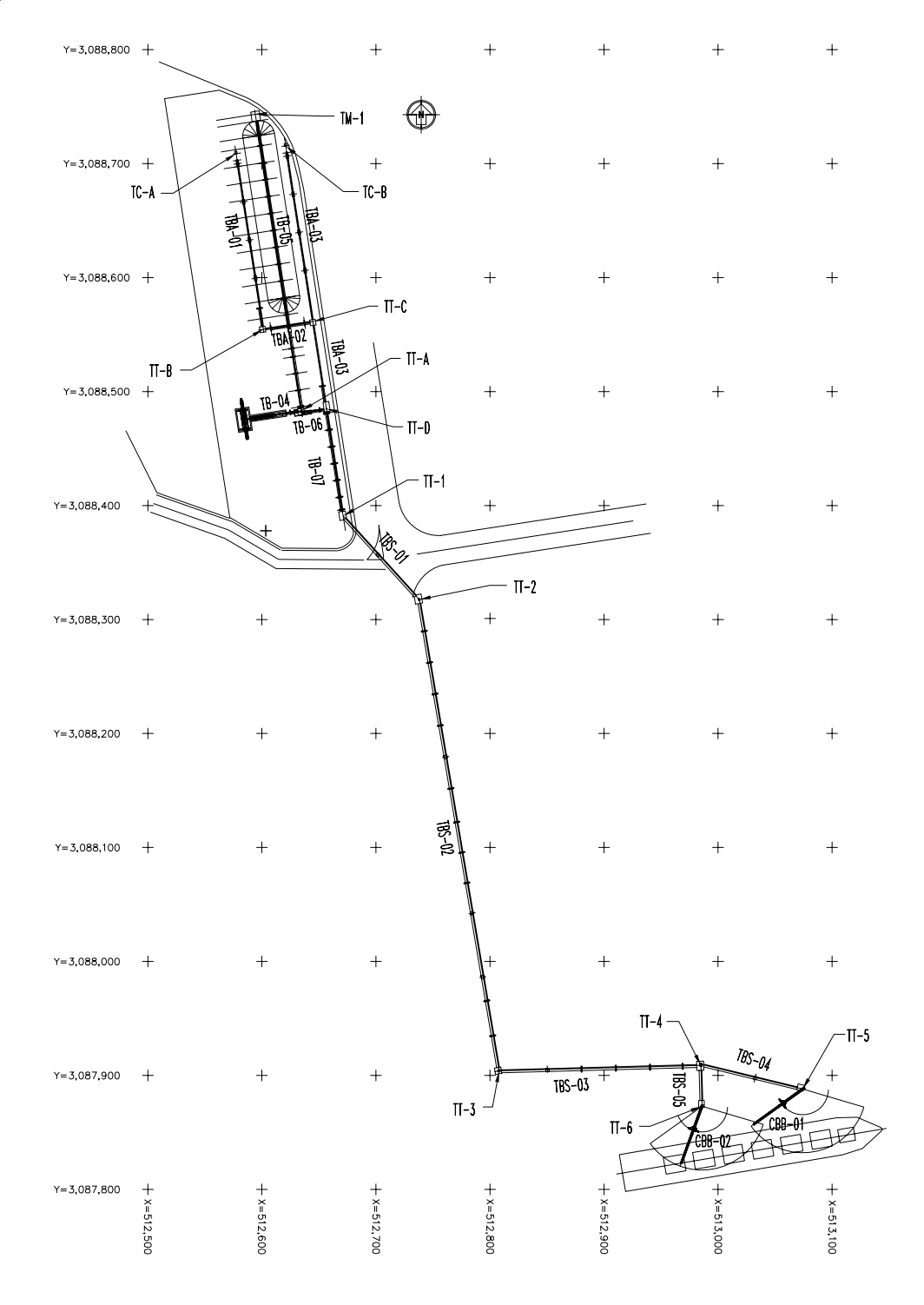

**Fig. 2 Planta de Arreglo General de transportadores.** 

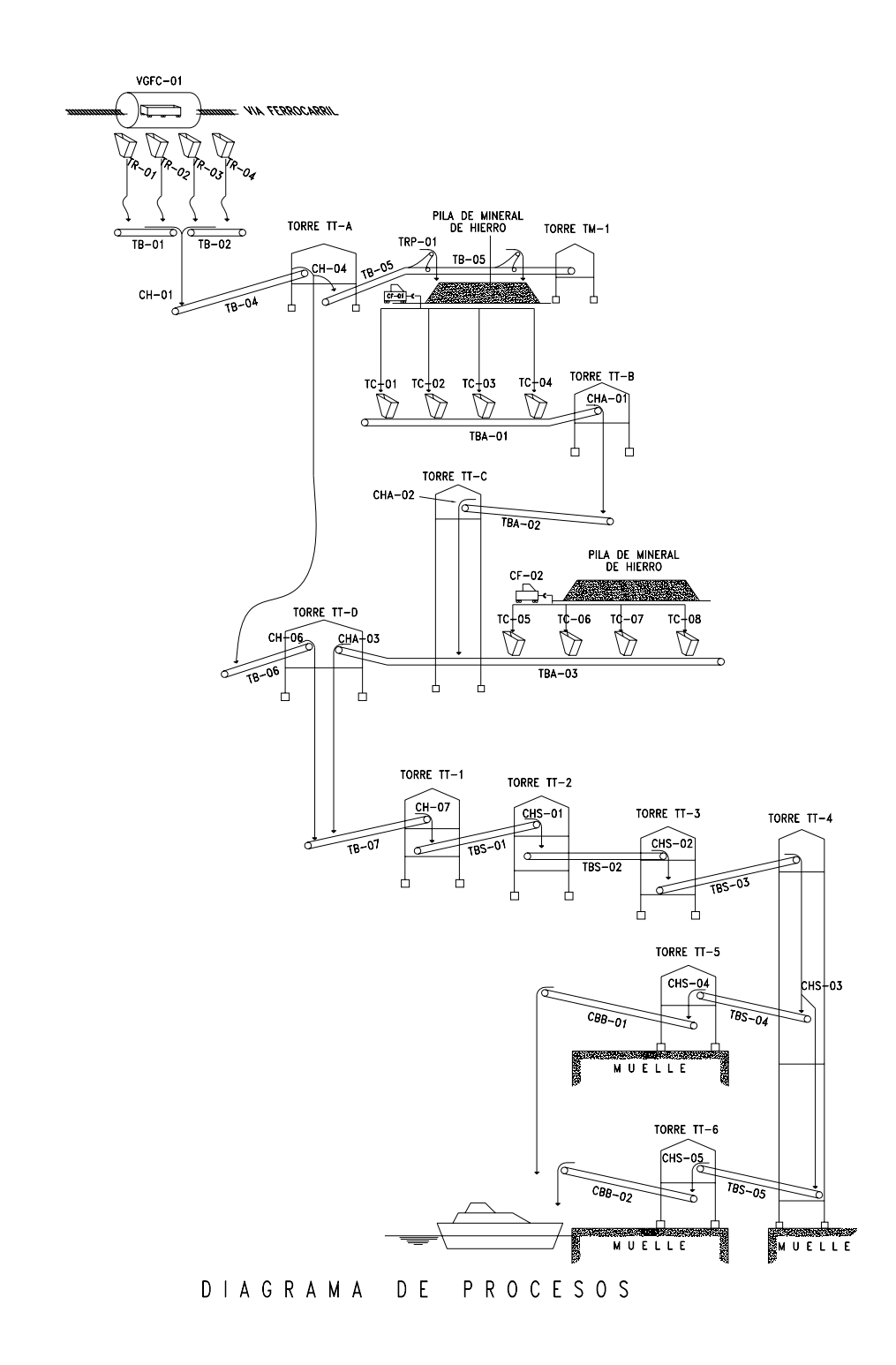

**Fig. 3 Diagrama de flujo de Proceso.** 

Así las cosas y para completar la información de los diagramas, la tabla siguiente resume lo redactado con antelación.

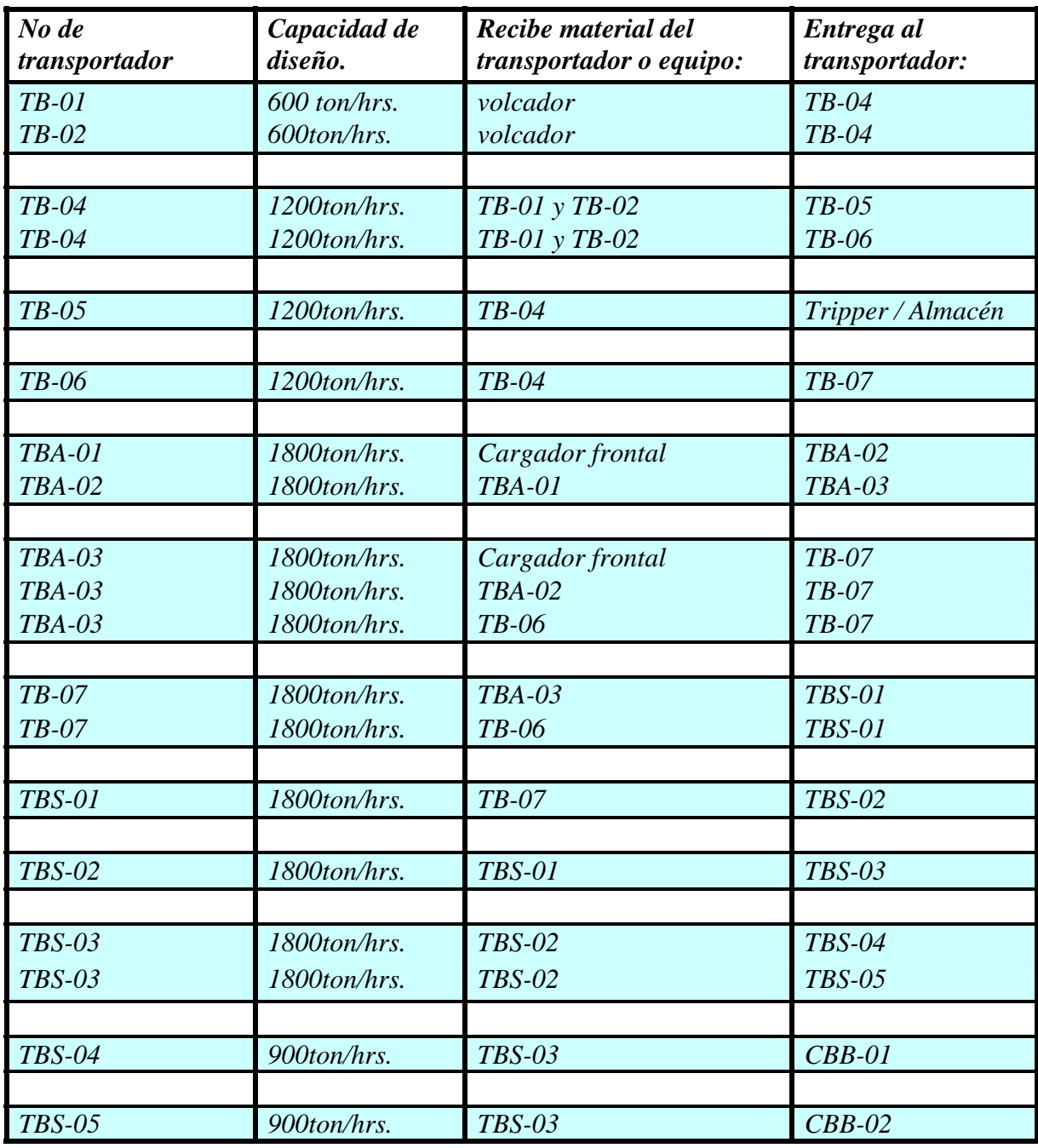

### **Tabla 1. Secuencia de Operación de Transportadores.**

### • *Escenarios de trabajo*.

 Durante la operación del sistema se pueden presentar varios escenarios de trabajo, los cuales debemos analizar, para evitar problemas al sistema durante su operación.

 Para ello debemos tener en cuenta la capacidad de manejo de cada equipo, su ubicación y posición dentro del sistema como lo vimos en la sección anterior.

 Ahora teniendo presente que la velocidad de manejo del material será de: 500 pies/minuto = 2.5m/seg. podremos estimar posteriormente los tiempos de recorrido del mineral en los diferentes trayectos que puede realizar.

Bajo esta descripción el proceso normal de trabajo sería el siguiente:

#### *Escenario 1.*

 Recibimos mineral desde el ferrocarril, lo descargamos con el volcador a las tolvas receptoras y éstas lo vierten sobre dos transportadores que alimentarán otro que sacará el material de la fosa para llevarlo al almacén. Una vez apilado el mineral se colecta con cargadores frontales y los vierte a tolvas que están dispuestas a los costados de la pila de almacenamiento, éstas alimentan a dos transportadores para que inicien su recorrido hacia el muelle. El material recorre los patios y llega a una bifurcación que lo divide en dos partes y alimentando a dos cargadores de barcos que llenarán las galerías del barco.

Si lo ponemos en números, tendríamos:

*Verificación de la capacidad de carga por cargadores frontales.* 

 Se llena el barco con material exclusivamente del almacén, es decir manejando 1800 ton/hr, los cargadores frontales tienen una distancia máxima del recorrido=17mts; de estudios anteriores con un recorrido máximo de 18 mts: el tiempo promedio de un ciclo de carga a tolvas de almacén son de 30seg, y considerando un tiempo mas el 20% del mismo, el tiempo por ciclo seria de 36 segundos.

 $\cdot hr = \frac{3600seg}{36seg} = 100 \left[ \frac{ciclos}{hr} \right]$ *seg No* \_ciclos \_en \_1 · hr =  $\frac{3600seg}{260}$  = 100 36  $\_ciclos\_en\_1 \cdot hr = \frac{3600 \cdot seg}{2600 \cdot deg} = 100 \cdot \frac{ciclos}{2500 \cdot deg}$ , como máximo a ritmo de trabajo normal.

Por otro lado, conocemos los datos de los cargadores

1 caterpillar 966H tiene una capacidad de 3.8 m<sup>3</sup> 1 caterpillar 966H de tiene una capacidad de 3.8 m<sup>3</sup>

 Considerando como máximo 95 ciclos por hora y que la densidad del material es de 2.5 [ton/m<sup>3</sup>], tendremos una capacidad de:

$$
3.8m^{3} \text{ m}^{3} \text{ m} \times 95 \frac{ciclos}{hora} = 361 m^{3} / Hr \times 2.5^{ton} / m^{3} = 902.5 \text{ m} / hr. \text{ Cada uno, como son dos}
$$

tenemos 2 x 902.5= 1805 ton/hr, por ello hasta el momento no se tiene ningún problema ya que esta capacidad de 1800 [ton/hr] se divide al llegar al transportador TBS-04 y TBS-05, que tiene una capacidad de 900 [ton/hr] cada uno.

Es decir con los dos cargadores satisfacemos la demanda de todo el sistema.

#### *Escenario 2.*

 Cuando por alguna razón (descompostura del tripper, no llegaba mineral del ferrocarril, descompostura de un cargador frontal, etc.) el apilamiento de mineral sea insuficiente y al mismo tiempo tengamos mineral en el patio dentro de las góndolas; procederemos a descargar el mineral con el volcador y lo enviaremos directo hacia el muelle, sin pasar por el almacén. Pero como es menor al gasto requerido, se podrá completar el gasto con lo que hay en el almacén a fin de acelerar el llenado del barco.

De estudios anteriores: se concluyó que la capacidad de manejo sería:

40 
$$
furgones \times 85^{ton}/furgon = 3400ton
$$

Para descargar en un tiempo máximo de 10Hrs, incluyendo tiempo de maniobras esto resulta:

*Hr ton Hrs maniobras*  $\frac{ton}{1.1}$  = 566.6  $\frac{3400\tan}{10Hrs - 4maniobras} =$ 

Pero requerimos mandar al barco<sup>1800</sup>/*Hra* 1800<sup>ton</sup>/ por lo tanto

Faltarían:  $1800 - 566.6 = 1234 \text{ ton} / \text{hora}$ 

Esto equivale que los cargadores en el almacén deben trabajar a 65 [ciclos/hr] para la siguiente capacidad.

$$
65 \frac{ciclo}{Hora} \times \frac{3.8m3}{ciclo} \times 2\_CARGADORES \times 2.5 \frac{ton}{m3} = 1235 \frac{ton}{Hora}
$$

Capacidad 
$$
\_
$$
 c arg  $a = 1235 \frac{ton}{Hora}$ 

 Estos son los escenarios básicos de operación del sistema, durante la operación seguramente se presentaran diversos casos ajenos a este que se tendrán que analizar para darles solución, siempre teniendo en consideración estos dos ya mencionados.

#### **III. ALCANCE Y LIMITACIONES.**

El presente trabajo tiene por objeto mostrar los aspectos generales de análisis y diseño estructural de las galerías para los transportadores y torres de transferencia, destinadas al área de salida del sistema de almacenamiento y carga de barcos de Guaymas, Sonora.

 Con objeto de que se identifiquen y visualicen apropiadamente las diversas etapas en que se divide el análisis y posteriormente el diseño, se llevara acabo una descripción general de los componentes que conforman las estructuras, aspectos que serán tratados en el capítulo IV, con base en la perspectiva lograda en este, serán tratados en el capítulo V los aspectos más relevantes del análisis y diseño, en base a sus resultados a través de la modelación de las estructuras.

 Se analizaran todas las estructuras que se encuentran en la trayectoria denominada de salida; comenzando con el transportador TB-07 que llega a la torre de transferencia TT-1 y terminando con los transportadores TBS-04 y TBS-05 que llegan a las torres de Transferencia TT-5 y TT-6 respectivamente, así como todas las transferencias intermedias como son las torres TT-2, TT-3 y TT-4, del mismo modo se analizaran las torres auxiliares de apoyo así como todos los soportes intermedios de las armaduras, es decir, los caballetes.

 Cabe mencionar que solo se realiza la revisión estructural de las construcciones antes mencionadas y no se abarca el diseño ni revisión de los cargadores de barcos, tampoco el diseño ni revisión de cimentaciones de las estructuras del área de salida.

 A continuación se muestra la planta general de desarrollo del área de salida (Fig. 4), donde se observa toda la trayectoria de los transportadores.

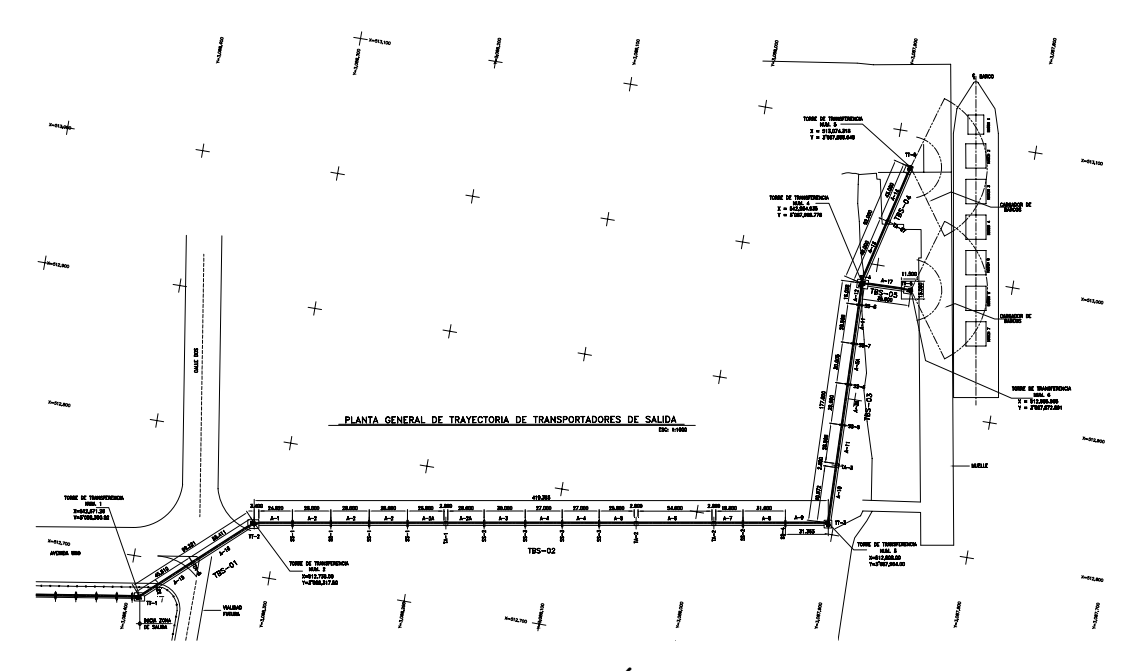

**Fig. 4 Planta General Área de Salida.** 

## **IV. ANÁLISIS Y DISEÑO DE GALERÍAS Y TORRES DE TRANSFERENCIA.**

 En este capítulo se realizara una descripción de los puntos de trabajo y niveles requeridos en cada una de las estructuras involucradas, su utilización e importancia.

#### **IV.1 DESCRIPCIÓN.**

#### **IV.1.1 GALERÍAS.**

 En general los transportadores del área de salida inician su recorrido de una torre de transferencia "TT-X"\* dirigiéndose hacia otra denominada "TT-Y"\* ; estos tienen dos puntos básicos de referencia, el nivel superior de la polea de cola (NSPC<sup>\*</sup>) y el nivel de la polea motriz (NSPM<sup>\*</sup>), los cuales nos dan la trayectoria del transportador.

 Como se puede observar en la figura 5 a partir de los puntos de trabajo se hace la trayectoria principal de los transportadores, primero se lleva el material a la cota mas elevada a través de una banda para que posteriormente, por gravedad, se descargue a la siguiente por medio de un "chute" de paso, que a su vez lo llevara a la siguiente transferencia y así sucesivamente. La secuencia de transporte de mineral de hierro desde el almacén hacia el barco deberá obedecer a la filosofía de operación del capítulo II.

 Los transportadores tienen dos longitudes principales, la que existe entre las poleas de cola y motriz conforme a la inclinación que se tiene y la proyección horizontal de la misma; estas longitudes las denominaremos como  $L_{INC}^*$  y  $L_{HOR}^*$  respectivamente.

 Así mismo los transportadores constan de una serie de galerías que se apoyan a su vez en torres de dos apoyos dispuestas para ese propósito denominadas caballetes. Cuando la longitud del transportador excede mas de 150 metros se coloca una torre de cuatro apoyos denominada torre auxiliar ó en el caso que una galería sola exceda la longitud de 40 metros también se colocará; esto es con el propósito de absorber las deformaciones por dilatamiento o contracción del acero a causa de la gran variación de temperaturas del lugar. Cuando exista un cambio de dirección en la trayectoria de los transportadores se colocará una torre de transferencia que albergará los chutes necesarios para realizar el cambio.

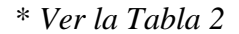

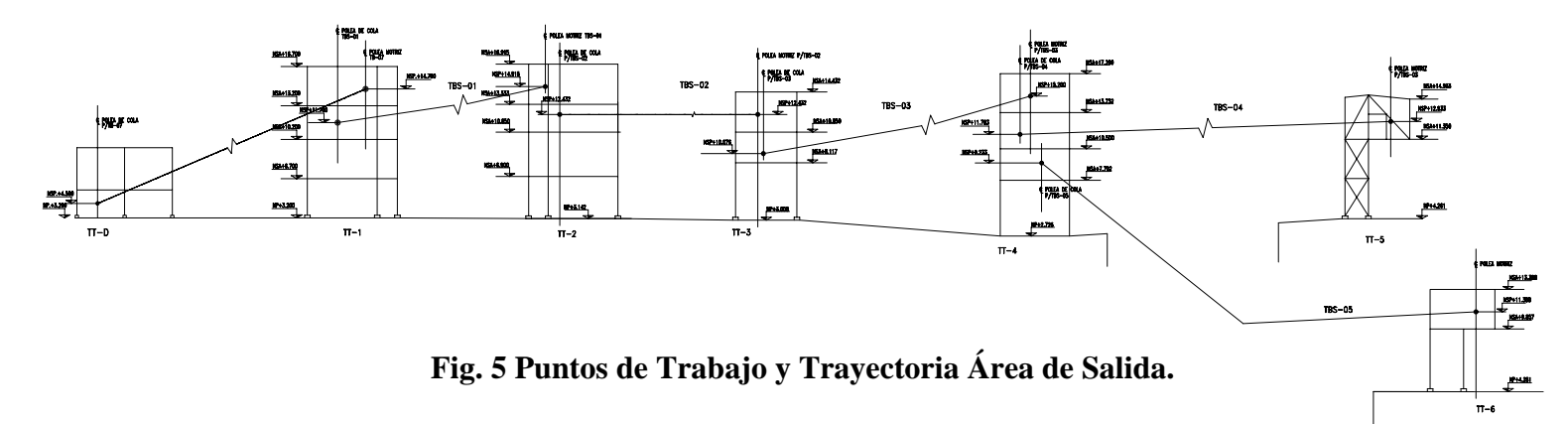

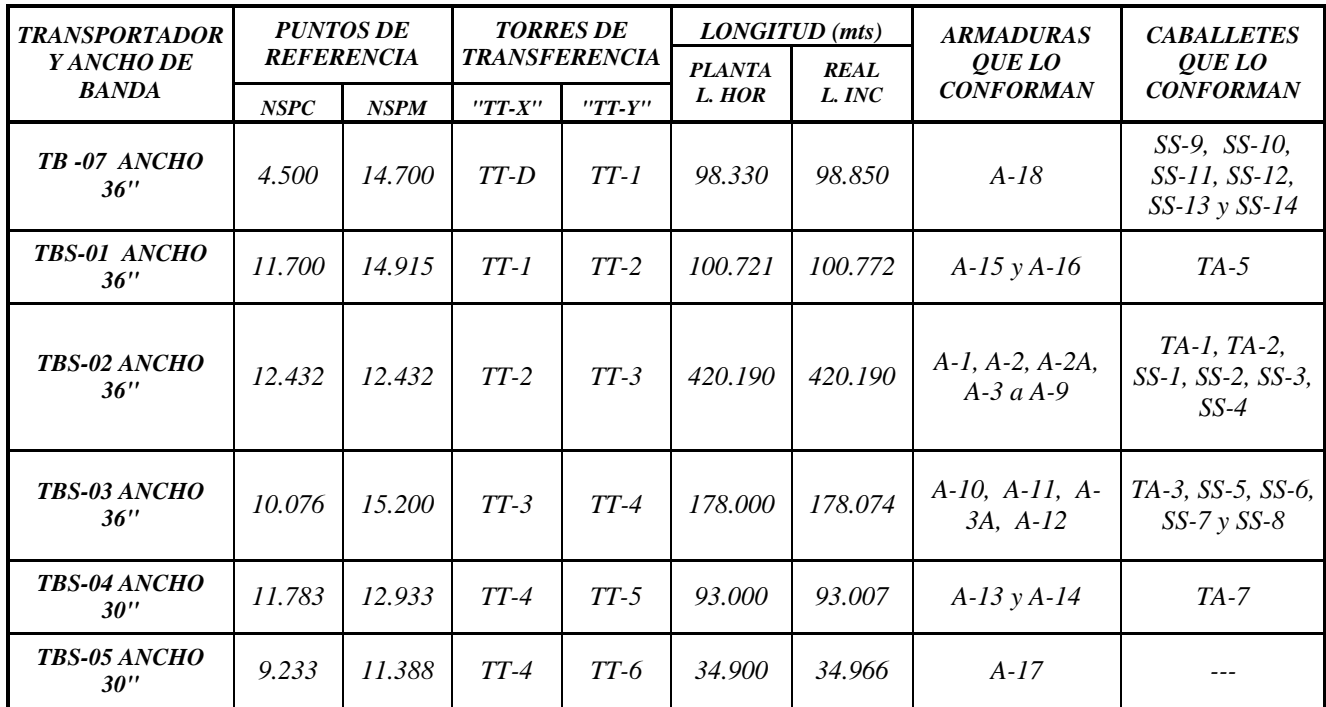

#### **Tabla 2. Propiedades características de Transportadores.**

 En las galerías existen 2 tipos de secciones básicas utilizadas en el proyecto, las cuales se eligieron conforme a los claros a librar. Para claros de más de 25 metros se utilizó la sección transversal Tipo A mostrada en la figura 6 y para los claros de menos de 15 metros y hasta 20 se utilizó la sección transversal Tipo B.

 Cabe mencionar que algunos de los claros fueron obligados por interferencias con instalaciones existentes en los patios del puerto y en beneficio de la operatividad de la administración portuaria. **¢TRANSPORTADOR** 

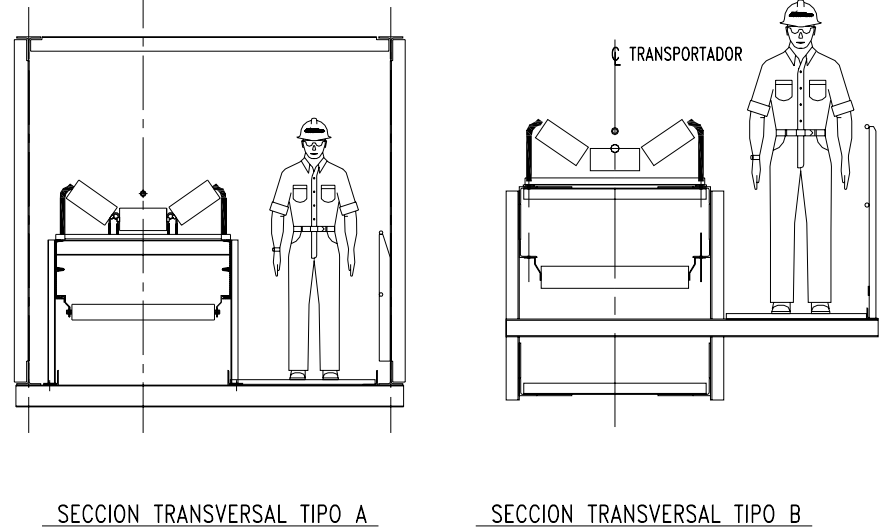

**Fig. 6 Secciones de Galerías para Transportadores de Banda**

 Como se puede observar las galerías cuentan con un pasillo lateral que sirve para supervisar el transportador y dar mantenimiento a las partes que lo componen. Las galerías del Tipo A están conformadas por 4 armaduras que forman una sección transversal de forma rectangular. Las del Tipo B forman un rectángulo menor con la adición de un cantiliver que da ocasión al pasillo; en ambas el sistema de piso que se empleara será a base de rejilla tipo Irving.

 Las medidas de las secciones transversales varían conforme al ancho de la banda del transportador, dado que puede ser de 30" ó 36" (Ver tabla 2); la sección transversal "Tipo B" solo es empleada en el transportador TB-07 los demás transportadores analizados en este trabajo tienen una sección "Tipo A". A continuación mostramos las dimensiones generales de todas las secciones transversales empleadas en el área de salida (Figura 7).

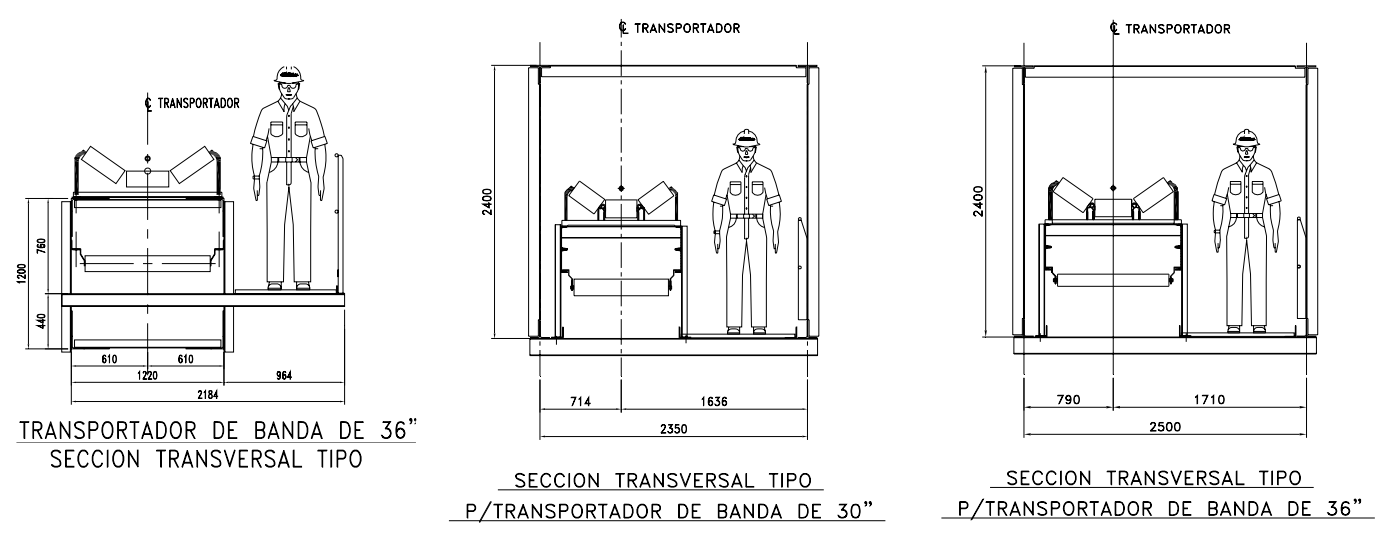

#### **Fig. 7 Dimensiones generales de Secciones de Galerías.**

 Las galerías Tipo A tienen una sección rectangular de 2.4 metros de peralte (medida a tope exterior de cuerdas) x 2.35 ó 2.5 metros de ancho (medida a ejes de cuerdas), con una modulación entre montantes de 2.4 metros teniendo separaciones de ajuste cuando llegan a un apoyo; la estructuración básica de las armaduras verticales es la siguiente:

- Cuerda inferior y superior a base de perfiles de tipo TR.
- Montantes intermedios y diagonales, tanto verticales como horizontales, a base de perfiles TR.
- Arriostramiento de la cuerda inferior con perfiles IR.
- Arriostramiento de la cuerda superior con perfiles TR.

En los marcos de apoyo se colocarán marcos rígidos a base de perfiles IR para que proporcionen estabilidad lateral a la armadura.

 Las galerías Tipo B tienen una sección rectangular de 1.22 metros de ancho a ejes x 1.20 metros de peralte (medida a tope exterior de cuerdas), con una modulación entre montantes de 1.25 metros variando en los extremos de apoyos con separaciones de ajuste.

 La estructuración básica de las armaduras tipo B es a base de perfiles LI, tanto para cuerdas inferior y superior, para montantes y diagonales; en los marcos que coinciden sobre apoyos se colocaron perfiles tipo IR para proporcionar estabilidad lateral a la armadura en su conjunto.

 Ambas galerías albergarán a los diferentes transportadores de banda ya sean de 30" ó 36" de ancho. Las partes que componen a un transportador en su conjunto, mecánicamente hablando, son: un bastidor de apoyo para la colocación de los rodillos de carga, de impacto (reciben la descarga de chutes) y de retorno; este bastidor también sirve para la colocación de 2 poleas de dobles que cambian la dirección de la banda hacia la polea tensora donde se encuentra un contrapeso. También tenemos 2 bancos para el apoyo las poleas de cola y motriz, este último soporta al chute de descarga del transportador. Además tenemos una cubierta que protege al material de las ráfagas de viento llamada hoods. Para una mejor ilustración ver figura 8.

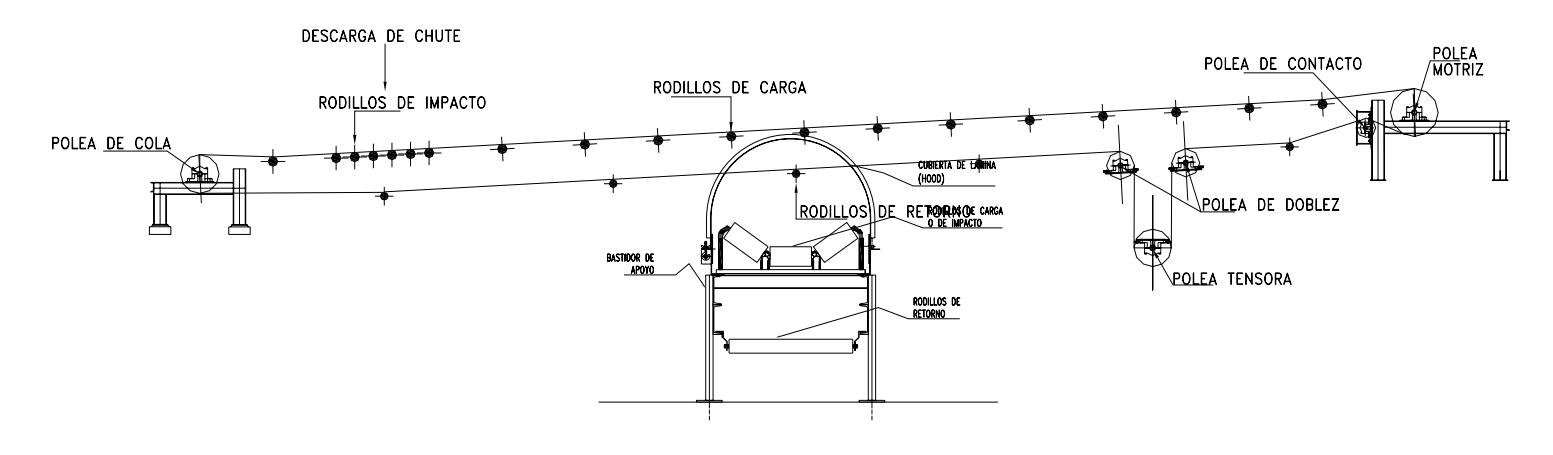

#### **Fig. 8 Componentes Generales Mecánicos de un transportador.**

 Es importante mencionar que se realizó la ubicación de juntas de campo considerando una longitud máxima de 12 metros, un ancho máximo de 2.5 metros y 3 metros de peralte, dado que son las dimensiones típicas de un trailer para el transporte de estructuras; la idea es soldar en taller y conectar mediante pernos en campo.

 Para la revisión y el análisis de los elementos de la estructura se utilizó un programa de análisis y diseño estructural, denominado SAP 2000 que permite modelar la estructura en tres dimensiones ingresando las cargas a las que se vera solicitada la estructura y calcular los efectos de las fuerzas sísmicas y de viento en los elementos estructurales; así como las combinaciones entre ellas.

 A continuación se muestran los arreglos estructurales que se generaron a partir de la información del área mecánica, se muestra la trayectoria en planta y en elevación, ver figuras 9 a 14.

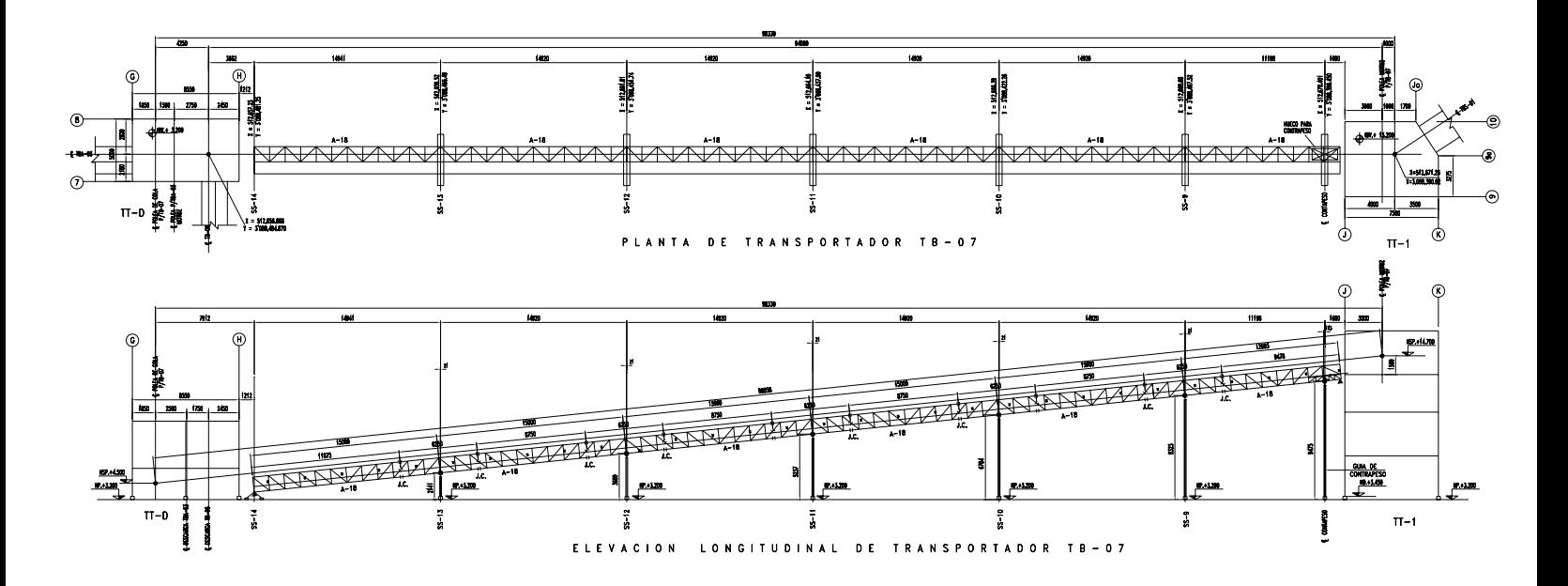

**Fig. 9 Arreglo General de Transportador TB-07.** 

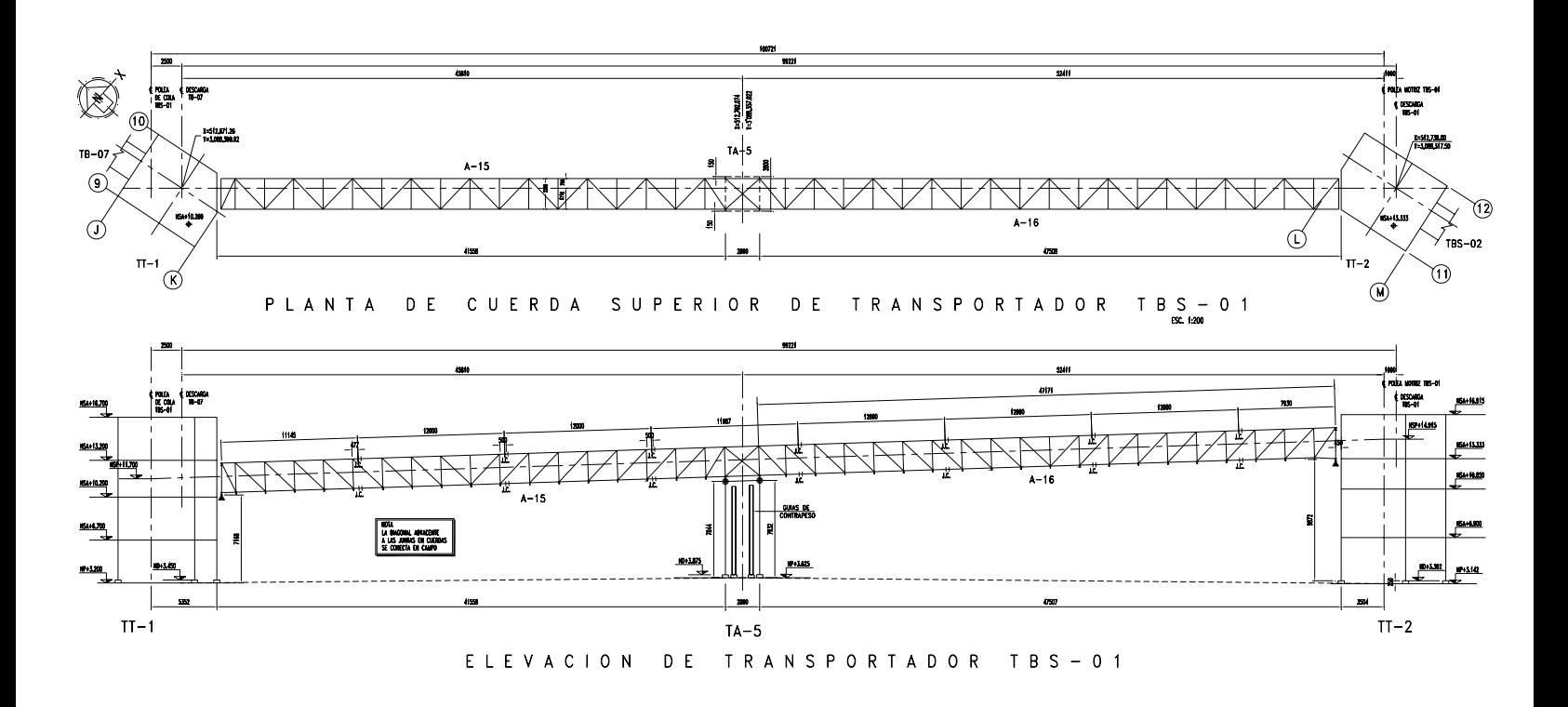

**Fig. 10 Arreglo General de Transportador TBS-01.** 

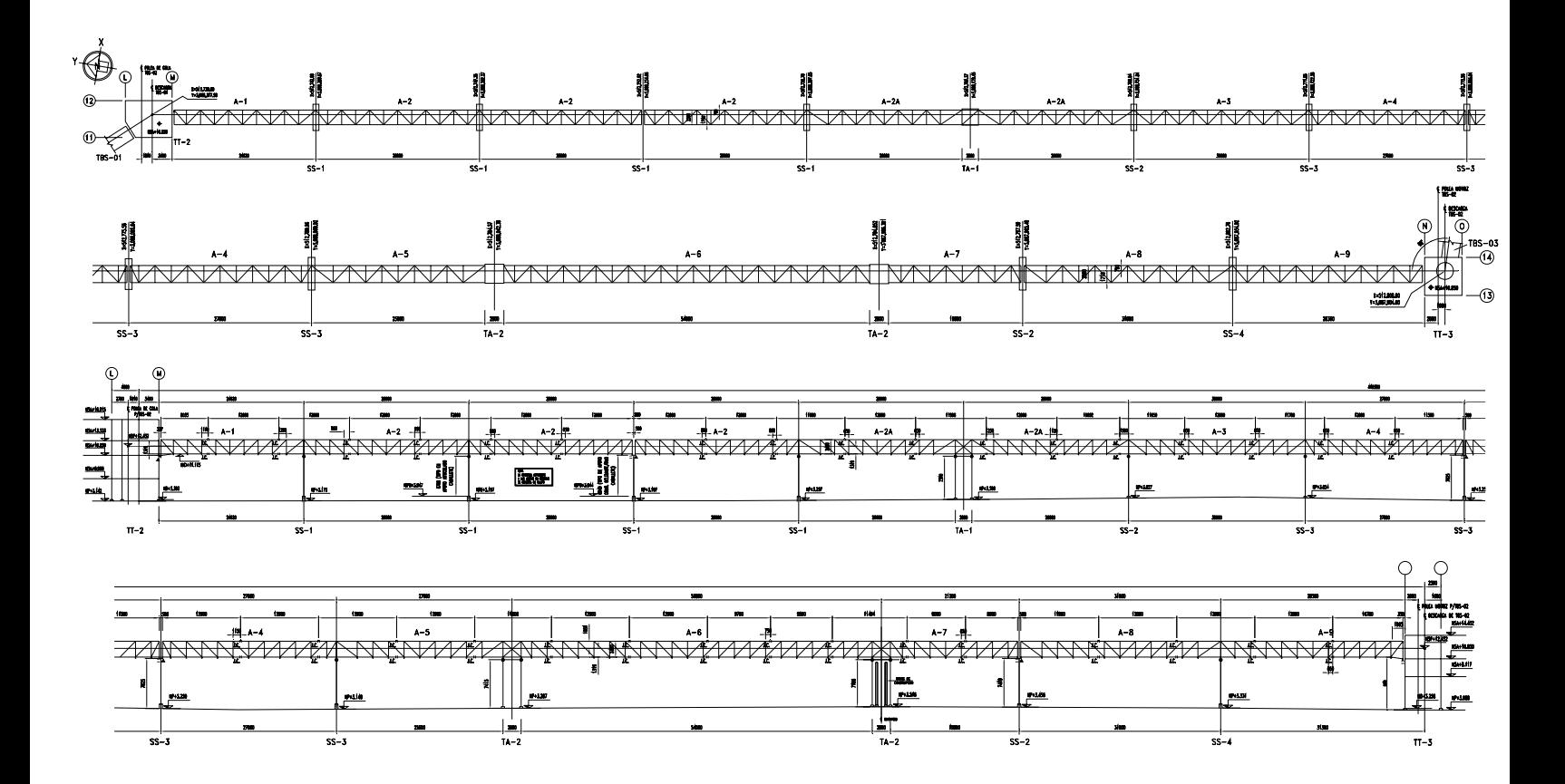

**Fig. 11 Arreglo General de Transportador TBS-02.** 

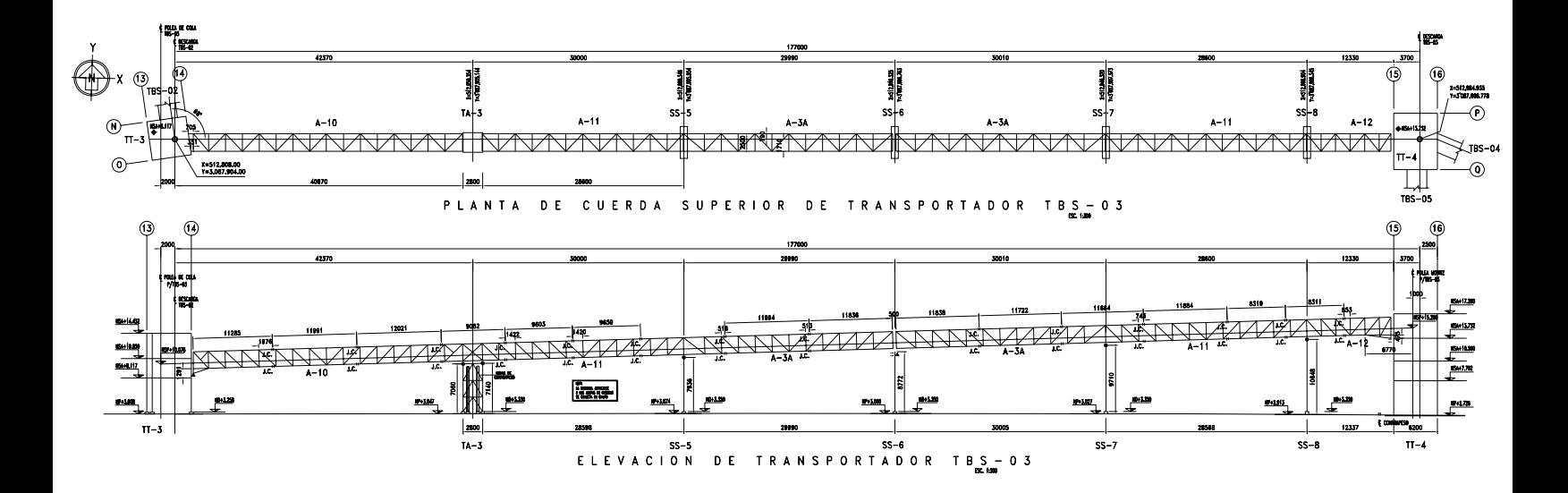

**Fig. 12 Arreglo General de Transportador TBS-03.** 

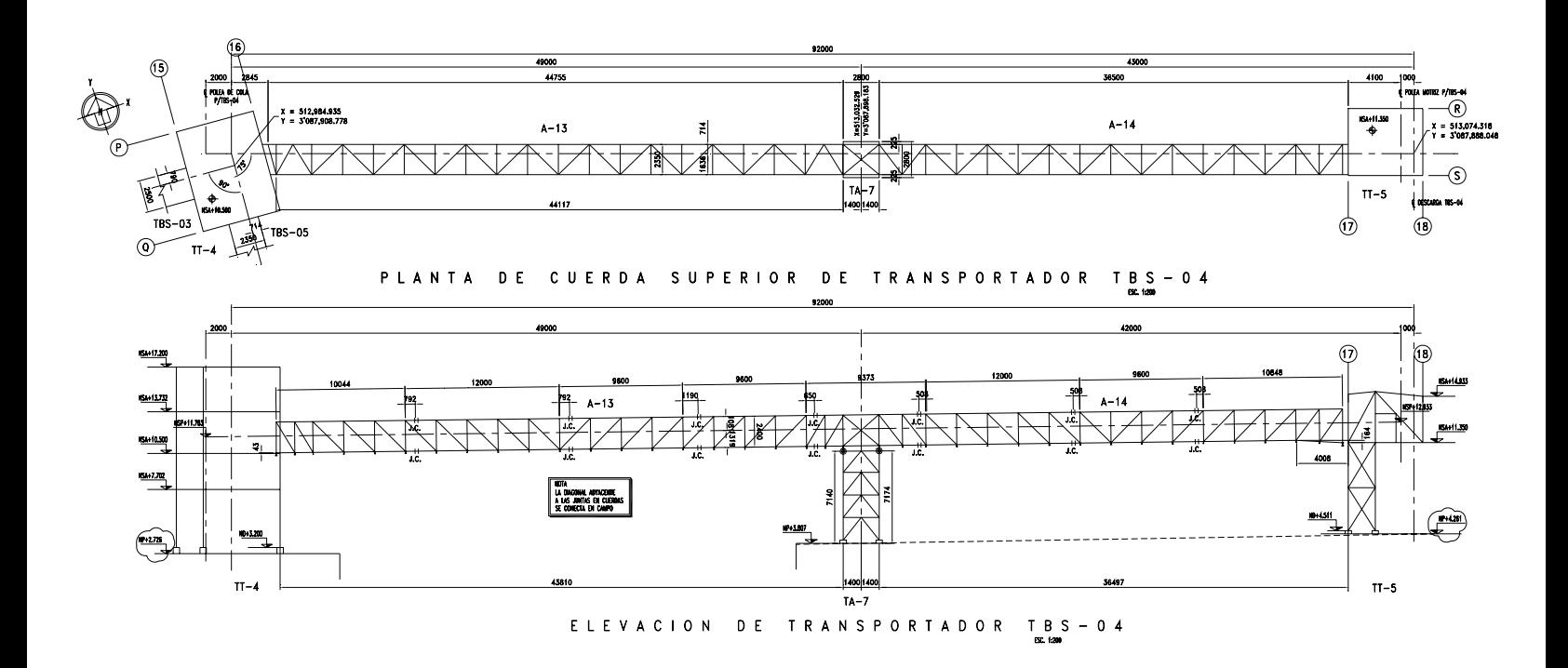

**Fig. 13 Arreglo General de Transportador TBS-04.** 

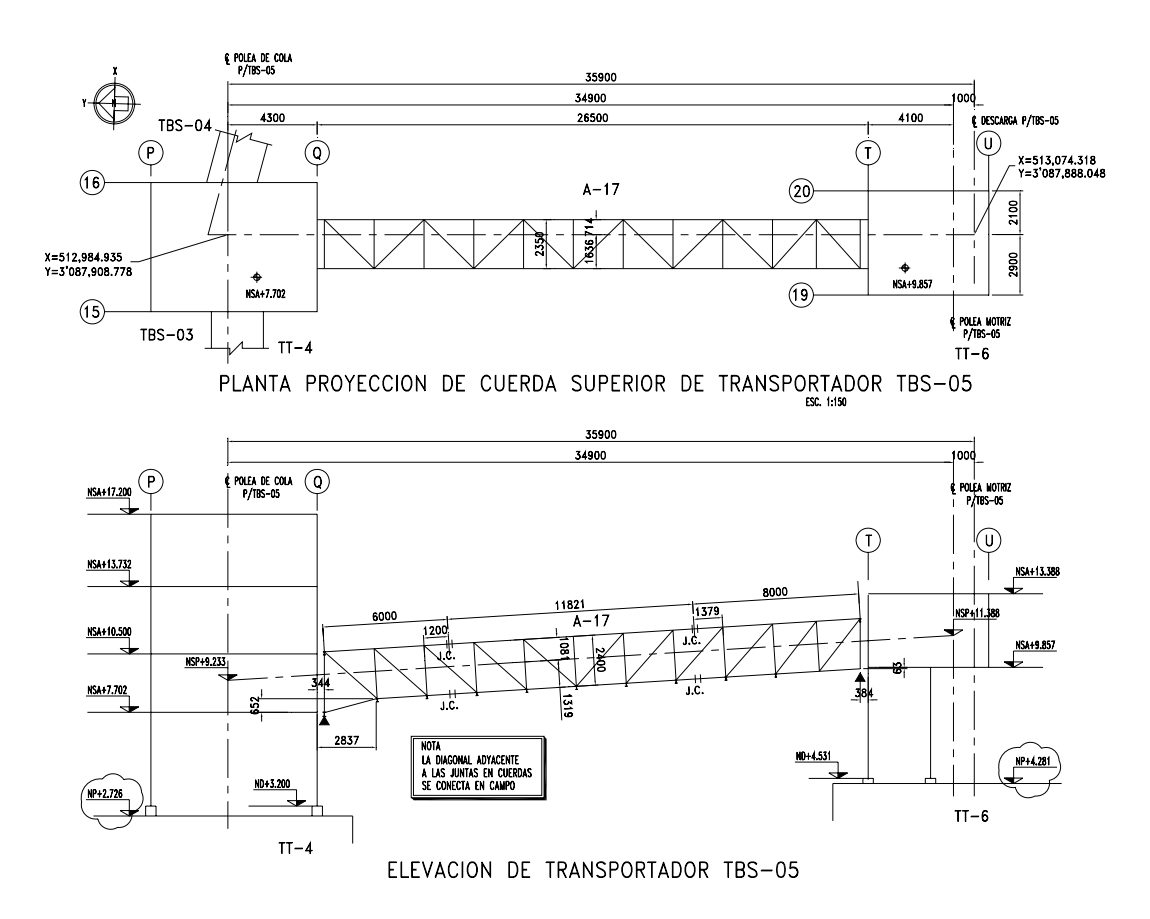

**Fig. 14 Arreglo General de Transportador TBS-05.** 

#### **IV.1.2 TORRES DE TRANSFERENCIA**.

 En general las torres de transferencia tienen una función, pasar el material de un lugar a otro e inverso y hacer un cambio de dirección en la trayectoria de la línea de transporte.

 Como podemos observar en la tabla 2 del capítulo anterior existen transferencias de un transportador a otro por medio de las torres denominadas como "TT-X" y "TT-Y", estas son las que nos ocupan en este apartado.

 Cada torre por si misma recibe dos o tres transportadores, uno que le aporta material por medio de la banda hacia un chute de descarga; el cual alimentará al siguiente transportador, y otro u otros que trasladen el material a la siguiente torre ó a la entrega final en los cargadores de barcos.

 Entonces como podemos observar las torres de transferencia albergan la unidad motriz del transportador que aporta material a la torre junto con su chute de descarga, ambos se apoyan sobre un banco dispuesto para estos fines; la unidad motriz se encarga del funcionamiento del transportador y permite la descarga de material al banco de la polea de cola del transportador que saldrá de la torre, ubicado en el nivel inferior debajo de la posición que sustenta a la polea motriz.

 Para la ubicación de los puntos de trabajo y posiciones de equipos, el área mecánica realiza arreglos de llegada y salida de transportadores; en otras palabras definen los niveles de operación de las torres.

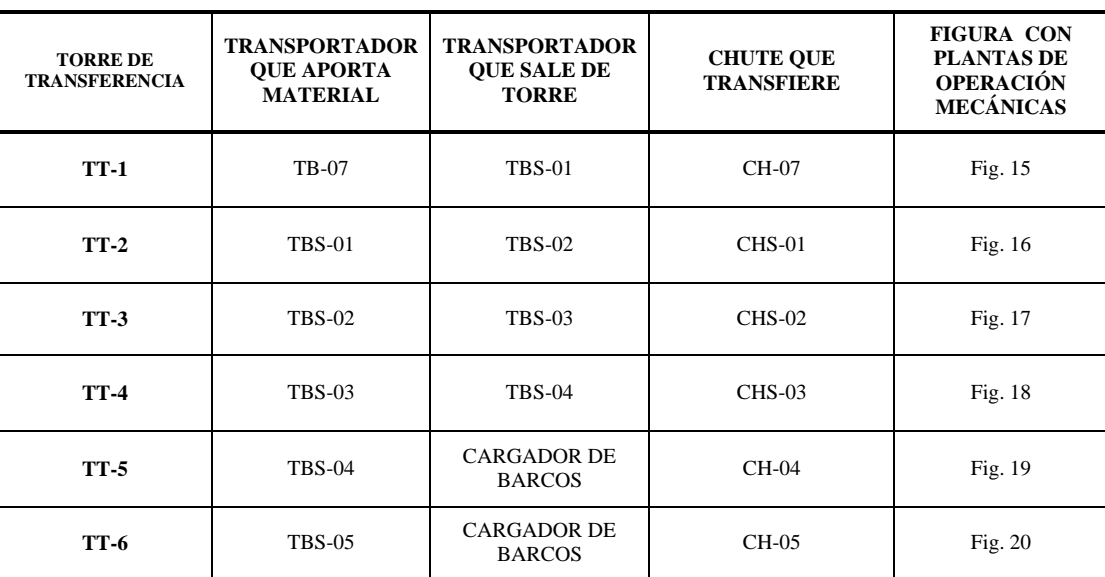

Para una mejor visualización se realizó la tabla 3, que a continuación se muestra:

### **Tabla 3. Características de Torres de Transferencia.**

 A partir de la información del departamento mecánico realizamos la estructuración de cada planta de operación cubriendo todas las necesidades de apoyo para los equipos y bastidores; del mismo modo se realiza la estructuración de las elevaciones de la torres contemplando los accesos y salidas de los transportadores, para no interrumpir el recorrido de los mismos con algún contraventeo. Los arreglos mecánicos deben indicar las dimensiones y posición de los huecos que se

requieren así como todos los apoyos en planta, llámese apoyo de bastidor, apoyo para bancos de polea o localización de barrenos para la sujeción de la unidad motriz.

 A continuación se muestran las plantas de arreglo mecánico de cada una de las torres de transferencia del área de salida (según lo indica la tabla 3).

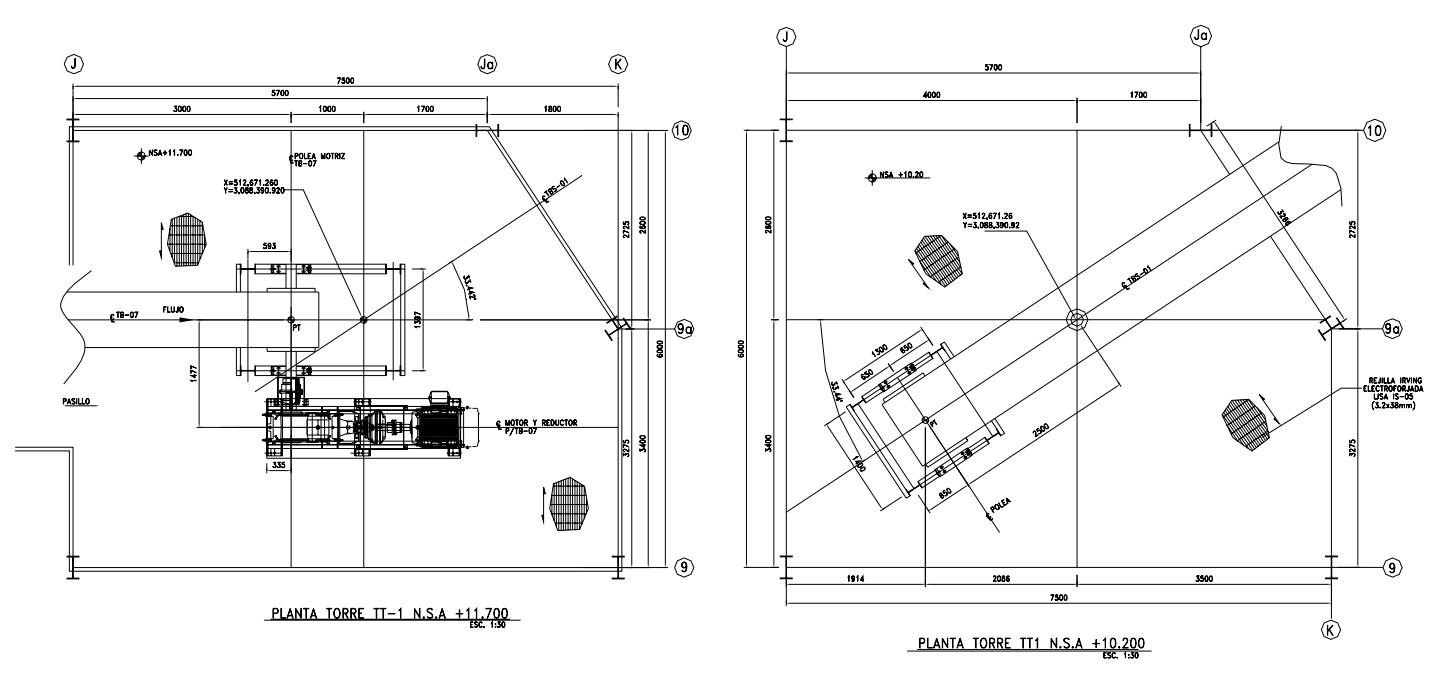

**Fig. 15 Plantas de Operación de Torre TT-1, arreglo Mecánico.** 

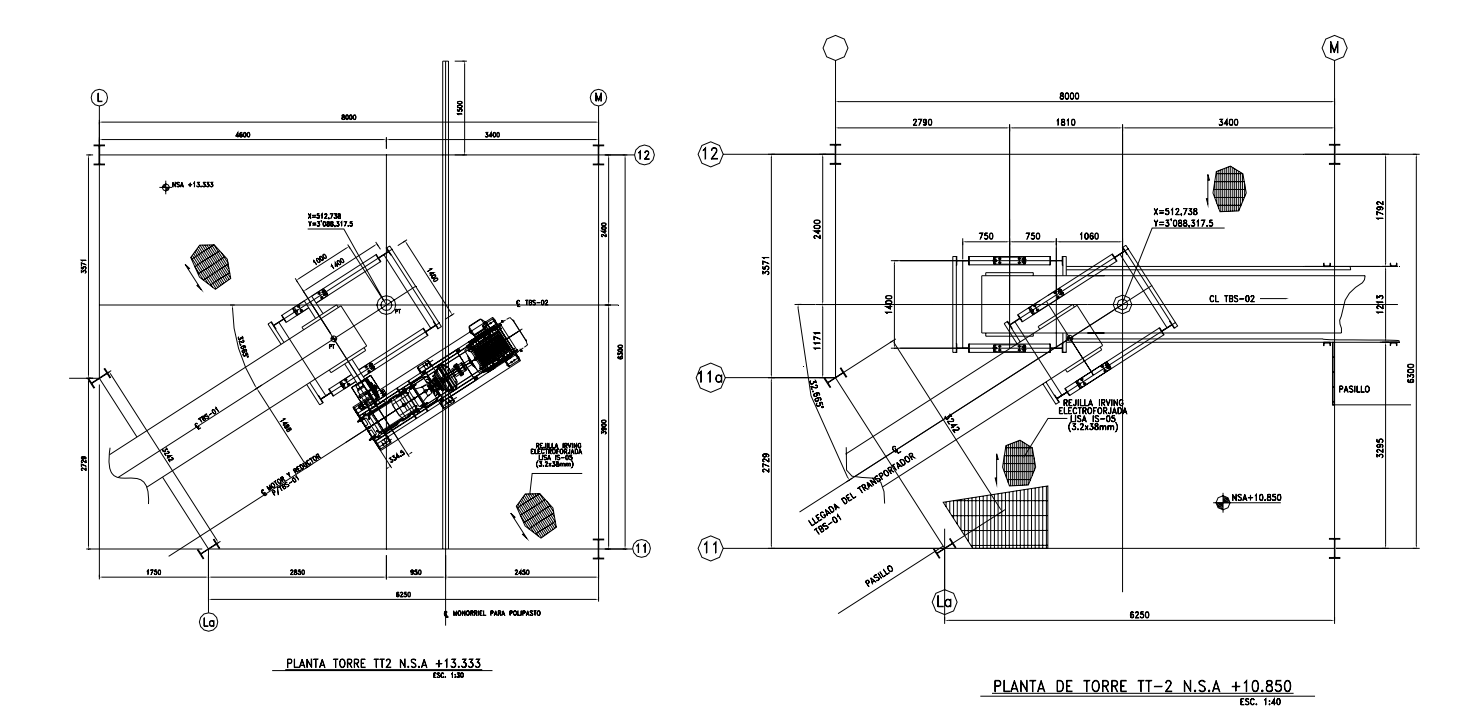

**Fig. 16 Plantas de Operación de Torre TT-2, arreglo Mecánico.** 

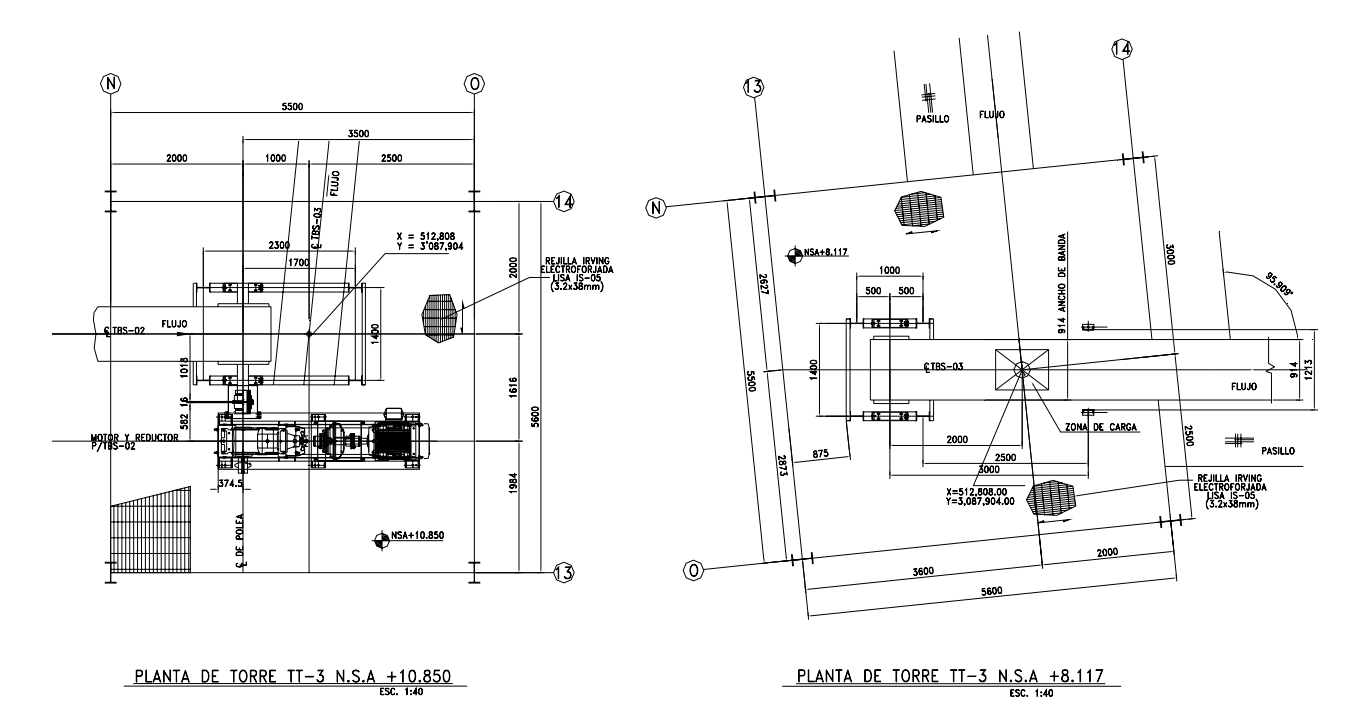

**Fig. 17 Plantas de Operación de Torre TT-3, arreglo Mecánico.**

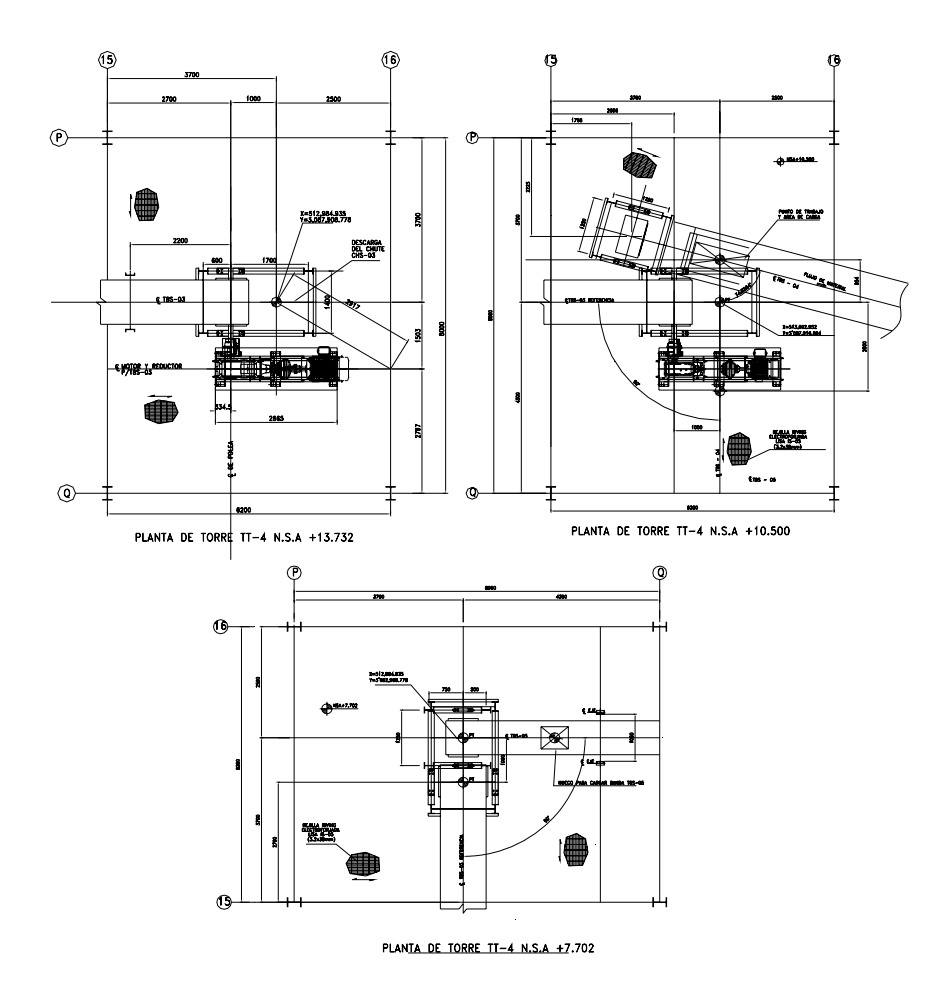

**Fig. 18 Plantas de Operación de Torre TT-4, arreglo Mecánico.**

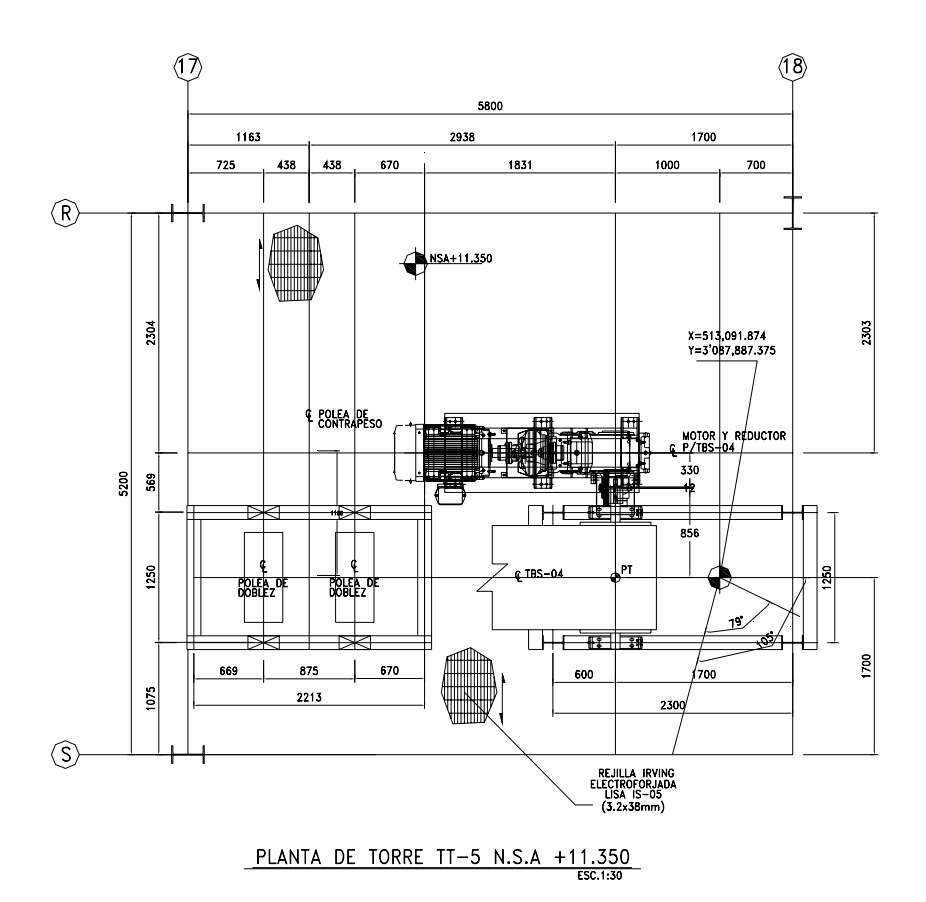

**Fig. 19 Plantas de Operación de Torre TT-5, arreglo Mecánico.**

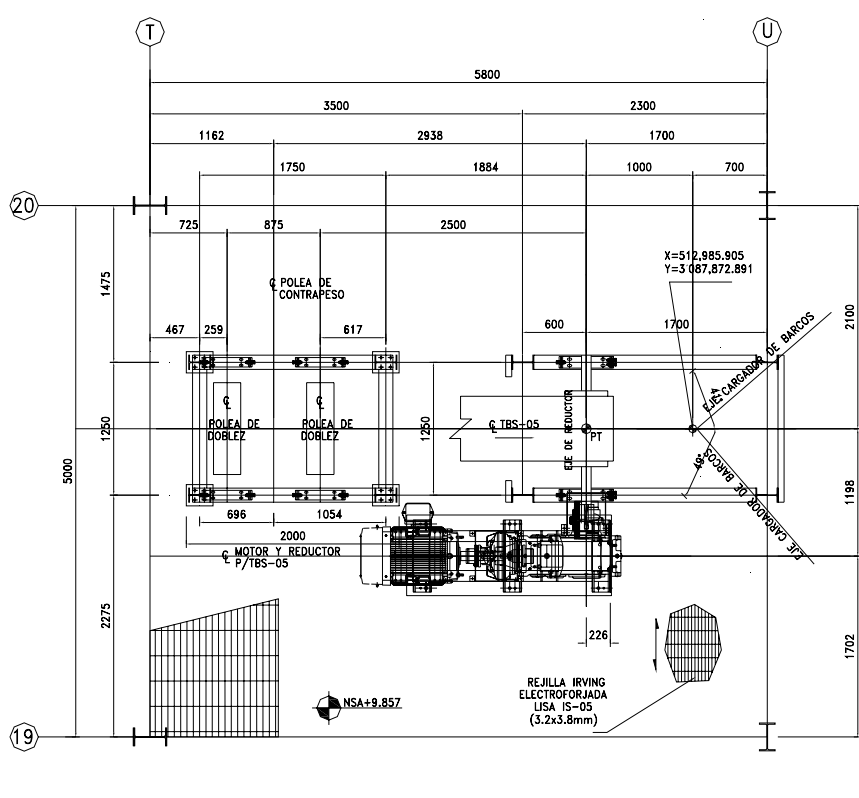

PLANTA DE TORRE TT-6 N.S.A +9.857

**Fig. 20 Plantas de Operación de Torre TT-6, arreglo Mecánico.**

 Una vez que tenemos identificados todos los apoyos y equipos que albergan o reciben las torres, tenemos que solicitar al departamento mecánico las cargas que se deben de considerar por apoyo y si se requiriera en algunos casos calcularlas.

 Del análisis preliminar de las galerías que soportan a los transportadores debemos obtener las descargas (fuerzas que demandaran a las torres de transferencia) para considerar que estas solicitaciones estarán obrando de manera adicional sobre la estructura principal y asegurar un buen comportamiento de la misma ante esas acciones.

 El sistema de piso de cada planta de operación es a base de rejilla electro forjada, soportada por un sistema de vigas contraventeadas que rigidizan cada nivel. El sistema de vigas se oriento conforme a la llegada de los transportadores a las torres, tratando de dejar los huecos necesarios para el paso del equipo mecánico. Así mismo se conceptualizan los contraventeos que se colocaran en las elevaciones; a continuación se muestran las elevaciones de las torres de transferencia ya estructuradas, ver figuras 21 a 26.

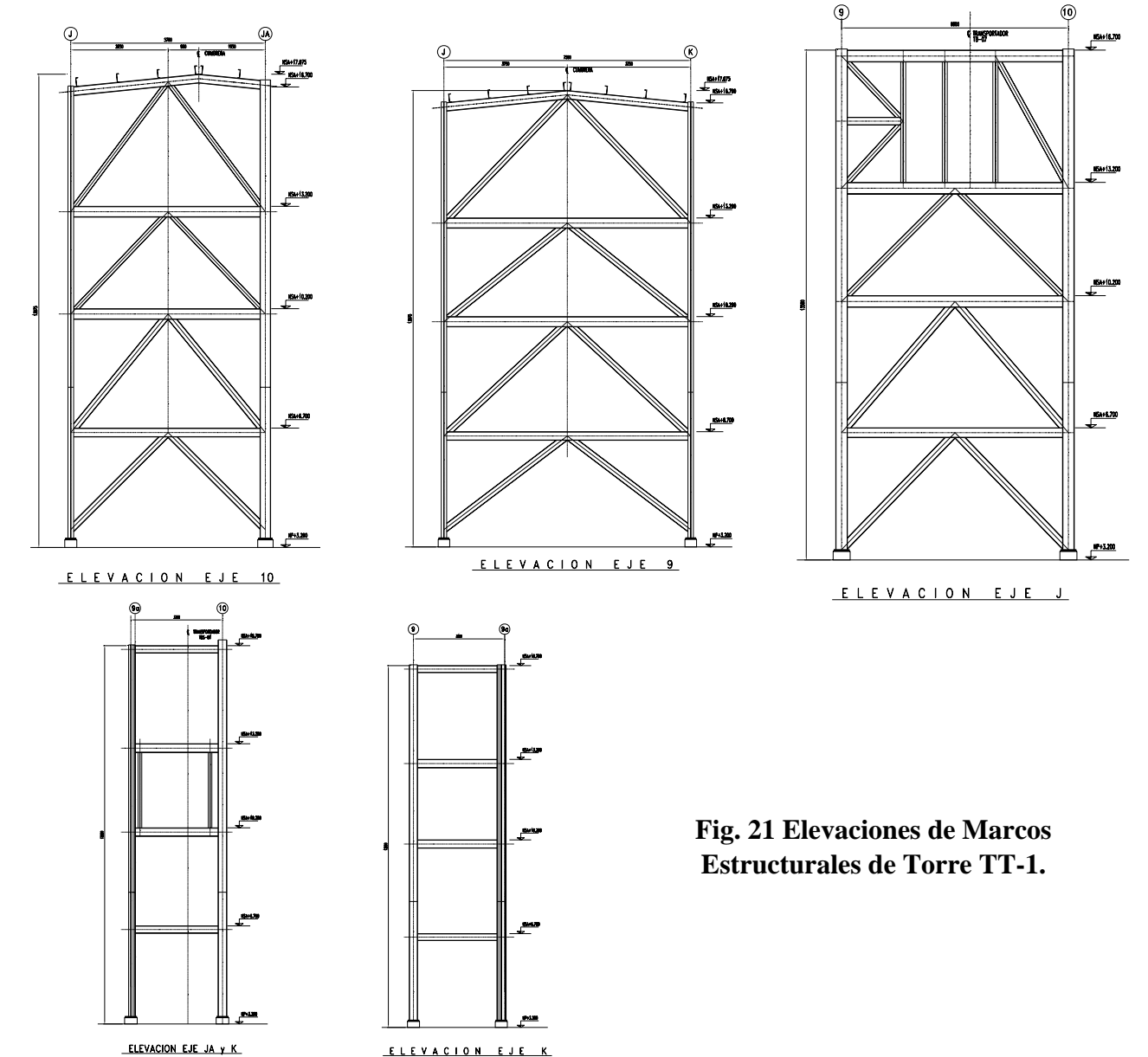

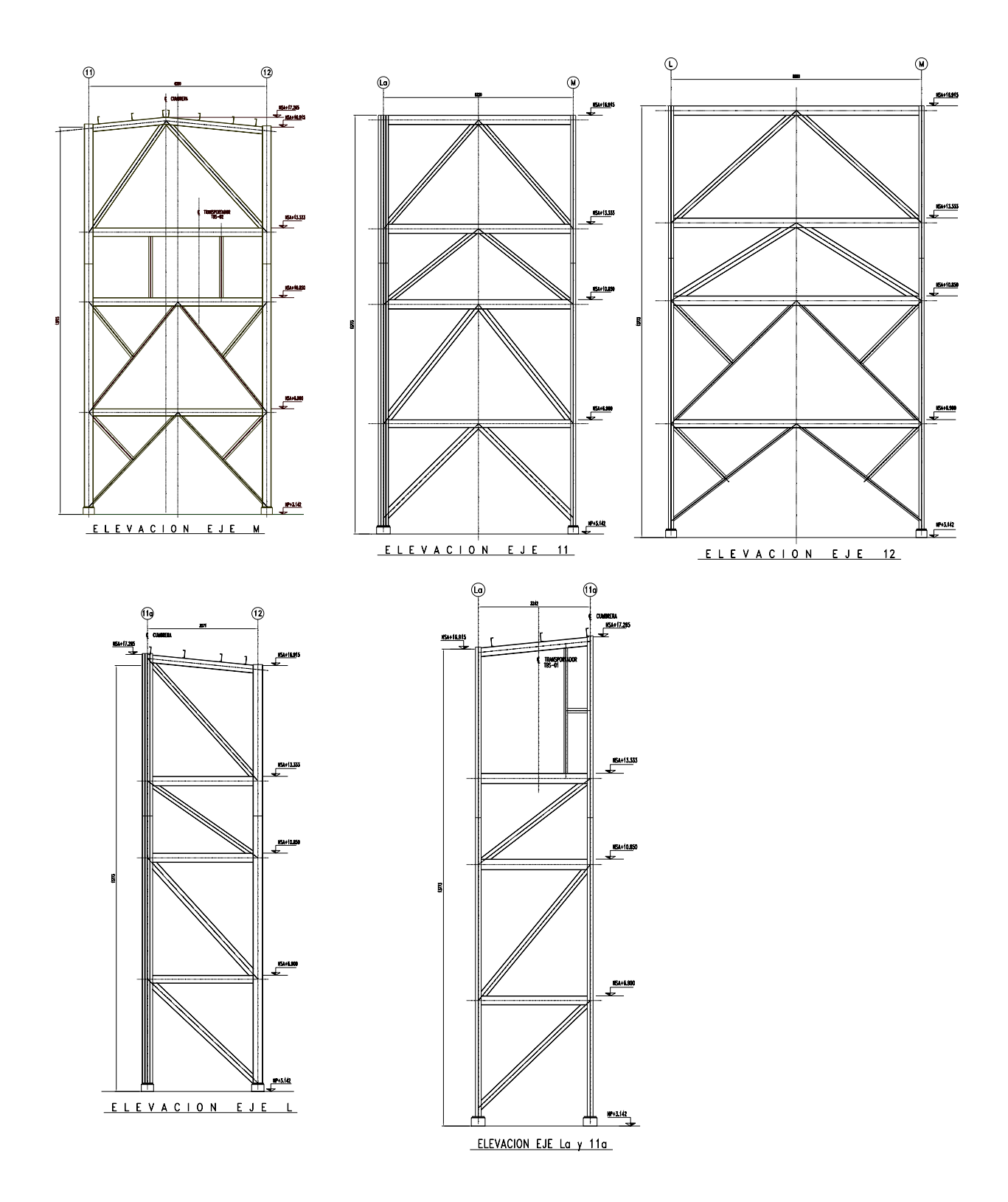

**Fig. 22 Elevaciones de Marcos Estructurales en Torre TT-2.** 

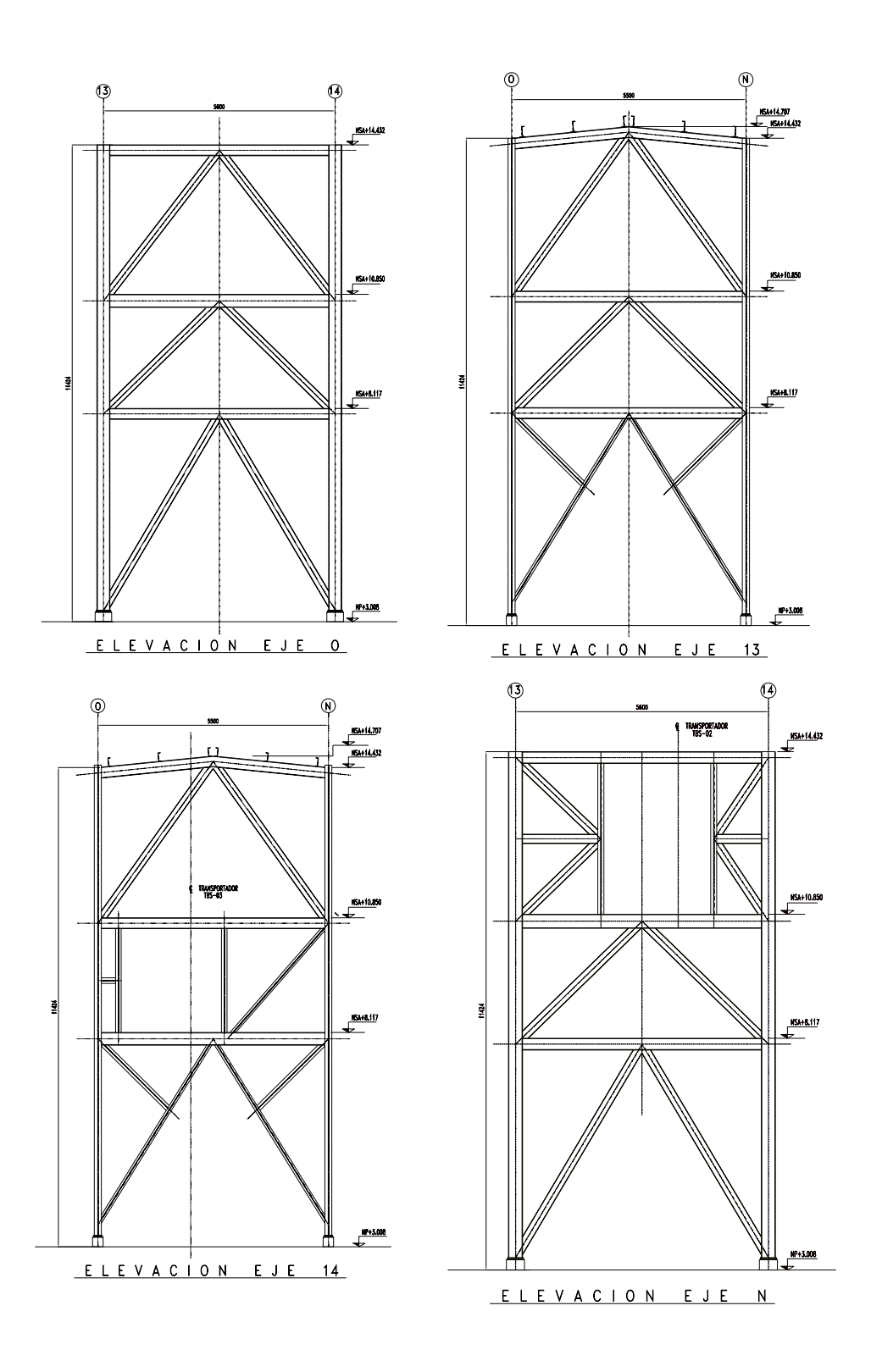

**Fig. 23 Elevaciones de Marcos Estructurales en Torre TT-3.** 

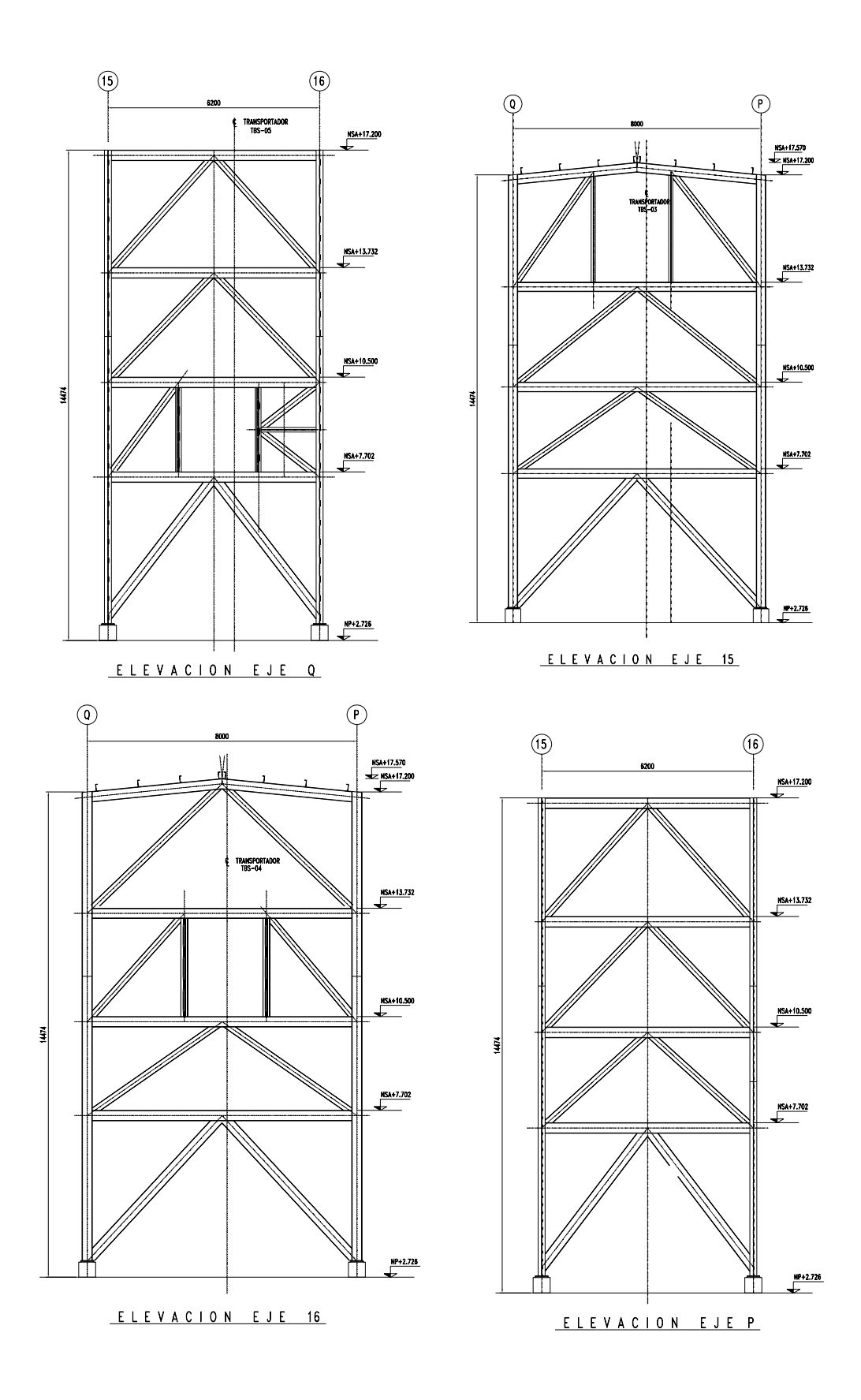

**Fig. 24 Elevaciones de Marcos Estructurales en Torre TT-4**

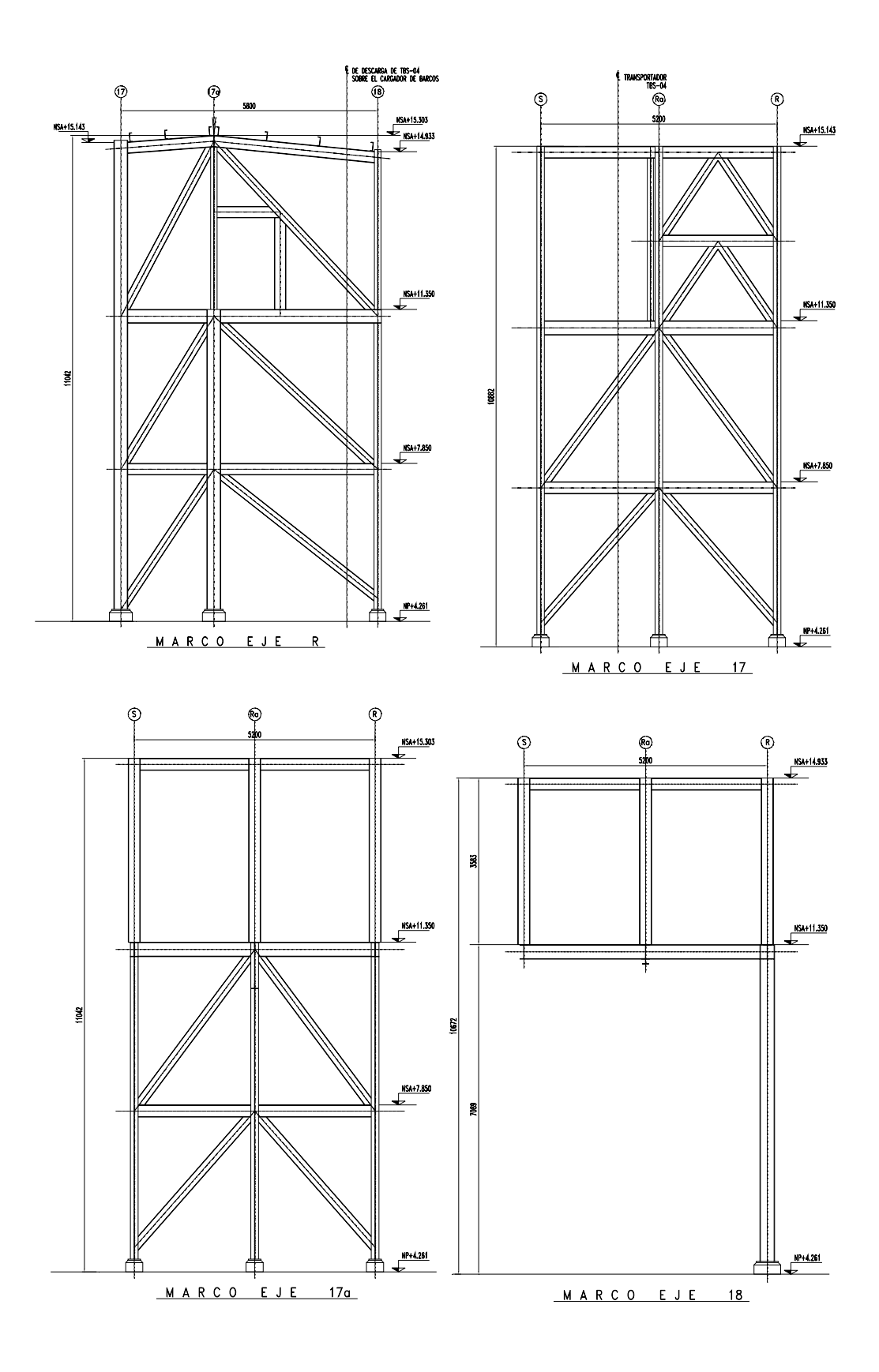

**Fig. 25 Elevaciones de Marcos Estructurales en Torre TT-5** 

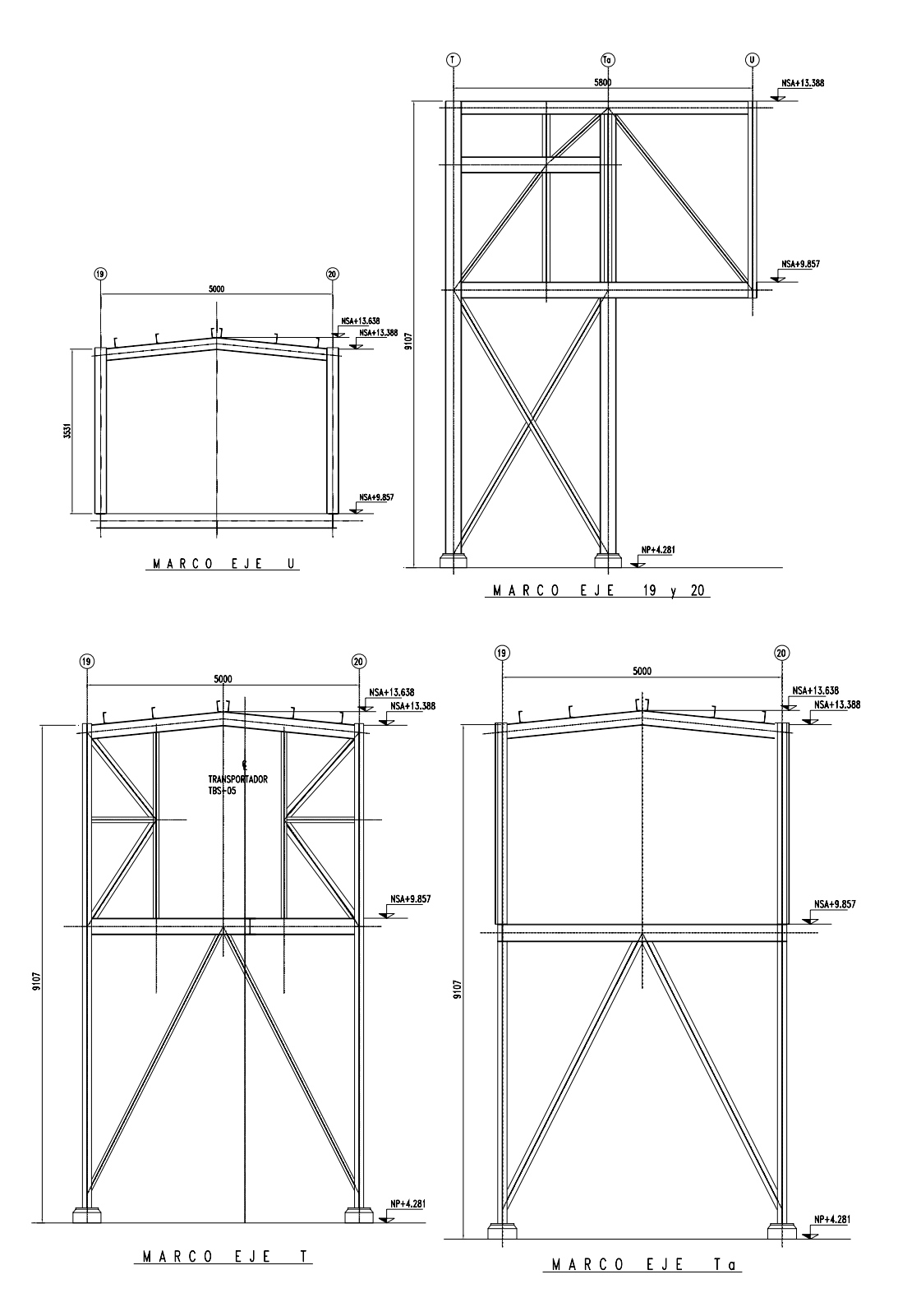

**Fig. 26 Elevaciones de Marcos Estructurales en Torre TT-6** 

Los sistemas de cubierta serán con lamina acanalada soportada por perfiles tipo canal (CE) contraflambeados y contraventeados por redondos lisos. No se colocara ningún sistema de fachada, solo barandales perimetrales en todas las torres.

## **IV.2 ANÁLISIS DE CARGAS.**

#### **IV.2.1 GALERÍAS.**

Para el análisis de las solicitaciones de las galerías debemos de observar cual es el peso de los componentes que conforman al transportador, así como las cargas a considerar por reglamentación, también debemos obtener las solicitaciones provocadas por cargas accidentales como son viento y sismo. Además de las anteriores se debe de considerar una carga por operación, es decir, el material transportado en las bandas.

 La carga de operación es calculada por el área mecánica, los pesos de rodillos, bandas y hoods de la misma manera son obtenidos del área mecánica. El peso de la rejilla, barandales y el bastidor mismo son estimados por el área civil-estructural.

 La carga viva es asignada conforme a la reglamentación proporcionada por el cliente, dado que cuenta con una norma interna propia.

A continuación mostramos el resumen de cargas consideradas para los transportadores:

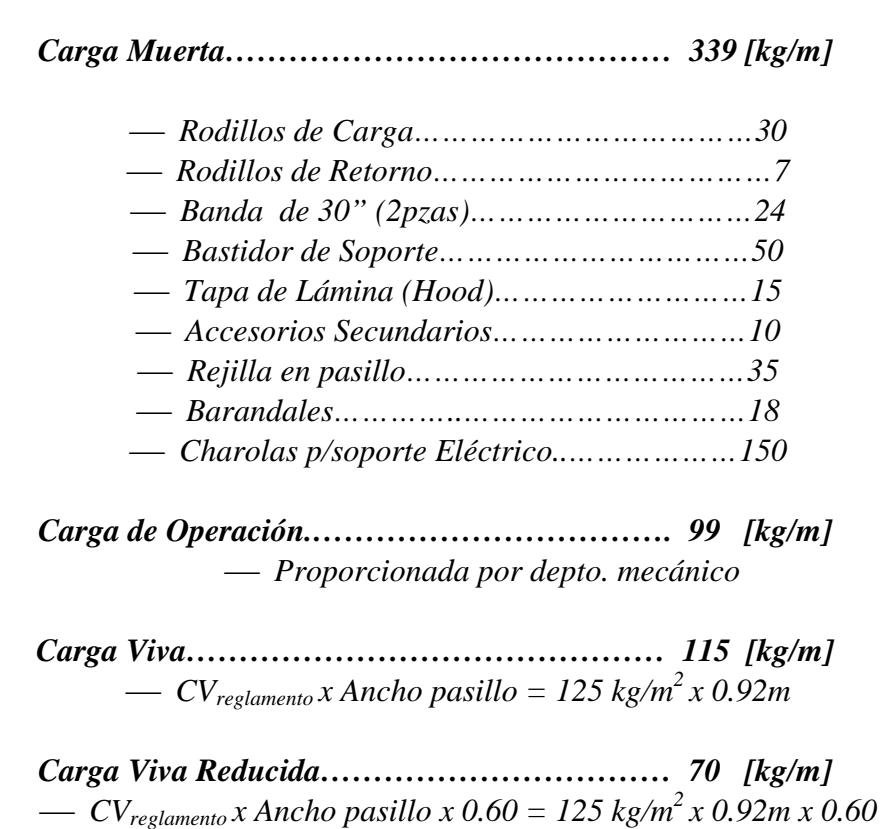

#### *Transportadores de Banda de 30" de Ancho.*

#### *Transportadores de Banda de 36" de Ancho.*

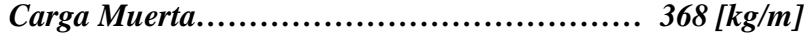

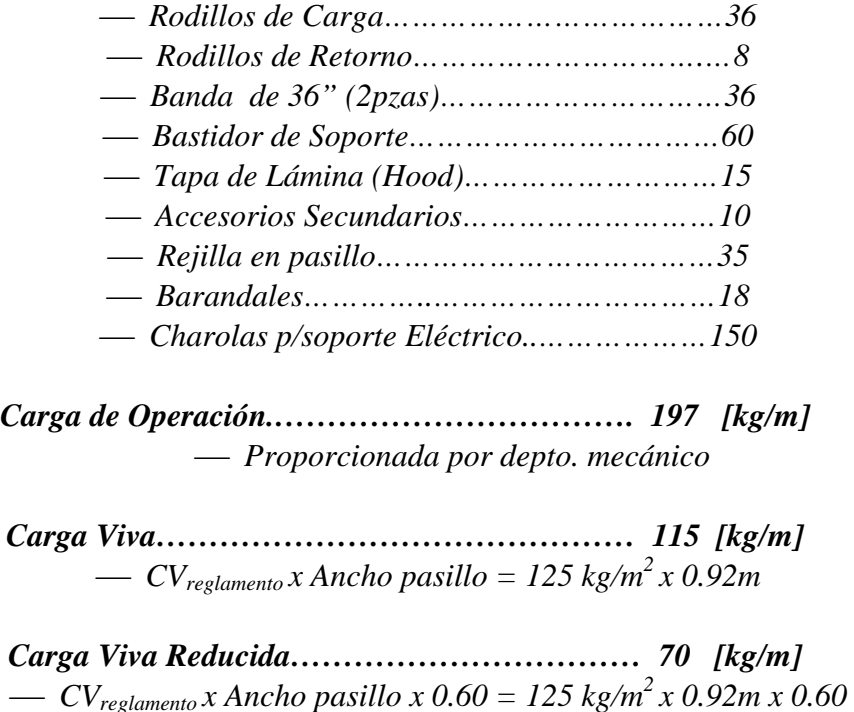

Para las consideraciones de cargas provocadas por sismo ó viento tenemos que referirnos al apartado IV.3, donde se analizan las características del lugar y los factores que se deben de considerar.

 Las cargas obtenidas en este apartado se asignaran a las cuerdas inferiores o superiores de las armaduras según corresponda. Las cargas por viento se asignaran según la presión obtenida en el aparatado IV.3 por el ancho del perfil al que se le este asignando la carga.

#### **IV.2.2 TORRES DE TRANSFERENCIA.**

 A continuación describiremos los tipos de cargas que se consideraron aplicables a las torres de transferencia.

- *La carga muerta.* Consistirá en el peso propio de la estructura, la rejilla, los largueros, contraventeos, instalaciones, etc., y cualquier material unido o soportado permanentemente por la estructura. Adicionalmente también se muestran las descargas provocadas por las llegadas de las galerías que soportan los transportadores involucrados en la torre en análisis.
- *La carga viva.* Se consideran a las cargas gravitacionales que obran en una edificación y no tienen carácter de permanentes. Las cargas vivas máximas para diseño estructural y las cargas vivas reducidas para diseño por sismo, serán las que se indican a continuación:

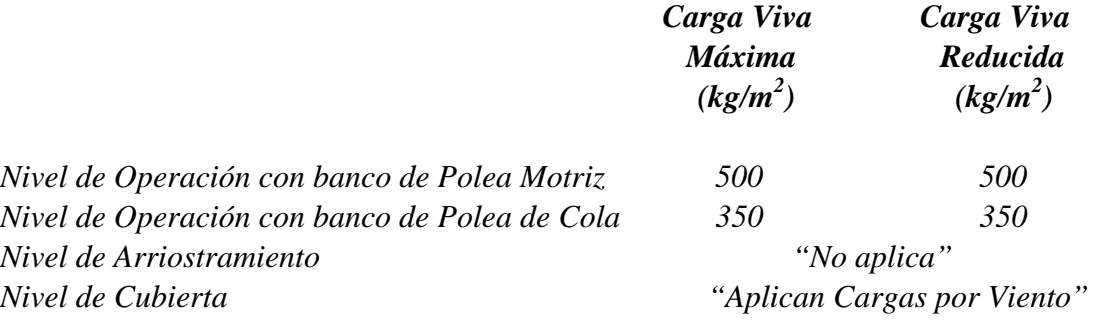

- *La carga de operación.* Consistirá en las descargas sobre la estructura que proporcionan los equipos del proyecto mecánico considerados con el 100% de material de transporte. En el caso especifico de la torre también las descargas provocadas por las llegadas de las galerías que soportan los transportadores con material en movimiento.

 En general en cada torre, una vez que se tiene la estructuración, podemos comenzar a asignar cargas según las áreas tributarias que tenga cada viga. Dado que el sistema de piso es a través de rejilla Irving, esta trabaja solo en la dirección de las soleras de carga entonces las áreas tributarias se contemplarían como anchos tributarios, para ejemplificar este punto se muestran las plantas con su respectiva asignación de cargas por nivel de cada torre.

 Considerando las cargas antes mencionadas se analizaron los anchos correspondientes, ya con la estructuración, y se obtuvieron las cargas distribuidas por viga, ver tabla 4. Para una mejor interpretación de la tabla 4 se muestran las plantas de operación de cada torre de transferencia en las figuras 27 a 32.
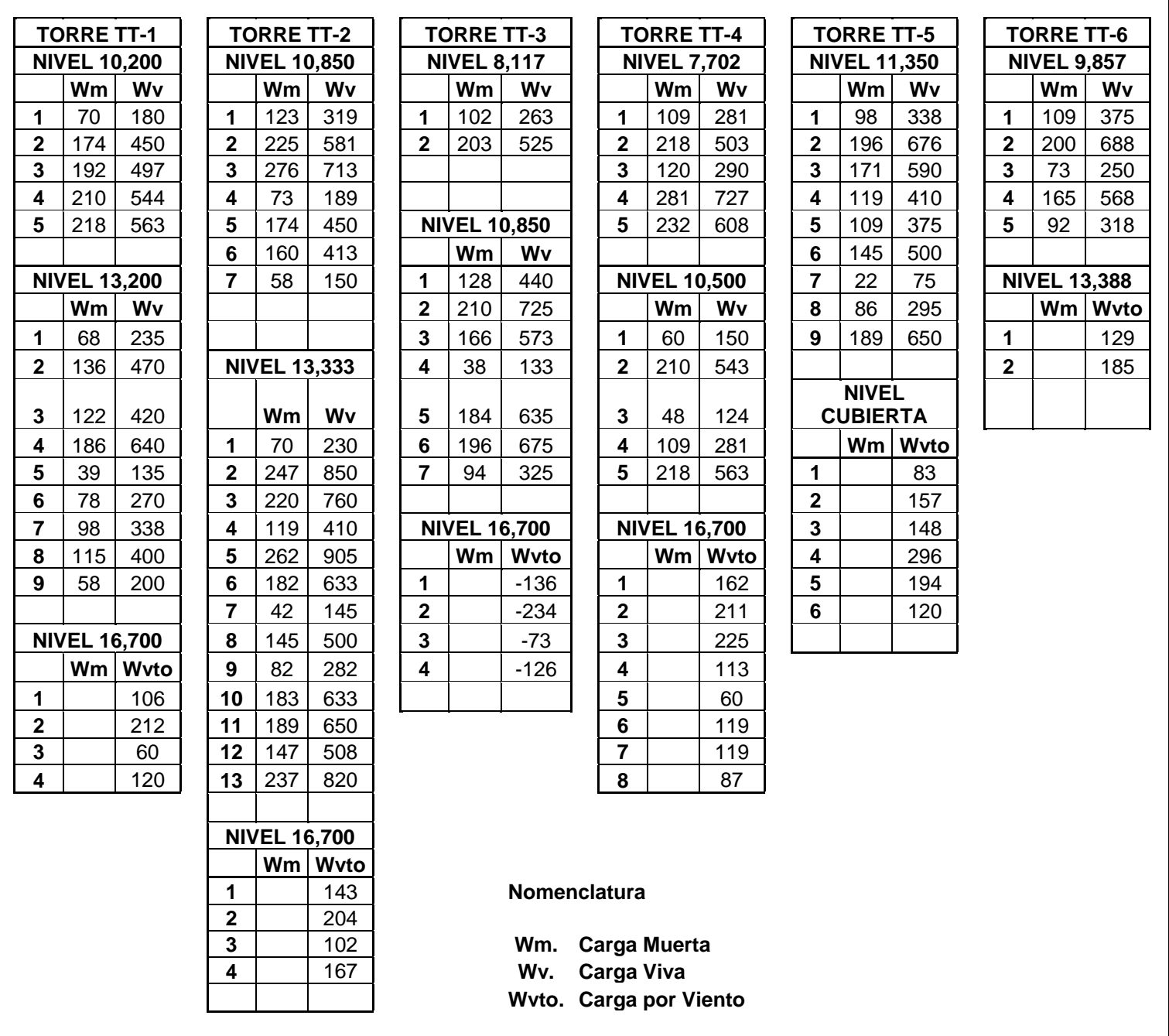

## **CARGAS DISTRIBUIDAS EN TORRES DE TRANSFERENCIA DE AREA DE SALIDA [kg/m]**

**Tabla 4. Cargas Distribuidas en vigas por nivel de Operación en Torres de Transferencia de Área de Salida.** 

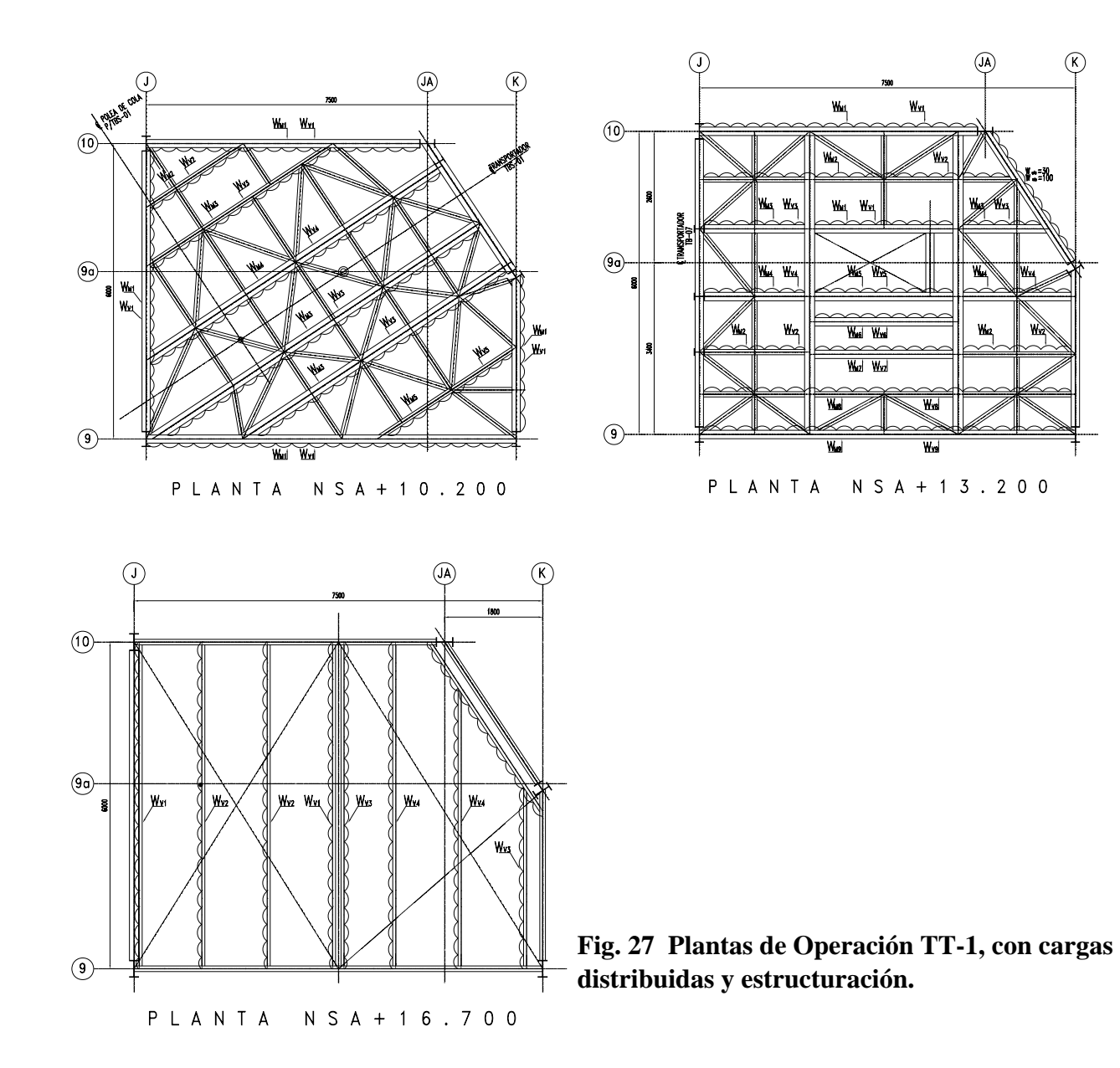

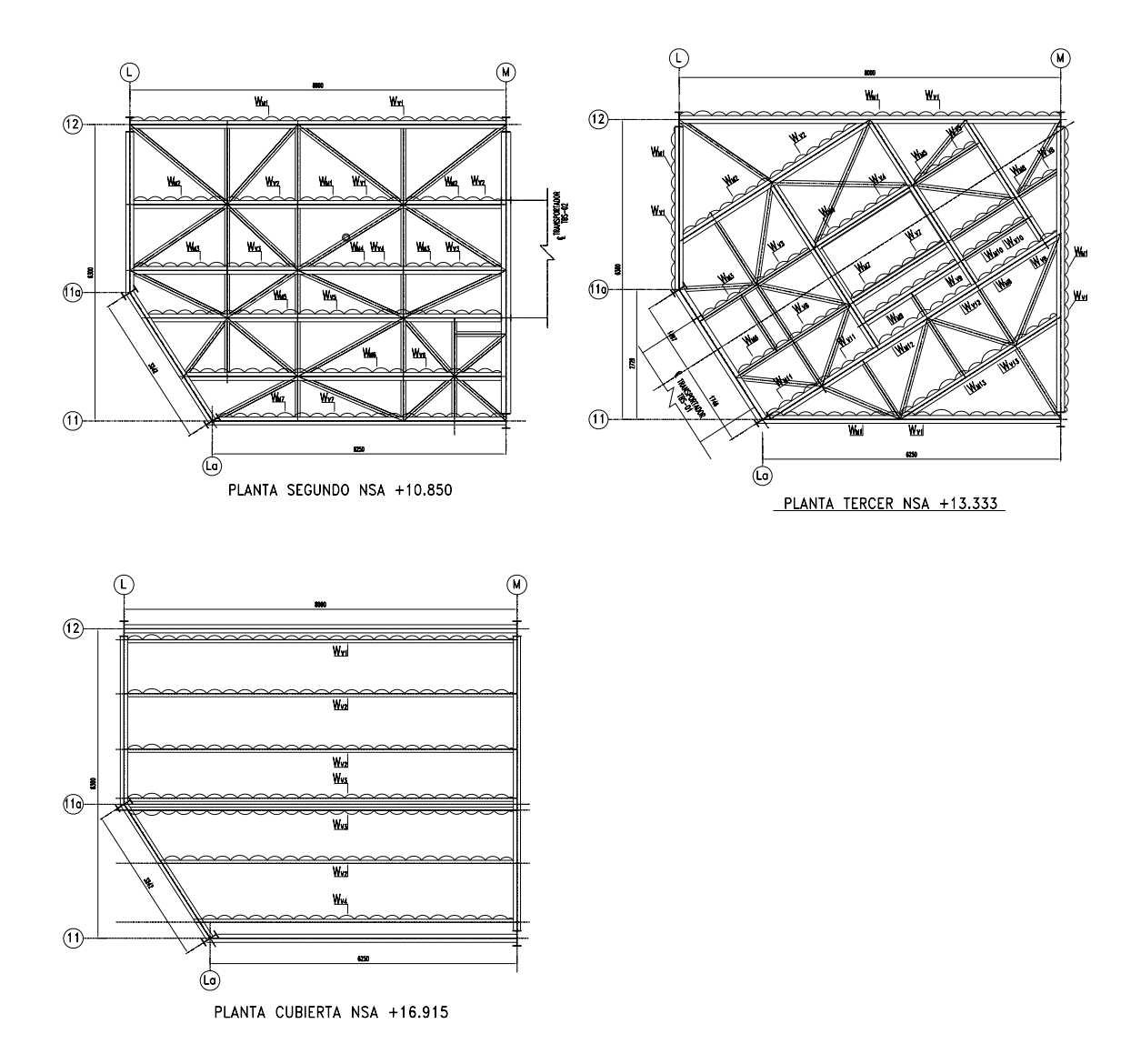

**Fig. 28 Plantas de Operación TT-2, con cargas distribuidas y estructuración.** 

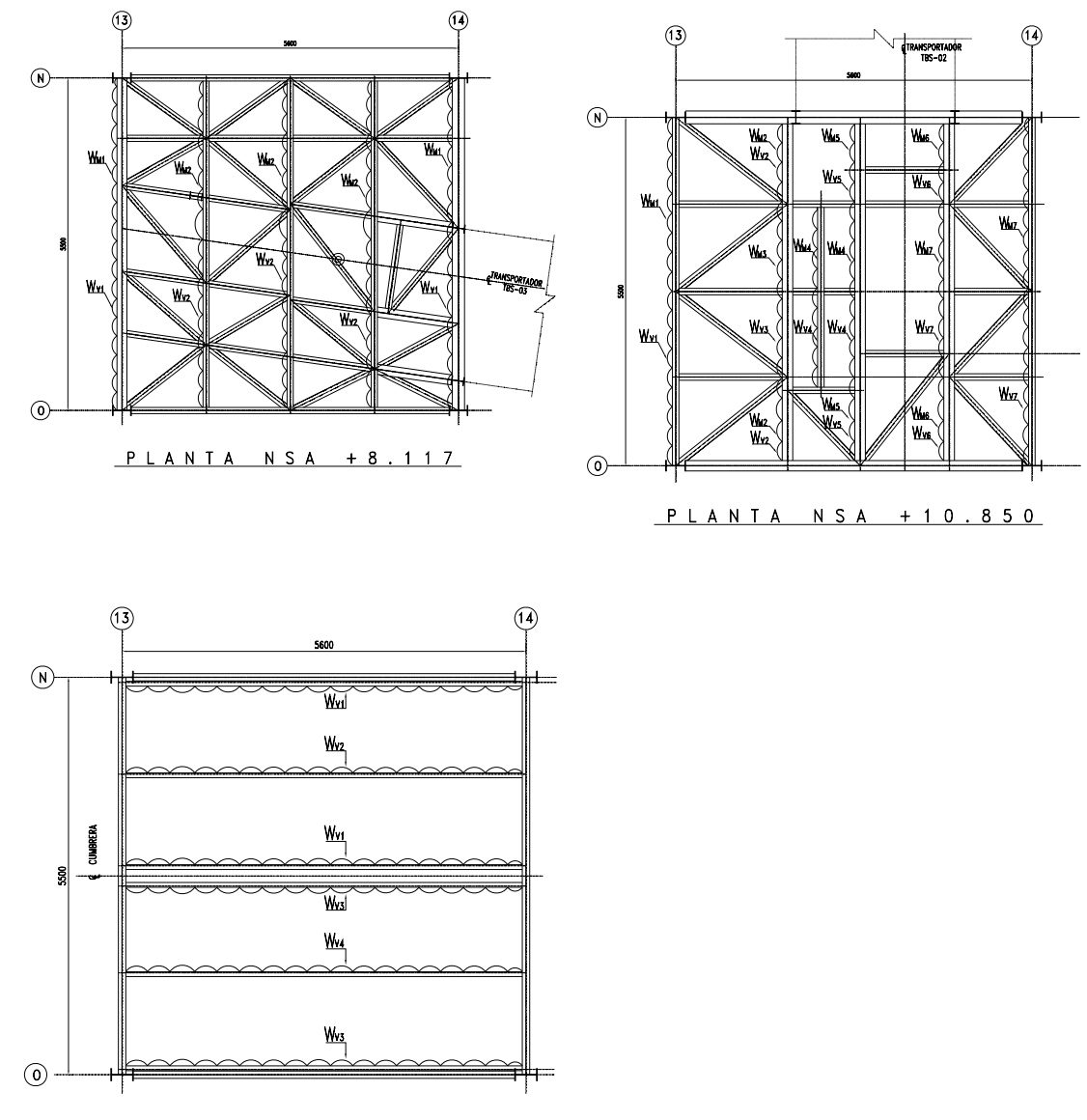

PLANTA CUBIERTA NSA +14.432

**Fig. 29 Plantas de Operación TT-3, con cargas distribuidas y estructuración** 

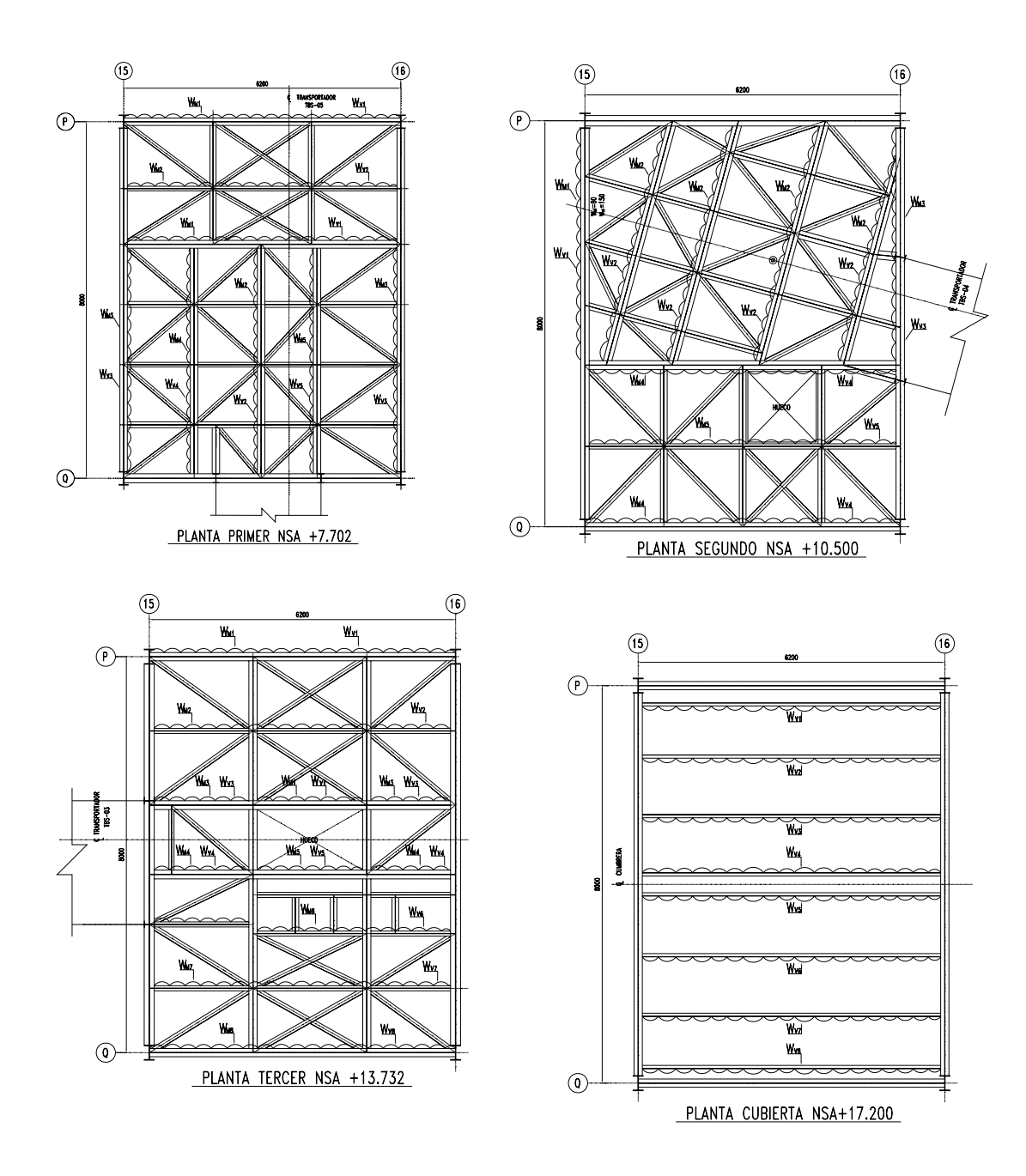

**Fig. 30 Plantas de Operación TT-4, con cargas distribuidas y estructuración** 

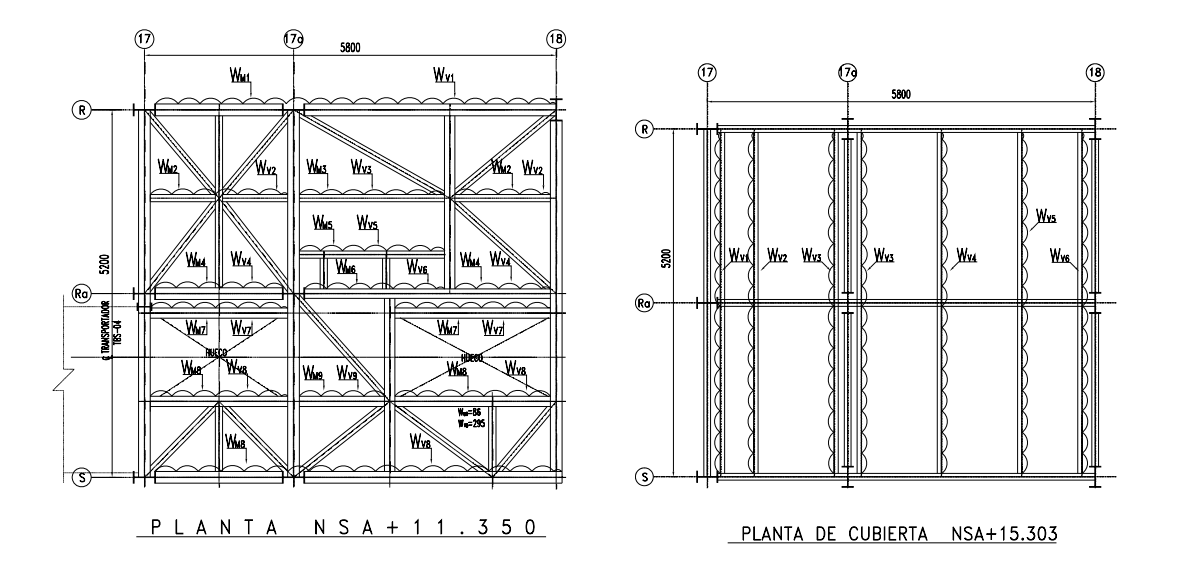

**Fig. 31 Plantas de Operación TT-5, con cargas distribuidas y estructuración** 

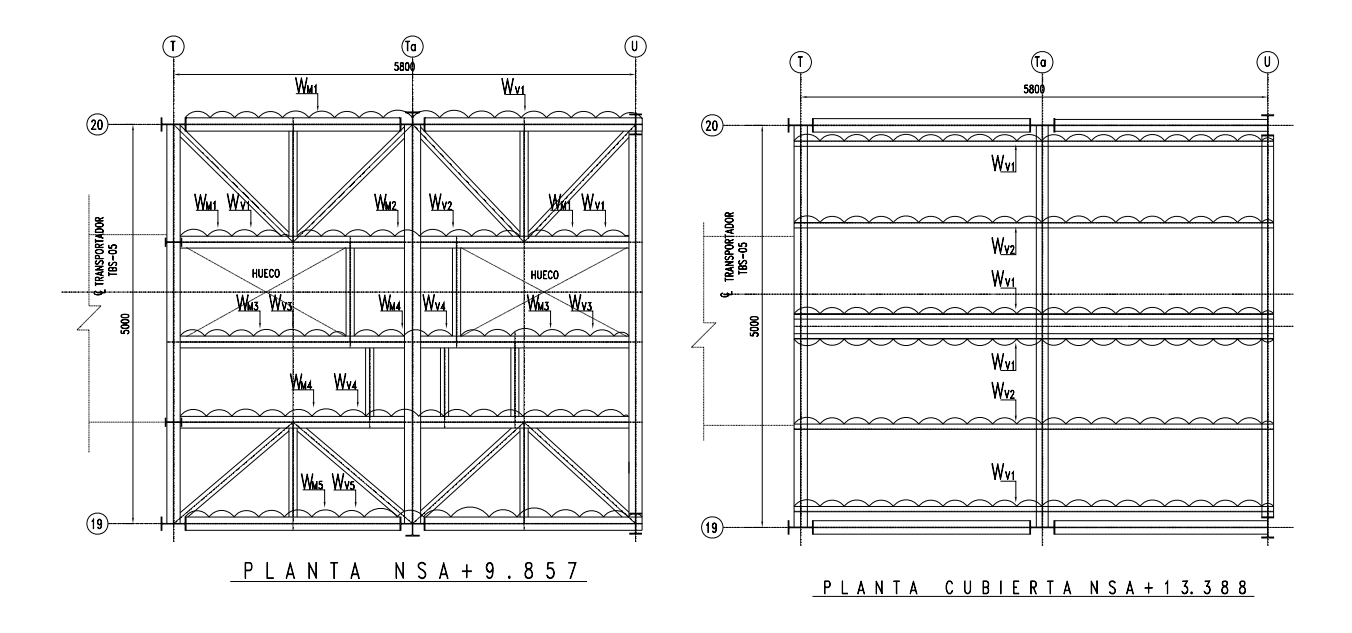

**Fig. 32 Plantas de Operación TT-6, con cargas distribuidas y estructuración** 

 Además de las cargas distribuidas provocadas por las solicitaciones reglamentarias debemos considerar las descargas provocadas por las galerías, dado que se modelaron a parte. Por ese motivo se muestran las descargas obtenidas en modelos previos ver tabla 5 y tabla 6.

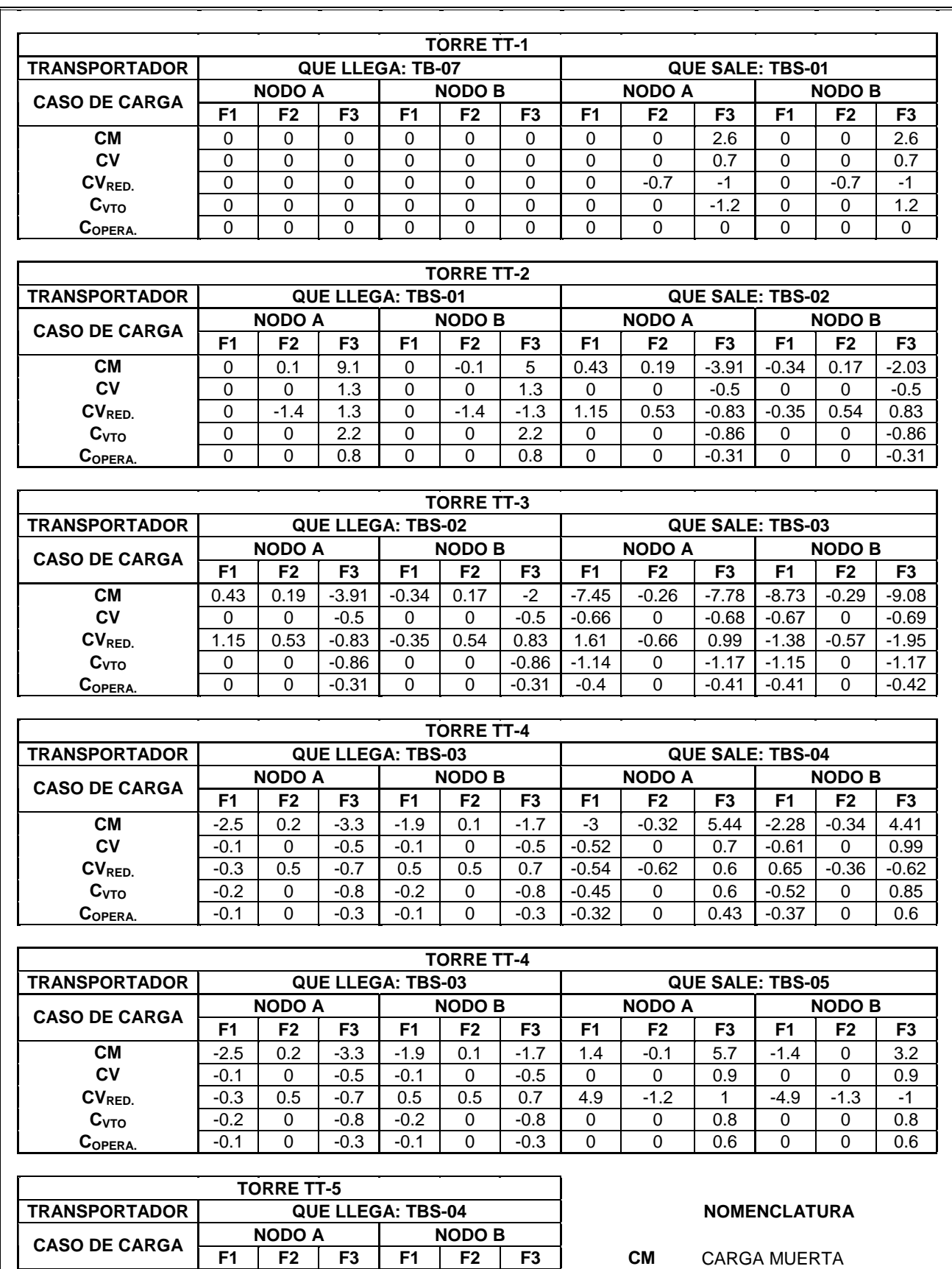

**CM** -2.5 -0.1 7.3 -1.1 -0.1 4.7 **CV** CARGA VIVA

| CV<br>CV <sub>RED</sub><br>C <sub>VTO</sub><br>COPERA. | $-0.5$<br>$-0.4$<br>$-0.5$<br>$-0.3$             | 0<br>$-0.5$<br>$\Omega$<br>$\Omega$ | 1.7<br>0.6<br>1.5 | $-0.5$<br>0.5<br>$-0.5$<br>$-0.3$ | 0<br>$-0.6$<br>$\Omega$<br>0 | 1.7<br>$-0.6$<br>1.5<br>1 | CV <sub>RED.</sub><br>CARGA VIVA REDUCIDA<br>CARGA POR VIENTO<br>C <sub>VTO</sub><br>CARGA DE OPERACIÓN<br>$\mathbf{C}_{\mathsf{OPERA.}}$ |  |  |
|--------------------------------------------------------|--------------------------------------------------|-------------------------------------|-------------------|-----------------------------------|------------------------------|---------------------------|----------------------------------------------------------------------------------------------------|--|--|
|                                                        |                                                  | <b>TORRE TT-6</b>                   |                   |                                   |                              |                           |                                                                                                    |  |  |
|                                                        | <b>TRANSPORTADOR</b><br><b>QUE LLEGA: TBS-05</b> |                                     |                   |                                   |                              |                           | <i>VER FIGURA 32.- PARA</i>                                                                                                    |  |  |
| <b>CASO DE CARGA</b>                                   | <b>NODO A</b>                                    |                                     |                   | <b>NODO B</b>                     |                              |                           | DIRECCIÓN DE FUERZAS F1, F2 Y<br>F3                                                                                                    |  |  |
|                                                        | F <sub>1</sub>                                   | F <sub>2</sub>                      | F <sub>3</sub>    | F1                                | F <sub>2</sub>               | F <sub>3</sub>            |                                                                                                    |  |  |
| <b>CM</b>                                              | 0                                                | $\Omega$                            | $-5.7$            | 0                                 | $-0.1$                       | $-3.3$                    |                                                                                                    |  |  |
| CV                                                     | 0                                                | $\Omega$                            | $-0.9$            | $\Omega$                          | $\Omega$                     | $-0.9$                    | " TODAS LAS FUERZAS ESTAN                                                                                                    |  |  |
|                                                        |                                                  |                                     |                   | $\Omega$                          | $-0.9$                       | $-0.8$                    | <b>EXPRESADAS EN TONELADAS "</b>                                                                                                    |  |  |
| CV <sub>RFD</sub>                                      | 0                                                | $-0.8$                              | $-0.8$            |                                   |                              |                           |                                                                                                    |  |  |
| C <sub>VTO</sub>                                       | 0                                                | $\Omega$                            | $-0.8$            | $\Omega$                          | $\Omega$                     | $-0.8$                    | [ Ton ]                                                                                                    |  |  |
| C <sub>OPERA</sub> .                                   | 0                                                | $\Omega$                            | $-0.6$            | 0                                 | $\Omega$                     | $-0.6$                    |                                                                                                    |  |  |

**Tabla 5 Fuerzas provocadas por la acción de Galerías a Torres de Transferencia.** 

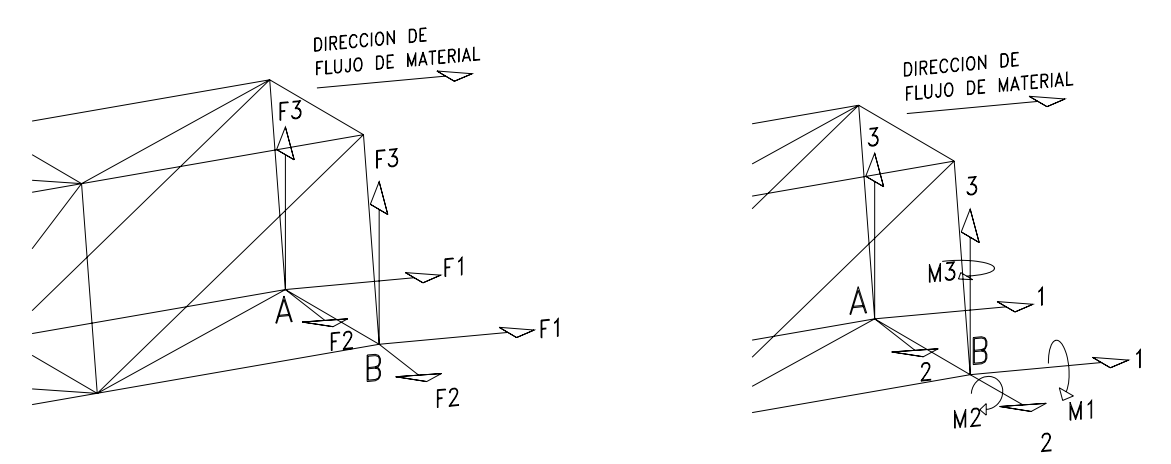

**Fig. 33 Dirección de Fuerzas y Momentos ejercidos sobre Torres de Transferencia.** 

 En la figura previa se muestra la dirección de las fuerzas listadas en la tabla 5 (Lado Izquierdo) y del mismo modo se muestra la convención para los momentos listados en la tabla 6 (Lado Derecho).

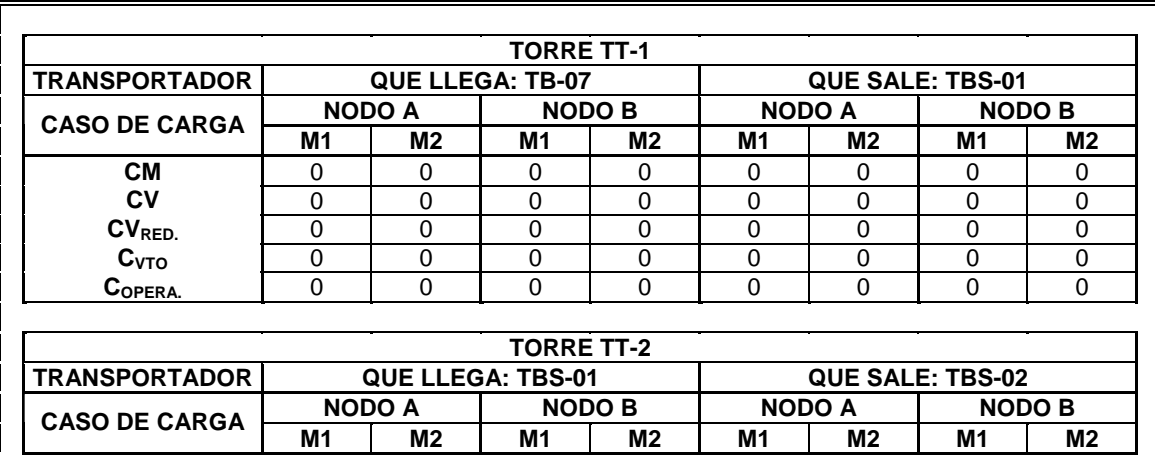

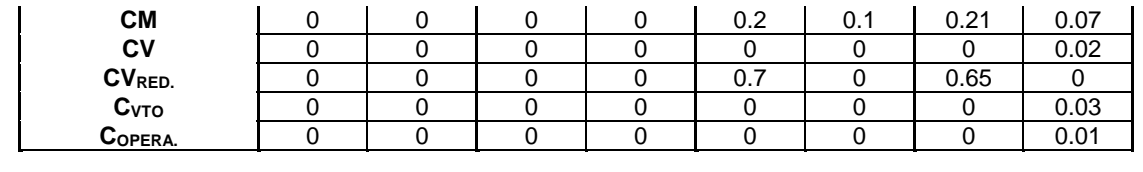

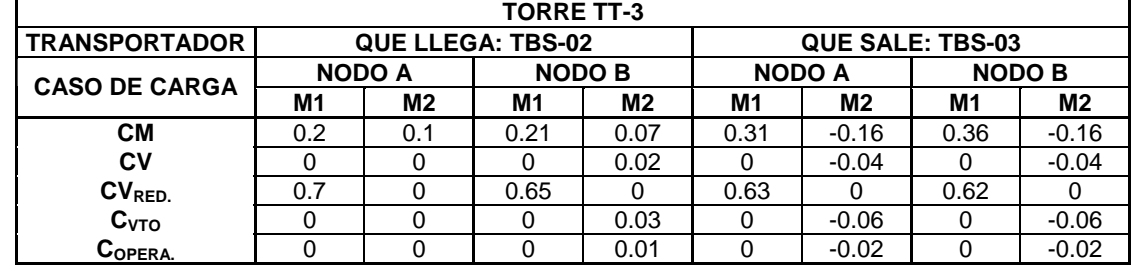

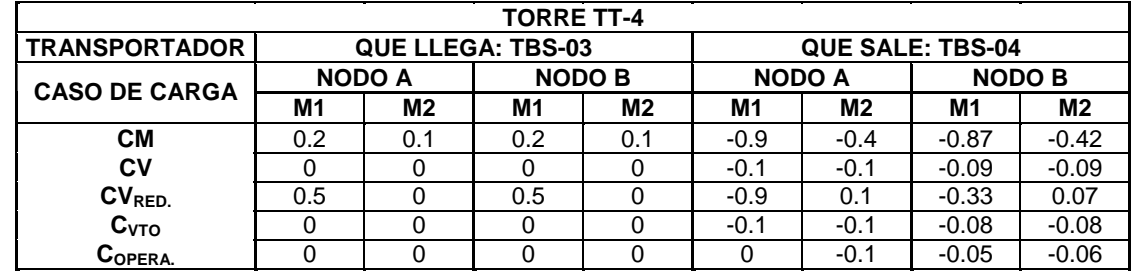

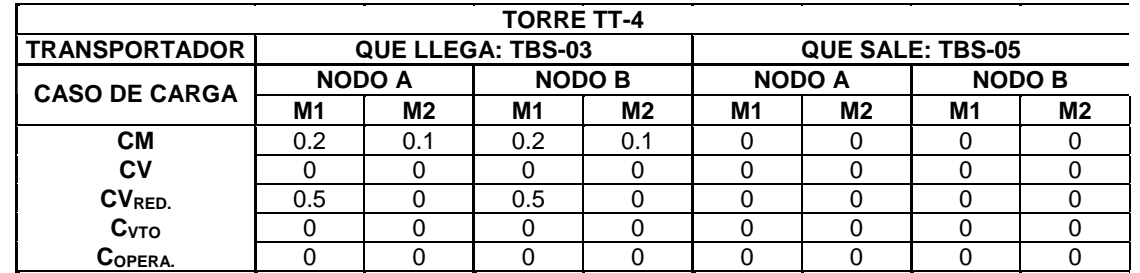

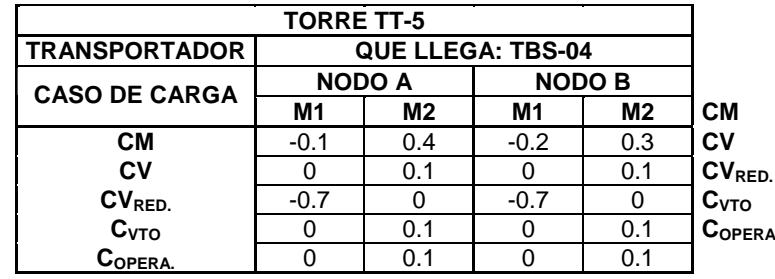

#### **NOMENCLATURA**

**CARGA MUERTA CARGA VIVA CARGA VIVA REDUCIDA CARGA POR VIENTO CARGA DE OPERACIÓN** 

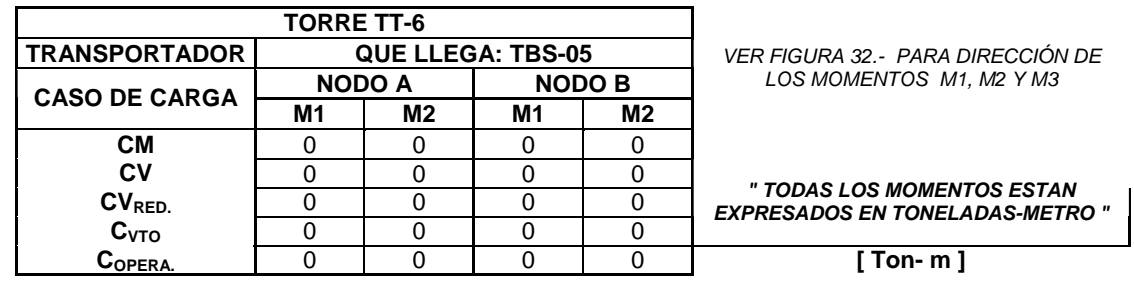

**Tabla 6 Momentos actuantes en apoyos para Galerías.** 

## **IV.3 CONSIDERACIONES PARA ANÁLISIS SÍSMICO Y DE VIENTO.**

 Para las consideraciones de sismo y viento se tomaron como base las descritas en el Manual de Diseño de Obras Civiles de la Comisión Federal de Electricidad.

### **S I S M O**

 Si revisamos la regionalización Sísmica de la República Mexicana podemos observar que, de acuerdo a la ubicación geográfica, el proyecto se encuentra en el límite de la zona B en transición con la zona C.

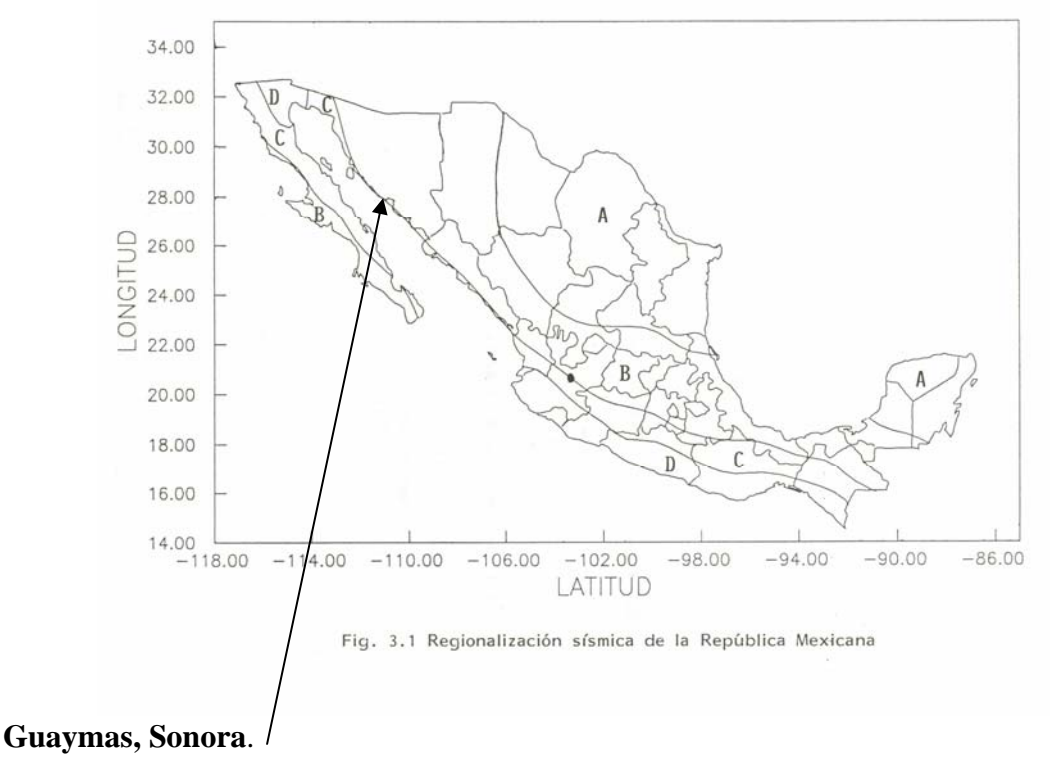

**Fig. 34. Regionalización sísmica de la Republica Mexicana.** 

Tomando en consideración la recomendación de los asesores de mecánica de suelos se determino que se debe de considerar la zona C como la zona de proyecto; si observamos los valores para generar los espectros de sismo entre las zonas B y C (ver tabla 7), notamos un incremento en los coeficientes de la zona B hacia la zona C, lo que nos da un incremento en las solicitaciones causadas por sismo. Lo que nos arroja un diseño más exigente para estar del lado de la seguridad.

 Además de lo antes mencionado si se considerara que estas estructuras fueran del grupo A estos espectros se deberán incrementar 1.5 veces más, esta determinación se toma bajo las siguientes características:

- o *Grupo A:* Estructuras donde se requiere un grado de seguridad alto. Construcciones cuya falla estructural causaría la pérdida de un número elevado de vidas ó perdidas económicas o culturales de magnitud excepcionalmente alta.
- o *Grupo B:* Estructuras en que se requiere un grado de seguridad intermedio. Construcciones cuya falla estructural ocasionaría pérdidas de magnitud intermedia o pondría en peligro otras construcciones de este grupo o del A.

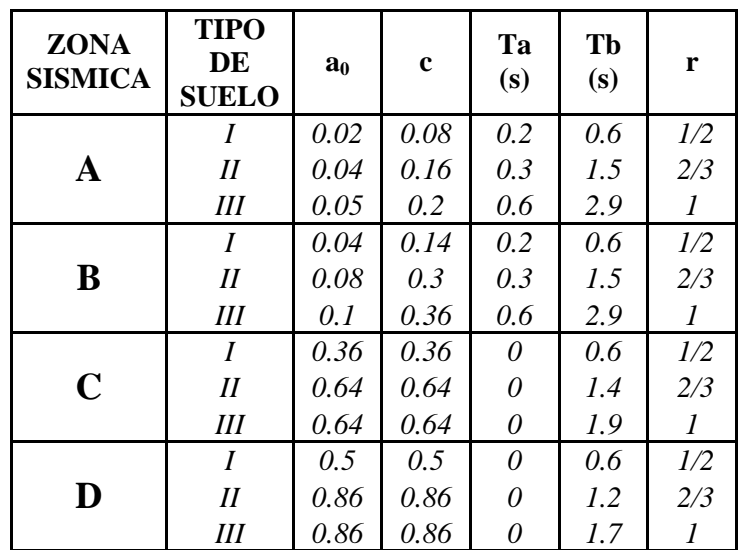

## **Tabla 7 Coeficientes para Espectros de Diseño (M.D.O.C. de C.F.E.)**

Considerando la clasificación anterior podemos determinar que todas las estructuras presentadas en este trabajo se consideran dentro del grupo B, dado que el grado de seguridad que exigen las estructuras debe de ser de intermedio.

Pero como podemos observar en la tabla 7 también debemos clasificar que tipo de suelo es el que tenemos en el sitio de la construcción, básicamente este dato lo podemos extraer del estudio de mecánica de suelos, que para este caso el tipo de suelo es II que es un terreno de tipo intermedio.

Para la clasificación de la construcción según su estructuración consideramos que los inmuebles presentados en este trabajo son construcciones de tipo industrial por lo tanto se considera dentro del tipo 1. Por ende dado que la resistencia a fuerzas laterales es suministrada por marcos de acero contraventeados consideramos un factor de comportamiento sísmico Q=2.

Teniendo en cuenta los factores antes descritos podemos resumir de acuerdo con el Manual de Diseño de Obras Civiles de CFE que:

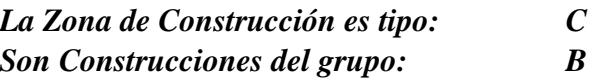

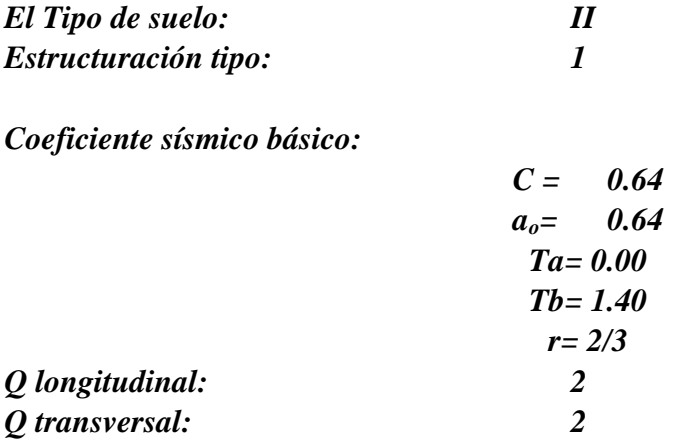

*Graficando obtenemos:* 

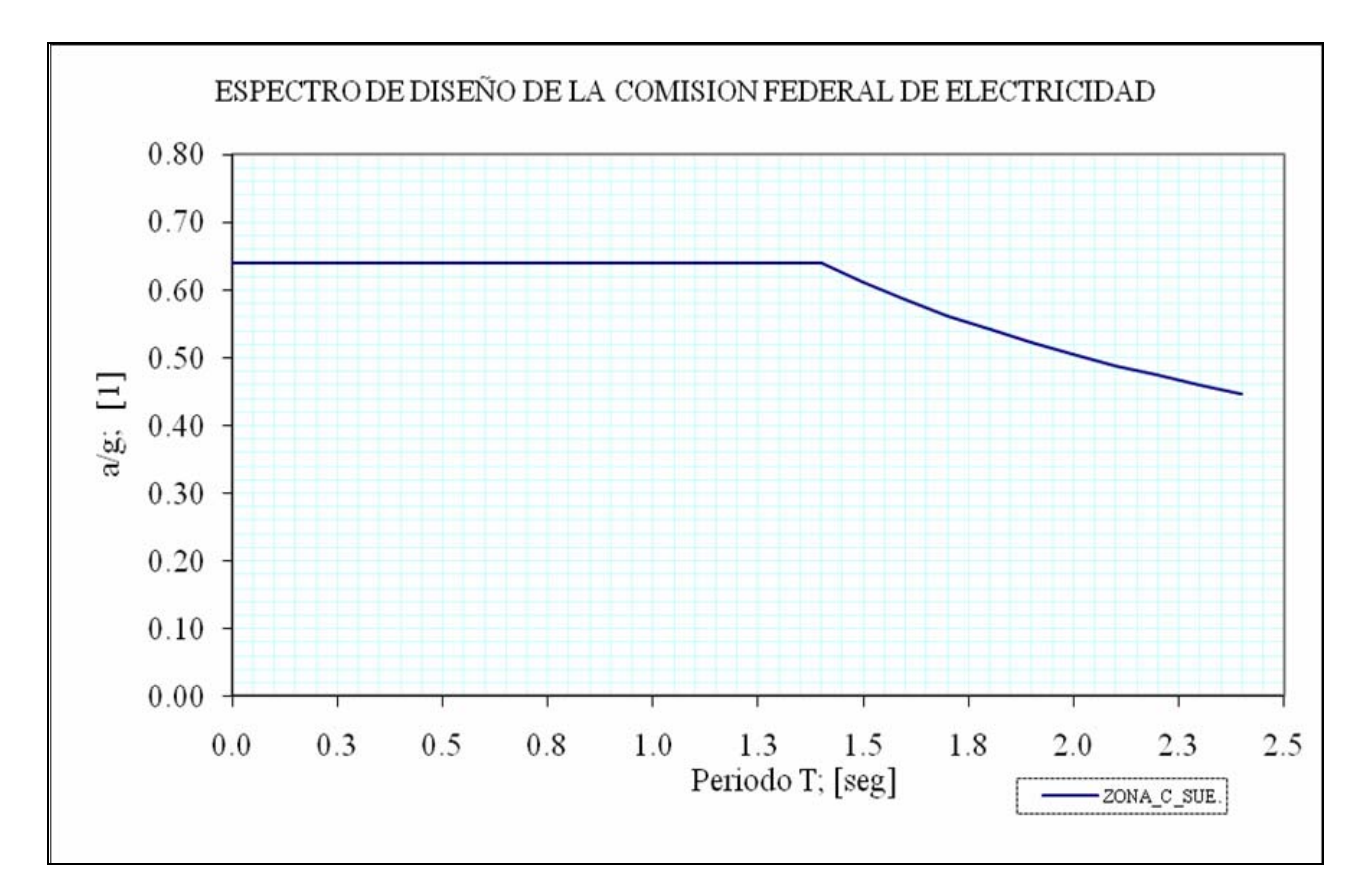

**Fig. 35. Espectro de diseño según CFE para Guaymas Sonora.** 

## **V I E N T O**

Para el análisis de viento debemos realizar la clasificación de las estructuras a diseñar bajo las siguientes características:

- *Según su importancia.* Todas las estructuras analizadas en este trabajo las ubicamos dentro del grupo B. En este grupo se recomienda un grado de seguridad moderado, se encuentran dentro de ese grupo aquellas estructuras que en caso de fallar, representan un bajo riesgo de pérdida de vidas humanas y que ocasionarían daños materiales de magnitud intermedia. Este es el caso de las plantas industriales, bodegas ordinarias, gasolineras (excluyendo los depósitos exteriores de combustibles pertenecientes al grupo A), comercios, restaurantes, casa para habitación, viviendas, edificios de apartamentos u oficinas, y todas las construcciones cuya falla por viento pueda poner en peligro a otras cercanas a ella de mayor relevancia.
- *Clasificación de las estructuras según su respuesta ante la acción de viento.* De acuerdo con su sensibilidad ante los efectos de ráfagas de viento y a su correspondiente respuesta dinámica, las construcciones se clasifican en cuatro tipos.
	- o *Tipo 1.* Estructuras poco sensibles a las ráfagas y a los efectos dinámicos del viento. Abarca todas aquellas en las que la relación de aspecto λ (definida como el cociente entre la altura y la menor dimensión en planta), es menor o igual a cinco cuyo periodo natural de vibración es menor o igual a un segundo. Pertenecen a este tipo por ejemplo la mayoría de edificios para habitación u oficinas, bodegas, naves industriales, teatros y auditorios, puentes cortos y viaductos.
	- o *Tipo 2.* Estructuras que por su alta relación de aspecto o las dimensiones reducidas de su sección transversal son especialmente sensibles a las ráfagas de corta duración (entre uno y cinco segundos), y cuyos periodos naturales largos favorecen a la ocurrencia de oscilaciones importantes en la dirección del viento. Dentro de este tipo se cuentan los edificios con relación de aspecto, λ, mayor que cinco o con periodo fundamental mayor que un segundo. Se incluyen también, por ejemplo, las torres de celosía atirantadas y auto soportadas para líneas de transmisión, chimeneas, tanques elevados, antenas, bardas, anuncios y en general las construcciones que presentan una dimensión muy corta paralela a la dirección del viento.
	- o *Tipo 3.* Estas estructuras, además de reunir todas las características del tipo 2, presentan oscilaciones importantes transversales al flujo del viento, provocadas por la aparición periódica de vórtices o remolinos con ejes paralelos a la dirección del viento. En este tipo se incluyen las construcciones y elementos aproximadamente cilíndricos o prismáticos esbeltos, tales como

chimeneas, tuberías exteriores o elevadas, arbotantes para iluminación, postes de distribución y cables de línea de transmisión.

o *Tipo 4.* Estructuras que por su forma o por lo largo de sus periodos de vibración (periodos naturales mayores a un segundo), presentan problemas aerodinámicos especiales entre ellas se hallan las formas aerodinámicamente inestables, como son los cables de las líneas de transmisión, las tuberías colgantes y las antenas parabólicas.

Dado a la relación de aspecto, λ, de las estructuras presentadas en este trabajo podemos determinar que todas las torres de transferencia se encuentran dentro del tipo 1.

Teniendo en cuenta la clasificación de las estructuras podemos pasar a la determinación de la velocidad de diseño, la cual se obtiene bajo la siguiente expresión:

$$
V_D = F_T \cdot F \alpha \cdot V_R
$$

Donde:

- **FT.** Es un factor que depende de la topografía del sitio, adimensional.
- **F**α**.** El factor que toma en cuenta el efecto combinado de las características de exposición locales, del tamaño de la construcción y de la variación de la velocidad con la altura, adimensional.
- **VR.** La velocidad regional que le corresponde al sitio en donde se construirá la estructura, en km/h.

El valor de  $F_T$  lo podemos obtener la tabla 8, tomando en cuenta la topografía del terreno y sabiendo que es un litoral el sitio de trabajo, podemos considerar que  $F_T=1.1$ 

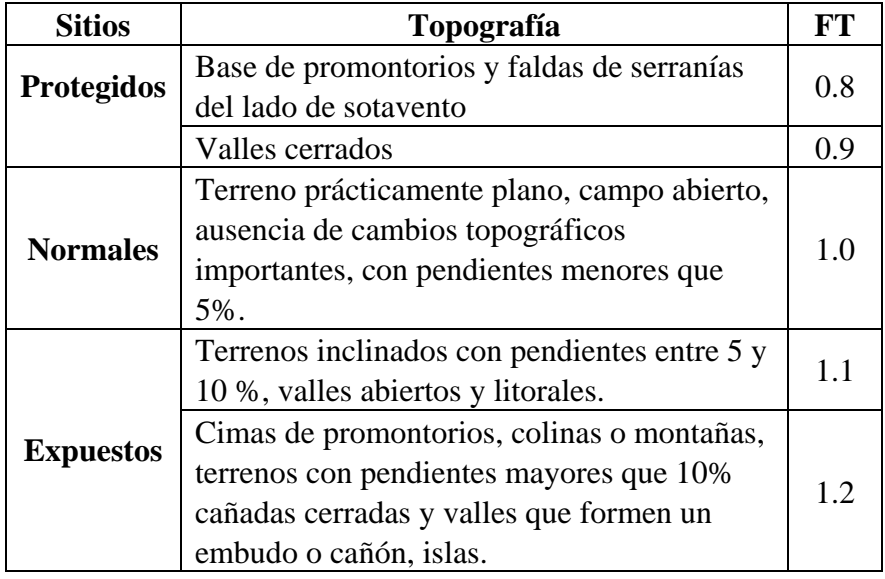

**Tabla 8 Factor de Topografía Local (M.D.O.C. de C.F.E.)** 

El valor  $F\alpha$  se calcula con la siguiente expresión:

$$
F\alpha = F_C F_{rz}
$$

*Donde:* 

- - **FC** es el factor que determina la influencia del tamaño de la construcción, adimensional.
- **Frz** el factor que establece la variación de la velocidad del viento con la altura Z en función de la rugosidad del terreno de los alrededores, adimensional.

El valor del factor  $F_C$  lo obtenemos de la tabla 9, dado que ya se habían clasificado las estructuras dentro de la clase B, podemos determinar que  $F_C=0.95$ 

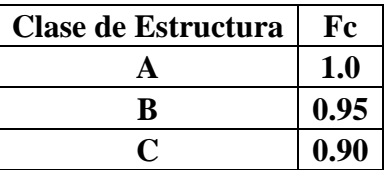

#### **Tabla 9 Factor de Tamaño (M.D.O.C. de C.F.E.)**

El factor de rugosidad y altura lo podemos obtener a través de las siguientes expresiones:

$$
F_{RZ} = 1.56 \cdot \left[\frac{10}{\delta}\right]^{\alpha} \cdot \dots \cdot s_i \cdot Z \le 10
$$
  

$$
F_{RZ} = 1.56 \cdot \left[\frac{Z}{\delta}\right]^{\alpha} \cdot \dots \cdot s_i \cdot 10 < Z < \delta
$$
  

$$
F_{RZ} = 1.56 \cdot \dots \cdot s_i \cdot Z \ge \delta
$$

Los valores de α y δ los podemos obtener de la tabla 10 teniendo en cuenta la clase de estructura y la categoría del terreno, esta a su vez la podemos ubicar dentro de la tabla 11 según las características del sitio.

|                                |                            | δ     |       |     |
|--------------------------------|----------------------------|-------|-------|-----|
| Categoría de<br><b>Terreno</b> | <b>Clase de Estructura</b> | (m)   |       |     |
|                                |                            | в     | C     |     |
|                                | 0.099                      | 0.101 | 0.105 | 245 |
| 2                              | 0.128                      | 0.131 | 0.138 | 315 |
| 3                              | 0.156                      | 0.160 | 0.171 | 390 |
|                                | 0.170                      | 0.177 | 0.193 | 455 |

**Tabla 10 Valores de** α **y** δ **(M.D.O.C. de C.F.E.)** 

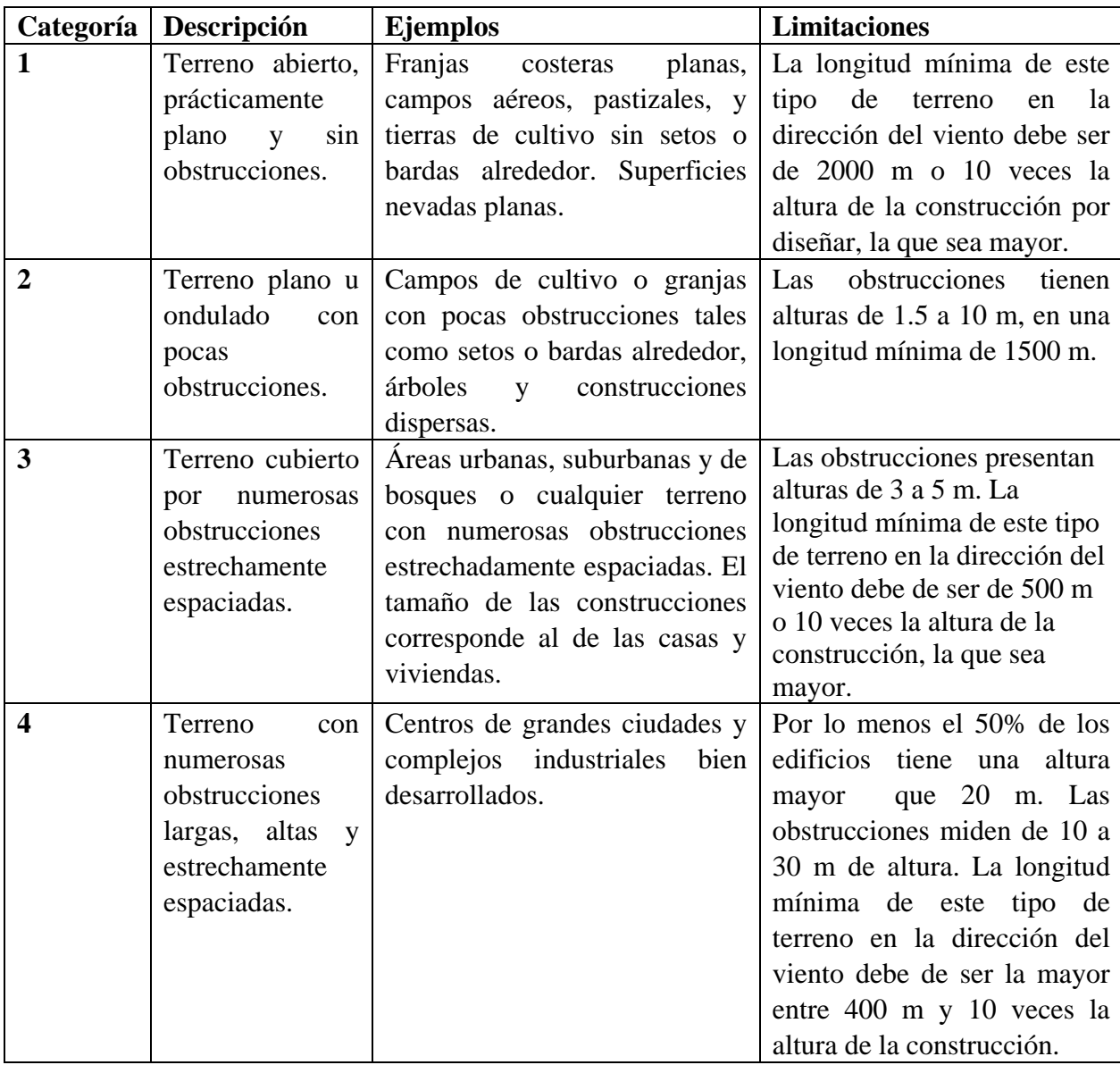

## **Tabla 11 Categoría del terreno según su rugosidad (M.D.O.C. de C.F.E.)**

Ahora si resumimos los puntos que hasta este momento tenemos podemos decir que:

- Las estructuras pertenecen al Grupo B.
- Por su respuesta ante la acción del viento son de Tipo 1.
- La clasificación del terreno es de Categoría 1.
- Por el tamaño de las estructuras son de Clase A.

Para la velocidad regional del viento  $(V_R)$ , que es la velocidad máxima media probable de presentarse en un periodo de recurrencia, que en este caso se considero de 50 años, en la zona donde se encuentra las edificaciones.

Considerando los datos de la ciudad Guaymas, Sonora. Tenemos que:

$$
V_{R (50 \text{ años})} = 160 \text{ [km/hr.]}
$$

Ahora si la velocidad de diseño se calcula:

( ) 1.073 245 <sup>10</sup> 0.95 1.56 ::: 0.101\_ \_ 245\_ .\_ \_ 0.95 <sup>10</sup> 1.56 ::: \_ \_ \_\_\_ 1.1\_; \_ \_ 0.101 = ⎥ ⎦ <sup>⎤</sup> <sup>⎢</sup> ⎣ <sup>⎡</sup> <sup>∴</sup> <sup>=</sup> <sup>⋅</sup> = = = ⎥ ⎦ ⎤ ⎢ ⎣ <sup>⎡</sup> <sup>=</sup> ≡ = ⋅ = = ⋅ ⋅ α α α α <sup>α</sup> δ δ *F si y mts y F F Donde F Factor de tamaño pero F F F F factor de topografia V F F V C rz C C rz T D T R*

Finalmente tenemos que la velocidad de diseño es:

$$
V_D = F_T \cdot F_\alpha \cdot V_R = (1.1) \cdot [1.073] \cdot (160) = 188.82 \cdot \frac{Km}{hr}
$$

Una vez obtenida la velocidad de diseño procedemos al cálculo la presión dinámica de base que se obtiene a partir de la siguiente expresión:

$$
q_z = 0.0048 \cdot G \cdot (V_D)^2
$$

Donde:

- *<sup>G</sup>* es el factor de corrección de densidad. - *VD* es la velocidad de diseño.

$$
si\_G = \frac{0.392 \cdot \Omega}{273 + t}; \Omega \equiv \text{precision\_barometrica} \cdot [mm\_de\_Hg]
$$

Entonces necesitamos la temperatura media anual del sitio, así como su presión barométrica en base de su altura media sobre el nivel del mar. La altitud y la temperatura media la podemos obtener de tablas y con ayuda de la tabla 12 podemos interpolar entre los valores mostrados para la obtención de la presión. Si consideramos t=24.9 y la altitud=10 msnm obtenemos:

$$
\Omega = 759.6 \text{mm} \text{ de Hg.}
$$

$$
G = \frac{0.392 \cdot (759.60)}{273 + (24.9)} = 1.00
$$
  
\n
$$
q_z = 0.0048 \cdot G \cdot (V_D)^2 = 0.0048 \cdot 1.00 \cdot (188.82)^2
$$
  
\n
$$
q_z = 171.056 - \left[\frac{kg}{m^2}\right]
$$

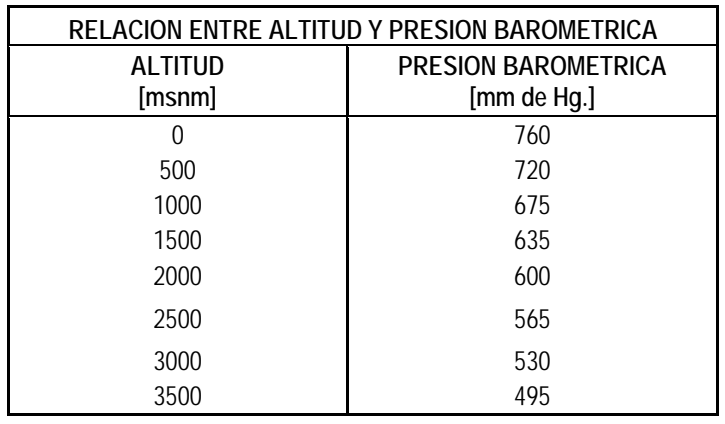

### **Tabla 12 Relación entre altitud y presión barométrica.**

Ahora para el cálculo de las presiones tenemos que:

$$
P_z = C_P \cdot q_z = 171.056 \cdot C_P
$$
  
Donde  $\_C_P$ : *dependence*  $\_del\_\nmuuro\_\no\_\ntecho\_\nen\_\nanálisis$ 

Para las galerías de los transportadores se determinó la dirección predominante del viento y en esa cara del transportador se aplicó la presión dinámica por el ancho del perfil estructural en esa dirección, del mismo modo se realizo para las torres de transferencia dado que no tienen ningún tipo de fachada; así que el viento actúa directamente sobre los perfiles. En el siguiente capitulo se muestran algunos ejemplos de aplicación de carga a las diferentes estructuras analizadas.

## **V. RESULTADOS DE ANÁLISIS Y DISEÑO.**

A continuación se reportan los resultados obtenidos en los diferentes modelos realizados para el análisis del proyecto, se optó por hacer una presentación grafica de los resultados dado a la enorme cantidad de resultados que se tendrían que mostrar si se realizara en tablas; además de ello se muestran algunas tablas de resultado como ejemplo.

*Diseño.* El diseño de las estructuras de acero será de acuerdo al método de esfuerzos permisibles, en base a las normas del AISC. La estructura se diseñará de tal manera que sea capaz de soportar adecuadamente el efecto combinado de las cargas de diseño que tengan una probabilidad no despreciable de ocurrir simultáneamente.

 *Acero estructural en superestructura.* El diseño de todo elemento estructural llámese viga, columna, contraviento, placa, etc. Y en este caso largueros de perfiles CE se diseñaron con acero de especificación A-36 según las propiedades principales siguientes:

#### *Espesores mínimos recomendables:*

En columnas, armaduras y trabes (5 mm.) En contravientos y puntales (6 mm.)  $\frac{1}{4}$ " En elementos doblados en frío Cal. # 14

#### *Combinaciones de carga*

Simbología empleada:

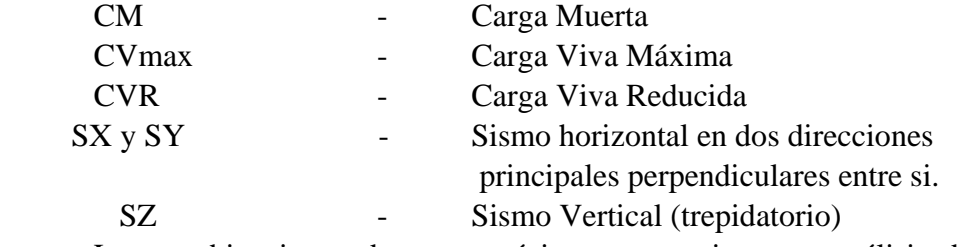

Las combinaciones de carga mínimas necesarias para análisis de la estructura de

acero.

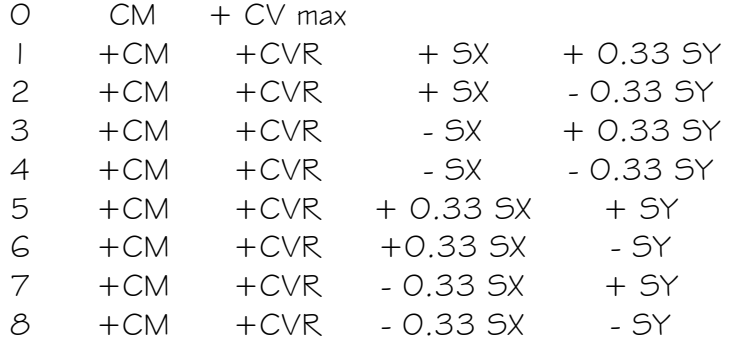

Para el diseño se considera la combinación de cargas más desfavorable que resulte, o cualquier otro caso especial de cargas se considera en el análisis.

## **V.1 GALERÍAS DE TRANSPORTADORES DE BANDA.**

En este apartado se muestran el reporte grafico de los transportadores que conforman el área de salida del sistema de almacenamiento de carga de barcos de Guaymas Sonora; los cuales son el transportador TB-07, TBS-01, TBS-02, TBS-03, TBS-04 y TBS-05.

**V.1.1** TRANSPORTADOR TBA-07.

Aquí se muestran 5 figuras básicas extraídas del modelo estructural realizado como son:

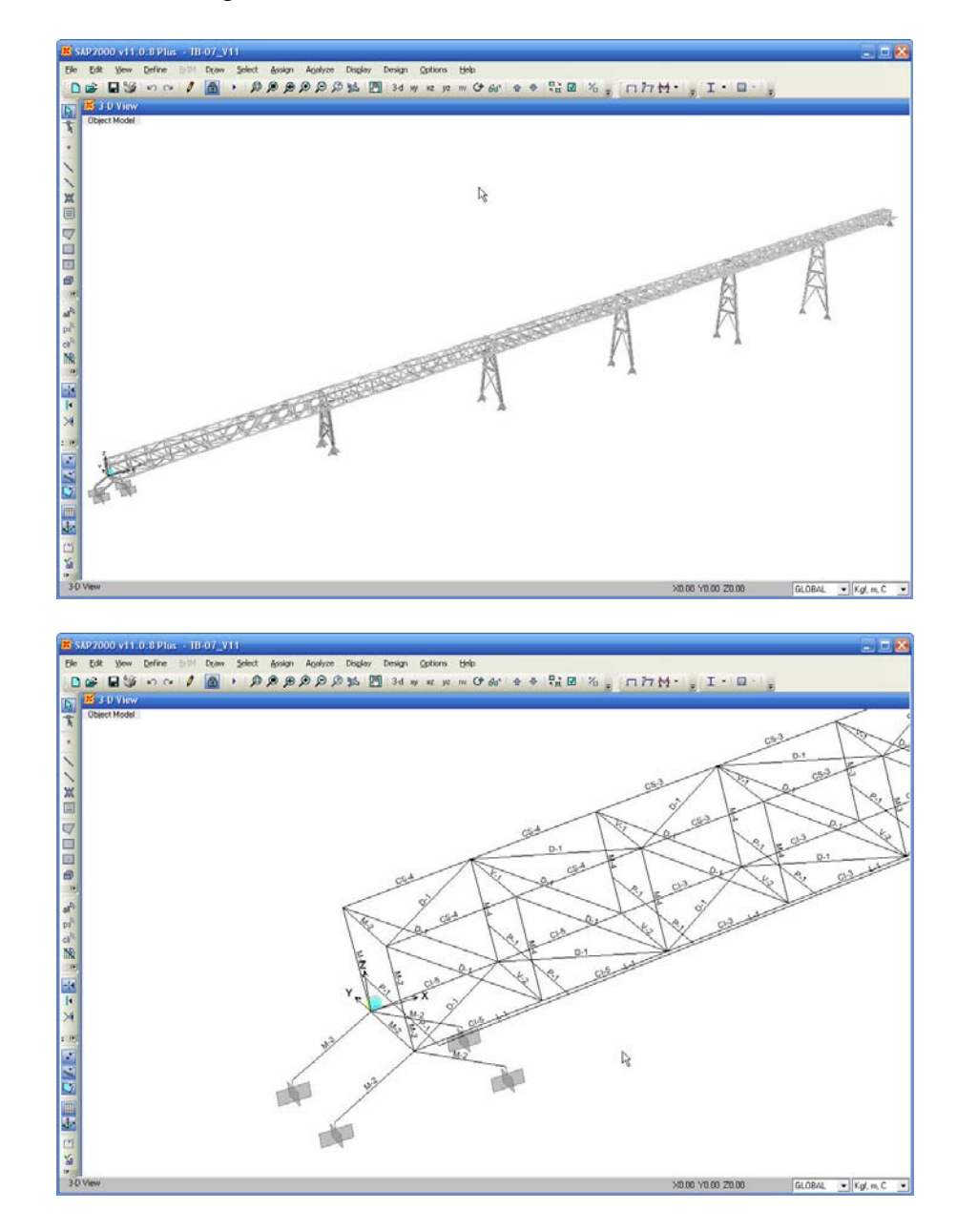

**Fig. 36 Vista general en 3D del modelo** *(arriba)*  **Asignación de marcas a perfiles para TB-07** *(abajo)*

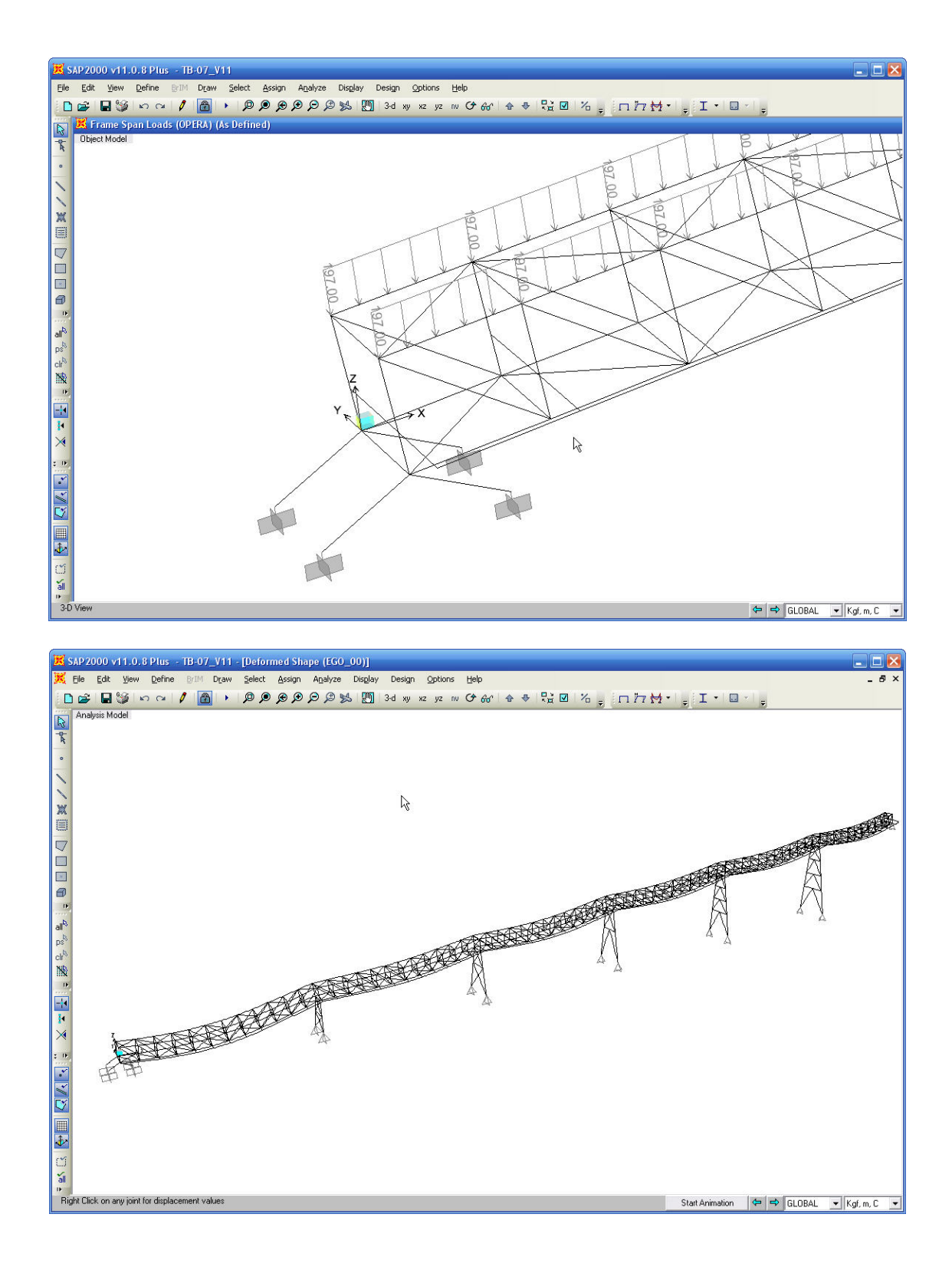

**Fig. 37 Asignación de cargas** *(arriba)*  **Deformada de la estructura por cargas verticales para TB-07** *(abajo)*

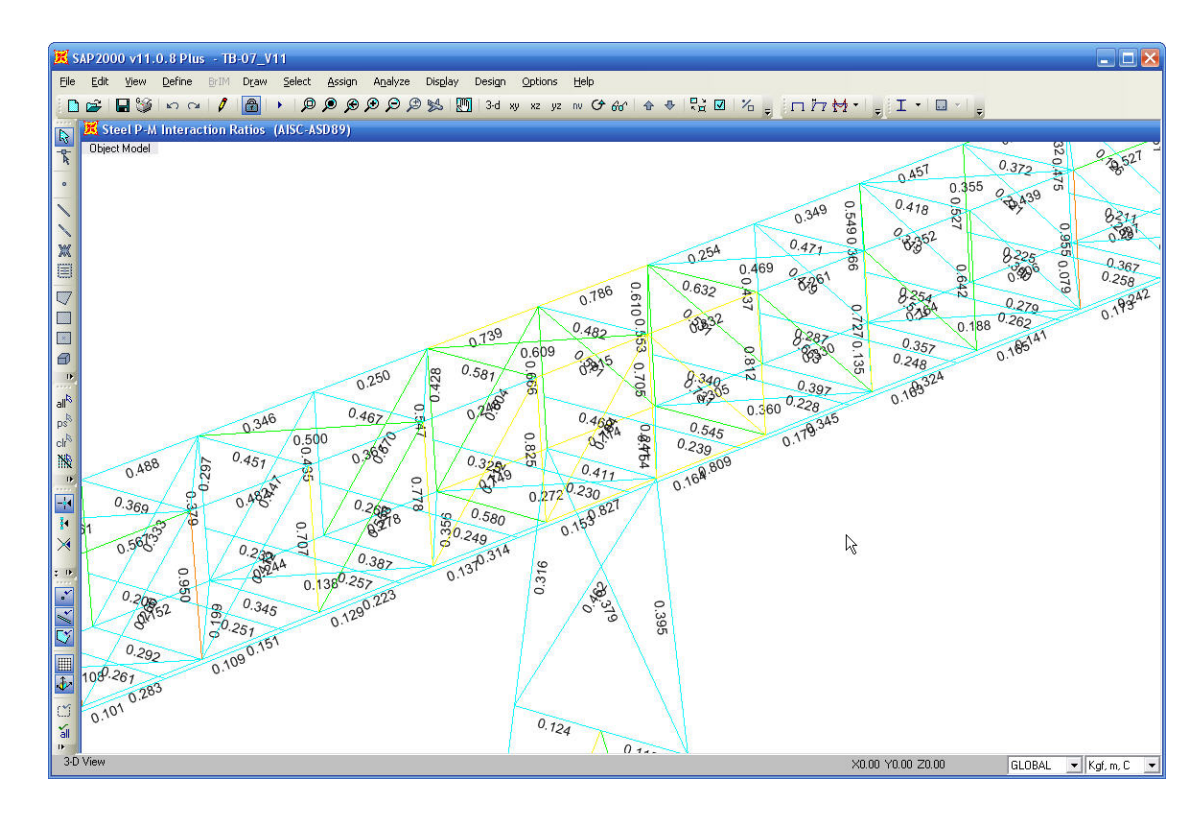

## **Fig. 38 Relaciones de interacción máximas en elementos estructurales para TB-07**

A continuación se muestran tablas de resumen de resultados extraídas del modelo elaborado como son:

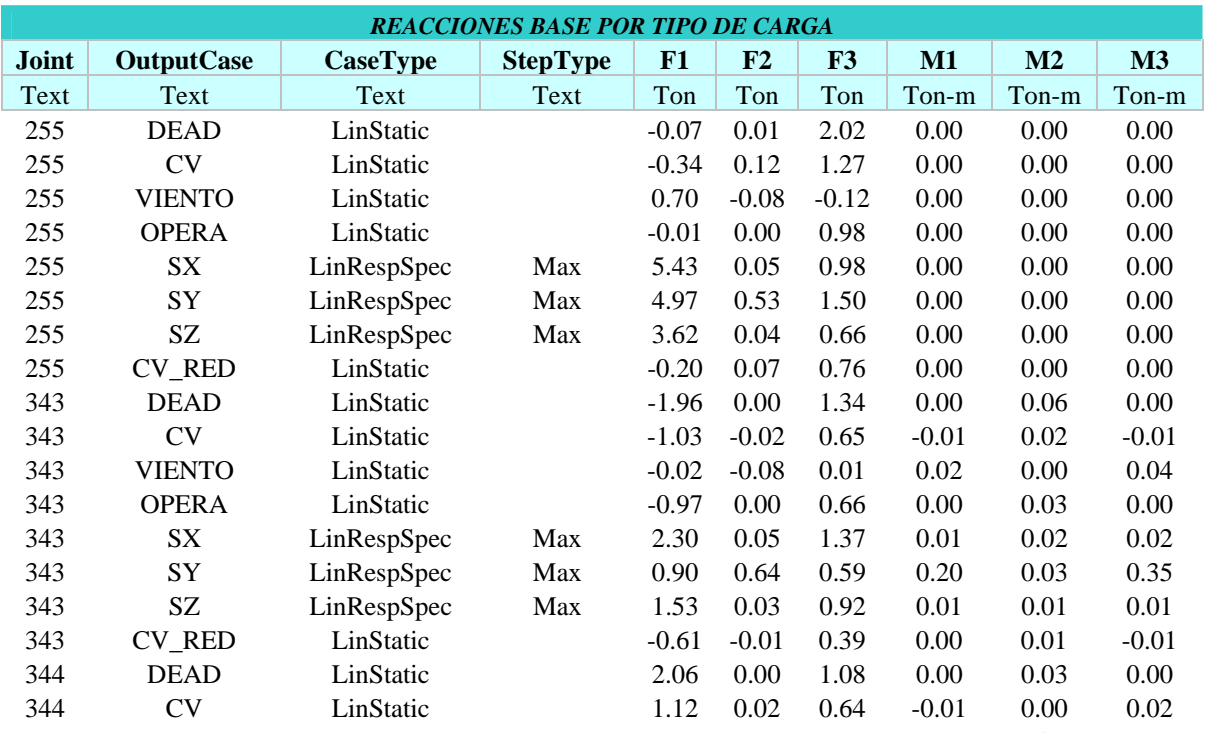

**Tabla 13. Descargas en apoyos del transportador TB-07, por tipo de Carga** 

| <b>EJEMPLO DE DESPLAZAMIENTOS</b> |                   |                 |      |                |          |          |         |         |  |  |
|-----------------------------------|-------------------|-----------------|------|----------------|----------|----------|---------|---------|--|--|
| Joint                             | <b>OutputCase</b> | <b>CaseType</b> | U1   | U <sub>2</sub> | U3       | R1       | R2      | R3      |  |  |
| Text                              | Text              | <b>Text</b>     | mm   | mm             | $\rm mm$ | Radians  | Radians | Radians |  |  |
| $\tau$                            | $EGO_0$           | Combination     | 1.62 | $-0.82$        | $-9.85$  | 0.00     | 0.00    | 0.00    |  |  |
| $\,8\,$                           | $EGO_0$           | Combination     | 1.50 | $-0.17$        | $-9.84$  | 0.00     | 0.00    | 0.00    |  |  |
| 9                                 | $EGO_0$           | Combination     | 1.35 | $-0.65$        | $-9.27$  | 0.00     | 0.00    | 0.00    |  |  |
| 10                                | $EGO_0$           | Combination     | 1.48 | $-0.21$        | $-9.19$  | 0.00     | 0.00    | 0.00    |  |  |
| 11                                | $EGO_0$           | Combination     | 1.07 | $-0.81$        | $-8.07$  | 0.00     | 0.00    | 0.00    |  |  |
| 12                                | $EGO_0$           | Combination     | 1.37 | $-0.19$        | $-7.94$  | 0.00     | 0.00    | 0.00    |  |  |
| 13                                | $EGO_0$           | Combination     | 0.80 | $-0.71$        | $-6.38$  | 0.00     | 0.00    | 0.00    |  |  |
| 14                                | $EGO_0$           | Combination     | 1.29 | $-0.16$        | $-6.26$  | 0.00     | 0.00    | 0.00    |  |  |
| 15                                | $EGO_0$           | Combination     | 0.60 | $-0.72$        | $-4.47$  | 0.00     | 0.00    | 0.00    |  |  |
| 16                                | $EGO_0$           | Combination     | 1.06 | $-0.20$        | $-4.33$  | 0.00     | 0.00    | 0.00    |  |  |
| 19                                | $EGO_0$           | Combination     | 1.83 | $-0.60$        | $-9.72$  | 0.00     | 0.00    | 0.00    |  |  |
| $20\,$                            | $EGO_0$           | Combination     | 1.44 | $-0.24$        | $-9.75$  | 0.00     | 0.00    | 0.00    |  |  |
| 21                                | $EGO_0$           | Combination     | 2.00 | $-0.76$        | $-8.96$  | 0.00     | 0.00    | 0.00    |  |  |
| 22                                | $EGO_0$           | Combination     | 1.32 | $-0.17$        | $-8.98$  | 0.00     | 0.00    | 0.00    |  |  |
| 23                                | $EGO_0$           | Combination     | 2.11 | $-0.52$        | $-7.48$  | 0.00     | 0.00    | 0.00    |  |  |
| 24                                | $EGO_0$           | Combination     | 1.23 | $-0.20$        | $-7.52$  | 0.00     | 0.00    | 0.00    |  |  |
| 277                               | $EGO_0$           | Combination     | 1.67 | 0.32           | $-9.80$  | 0.00     | 0.00    | 0.00    |  |  |
| 278                               | $EGO_0$           | Combination     | 1.79 | 0.17           | $-9.11$  | 0.00     | 0.00    | 0.00    |  |  |
| 279                               | $EGO_0$           | Combination     | 1.80 | 0.27           | $-7.84$  | 0.00     | 0.00    | 0.00    |  |  |
| 280                               | $EGO_0$           | Combination     | 1.69 | 0.23           | $-6.17$  | 0.00     | 0.00    | 0.00    |  |  |
| 281                               | $EGO_0$           | Combination     | 1.45 | 0.14           | $-4.23$  | 0.00     | 0.00    | 0.00    |  |  |
| 283                               | $EGO_0$           | Combination     | 1.43 | 0.11           | $-9.74$  | 0.00     | 0.00    | 0.00    |  |  |
| 284                               | $EGO_0$           | Combination     | 1.14 | 0.28           | $-8.97$  | 0.00     | 0.00    | 0.00    |  |  |
| 285                               | $EGO_0$           | Combination     | 0.81 | 0.08           | $-7.53$  | 0.00     | 0.00    | 0.00    |  |  |
| 286                               | $EGO_0$           | Combination     | 0.49 | 0.14           | $-5.46$  | 0.00     | 0.00    | 0.00    |  |  |
| 349                               | $EGO_0$           | Combination     | 1.50 | $-0.81$        | $-8.33$  | 0.00     | 0.00    | 0.00    |  |  |
| 350                               | $EGO_0$           | Combination     | 1.54 | 0.31           | $-8.30$  | 0.00     | 0.00    | 0.00    |  |  |
| 351                               | $EGO_0$           | Combination     | 1.24 | $-0.64$        | $-7.81$  | 0.00     | 0.00    | 0.00    |  |  |
| 352                               | $EGO_0$           | Combination     | 1.65 | 0.16           | $-7.66$  | 0.00     | 0.00    | 0.00    |  |  |
| 353                               | $EGO_0$           | Combination     | 0.98 | $-0.81$        | $-6.72$  | 0.00     | 0.00    | 0.00    |  |  |
| 354                               | $EGO_0$           | Combination     | 1.65 | 0.27           | $-6.52$  | 0.00     | 0.00    | 0.00    |  |  |
| 355                               | EGO $00$          | Combination     | 0.74 | $-0.71$        | $-5.25$  | 0.00     | 0.00    | 0.00    |  |  |
| 356                               | $EGO_0$           | Combination     | 1.56 | 0.23           | $-5.07$  | 0.00     | 0.00    | 0.00    |  |  |
| 357                               | $EGO_0$           | Combination     | 0.56 | $-0.72$        | $-3.61$  | 0.00     | 0.00    | 0.00    |  |  |
| 358                               | $EGO_0$           | Combination     | 1.35 | 0.15           | $-3.41$  | 0.00     | 0.00    | 0.00    |  |  |
| 361                               | $EGO_0$           | Combination     | 1.70 | $-0.59$        | $-8.24$  | $0.00\,$ | 0.00    | 0.00    |  |  |
| 362                               | $EGO_0$           | Combination     | 1.31 | 0.10           | $-8.28$  | 0.00     | 0.00    | 0.00    |  |  |
| 363                               | $EGO_0$           | Combination     | 1.86 | $-0.75$        | $-7.59$  | $0.00\,$ | 0.00    | 0.00    |  |  |
| 364                               | $EGO_0$           | Combination     | 1.04 | 0.27           | $-7.63$  | 0.00     | 0.00    | 0.00    |  |  |
| 365                               | $EGO_0$           | Combination     | 1.98 | $-0.51$        | $-6.33$  | $0.00\,$ | 0.00    | 0.00    |  |  |
| 366                               | $EGO_0$           | Combination     | 0.74 | 0.07           | $-6.39$  | 0.00     | 0.00    | 0.00    |  |  |
| 367                               | $EGO_0$           | Combination     | 2.00 | $-0.65$        | $-4.53$  | 0.00     | 0.00    | 0.00    |  |  |
| 368                               | $EGO_0$           | Combination     | 0.44 | 0.14           | $-4.60$  | 0.00     | 0.00    | 0.00    |  |  |
| 507                               | $EGO_0$           | Combination     | 1.02 | $-0.19$        | $-4.57$  | $0.00\,$ | 0.00    | 0.00    |  |  |

**Tabla 14. Ejemplo de desplazamientos de nodos pertenecientes a la galería del TB-07** 

|       | EJEMPLO DE RELACIONES DE INTERACCION DISEÑO |                   |               |              |            |              |          |             |  |  |
|-------|---------------------------------------------|-------------------|---------------|--------------|------------|--------------|----------|-------------|--|--|
| Frame | <b>DesignSect</b>                           | <b>DesignType</b> | <b>Status</b> | <b>Ratio</b> | RatioType  | <b>Combo</b> | Location | WarnMsg     |  |  |
| Text  | Text                                        | Text              | Text          | Unitless     | Text       | <b>Text</b>  | cm       | Text        |  |  |
| 3     | $M-2$                                       | Column            | No Messages   | 0.819421     | <b>PMM</b> | EGO_28       | 76       | No Messages |  |  |
| 6     | $M-2$                                       | Column            | No Messages   | 0.514059     | <b>PMM</b> | $EGO_28$     | 76       | No Messages |  |  |
| 25    | $M-3$                                       | Column            | No Messages   | 0.653134     | <b>PMM</b> | $EGO_10$     | 76       | No Messages |  |  |
| 37    | $M-3$                                       | Column            | No Messages   | 0.943271     | <b>PMM</b> | $EGO_10$     | 76       | No Messages |  |  |
| 44    | $M-3$                                       | Column            | No Messages   | 0.924142     | <b>PMM</b> | $EGO_10$     | 76       | No Messages |  |  |
| 45    | $M-4$                                       | Column            | No Messages   | 0.762972     | <b>PMM</b> | $EGO_10$     | 76       | No Messages |  |  |
| 46    | $M-4$                                       | Column            | No Messages   | 0.843595     | <b>PMM</b> | $EGO_28$     | 76       | No Messages |  |  |
| 53    | $M-4$                                       | Column            | Overstressed  | 0.960885     | <b>PMM</b> | $EGO_28$     | 76       | No Messages |  |  |
| 65    | $M-3$                                       | Column            | No Messages   | 0.781221     | <b>PMM</b> | $EGO_10$     | 76       | No Messages |  |  |
| 70    | $M-3$                                       | Column            | No Messages   | 0.861928     | <b>PMM</b> | $EGO_10$     | 76       | No Messages |  |  |
| 71    | $M-4$                                       | Column            | No Messages   | 0.708298     | <b>PMM</b> | $EGO_10$     | 76       | No Messages |  |  |
| 72    | $M-4$                                       | Column            | No Messages   | 0.683508     | <b>PMM</b> | $EGO_10$     | 76       | No Messages |  |  |
| 73    | $M-4$                                       | Column            | No Messages   | 0.771698     | <b>PMM</b> | $EGO_10$     | 76       | No Messages |  |  |
| 76    | $M-2$                                       | Column            | No Messages   | 0.770209     | <b>PMM</b> | EGO 28       | 76       | No Messages |  |  |
| 77    | $M-3$                                       | Column            | No Messages   | 0.650518     | <b>PMM</b> | $EGO_10$     | 76       | No Messages |  |  |
| 78    | $M-3$                                       | Column            | No Messages   | 0.838341     | <b>PMM</b> | $EGO_10$     | 76       | No Messages |  |  |
| 79    | $M-3$                                       | Column            | Overstressed  | 0.960816     | <b>PMM</b> | $EGO_10$     | 76       | No Messages |  |  |
| 81    | $M-4$                                       | Column            | No Messages   | 0.769787     | <b>PMM</b> | $EGO_10$     | 76       | No Messages |  |  |
| 82    | $M-4$                                       | Column            | No Messages   | 0.858824     | <b>PMM</b> | $EGO_28$     | 76       | No Messages |  |  |
| 83    | $M-3$                                       | Column            | No Messages   | 0.901059     | <b>PMM</b> | $EGO_10$     | 76       | No Messages |  |  |
| 84    | $M-3$                                       | Column            | Overstressed  | 0.972346     | <b>PMM</b> | $EGO_10$     | 76       | No Messages |  |  |
| 85    | $M-4$                                       | Column            | No Messages   | 0.720016     | <b>PMM</b> | $EGO_10$     | 76       | No Messages |  |  |
| 86    | $M-4$                                       | Column            | No Messages   | 0.831928     | <b>PMM</b> | $EGO_10$     | 76       | No Messages |  |  |
| 87    | $M-4$                                       | Column            | No Messages   | 0.900807     | <b>PMM</b> | $EGO_28$     | 76       | No Messages |  |  |
| 90    | $M-2$                                       | Column            | No Messages   | 0.705471     | <b>PMM</b> | $EGO_28$     | 76       | No Messages |  |  |
| 91    | $M-3$                                       | Column            | No Messages   | 0.675699     | <b>PMM</b> | $EGO_10$     | 76       | No Messages |  |  |
| 92    | $M-3$                                       | Column            | No Messages   | 0.904093     | <b>PMM</b> | $EGO_10$     | 76       | No Messages |  |  |
| 93    | $M-3$                                       | Column            | No Messages   | 0.949762     | <b>PMM</b> | $EGO_10$     | 76       | No Messages |  |  |
| 94    | $M-4$                                       | Column            | No Messages   | 0.706661     | <b>PMM</b> | $EGO_10$     | 76       | No Messages |  |  |
| 95    | $M-4$                                       | Column            | No Messages   | 0.77756      | <b>PMM</b> | $EGO_10$     | 76       | No Messages |  |  |
| 96    | $M-4$                                       | Column            | No Messages   | 0.824823     | <b>PMM</b> | $EGO_10$     | 76       | No Messages |  |  |
| 97    | $M-3$                                       | Column            | No Messages   | 0.904347     | <b>PMM</b> | EGO 10       | 76       | No Messages |  |  |
| 98    | $M-3$                                       | Column            | Overstressed  | 0.956703     | <b>PMM</b> | $EGO_10$     | 76       | No Messages |  |  |
| 99    | $M-4$                                       | Column            | No Messages   | 0.705888     | <b>PMM</b> | $EGO_10$     | 76       | No Messages |  |  |
| 100   | $M-4$                                       | Column            | No Messages   | 0.791445     | <b>PMM</b> | $EGO_10$     | 76       | No Messages |  |  |
| 101   | $M-4$                                       | Column            | No Messages   | 0.865742     | <b>PMM</b> | $EGO_28$     | 76       | No Messages |  |  |
| 105   | $M-2$                                       | Column            | No Messages   | 0.844952     | <b>PMM</b> | $EGO_28$     | 76       | No Messages |  |  |
| 106   | $M-3$                                       | Column            | No Messages   | 0.636512     | <b>PMM</b> | $EGO_10$     | 76       | No Messages |  |  |
| 107   | $M-3$                                       | Column            | No Messages   | 0.840592     | <b>PMM</b> | $EGO_10$     | 76       | No Messages |  |  |
| 108   | $M-3$                                       | Column            | Overstressed  | 0.957331     | <b>PMM</b> | $EGO_10$     | 76       | No Messages |  |  |
| 109   | $M-4$                                       | Column            | No Messages   | 0.682051     | <b>PMM</b> | $EGO_10$     | 76       | No Messages |  |  |
| 110   | $M-4$                                       | Column            | No Messages   | 0.797362     | <b>PMM</b> | $EGO_28$     | 76       | No Messages |  |  |
| 111   | $M-4$                                       | Column            | No Messages   | 0.936131     | <b>PMM</b> | $EGO_28$     | 76       | No Messages |  |  |
| 112   | $M-3$                                       | Column            | No Messages   | 0.845545     | <b>PMM</b> | $EGO_10$     | 76       | No Messages |  |  |

**Tabla 15. Relaciones de Interacción de diseño de elementos estructurales para TB-07** 

### **V.1.2 TRANSPORTADOR TBS-01.**

Aquí se muestran 5 figuras básicas extraídas del modelo estructural realizado como son:

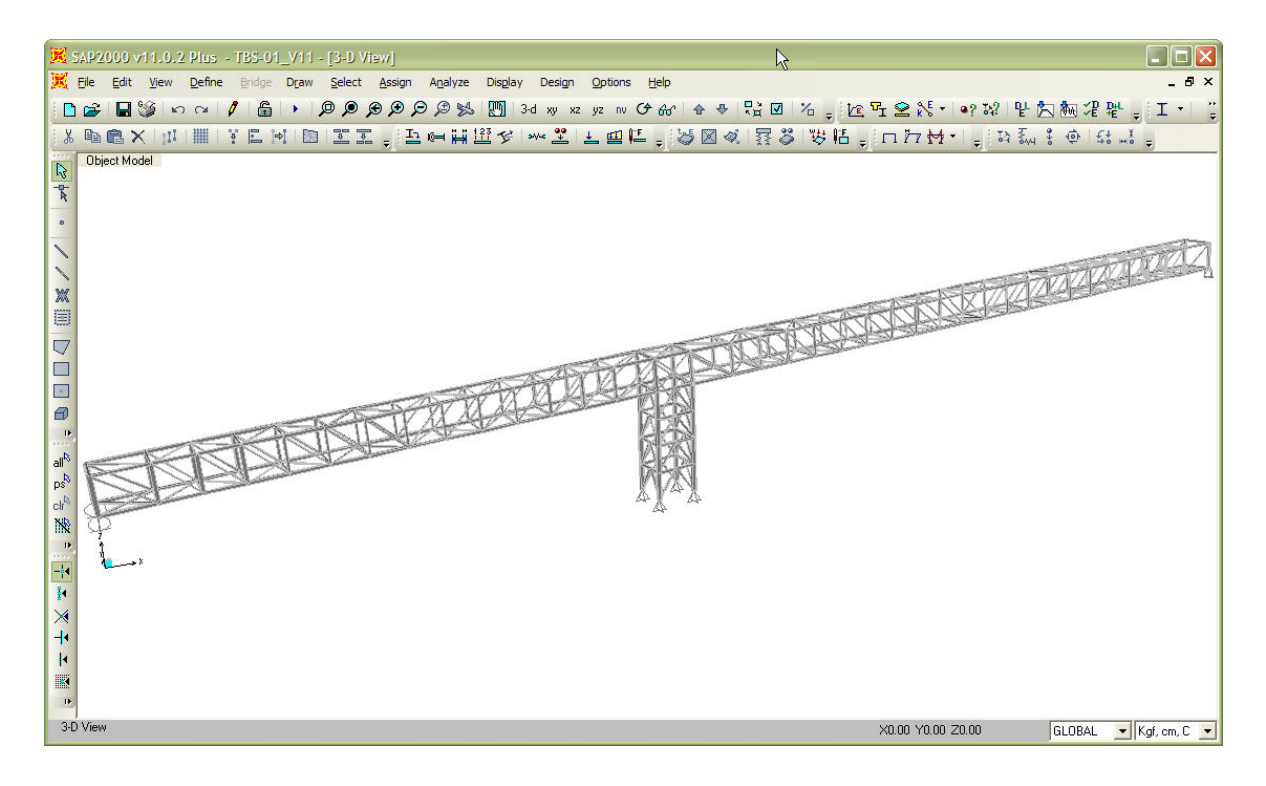

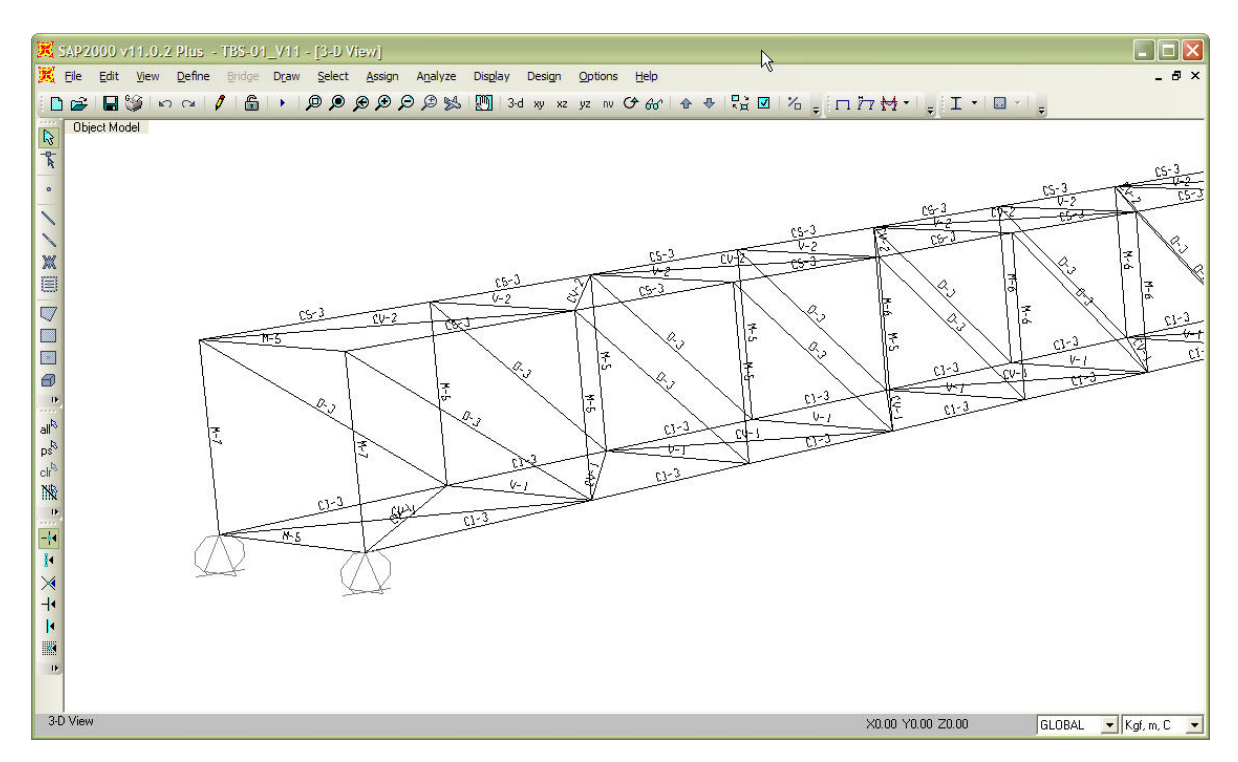

**Fig. 39 Vista general en 3D del modelo** *(arriba)*  **Asignación de marcas a perfiles para TBS-01** *(abajo)*

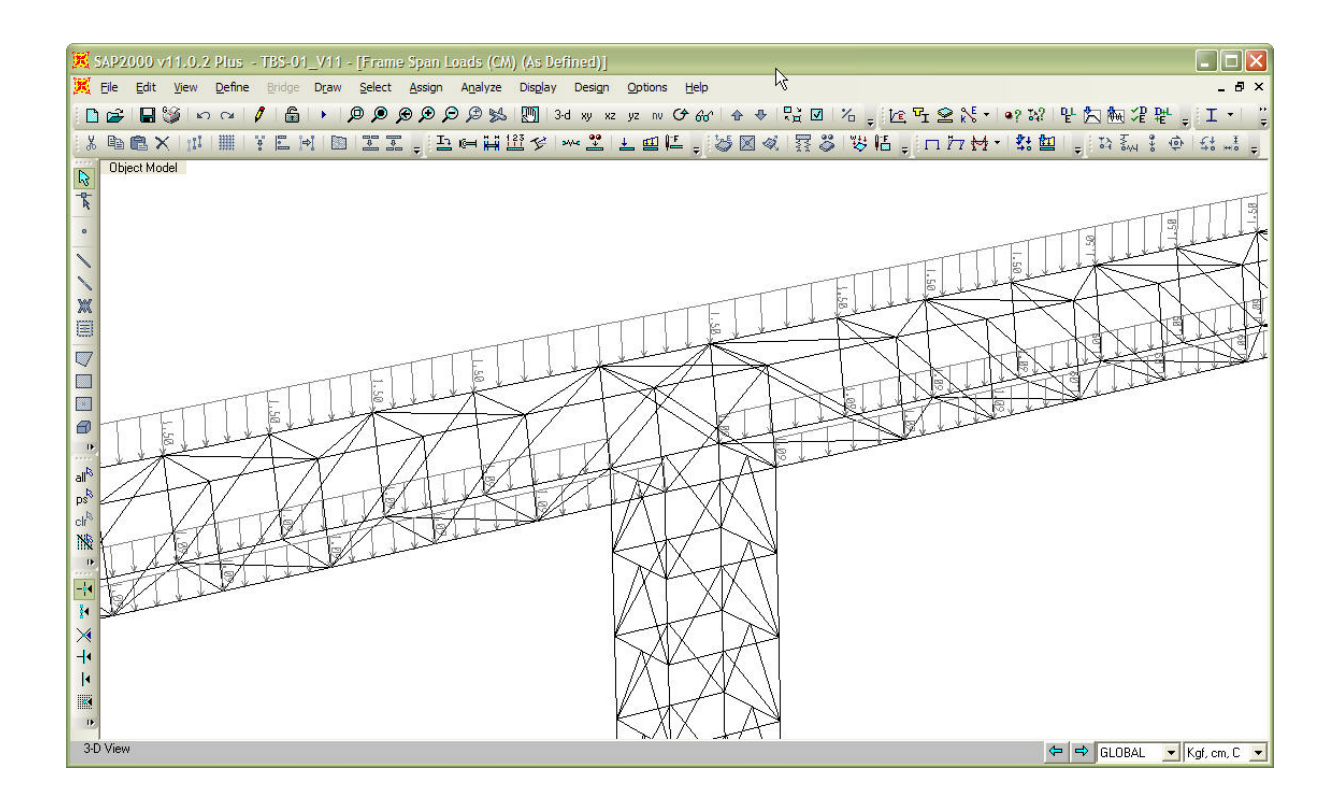

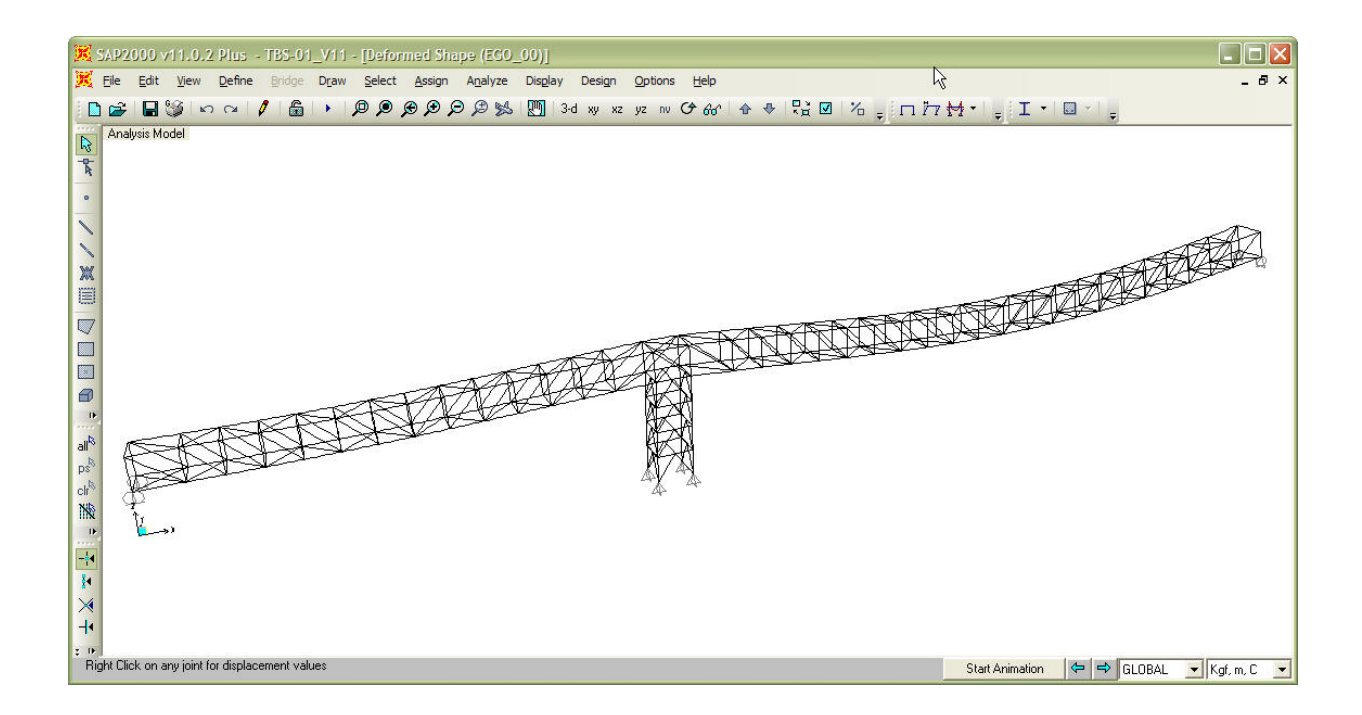

**Fig. 40 Asignación de cargas** *(arriba)*  **Deformada de la estructura por cargas verticales para TBS-01** *(abajo)*

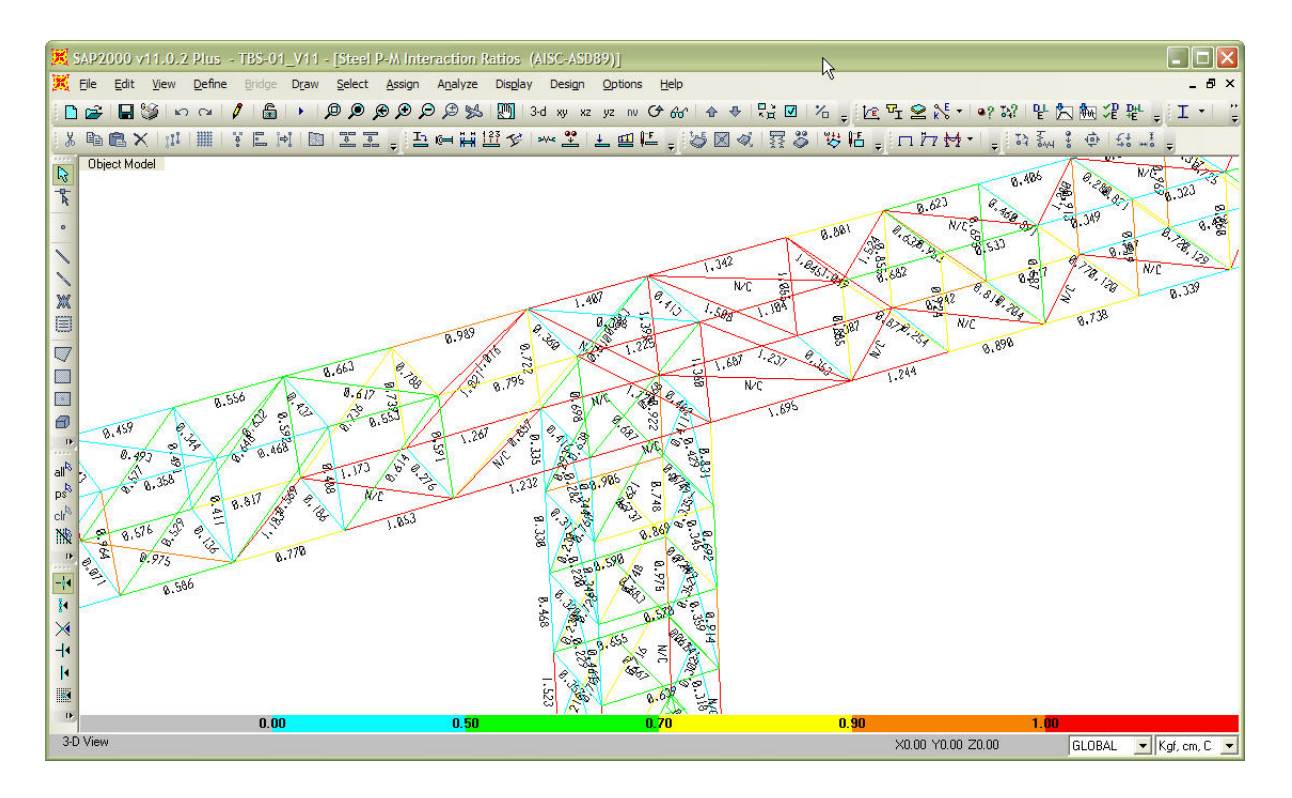

## **Fig. 41 Relaciones de interacción máximas en elementos estructurales para TBS-01**

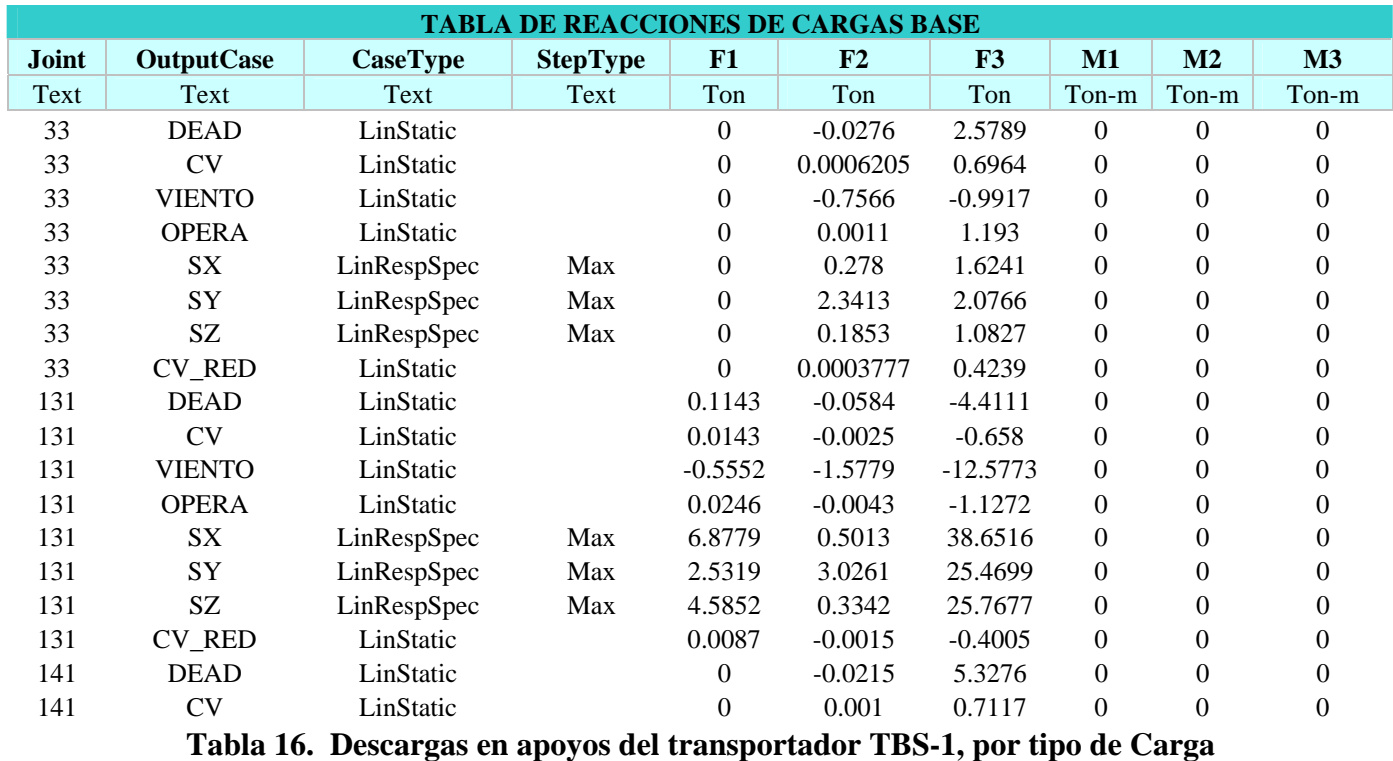

 A continuación se muestran tablas de resumen de resultados extraídas del modelo elaborado como son:

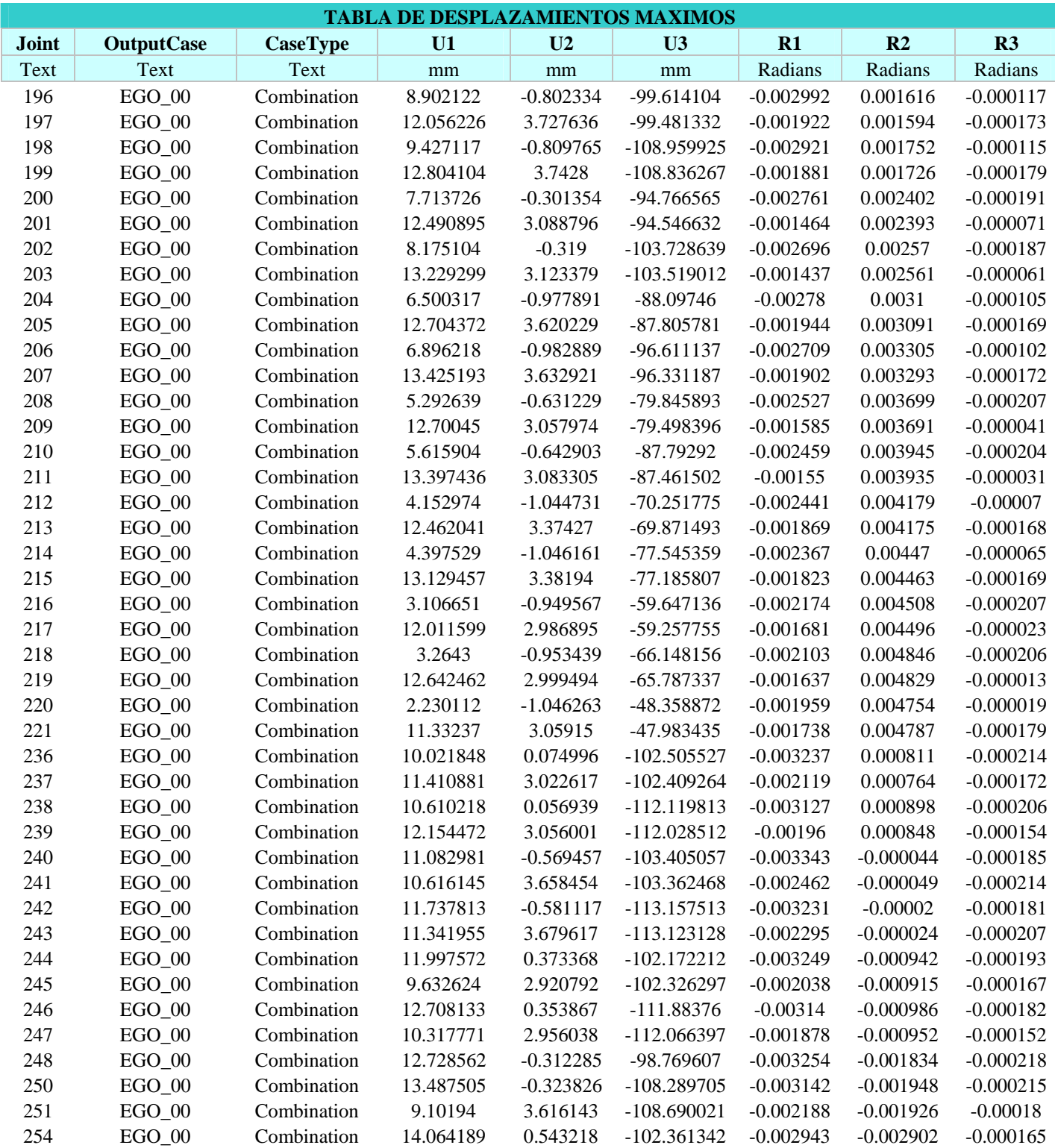

# **Tabla 17. Ejemplo de desplazamientos de nodos pertenecientes a la galería del TBS-01**

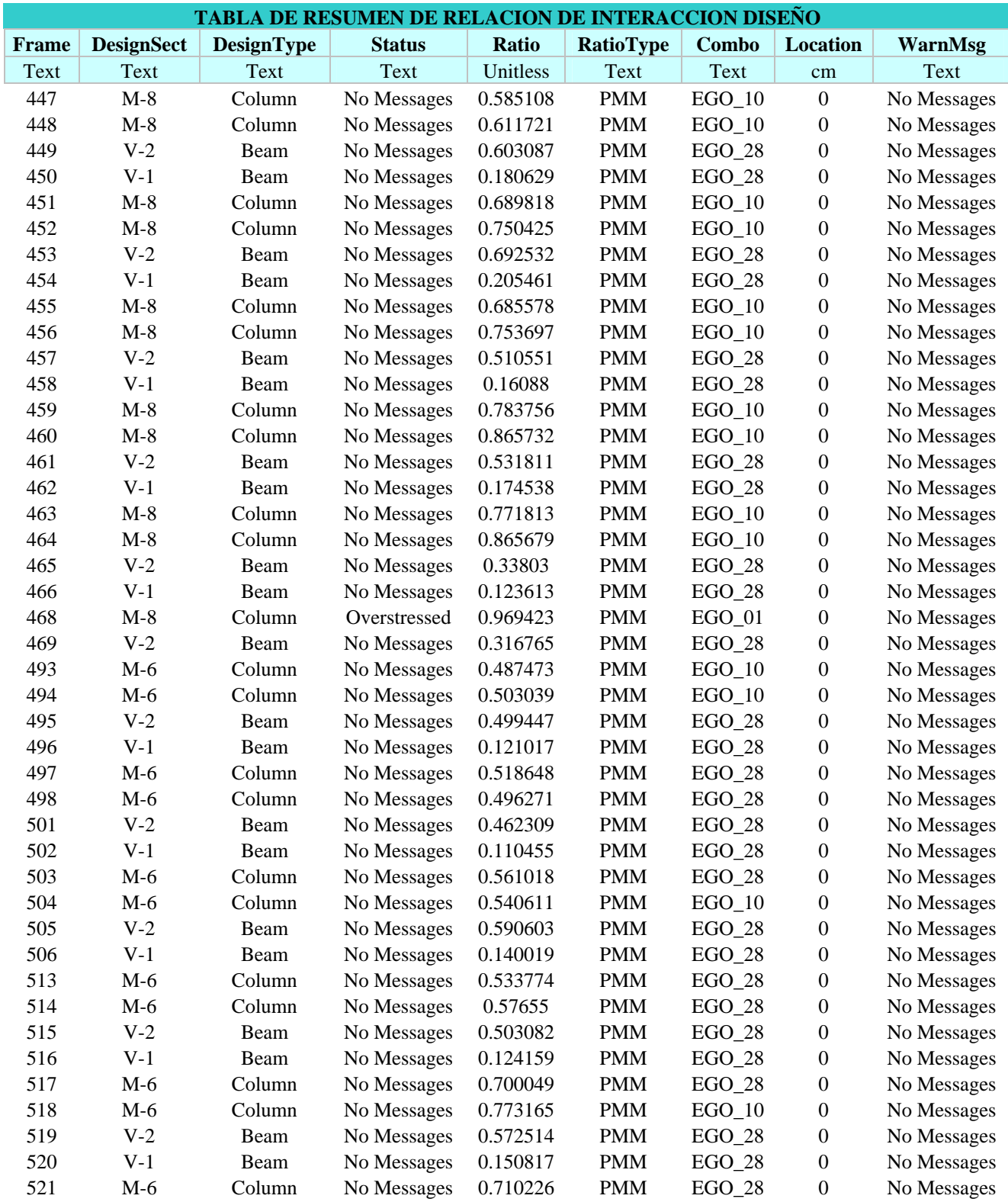

**Tabla 18. Relaciones de Interacción de diseño de elementos estructurales para TBS-01**

## **V.1.3 TRANSPORTADOR TBS-02.**

Aquí se muestran 5 figuras básicas extraídas del modelo estructural realizado como son:

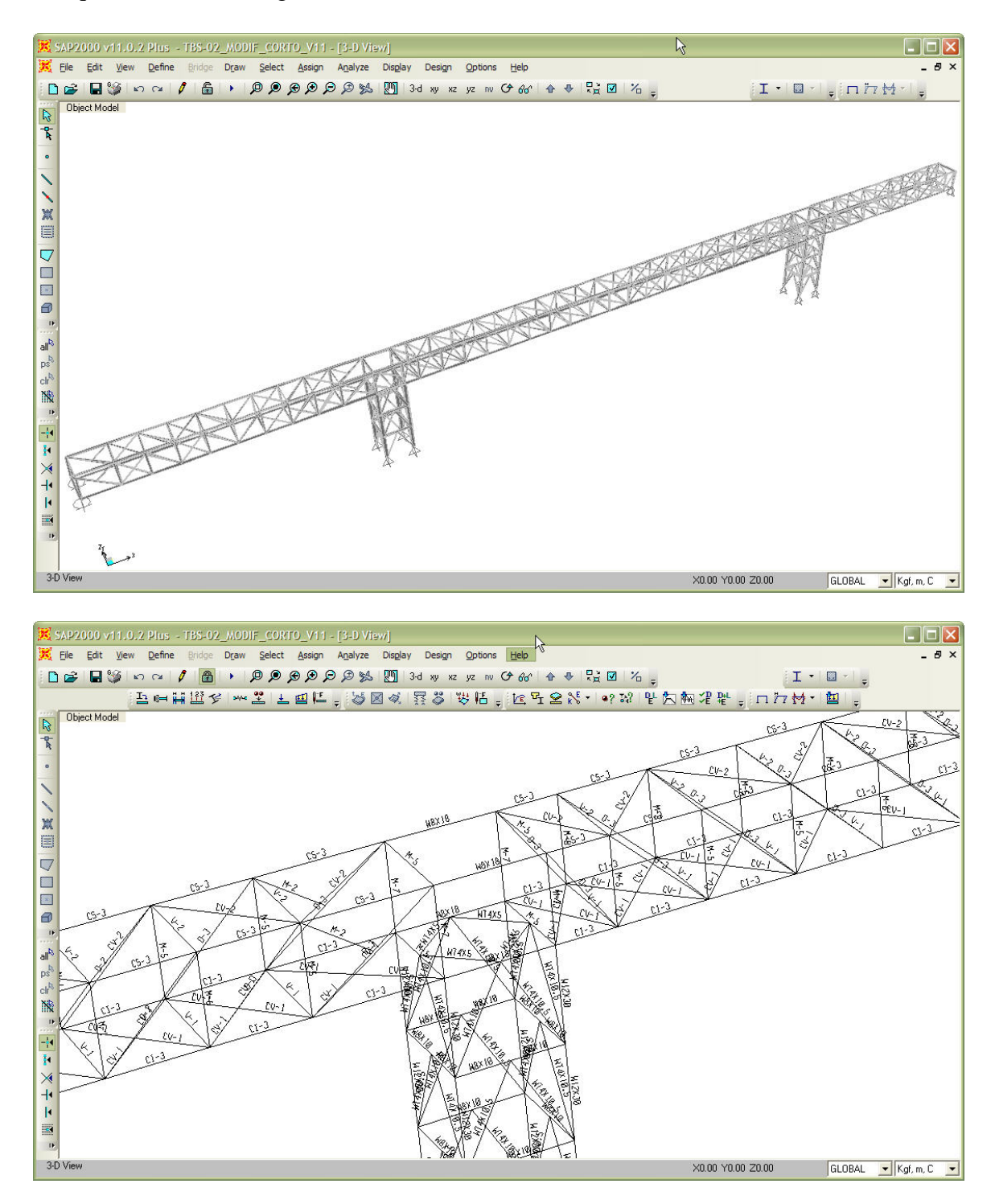

**Fig. 42 Vista general en 3D del modelo** *(arriba)*  **Asignación de marcas a perfiles para TBS-02** *(abajo)*

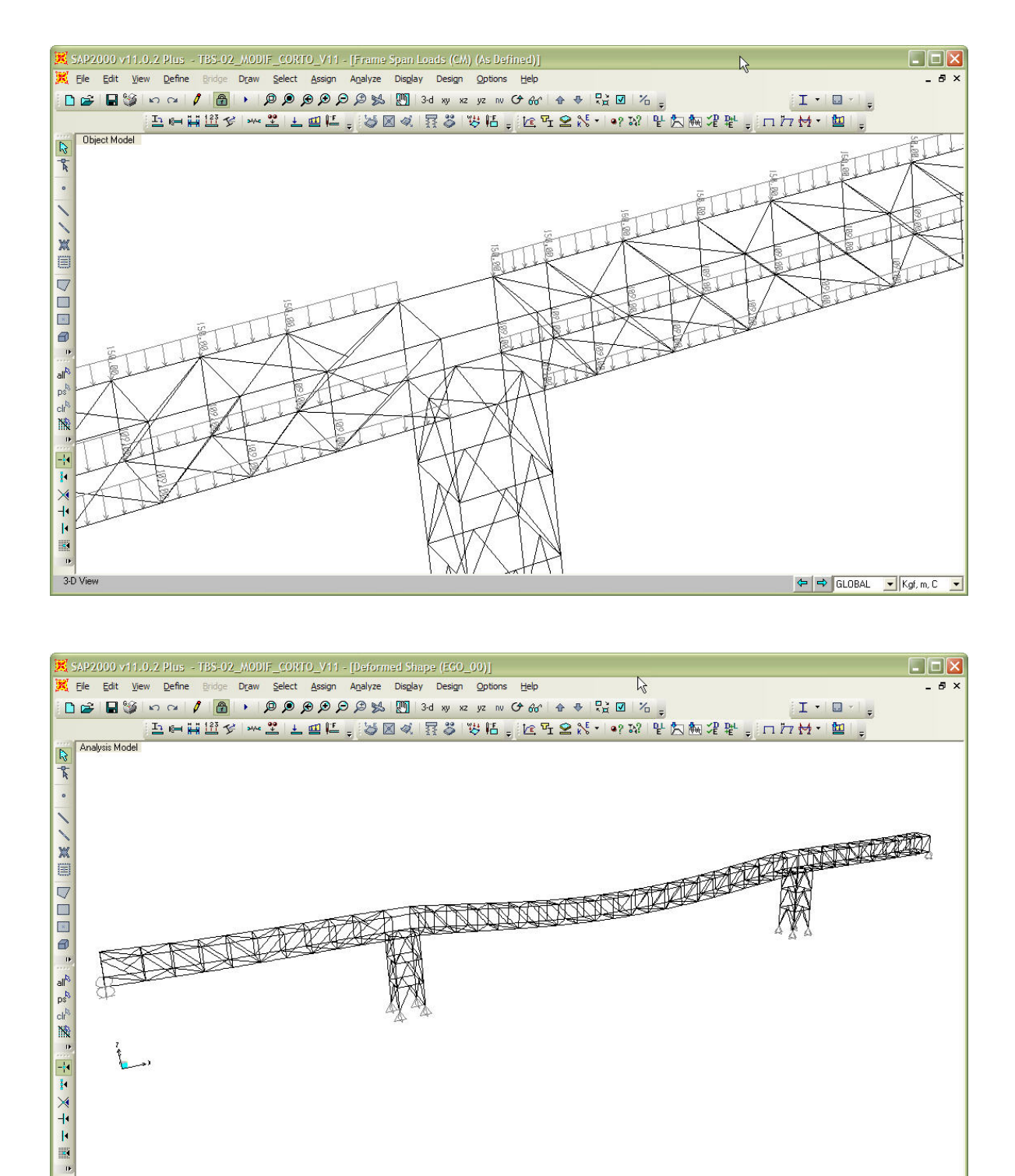

**Fig. 43 Asignación de cargas** *(arriba)*  **Deformada de la estructura por cargas verticales para TBS-02** *(abajo)*

Right Click on any joint for displacement values

Start Animation | ← | ← | GLOBAL | ▼ | Ton, m, C | ▼

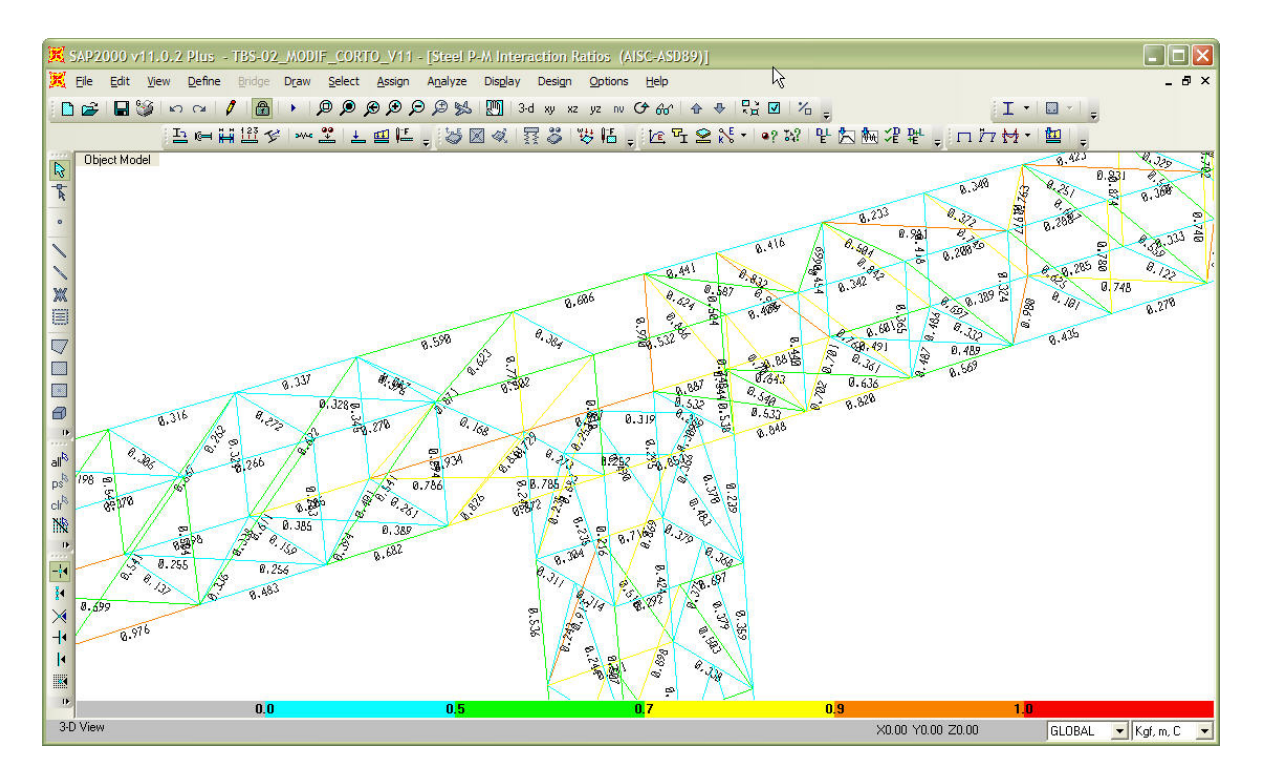

**Fig. 44 Relaciones de interacción máximas en elementos estructurales para TBS-02** 

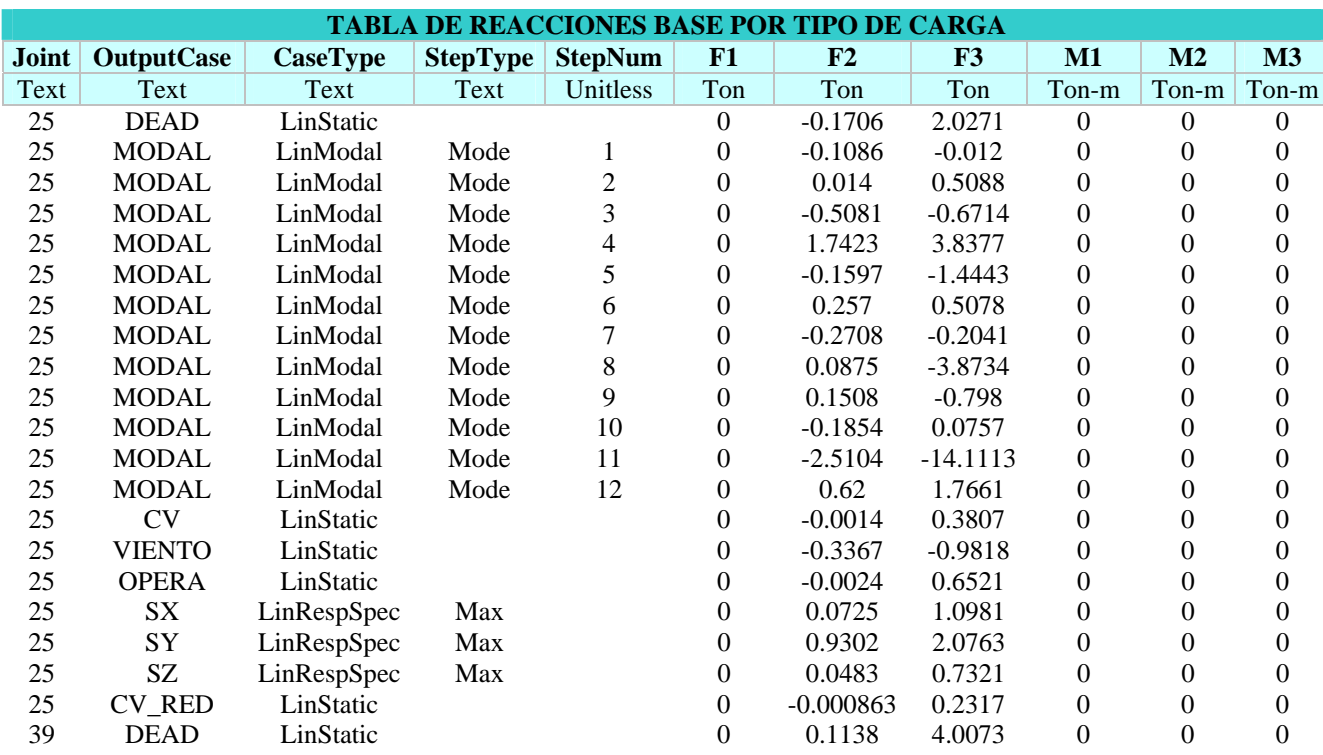

 A continuación se muestran tablas de resumen de resultados extraídas del modelo elaborado como son:

**Tabla 19. Descargas en apoyos del transportador TBS-02, por tipo de Carga**

|              | <b>TABLA DE DESPLAZAMIENTOS MAXIMOS</b> |                 |             |                |              |             |                |                |  |  |  |
|--------------|-----------------------------------------|-----------------|-------------|----------------|--------------|-------------|----------------|----------------|--|--|--|
| <b>Joint</b> | <b>OutputCase</b>                       | <b>CaseType</b> | U1          | U <sub>2</sub> | U3           | R1          | R <sub>2</sub> | R3             |  |  |  |
| Text         | Text                                    | Text            | mm          | $\rm mm$       | mm           | Radians     | Radians        | Radians        |  |  |  |
| 18           | $EGO_0$                                 | Combination     | $-5.103271$ | 0.263939       | $-18.772393$ | $-0.000916$ | 0.00355        | 0.000055       |  |  |  |
| 63           | $EGO_0$                                 | Combination     | $-0.137963$ | 0.462976       | $-61.205458$ | $-0.002261$ | 0.000032       | $-0.000023$    |  |  |  |
| 64           | $EGO_0$                                 | Combination     | $-0.140811$ | 0.423458       | $-68.209625$ | $-0.002002$ | 0.000028       | 0.000022       |  |  |  |
| 65           | $EGO_0$                                 | Combination     | $-1.036838$ | $-0.241865$    | $-60.566335$ | $-0.002308$ | 0.000568       | 0.000012       |  |  |  |
| 66           | $EGO_0$                                 | Combination     | $-1.077955$ | $-0.263829$    | $-67.513393$ | $-0.002137$ | 0.000617       | 0.000014       |  |  |  |
| 67           | $EGO_0$                                 | Combination     | $-1.902596$ | 0.444197       | -58.396243   | $-0.002187$ | 0.001227       | $-0.000049$    |  |  |  |
| 68           | $EGO_0$                                 | Combination     | $-1.979441$ | 0.406972       | $-65.150193$ | $-0.00194$  | 0.001319       | $-0.000006528$ |  |  |  |
| 69           | $EGO_0$                                 | Combination     | $-2.702194$ | $-0.171503$    | -54.733477   | $-0.002153$ | 0.00181        | 0.000029       |  |  |  |
| $70\,$       | $EGO_0$                                 | Combination     | $-2.814185$ | $-0.190841$    | $-61.198431$ | $-0.001996$ | 0.001956       | 0.000028       |  |  |  |
| 71           | $EGO_0$                                 | Combination     | $-3.425876$ | 0.414224       | -49.726349   | $-0.001973$ | 0.002341       | $-0.000067$    |  |  |  |
| 72           | $EGO_0$                                 | Combination     | $-3.570815$ | 0.383133       | $-55.75765$  | $-0.001759$ | 0.002537       | $-0.000033$    |  |  |  |
| 73           | $EGO_0$                                 | Combination     | $-4.032135$ | $-0.043011$    | -43.528977   | $-0.001843$ | 0.002784       | 0.000046       |  |  |  |
| 74           | $EGO_0$                                 | Combination     | $-4.207778$ | $-0.057949$    | -49.015736   | $-0.001712$ | 0.003037       | 0.000044       |  |  |  |
| 75           | $EGO_0$                                 | Combination     | $-4.520834$ | 0.363428       | -36.378647   | $-0.001611$ | 0.003137       | $-0.000076$    |  |  |  |
| 76           | $EGO_0$                                 | Combination     | $-4.721862$ | 0.342198       | $-41.165101$ | $-0.00145$  | 0.003449       | $-0.000056$    |  |  |  |
| $77 \,$      | $EGO_0$                                 | Combination     | $-4.844287$ | 0.136252       | $-28.528427$ | $-0.001377$ | 0.003329       | 0.000046       |  |  |  |
| 78           | EGO $00$                                | Combination     | $-5.06195$  | 0.125598       | -32.491477   | $-0.001272$ | 0.003689       | 0.000048       |  |  |  |
| 79           | $EGO_0$                                 | Combination     | $-5.011172$ | 0.285971       | $-20.519281$ | $-0.001011$ | 0.00326        | $-0.000011$    |  |  |  |
| 80           | $EGO_0$                                 | Combination     | $-5.230903$ | 0.314941       | $-23.580041$ | $-0.001034$ | 0.003619       | $-0.000076$    |  |  |  |
| 81           | $EGO_0$                                 | Combination     | $-4.9771$   | 0.214175       | $-12.49431$  | $-0.000822$ | 0.003214       | 0.000075       |  |  |  |
| 82           | $EGO_0$                                 | Combination     | $-5.176714$ | 0.257901       | $-14.562107$ | $-0.000867$ | 0.003621       | 0.000014       |  |  |  |
| 85           | $EGO_0$                                 | Combination     | 0.764608    | $-0.242434$    | $-60.700749$ | $-0.00231$  | $-0.00051$     | $-0.000011$    |  |  |  |
| 86           | $EGO_0$                                 | Combination     | 0.800198    | $-0.264509$    | $-67.658762$ | $-0.002138$ | $-0.000559$    | $-0.000008521$ |  |  |  |
| 87           | $EGO_0$                                 | Combination     | 1.637582    | 0.451673       | -58.657548   | $-0.002189$ | $-0.00117$     | 0.000005584    |  |  |  |
| 88           | $EGO_0$                                 | Combination     | 1.709065    | 0.414131       | $-65.433118$ | $-0.001941$ | $-0.00127$     | 0.000048       |  |  |  |
| 89           | $EGO_0$                                 | Combination     | 2.448195    | $-0.170134$    | -55.107283   | $-0.002157$ | $-0.001764$    | $-0.000028$    |  |  |  |
| 90           | $EGO_0$                                 | Combination     | 2.555091    | $-0.189758$    | $-61.604149$ | $-0.002$    | $-0.00191$     | $-0.000025$    |  |  |  |
| 91           | $EGO_0$                                 | Combination     | 3.186371    | 0.42944        | -50.190782   | $-0.001977$ | $-0.002304$    | 0.000032       |  |  |  |
| 92           | $EGO_0$                                 | Combination     | 3.326651    | 0.397763       | -56.263467   | $-0.001761$ | $-0.002505$    | 0.000067       |  |  |  |
| 93           | $EGO_0$                                 | Combination     | 3.810746    | $-0.039567$    | -44.055193   | $-0.00185$  | $-0.002763$    | $-0.000045$    |  |  |  |
| 94           | $EGO_0$                                 | Combination     | 3.982514    | $-0.05494$     | -49.591565   | $-0.001717$ | $-0.003016$    | $-0.000041$    |  |  |  |
| 96           | $EGO$ 00                                | Combination     | 4.519366    | 0.364002       | -41.772727   | $-0.00145$  | $-0.003447$    | 0.000075       |  |  |  |
| 515          | $EGO_0$                                 | Combination     | $-0.092461$ | 2.923305       | $-61.219568$ | $-0.001057$ | 0.000026       | 4.24E-08       |  |  |  |
| 517          | $EGO_0$                                 | Combination     | $-0.091867$ | 2.942738       | $-68.240906$ | $-0.001111$ | 0.000028       | 5.799E-08      |  |  |  |
| 518          | $EGO_0$                                 | Combination     | 0.317433    | 3.237113       | $-60.608437$ | $-0.001482$ | 0.000548       | 0.000002708    |  |  |  |
| 519          | $EGO_0$                                 | Combination     | 0.332926    | 3.240519       | $-67.580316$ | $-0.001481$ | 0.000595       | 0.000003147    |  |  |  |
| 520          | $EGO_0$                                 | Combination     | 0.713079    | 2.885387       | -58.487309   | $-0.001052$ | 0.001202       | 0.000036       |  |  |  |
| 521          | $EGO_0$                                 | Combination     | 0.747424    | 2.903342       | $-65.278043$ | $-0.001098$ | 0.001296       | 0.000036       |  |  |  |
| 522          | $EGO_0$                                 | Combination     | 1.065178    | 3.115376       | -54.875536   | $-0.001406$ | 0.001788       | $-0.000001033$ |  |  |  |
| 523          | $EGO_0$                                 | Combination     | 1.120505    | 3.117258       | $-61.388364$ | $-0.001396$ | 0.001931       | 3.988E-07      |  |  |  |
| 524          | $EGO_0$                                 | Combination     | 1.361387    | 2.804532       | -49.918013   | $-0.001033$ | 0.002317       | 0.000068       |  |  |  |
| 525          | ${\rm EGO\_00}$                         | Combination     | 1.442346    | 2.81776        | -56.010493   | $-0.001059$ | 0.002512       | 0.000068       |  |  |  |
| 527          | $EGO_0$                                 | Combination     | 1.562034    | 2.898388       | -43.770105   | $-0.001266$ | 0.002766       | $-0.000015$    |  |  |  |
| 528          | $EGO_0$                                 | Combination     | 1.67004     | 2.896999       | -49.33132    | $-0.001241$ | 0.003015       | $-0.000013$    |  |  |  |

**Tabla 20. Ejemplo de desplazamientos de nodos pertenecientes a la galería del TBS-02** 

| <b>TABLA DE RELACION DE INTERACCION MAXIMA</b> |                   |                   |               |          |                  |          |                  |             |  |  |
|------------------------------------------------|-------------------|-------------------|---------------|----------|------------------|----------|------------------|-------------|--|--|
| Frame                                          | <b>DesignSect</b> | <b>DesignType</b> | <b>Status</b> | Ratio    | <b>RatioType</b> | Combo    | <b>Location</b>  | WarnMsg     |  |  |
| <b>Text</b>                                    | Text              | Text              | <b>Text</b>   | Unitless | Text             | Text     | cm               | <b>Text</b> |  |  |
| 132                                            | $V-1$             | Beam              | No Messages   | 0.35061  | <b>PMM</b>       | EGO_28   | $\boldsymbol{0}$ | No Messages |  |  |
| 133                                            | $V-1$             | Beam              | No Messages   | 0.362317 | <b>PMM</b>       | $EGO_28$ | 280              | No Messages |  |  |
| 135                                            | $V-1$             | Beam              | No Messages   | 0.53321  | <b>PMM</b>       | $EGO_28$ | 280              | No Messages |  |  |
| 140                                            | $V-1$             | Beam              | No Messages   | 0.106516 | <b>PMM</b>       | $EGO_28$ | $\boldsymbol{0}$ | No Messages |  |  |
| 141                                            | $V-1$             | Beam              | No Messages   | 0.151036 | <b>PMM</b>       | $EGO_28$ | 280              | No Messages |  |  |
| 250                                            | $CV-1$            | Beam              | Overstressed  | 0.986614 | <b>PMM</b>       | $EGO_28$ | 184.391          | No Messages |  |  |
| 410                                            | $M-5$             | Beam              | No Messages   | 0.32394  | <b>PMM</b>       | $EGO_28$ | 140              | No Messages |  |  |
| 417                                            | WT4X10.5          | <b>Brace</b>      | No Messages   | 0.379074 | <b>PMM</b>       | $EGO_28$ | 149.309          | No Messages |  |  |
| 418                                            | WT4X10.5          | <b>Brace</b>      | No Messages   | 0.375731 | <b>PMM</b>       | EGO_28   | 149.309          | No Messages |  |  |
| 421                                            | $M-5$             | Beam              | No Messages   | 0.209617 | <b>PMM</b>       | EGO_28   | $\boldsymbol{0}$ | No Messages |  |  |
| 426                                            | WT4X10.5          | <b>Brace</b>      | No Messages   | 0.216316 | <b>PMM</b>       | $EGO_28$ | 149.309          | No Messages |  |  |
| 427                                            | WT4X10.5          | <b>Brace</b>      | No Messages   | 0.215277 | <b>PMM</b>       | $EGO_28$ | 149.309          | No Messages |  |  |
| 428                                            | WT4X10.5          | <b>Brace</b>      | No Messages   | 0.202269 | <b>PMM</b>       | $EGO_28$ | 149.309          | No Messages |  |  |
| 429                                            | WT4X10.5          | <b>Brace</b>      | No Messages   | 0.201074 | <b>PMM</b>       | $EGO_28$ | 149.309          | No Messages |  |  |
| 487                                            | W8X18             | Beam              | No Messages   | 0.874528 | <b>PMM</b>       | $EGO$ 10 | 140              | No Messages |  |  |
| 488                                            | W8X18             | Beam              | No Messages   | 0.817678 | <b>PMM</b>       | $EGO_10$ | 140              | No Messages |  |  |
| 564                                            | $V-2$             | Beam              | No Messages   | 0.375531 | <b>PMM</b>       | $EGO_28$ | $\boldsymbol{0}$ | No Messages |  |  |
| 565                                            | $V-2$             | Beam              | No Messages   | 0.500198 | <b>PMM</b>       | $EGO_28$ | 280              | No Messages |  |  |
| 566                                            | $V-2$             | Beam              | No Messages   | 0.80934  | <b>PMM</b>       | $EGO_28$ | 280              | No Messages |  |  |
| 626                                            | $V-2$             | Beam              | No Messages   | 0.340257 | <b>PMM</b>       | $EGO_28$ | $\boldsymbol{0}$ | No Messages |  |  |
| 627                                            | $V-2$             | Beam              | No Messages   | 0.405115 | <b>PMM</b>       | $EGO_28$ | 280              | No Messages |  |  |
| 739                                            | $CV-2$            | Beam              | No Messages   | 0.763529 | <b>PMM</b>       | $EGO_28$ | 184.391          | No Messages |  |  |
| 742                                            | $CV-2$            | Beam              | No Messages   | 0.587078 | <b>PMM</b>       | EGO_28   | 138.21           | No Messages |  |  |
| 757                                            | $CV-2$            | Beam              | No Messages   | 0.256806 | <b>PMM</b>       | EGO_28   | 140.386          | No Messages |  |  |
| 774                                            | $CV-2$            | Beam              | No Messages   | 0.283257 | <b>PMM</b>       | EGO_28   | 184.391          | No Messages |  |  |
| 775                                            | $CV-2$            | Beam              | No Messages   | 0.226953 | <b>PMM</b>       | $EGO_28$ | 184.391          | No Messages |  |  |
| 849                                            | $M-5$             | Column            | No Messages   | 0.317925 | <b>PMM</b>       | $EGO_01$ | $\boldsymbol{0}$ | No Messages |  |  |
| 850                                            | $M-5$             | Column            | No Messages   | 0.365733 | <b>PMM</b>       | $EGO_28$ | 240              | No Messages |  |  |
| 851                                            | $M-5$             | Column            | No Messages   | 0.431728 | <b>PMM</b>       | EGO_28   | 240              | No Messages |  |  |
| 852                                            | $M-7$             | Column            | No Messages   | 0.759708 | <b>PMM</b>       | EGO_01   | 240              | No Messages |  |  |
| 853                                            | $M-7$             | Column            | No Messages   | 0.553053 | <b>PMM</b>       | EGO_01   | 240              | No Messages |  |  |
| 854                                            | $M-1$             | Column            | No Messages   | 0.625476 | <b>PMM</b>       | $EGO_28$ | 240              | No Messages |  |  |
| 955                                            | $D-3$             | <b>Brace</b>      | No Messages   | 0.614002 | <b>PMM</b>       | $EGO_01$ | 169.706          | No Messages |  |  |
| 956                                            | $D-3$             | <b>Brace</b>      | No Messages   | 0.686655 | <b>PMM</b>       | EGO_01   | 169.706          | No Messages |  |  |
| 957                                            | $D-3$             | <b>Brace</b>      | No Messages   | 0.755657 | <b>PMM</b>       | $EGO_01$ | 169.706          | No Messages |  |  |
| 958                                            | $D-3$             | <b>Brace</b>      | No Messages   | 0.692218 | <b>PMM</b>       | EGO_01   | 144.222          | No Messages |  |  |
| 961                                            | $D-3$             | <b>Brace</b>      | No Messages   | 0.550628 | <b>PMM</b>       | $EGO_01$ | 169.706          | No Messages |  |  |
| 963                                            | $D-3$             | <b>Brace</b>      | No Messages   | 0.5115   | <b>PMM</b>       | $EGO_01$ | 147.054          | No Messages |  |  |
| 971                                            | $M-5$             | Beam              | No Messages   | 0.619721 | <b>PMM</b>       | EGO_28   | 280              | No Messages |  |  |
| 972                                            | $M-5$             | Beam              | No Messages   | 0.339568 | <b>PMM</b>       | EGO_28   | 280              | No Messages |  |  |
| 1072                                           | $M-5$             | Column            | No Messages   | 0.427108 | <b>PMM</b>       | EGO_01   | 240              | No Messages |  |  |
| 1073                                           | $M-5$             | Column            | No Messages   | 0.49858  | <b>PMM</b>       | EGO_28   | 240              | No Messages |  |  |
| 1132                                           | $M-7$             | Column            | No Messages   | 0.498894 | <b>PMM</b>       | EGO_01   | 240              | No Messages |  |  |
| 1133                                           | $M-7$             | Column            | No Messages   | 0.654555 | <b>PMM</b>       | $EGO_01$ | 240              | No Messages |  |  |
| 1134                                           | $M-1$             | Column            | No Messages   | 0.705702 | <b>PMM</b>       | EGO_28   | 240              | No Messages |  |  |

**Tabla 21. Relaciones de Interacción de diseño de elementos estructurales para TBS-01**

### **V.1.4 TRANSPORTADOR TBS-03.**

Aquí se muestran 5 figuras básicas extraídas del modelo estructural realizado como son:

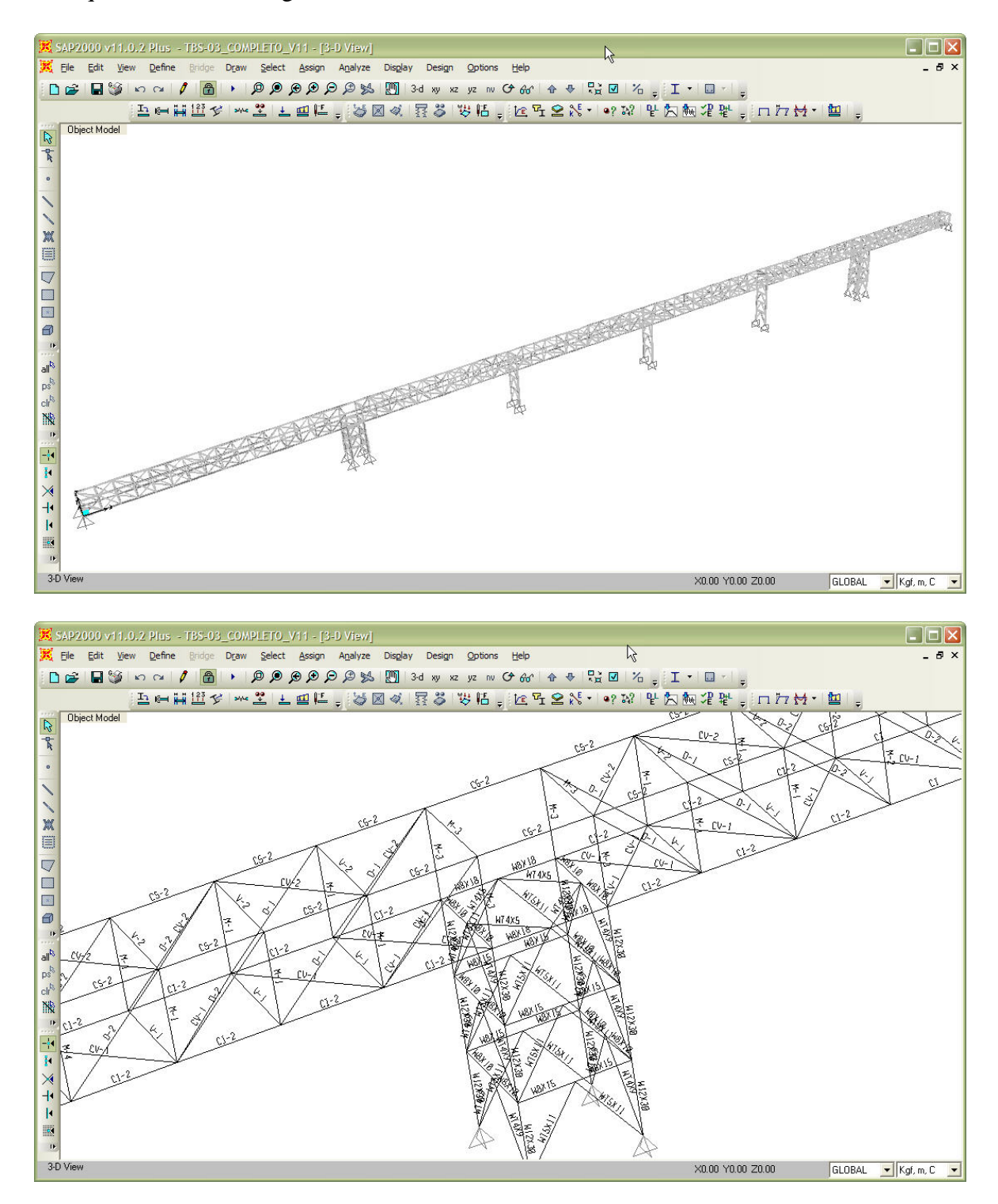

**Fig. 45 Vista general en 3D del modelo** *(arriba)*  **Asignación de marcas a perfiles para TBS-03** *(abajo)*

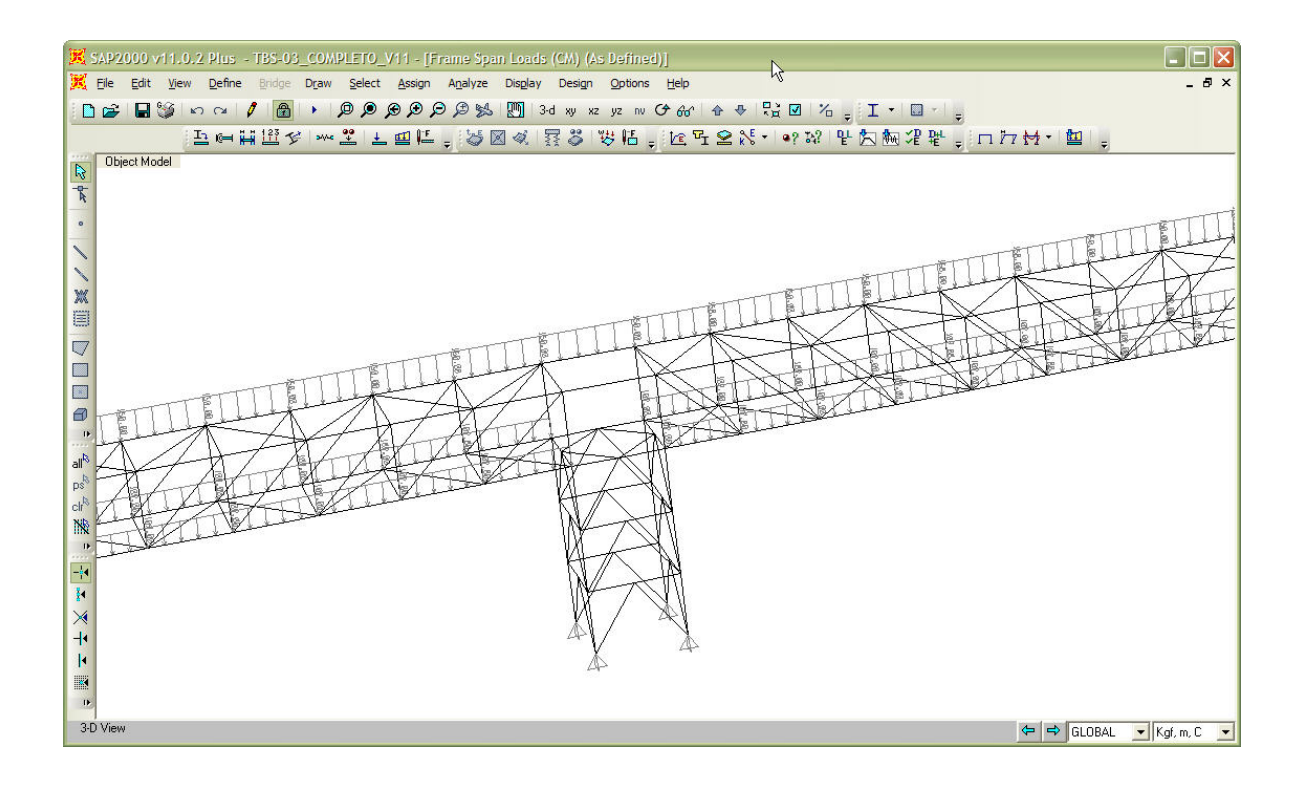

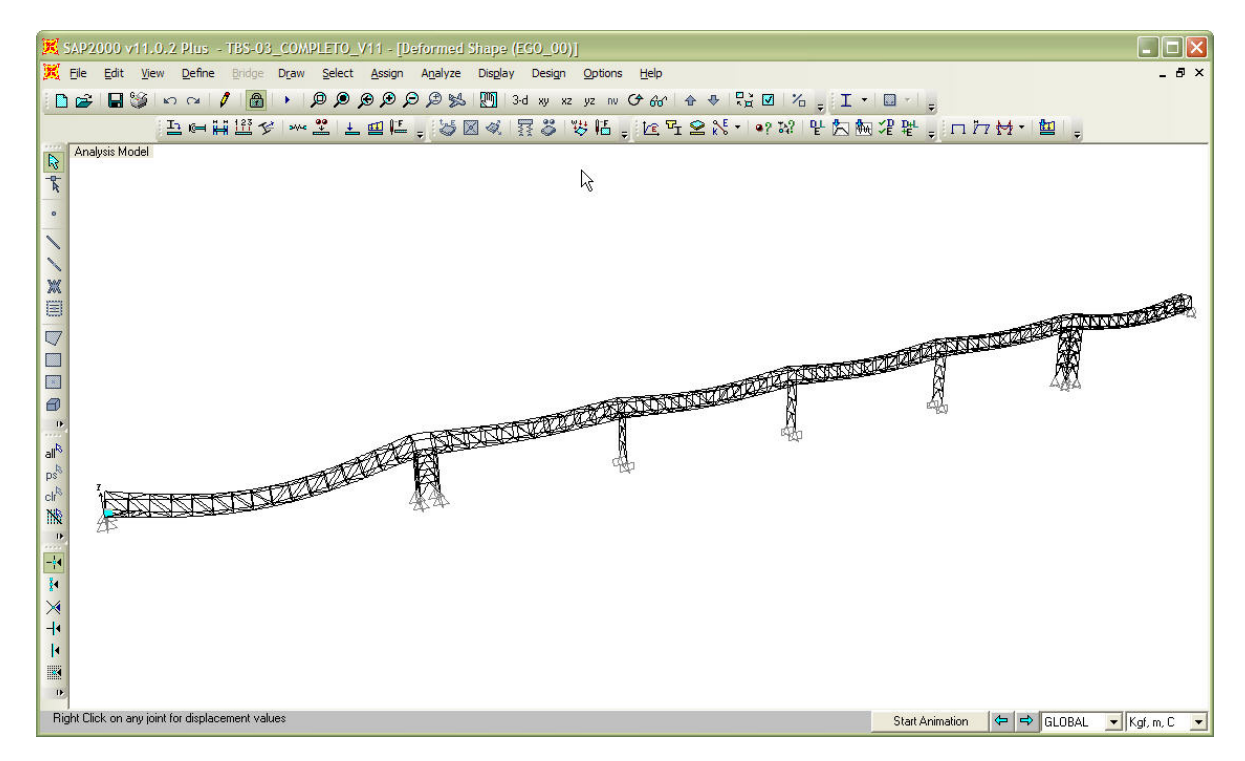

**Fig. 46 Asignación de cargas** *(arriba)*  **Deformada de la estructura por cargas verticales para TBS-03** *(abajo)*
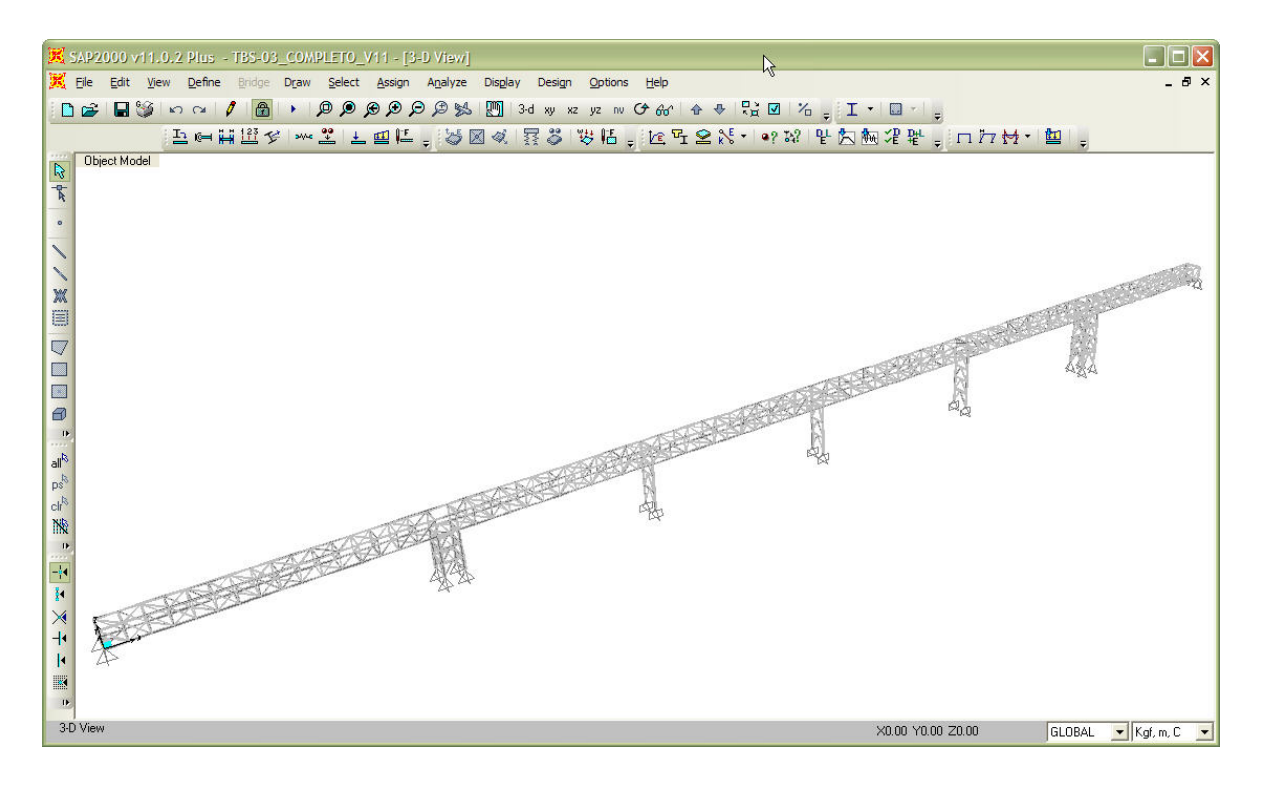

## **Fig. 47 Relaciones de interacción máximas en elementos estructurales para TBS-03**

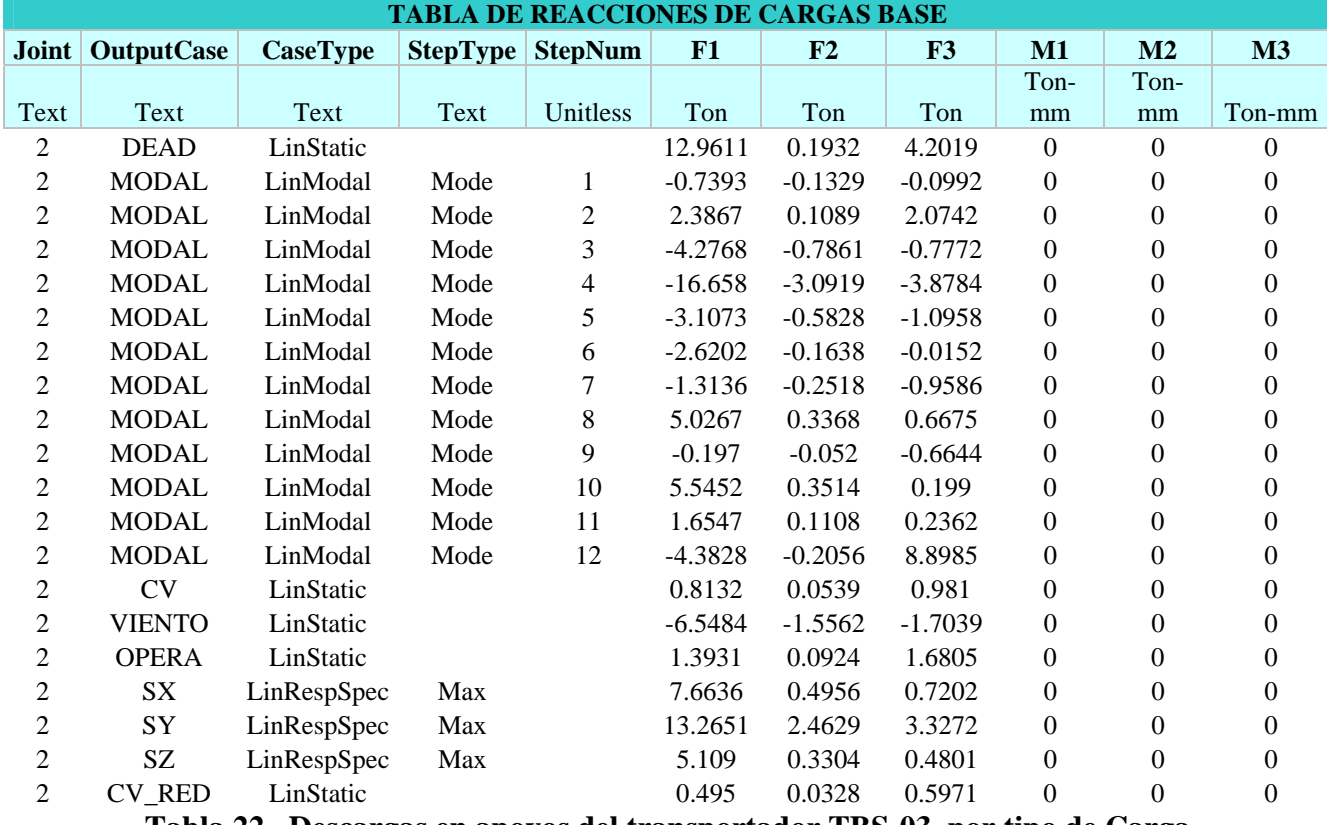

 A continuación se muestran tablas de resumen de resultados extraídas del modelo elaborado como son:

**Tabla 22. Descargas en apoyos del transportador TBS-03, por tipo de Carga**

| <b>TABLA DE DESPLAZAMIENTOS MAXIMOS</b> |                   |                 |          |             |              |             |                |                |  |  |  |
|-----------------------------------------|-------------------|-----------------|----------|-------------|--------------|-------------|----------------|----------------|--|--|--|
| <b>Joint</b>                            | <b>OutputCase</b> | <b>CaseType</b> | U1       | U2          | U3           | $R1$        | R <sub>2</sub> | R3             |  |  |  |
| Text                                    | Text              | Text            | mm       | mm          | mm           | Radians     | Radians        | Radians        |  |  |  |
| 144                                     | $EGO_0$           | Combination     | 2.976211 | $-0.340889$ | -29.714529   | $-0.001976$ | $-0.000134$    | $-0.00006$     |  |  |  |
| 145                                     | $EGO_0$           | Combination     | 2.883712 | 1.055383    | -29.730119   | $-0.001065$ | $-0.00011$     | $-0.000009554$ |  |  |  |
| 146                                     | $EGO_0$           | Combination     | 3.146404 | $-0.354343$ | $-35.64877$  | $-0.001832$ | $-0.000154$    | $-0.000056$    |  |  |  |
| 147                                     | $EGO_0$           | Combination     | 3.028947 | 1.058606    | -35.695617   | $-0.000946$ | $-0.000128$    | $-0.000006824$ |  |  |  |
| 148                                     | $EGO_0$           | Combination     | 2.46321  | 0.054995    | -29.484887   | $-0.001954$ | 0.000351       | $-0.000053$    |  |  |  |
| 149                                     | $EGO_0$           | Combination     | 3.269023 | 0.690382    | $-29.462734$ | $-0.000811$ | 0.000344       | $-0.000012$    |  |  |  |
| 150                                     | $EGO_0$           | Combination     | 2.591953 | 0.026798    | -35.328142   | $-0.001711$ | 0.000428       | $-0.000047$    |  |  |  |
| 151                                     | $EGO_0$           | Combination     | 3.470036 | 0.707       | -35.337279   | $-0.000741$ | 0.000415       | $-0.00001$     |  |  |  |
| 152                                     | $EGO_0$           | Combination     | 1.937015 | $-0.347507$ | -28.023304   | $-0.001863$ | 0.000856       | $-0.000026$    |  |  |  |
| 153                                     | $EGO_0$           | Combination     | 3.618709 | 1.01473     | -28.045388   | $-0.001023$ | 0.000832       | $-0.000039$    |  |  |  |
| 154                                     | $EGO_0$           | Combination     | 2.023531 | $-0.360759$ | -33.599492   | $-0.001721$ | 0.001011       | $-0.000023$    |  |  |  |
| 155                                     | $EGO_0$           | Combination     | 3.877152 | 1.018133    | -33.669592   | $-0.000904$ | 0.000978       | $-0.000036$    |  |  |  |
| 156                                     | $EGO_0$           | Combination     | 1.418135 | $-0.003111$ | $-25.390751$ | $-0.001713$ | 0.001329       | $-0.00007$     |  |  |  |
| 157                                     | $EGO_0$           | Combination     | 3.917006 | 0.710883    | $-25.459201$ | $-0.000773$ | 0.001302       | $-0.000014$    |  |  |  |
| 158                                     | $EGO_0$           | Combination     | 1.463602 | $-0.027682$ | $-30.478315$ | $-0.001495$ | 0.001569       | $-0.000064$    |  |  |  |
| 159                                     | $EGO_0$           | Combination     | 4.233192 | 0.725139    | $-30.613316$ | $-0.00069$  | 0.001531       | $-0.000012$    |  |  |  |
| 160                                     | $EGO_0$           | Combination     | 0.943705 | $-0.298772$ | $-21.668003$ | $-0.001498$ | 0.001732       | 6.299E-08      |  |  |  |
| 161                                     | $EGO_0$           | Combination     | 4.1274   | 1.043198    | $-21.783601$ | $-0.000912$ | 0.001737       | $-0.000089$    |  |  |  |
| 162                                     | $EGO_0$           | Combination     | 0.951671 | $-0.309944$ | $-26.083719$ | $-0.00137$  | 0.002049       | $-8.301E-07$   |  |  |  |
| 163                                     | $EGO_0$           | Combination     | 4.498502 | 1.045893    | $-26.284942$ | $-0.000787$ | 0.002057       | $-0.000084$    |  |  |  |
| 165                                     | $EGO_0$           | Combination     | 4.248886 | 0.910433    | -17.190069   | $-0.000451$ | 0.002015       | $-0.000016$    |  |  |  |
| 166                                     | $EGO_0$           | Combination     | 0.509506 | $-0.086292$ | $-20.70386$  | $-0.000987$ | 0.00236        | $-0.000073$    |  |  |  |
| 167                                     | $EGO_0$           | Combination     | 4.67002  | 0.920621    | $-20.81771$  | $-0.000434$ | 0.002381       | $-0.000016$    |  |  |  |
| 170                                     | $EGO_0$           | Combination     | 0.18579  | $-0.156016$ | $-14.443653$ | $-0.000789$ | 0.002697       | $-0.000021$    |  |  |  |
| 180                                     | $EGO_0$           | Combination     | 3.989222 | 0.0395      | $-10.110382$ | $-0.000791$ | $-0.002071$    | $-0.000043$    |  |  |  |
| 181                                     | $EGO_0$           | Combination     | 0.897132 | 1.323598    | $-10.454753$ | $-0.000589$ | $-0.001982$    | 0.000084       |  |  |  |
| 182                                     | $EGO_0$           | Combination     | 4.170083 | 0.037809    | $-12.48169$  | $-0.00074$  | $-0.00247$     | 1.629E-07      |  |  |  |
| 183                                     | $EGO_0$           | Combination     | 0.71727  | 1.319498    | -12.931217   | $-0.000521$ | $-0.002357$    | 0.000082       |  |  |  |
| 184                                     | $EGO_0$           | Combination     | 4.164565 | $-0.044738$ | $-15.059942$ | $-0.001066$ | $-0.001907$    | 0.00004        |  |  |  |
| 185                                     | $EGO_0$           | Combination     | 1.040024 | 1.218045    | $-15.364271$ | $-0.000572$ | $-0.001946$    | $-0.000031$    |  |  |  |
| 186                                     | $EGO_0$           | Combination     | 4.386216 | $-0.055447$ | $-18.366319$ | $-0.000961$ | $-0.002252$    | 0.000033       |  |  |  |
| 187                                     | $EGO_0$           | Combination     | 0.894781 | 1.223381    | $-18.760231$ | $-0.000537$ | $-0.0023$      | $-0.00003$     |  |  |  |
| 188                                     | $EGO_0$           | Combination     | 4.168915 | $-0.160616$ | -19.594031   | $-0.001405$ | $-0.001792$    | $-0.000086$    |  |  |  |
| 189                                     | $EGO_0$           | Combination     | 1.30702  | 1.24013     | -19.976887   | $-0.000916$ | $-0.001805$    | 0.000062       |  |  |  |
| 190                                     | $EGO_0$           | Combination     | 4.409318 | $-0.168465$ | -23.734573   | $-0.001299$ | $-0.002114$    | $-0.000078$    |  |  |  |
| 191                                     | $EGO_0$           | Combination     | 1.213458 | 1.240476    | $-24.235544$ | $-0.00078$  | $-0.00213$     | 0.000063       |  |  |  |
| 192                                     | $EGO_0$           | Combination     | 4.044589 | 0.015959    | $-23.613267$ | $-0.00164$  | $-0.001484$    | 0.000001774    |  |  |  |
| 193                                     | $EGO_0$           | Combination     | 1.649716 | 0.950438    | -23.917609   | $-0.000825$ | $-0.001454$    | $-0.000023$    |  |  |  |
| 194                                     | $EGO_0$           | Combination     | 4.285656 | $-0.004836$ | -28.460769   | $-0.001447$ | $-0.001744$    | 0.000005773    |  |  |  |
| 195                                     | $EGO_0$           | Combination     | 1.613408 | 0.961993    | -28.858506   | $-0.00073$  | $-0.001702$    | $-0.000021$    |  |  |  |
| 196                                     | $EGO_0$           | Combination     | 3.785426 | $-0.273795$ | -26.732139   | $-0.001805$ | $-0.001074$    | $-0.000079$    |  |  |  |
| 197                                     | $EGO_0$           | Combination     | 2.048723 | 1.141451    | $-26.949051$ | $-0.001029$ | $-0.001055$    | 0.000026       |  |  |  |
| 198                                     | $EGO_0$           | Combination     | 4.013671 | $-0.285292$ | $-32.130995$ | $-0.001675$ | $-0.001258$    | $-0.000073$    |  |  |  |
| 199                                     | $EGO_0$           | Combination     | 2.074203 | 1.143925    | $-32.416804$ | $-0.000904$ | $-0.00123$     | 0.000027       |  |  |  |
| 200                                     | $EGO_0$           | Combination     | 3.425624 | 0.053554    | $-28.807615$ | $-0.001925$ | $-0.000609$    | $-0.000026$    |  |  |  |

**Tabla 23. Ejemplo de desplazamientos de nodos pertenecientes a la galería del TBS-03** 

| <b>TABLA DE RELACION DE INTERACCION MAXIMA</b> |                   |                   |               |              |                  |               |                  |             |  |  |  |
|------------------------------------------------|-------------------|-------------------|---------------|--------------|------------------|---------------|------------------|-------------|--|--|--|
| <b>Frame</b>                                   | <b>DesignSect</b> | <b>DesignType</b> | <b>Status</b> | <b>Ratio</b> | <b>RatioType</b> | <b>Combo</b>  | <b>Location</b>  | WarnMsg     |  |  |  |
| Text                                           | Text              | Text              | Text          | Unitless     | Text             | Text          | cm               | <b>Text</b> |  |  |  |
| 408                                            | $M-1$             | Column            | No Messages   | 0.622408     | <b>PMM</b>       | $EGO_28$      | $\boldsymbol{0}$ | No Messages |  |  |  |
| 433                                            | $V-1$             | Beam              | No Messages   | 0.169183     | <b>PMM</b>       | $EGO_28$      | 280              | No Messages |  |  |  |
| 434                                            | $V-2$             | Beam              | No Messages   | 0.406517     | <b>PMM</b>       | EGO_28        | $\boldsymbol{0}$ | No Messages |  |  |  |
| 435                                            | $M-1$             | Column            | No Messages   | 0.692461     | <b>PMM</b>       | $EGO_10$      | $\boldsymbol{0}$ | No Messages |  |  |  |
| 436                                            | $M-1$             | Column            | No Messages   | 0.524145     | <b>PMM</b>       | $EGO_10$      | $\boldsymbol{0}$ | No Messages |  |  |  |
| 437                                            | $V-1$             | Beam              | No Messages   | 0.12931      | <b>PMM</b>       | <b>EGO 28</b> | $\boldsymbol{0}$ | No Messages |  |  |  |
| 438                                            | $V-2$             | Beam              | No Messages   | 0.385167     | <b>PMM</b>       | $EGO_28$      | $\boldsymbol{0}$ | No Messages |  |  |  |
| 439                                            | $M-1$             | Column            | No Messages   | 0.604886     | <b>PMM</b>       | $EGO_10$      | $\boldsymbol{0}$ | No Messages |  |  |  |
| 440                                            | $M-2$             | Column            | No Messages   | 0.864675     | <b>PMM</b>       | $EGO_10$      | $\boldsymbol{0}$ | No Messages |  |  |  |
| 441                                            | $V-1$             | Beam              | No Messages   | 0.067115     | <b>PMM</b>       | $EGO_28$      | $\boldsymbol{0}$ | No Messages |  |  |  |
| 442                                            | $V-2$             | Beam              | No Messages   | 0.261813     | <b>PMM</b>       | EGO_28        | $\boldsymbol{0}$ | No Messages |  |  |  |
| 468                                            | $M-1$             | Column            | No Messages   | 0.559196     | <b>PMM</b>       | $EGO_10$      | $\boldsymbol{0}$ | No Messages |  |  |  |
| 469                                            | $V-1$             | Beam              | No Messages   | 0.111691     | <b>PMM</b>       | <b>EGO 28</b> | $\boldsymbol{0}$ | No Messages |  |  |  |
| 470                                            | $V-2$             | Beam              | No Messages   | 0.337172     | <b>PMM</b>       | <b>EGO 28</b> | $\boldsymbol{0}$ | No Messages |  |  |  |
| 471                                            | $M-1$             | Column            | No Messages   | 0.694404     | <b>PMM</b>       | $EGO_10$      | $\boldsymbol{0}$ | No Messages |  |  |  |
| 472                                            | $M-1$             | Column            | No Messages   | 0.56997      | <b>PMM</b>       | $EGO_10$      | $\boldsymbol{0}$ | No Messages |  |  |  |
| 489                                            | $V-1$             | Beam              | No Messages   | 0.183994     | <b>PMM</b>       | <b>EGO 28</b> | $\boldsymbol{0}$ | No Messages |  |  |  |
| 490                                            | $V-2$             | Beam              | No Messages   | 0.365727     | <b>PMM</b>       | $EGO_28$      | 280              | No Messages |  |  |  |
| 491                                            | $M-1$             | Column            | No Messages   | 0.839581     | <b>PMM</b>       | $EGO_10$      | $\boldsymbol{0}$ | No Messages |  |  |  |
| 603                                            | $D-2$             | <b>Brace</b>      | No Messages   | 0.369311     | <b>PMM</b>       | EGO 17        | 169.706          | No Messages |  |  |  |
| 604                                            | $D-2$             | <b>Brace</b>      | No Messages   | 0.428848     | <b>PMM</b>       | $EGO_17$      | 169.706          | No Messages |  |  |  |
| 605                                            | $D-1$             | <b>Brace</b>      | No Messages   | 0.50052      | <b>PMM</b>       | $EGO_17$      | 169.706          | No Messages |  |  |  |
| 610                                            | $D-1$             | <b>Brace</b>      | No Messages   | 0.553548     | <b>PMM</b>       | $EGO_10$      | $\boldsymbol{0}$ | No Messages |  |  |  |
| 688                                            | $D-2$             | <b>Brace</b>      | No Messages   | 0.513808     | <b>PMM</b>       | $EGO_10$      | $\boldsymbol{0}$ | No Messages |  |  |  |
| 689                                            | $D-1$             | <b>Brace</b>      | No Messages   | 0.623164     | <b>PMM</b>       | $EGO_10$      | $\boldsymbol{0}$ | No Messages |  |  |  |
| 693                                            | $D-2$             | <b>Brace</b>      | No Messages   | 0.595978     | <b>PMM</b>       | $EGO_10$      | $\boldsymbol{0}$ | No Messages |  |  |  |
| 694                                            | $D-1$             | <b>Brace</b>      | No Messages   | 0.701125     | <b>PMM</b>       | $EGO_10$      | $\boldsymbol{0}$ | No Messages |  |  |  |
| 803                                            | $M-3$             | Column            | No Messages   | 0.418184     | <b>PMM</b>       | $EGO_28$      | 240              | No Messages |  |  |  |
| 805                                            | $M-3$             | Beam              | No Messages   | 0.247082     | <b>PMM</b>       | $EGO_28$      | 280              | No Messages |  |  |  |
| 806                                            | $M-3$             | Column            | No Messages   | 0.469231     | <b>PMM</b>       | $EGO_28$      | 240              | No Messages |  |  |  |
| 807                                            | $M-3$             | Column            | No Messages   | 0.43736      | <b>PMM</b>       | $EGO_10$      | $\boldsymbol{0}$ | No Messages |  |  |  |
| 810                                            | $M-3$             | Beam              | No Messages   | 0.30099      | <b>PMM</b>       | $EGO_28$      | $\boldsymbol{0}$ | No Messages |  |  |  |
| 811                                            | $M-3$             | Column            | No Messages   | 0.459612     | <b>PMM</b>       | $EGO_10$      | $\boldsymbol{0}$ | No Messages |  |  |  |
| 813                                            | WT4X9             | <b>Brace</b>      | No Messages   | 0.258678     | <b>PMM</b>       | EGO_28        | 286.398          | No Messages |  |  |  |
| 820                                            | WT4X9             | <b>Brace</b>      | No Messages   | 0.296875     | <b>PMM</b>       | $EGO_28$      | $\boldsymbol{0}$ | No Messages |  |  |  |
| 821                                            | $D-1$             | <b>Brace</b>      | No Messages   | 0.558677     | <b>PMM</b>       | $EGO_17$      | 166.415          | No Messages |  |  |  |
| 823                                            | $D-1$             | <b>Brace</b>      | No Messages   | 0.691288     | <b>PMM</b>       | EGO_01        | $\boldsymbol{0}$ | No Messages |  |  |  |
| 824                                            | $D-1$             | <b>Brace</b>      | No Messages   | 0.601515     | <b>PMM</b>       | $EGO_10$      | $\boldsymbol{0}$ | No Messages |  |  |  |
| 825                                            | $D-1$             | <b>Brace</b>      | No Messages   | 0.771259     | <b>PMM</b>       | EGO_01        | $\boldsymbol{0}$ | No Messages |  |  |  |
| 863                                            | WT4X9             | <b>Brace</b>      | No Messages   | 0.243354     | <b>PMM</b>       | $EGO_28$      | 286.398          | No Messages |  |  |  |
| 869                                            | WT4X9             | <b>Brace</b>      | No Messages   | 0.323787     | <b>PMM</b>       | EGO_28        | $\boldsymbol{0}$ | No Messages |  |  |  |
| 881                                            | WT4X9             | <b>Brace</b>      | No Messages   | 0.258568     | <b>PMM</b>       | EGO_28        | 286.664          | No Messages |  |  |  |
| 882                                            | WT4X9             | <b>Brace</b>      | No Messages   | 0.298048     | <b>PMM</b>       | $EGO_28$      | 0                | No Messages |  |  |  |
| 883                                            | WT4X9             | <b>Brace</b>      | No Messages   | 0.239548     | <b>PMM</b>       | $EGO_28$      | 286.616          | No Messages |  |  |  |
| 884                                            | WT4X9             | <b>Brace</b>      | No Messages   | 0.294252     | <b>PMM</b>       | $EGO_28$      | $\boldsymbol{0}$ | No Messages |  |  |  |

**Tabla 24. Relaciones de Interacción de diseño de elementos estructurales para TBS-03** 

### **V.1.5 TRANSPORTADOR TBS-04.**

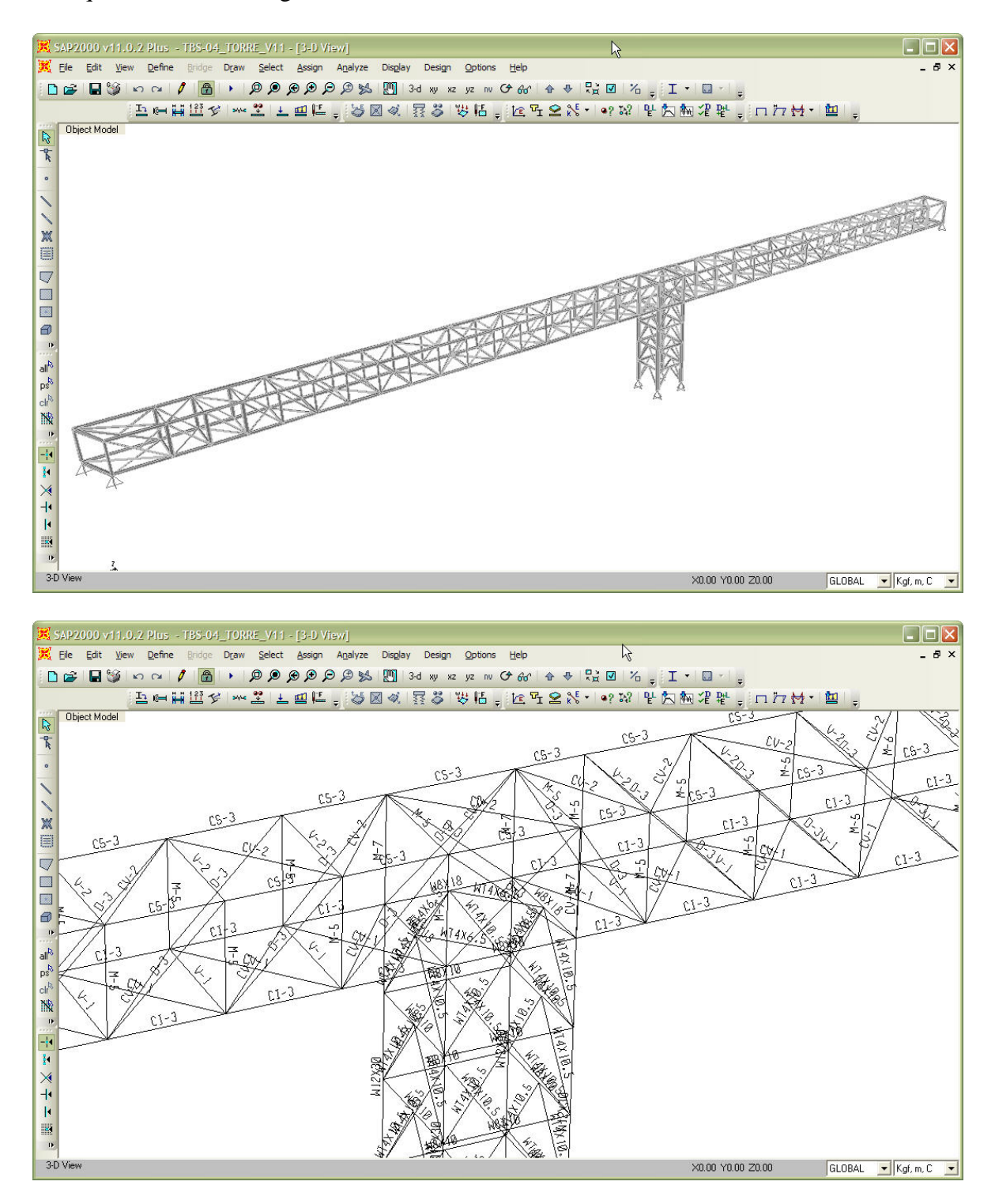

**Fig. 48 Vista general en 3D del modelo** *(arriba)*  **Asignación de marcas a perfiles para TBS-04** *(abajo)*

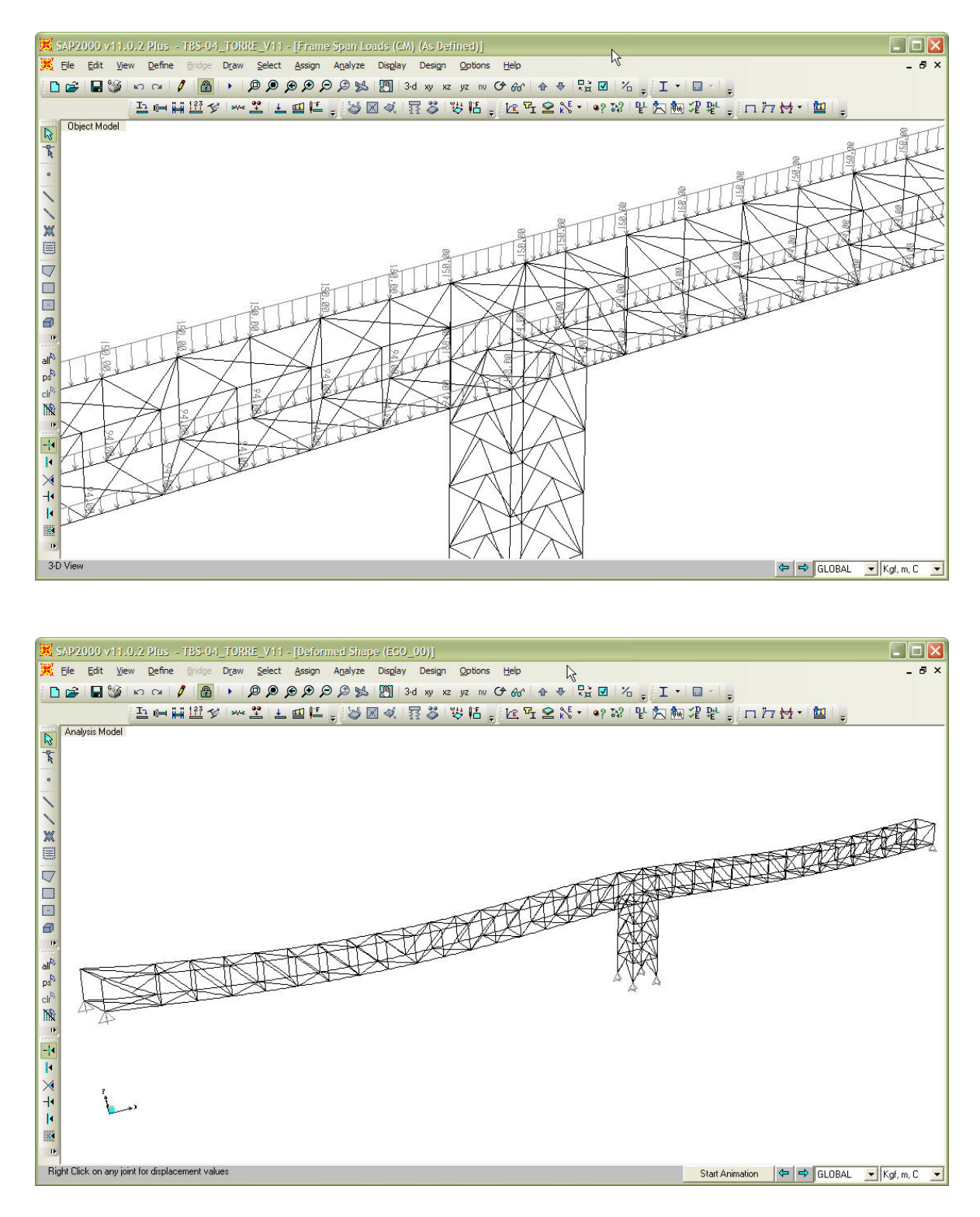

**Fig. 49 Asignación de cargas** *(arriba)*  **Deformada de la estructura por cargas verticales para TBS-04** *(abajo)*

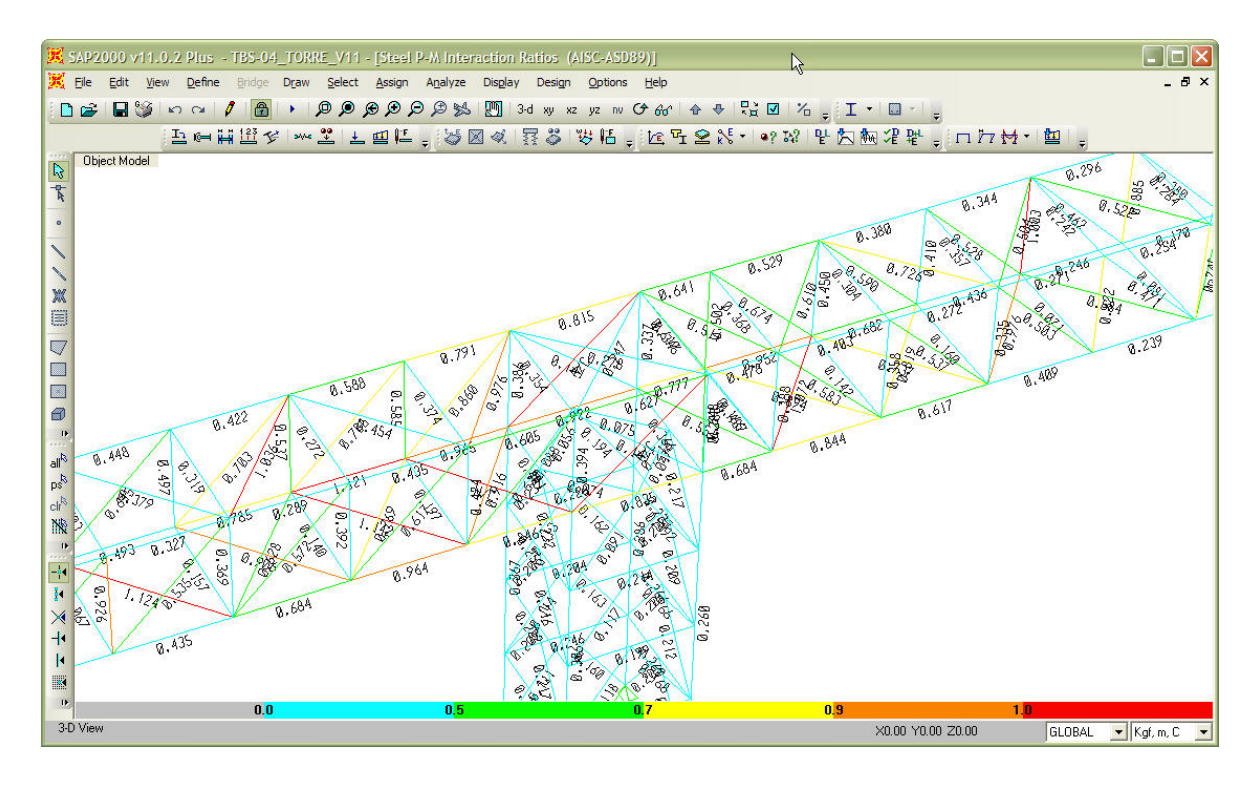

**Fig. 50 Relaciones de interacción máximas en elementos estructurales para TBS-04** 

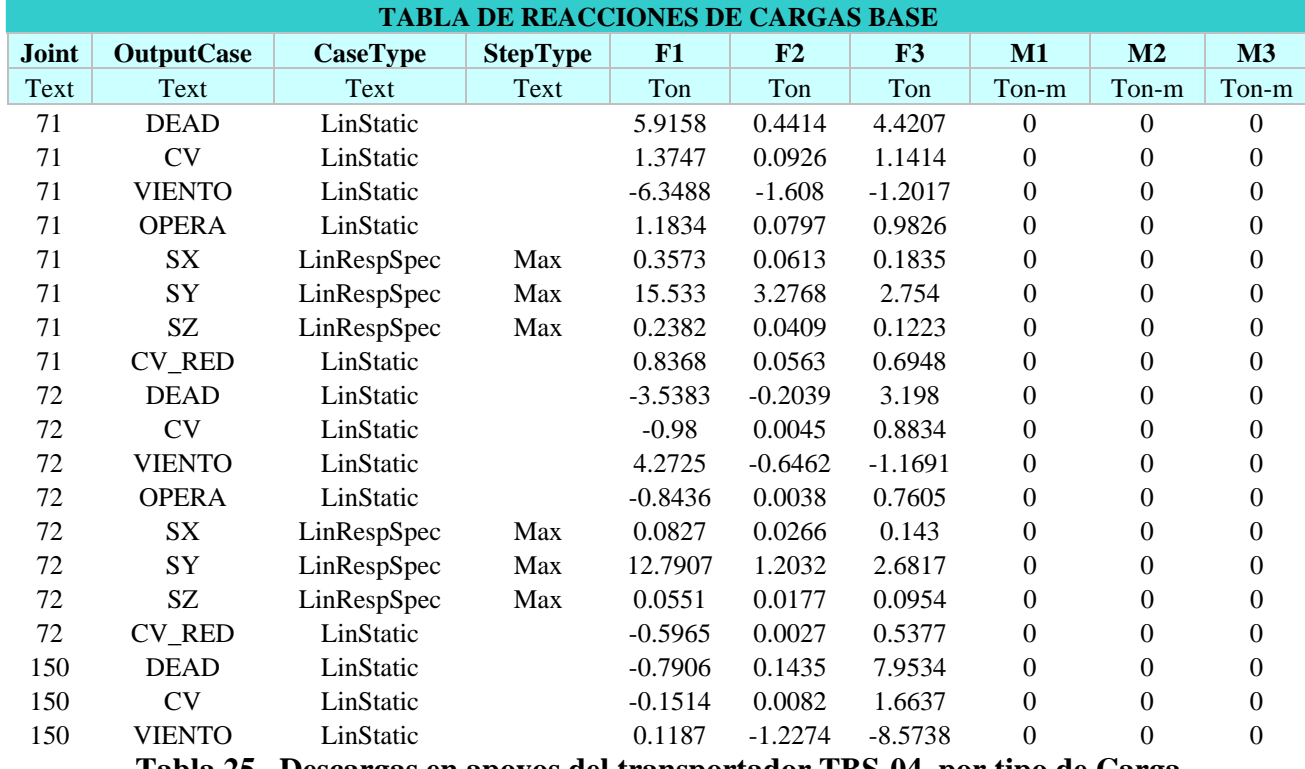

**Tabla 25. Descargas en apoyos del transportador TBS-04, por tipo de Carga**

|                          | <b>TABLA DE DESPLAZAMIENTOS MAXIMOS</b> |                 |             |             |              |             |                |                |  |  |  |  |
|--------------------------|-----------------------------------------|-----------------|-------------|-------------|--------------|-------------|----------------|----------------|--|--|--|--|
| Joint                    | <b>OutputCase</b>                       | <b>CaseType</b> | U1          | U2          | U3           | R1          | R <sub>2</sub> | R3             |  |  |  |  |
| Text                     | Text                                    | Text            | mm          | mm          | mm           | Radians     | Radians        | Radians        |  |  |  |  |
| $\mathbf{1}$             | $EGO_0$                                 | Combination     | 1.900592    | 3.477377    | -43.246154   | $-0.002217$ | $-0.000012$    | $-0.000048$    |  |  |  |  |
| $\overline{c}$           | $EGO_0$                                 | Combination     | 1.902794    | 0.05709     | -43.291476   | $-0.003217$ | $-0.000011$    | $-0.000001536$ |  |  |  |  |
| 3                        | $EGO_0$                                 | Combination     | 2.565596    | 3.086262    | $-42.6672$   | $-0.002067$ | 0.000515       | $-0.000059$    |  |  |  |  |
| $\overline{\mathcal{L}}$ | $EGO_0$                                 | Combination     | 1.460358    | 0.398308    | -42.664895   | $-0.003262$ | 0.000539       | 0.00001        |  |  |  |  |
| 5                        | $EGO_0$                                 | Combination     | 3.245339    | 3.756609    | $-40.714806$ | $-0.002363$ | 0.001084       | $-0.000058$    |  |  |  |  |
| 6                        | $EGO_0$                                 | Combination     | 1.019383    | $-0.011374$ | $-40.665305$ | $-0.003352$ | 0.001101       | 0.000032       |  |  |  |  |
| $\overline{7}$           | EGO $00$                                | Combination     | 3.907945    | 3.352516    | -37.423149   | $-0.002184$ | 0.001613       | $-0.000038$    |  |  |  |  |
| 8                        | $EGO_0$                                 | Combination     | 0.614488    | 0.274479    | -37.325866   | $-0.003302$ | 0.001638       | $-3.762E-07$   |  |  |  |  |
| 9                        | $EGO_0$                                 | Combination     | 4.536056    | 3.987255    | $-32.84149$  | $-0.002408$ | 0.00217        | $-0.000082$    |  |  |  |  |
| 10                       | $EGO_0$                                 | Combination     | 0.260826    | $-0.080352$ | $-32.700826$ | $-0.003288$ | 0.002163       | 0.000058       |  |  |  |  |
| 11                       | $EGO_0$                                 | Combination     | 5.106301    | 3.662464    | -27.134395   | $-0.001423$ | 0.002351       | $-0.000018$    |  |  |  |  |
| 12                       | ${\rm EGO\_00}$                         | Combination     | $-0.019077$ | 0.091988    | $-27.051936$ | $-0.002751$ | 0.002337       | $-0.000019$    |  |  |  |  |
| 17                       | $EGO_0$                                 | Combination     | 1.259444    | 2.822838    | -42.578098   | $-0.001905$ | $-0.000572$    | $-0.000072$    |  |  |  |  |
| 18                       | $EGO_0$                                 | Combination     | 2.34128     | 0.439981    | -42.568874   | $-0.003032$ | $-0.000611$    | 0.000031       |  |  |  |  |
| 19                       | $EGO_0$                                 | Combination     | 0.63913     | 3.167905    | $-40.43913$  | $-0.002003$ | $-0.001137$    | $-0.00004$     |  |  |  |  |
| 20                       | $EGO_0$                                 | Combination     | 2.687995    | 0.157015    | -40.326539   | $-0.00288$  | $-0.001169$    | $-0.000035$    |  |  |  |  |
| 21                       | $EGO_0$                                 | Combination     | 0.062825    | 2.553421    | -37.081686   | $-0.00169$  | $-0.001589$    | $-0.000096$    |  |  |  |  |
| 22                       | EGO $00$                                | Combination     | 2.97135     | 0.398575    | $-36.921714$ | $-0.002606$ | $-0.001605$    | 0.000042       |  |  |  |  |
| 23                       | $EGO_0$                                 | Combination     | $-0.421193$ | 2.799448    | -32.708895   | $-0.001677$ | $-0.001962$    | $-0.000014$    |  |  |  |  |
| 24                       | ${\rm EGO\_00}$                         | Combination     | 3.138105    | 0.262981    | -32.503293   | $-0.002352$ | $-0.001979$    | $-0.000049$    |  |  |  |  |
| 25                       | $EGO_0$                                 | Combination     | $-0.821078$ | 2.334571    | $-27.541958$ | $-0.00141$  | $-0.002223$    | $-0.000113$    |  |  |  |  |
| 26                       | $EGO_0$                                 | Combination     | 3.202399    | 0.334724    | -27.289784   | $-0.002006$ | $-0.002251$    | 0.000057       |  |  |  |  |
| 27                       | $EGO_0$                                 | Combination     | $-1.083186$ | 2.408979    | -21.799834   | $-0.001256$ | $-0.002481$    | 0.000007564    |  |  |  |  |
| 76                       | $EGO_0$                                 | Combination     | 1.933586    | 3.488508    | -52.683869   | $-0.002041$ | $-0.000139$    | $-0.000049$    |  |  |  |  |
| $77 \,$                  | $EGO_0$                                 | Combination     | 2.62694     | 3.112102    | -52.372284   | $-0.001899$ | 0.000435       | $-0.000059$    |  |  |  |  |
| 78                       | $EGO_0$                                 | Combination     | 3.339718    | 3.768085    | $-50.552679$ | $-0.002187$ | 0.001069       | $-0.000058$    |  |  |  |  |
| 79                       | $EGO_0$                                 | Combination     | 4.041373    | 3.377157    | -47.222202   | $-0.002015$ | 0.001659       | $-0.000037$    |  |  |  |  |
| 80                       | ${\rm EGO\_00}$                         | Combination     | 4.712087    | 3.997479    | $-42.46081$  | $-0.002233$ | 0.002285       | $-0.000084$    |  |  |  |  |
| 81                       | $EGO$ 00                                | Combination     | 5.329397    | 3.690282    | -36.402519   | $-0.001406$ | 0.002497       | $-0.000015$    |  |  |  |  |
| 84                       | $EGO_0$                                 | Combination     | 1.270921    | 2.847266    | $-51.640057$ | $-0.001736$ | $-0.000742$    | $-0.000072$    |  |  |  |  |
| 85                       | $EGO_0$                                 | Combination     | 0.60902     | 3.177835    | -48.992402   | $-0.001825$ | $-0.001381$    | $-0.000042$    |  |  |  |  |
| 86                       | $EGO_0$                                 | Combination     | $-0.00748$  | 2.573822    | -44.914246   | $-0.001518$ | $-0.001902$    | $-0.000096$    |  |  |  |  |
| 87                       | $EGO_0$                                 | Combination     | $-0.5267$   | 2.806395    | -39.694482   | $-0.001497$ | $-0.002329$    | $-0.000016$    |  |  |  |  |
| 88                       | $EGO_0$                                 | Combination     | $-0.956555$ | 2.34739     | -33.531156   | $-0.001234$ | $-0.002635$    | $-0.000114$    |  |  |  |  |
| 89                       | $EGO_0$                                 | Combination     | $-1.237487$ | 2.410817    | $-26.679162$ | $-0.001076$ | $-0.002976$    | 0.000005407    |  |  |  |  |
| 112                      | $EGO_0$                                 | Combination     | 2.044313    | 0.054226    | $-52.761775$ | $-0.003103$ | $-0.000144$    | $-0.000001255$ |  |  |  |  |
| 113                      | $EGO_0$                                 | Combination     | 1.545873    | 0.387358    | -52.390387   | $-0.003151$ | 0.000466       | 0.00001        |  |  |  |  |
| 114                      | $EGO_0$                                 | Combination     | 1.051878    | $-0.014097$ | $-50.511547$ | $-0.003238$ | 0.00109        | 0.000032       |  |  |  |  |
| 115                      | $EGO_0$                                 | Combination     | 0.598918    | 0.264757    | -47.120588   | $-0.003191$ | 0.001689       | $-6.619E-07$   |  |  |  |  |
| 116                      | $EGO_0$                                 | Combination     | 0.201731    | $-0.081758$ | -42.303423   | $-0.003174$ | 0.002279       | 0.000058       |  |  |  |  |
| 117                      | $EGO_0$                                 | Combination     | $-0.115062$ | 0.080857    | -36.307347   | $-0.002696$ | 0.002484       | $-0.000016$    |  |  |  |  |
| 120                      | $EGO_0$                                 | Combination     | 2.543216    | 0.430054    | $-51.613826$ | $-0.00292$  | $-0.00081$     | 0.000031       |  |  |  |  |
| 121                      | $EGO_0$                                 | Combination     | 2.92592     | 0.155647    | -48.796953   | $-0.002766$ | $-0.001429$    | $-0.000034$    |  |  |  |  |
| 122                      | $EGO_0$                                 | Combination     | 3.241216    | 0.391862    | -44.657304   | $-0.002494$ | $-0.001922$    | 0.000042       |  |  |  |  |

**Tabla 26. Ejemplo de desplazamientos de nodos pertenecientes a la galería del TBS-04** 

| <b>TABLA DE RELACIONES DE INTERACCION MAXIMA</b> |                   |                   |               |              |            |               |                  |             |  |  |  |  |
|--------------------------------------------------|-------------------|-------------------|---------------|--------------|------------|---------------|------------------|-------------|--|--|--|--|
| <b>Frame</b>                                     | <b>DesignSect</b> | <b>DesignType</b> | <b>Status</b> | <b>Ratio</b> | RatioType  | <b>Combo</b>  | Location         | WarnMsg     |  |  |  |  |
| <b>Text</b>                                      | Text              | Text              | Text          | Unitless     | Text       | <b>Text</b>   | cm               | Text        |  |  |  |  |
| 19                                               | $M-5$             | Column            | No Messages   | 0.368826     | <b>PMM</b> | $EGO_01$      | 240              | No Messages |  |  |  |  |
| 20                                               | $M-5$             | Column            | No Messages   | 0.391859     | <b>PMM</b> | $EGO_01$      | 240              | No Messages |  |  |  |  |
| 21                                               | $M-5$             | Column            | No Messages   | 0.42361      | <b>PMM</b> | $EGO_28$      | 240              | No Messages |  |  |  |  |
| 29                                               | $M-5$             | Column            | No Messages   | 0.387744     | <b>PMM</b> | $EGO_28$      | 240              | No Messages |  |  |  |  |
| 51                                               | $D-3$             | <b>Brace</b>      | No Messages   | 0.535039     | <b>PMM</b> | $EGO_17$      | 169.706          | No Messages |  |  |  |  |
| 52                                               | $D-3$             | <b>Brace</b>      | No Messages   | 0.571901     | <b>PMM</b> | $EGO_17$      | 169.706          | No Messages |  |  |  |  |
| 53                                               | $D-3$             | <b>Brace</b>      | No Messages   | 0.617383     | <b>PMM</b> | $EGO_17$      | 169.706          | No Messages |  |  |  |  |
| 61                                               | $D-3$             | <b>Brace</b>      | No Messages   | 0.582962     | <b>PMM</b> | $EGO_17$      | 169.706          | No Messages |  |  |  |  |
| 92                                               | $V-2$             | Beam              | No Messages   | 0.318648     | <b>PMM</b> | $EGO_28$      | 280              | No Messages |  |  |  |  |
| 93                                               | $V-2$             | Beam              | No Messages   | 0.272472     | <b>PMM</b> | $EGO_28$      | 280              | No Messages |  |  |  |  |
| 94                                               | $V-2$             | Beam              | No Messages   | 0.373989     | <b>PMM</b> | $EGO_28$      | $\boldsymbol{0}$ | No Messages |  |  |  |  |
| 101                                              | $V-2$             | Beam              | No Messages   | 0.304227     | <b>PMM</b> | $EGO_28$      | 280              | No Messages |  |  |  |  |
| 102                                              | $V-2$             | Beam              | No Messages   | 0.36828      | <b>PMM</b> | $EGO_28$      | $\boldsymbol{0}$ | No Messages |  |  |  |  |
| 125                                              | $M-5$             | Column            | No Messages   | 0.497093     | <b>PMM</b> | EGO_01        | 240              | No Messages |  |  |  |  |
| 126                                              | $M-5$             | Column            | No Messages   | 0.536584     | <b>PMM</b> | $EGO_01$      | 240              | No Messages |  |  |  |  |
| 127                                              | $M-5$             | Column            | No Messages   | 0.585064     | <b>PMM</b> | $EGO_01$      | $\boldsymbol{0}$ | No Messages |  |  |  |  |
| 134                                              | $M-5$             | Column            | No Messages   | 0.449972     | <b>PMM</b> | $EGO_01$      | 240              | No Messages |  |  |  |  |
| 135                                              | $M-5$             | Column            | No Messages   | 0.50176      | <b>PMM</b> | $EGO_01$      | 240              | No Messages |  |  |  |  |
| 158                                              | $D-3$             | <b>Brace</b>      | No Messages   | 0.702853     | <b>PMM</b> | EGO_01        | 169.706          | No Messages |  |  |  |  |
| 159                                              | $D-3$             | <b>Brace</b>      | No Messages   | 0.785032     | <b>PMM</b> | $EGO_01$      | 169.706          | No Messages |  |  |  |  |
| 166                                              | $D-3$             | <b>Brace</b>      | No Messages   | 0.590015     | <b>PMM</b> | EGO_01        | 169.706          | No Messages |  |  |  |  |
| 167                                              | $D-3$             | <b>Brace</b>      | No Messages   | 0.674493     | <b>PMM</b> | $EGO_01$      | 169.706          | No Messages |  |  |  |  |
| 198                                              | $V-1$             | Beam              | No Messages   | 0.156703     | <b>PMM</b> | $EGO_28$      | 280              | No Messages |  |  |  |  |
| 199                                              | $V-1$             | Beam              | No Messages   | 0.139656     | <b>PMM</b> | $EGO_28$      | 280              | No Messages |  |  |  |  |
| 200                                              | $V-1$             | Beam              | No Messages   | 0.196642     | <b>PMM</b> | $EGO_28$      | $\boldsymbol{0}$ | No Messages |  |  |  |  |
| 207                                              | $V-1$             | Beam              | No Messages   | 0.142213     | <b>PMM</b> | $EGO_28$      | 280              | No Messages |  |  |  |  |
| 208                                              | $V-1$             | Beam              | No Messages   | 0.166092     | <b>PMM</b> | $EGO_28$      | $\boldsymbol{0}$ | No Messages |  |  |  |  |
| 227                                              | $CV-1$            | Beam              | Overstressed  | 1.072146     | <b>PMM</b> | <b>EGO 28</b> | 184.391          | No Messages |  |  |  |  |
| 228                                              | $CV-1$            | Beam              | No Messages   | 0.736728     | <b>PMM</b> | $EGO_28$      | 184.391          | No Messages |  |  |  |  |
| 256                                              | $CV-1$            | Beam              | Overstressed  | 1.124342     | <b>PMM</b> | $EGO_28$      | 184.391          | No Messages |  |  |  |  |
| 257                                              | $CV-1$            | Beam              | No Messages   | 0.628186     | <b>PMM</b> | $EGO_28$      | 184.391          | No Messages |  |  |  |  |
| 258                                              | $CV-1$            | Beam              | Overstressed  | 1.141784     | <b>PMM</b> | $EGO_28$      | 184.391          | No Messages |  |  |  |  |
| 261                                              | $CV-2$            | Beam              | No Messages   | 0.610255     | <b>PMM</b> | EGO_28        | 184.391          | No Messages |  |  |  |  |
| 262                                              | $CV-2$            | Beam              | No Messages   | 0.725759     | <b>PMM</b> | EGO_28        | 184.391          | No Messages |  |  |  |  |
| 290                                              | $CV-2$            | Beam              | No Messages   | 0.378684     | <b>PMM</b> | $EGO_28$      | 184.391          | No Messages |  |  |  |  |
| 291                                              | $CV-2$            | Beam              | Overstressed  | 1.035574     | <b>PMM</b> | $EGO_28$      | 184.391          | No Messages |  |  |  |  |
| 292                                              | $CV-2$            | Beam              | No Messages   | 0.454291     | <b>PMM</b> | EGO_28        | 184.391          | No Messages |  |  |  |  |
| $\overline{4}$                                   | $CV-1$            | Beam              | No Messages   | 0.76944      | <b>PMM</b> | EGO_28        | 184.391          | No Messages |  |  |  |  |
| 294                                              | $CV-1$            | Beam              | No Messages   | 0.905917     | <b>PMM</b> | $EGO_28$      | 184.391          | No Messages |  |  |  |  |
| 296                                              | $CV-1$            | Beam              | No Messages   | 0.893828     | <b>PMM</b> | $EGO_28$      | 184.391          | No Messages |  |  |  |  |
| 328                                              | $CI-3$            | Beam              | No Messages   | 0.492886     | <b>PMM</b> | EGO_01        | 240              | No Messages |  |  |  |  |
| 329                                              | $CI-3$            | Beam              | No Messages   | 0.785027     | <b>PMM</b> | $EGO_01$      | 240              | No Messages |  |  |  |  |
| 330                                              | $CI-3$            | Beam              | Overstressed  | 1.120832     | <b>PMM</b> | EGO_01        | 240              | No Messages |  |  |  |  |
| 333                                              | $CI-3$            | Beam              | Overstressed  | 0.952052     | <b>PMM</b> | $EGO_01$      | $\boldsymbol{0}$ | No Messages |  |  |  |  |

**Tabla 27. Relaciones e Interacción de diseño de elementos estructurales para TBS-04** 

## **V.1.6 TRANSPORTADOR TBS-05.**

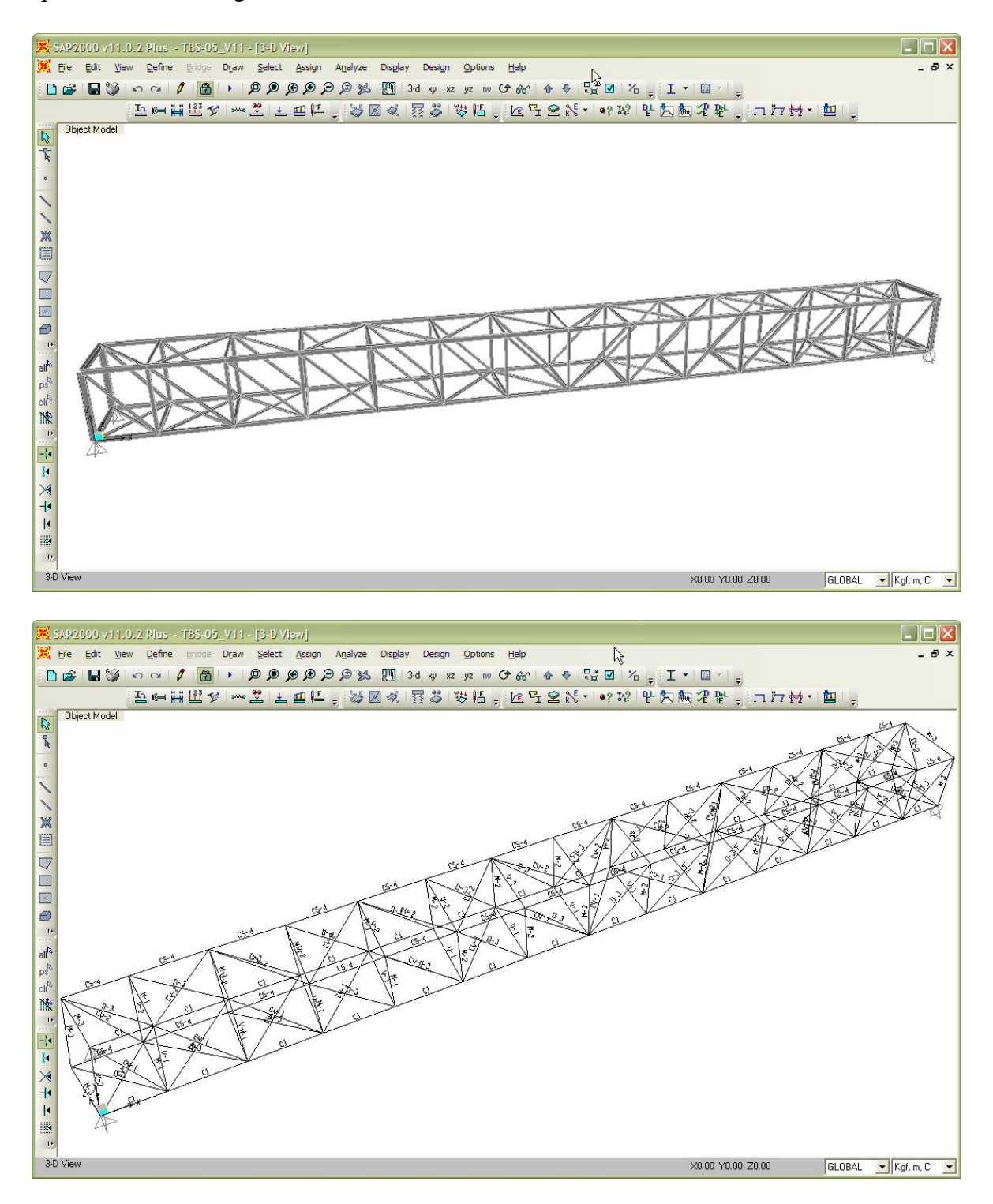

**Fig. 51 Vista general en 3D del modelo** *(arriba)*  **Asignación de marcas a perfiles para TBS-05** *(abajo)*

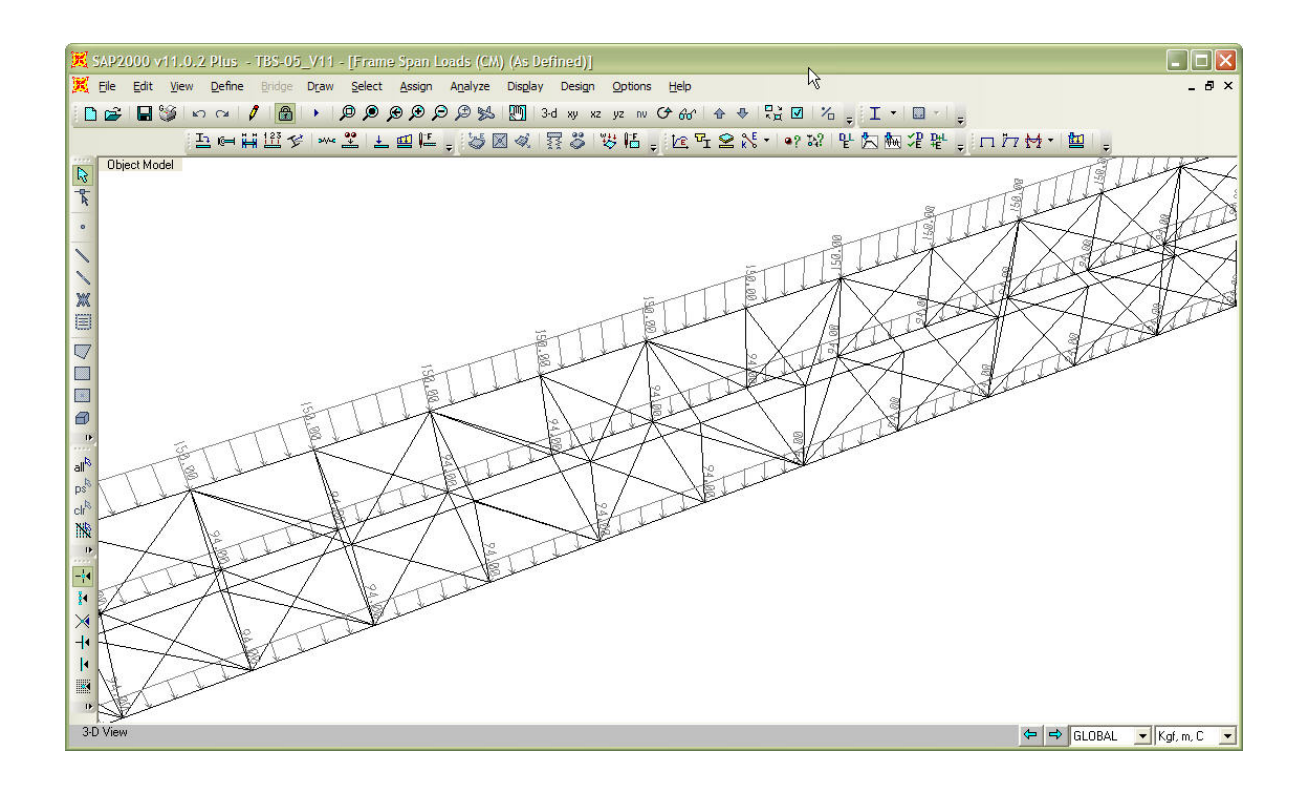

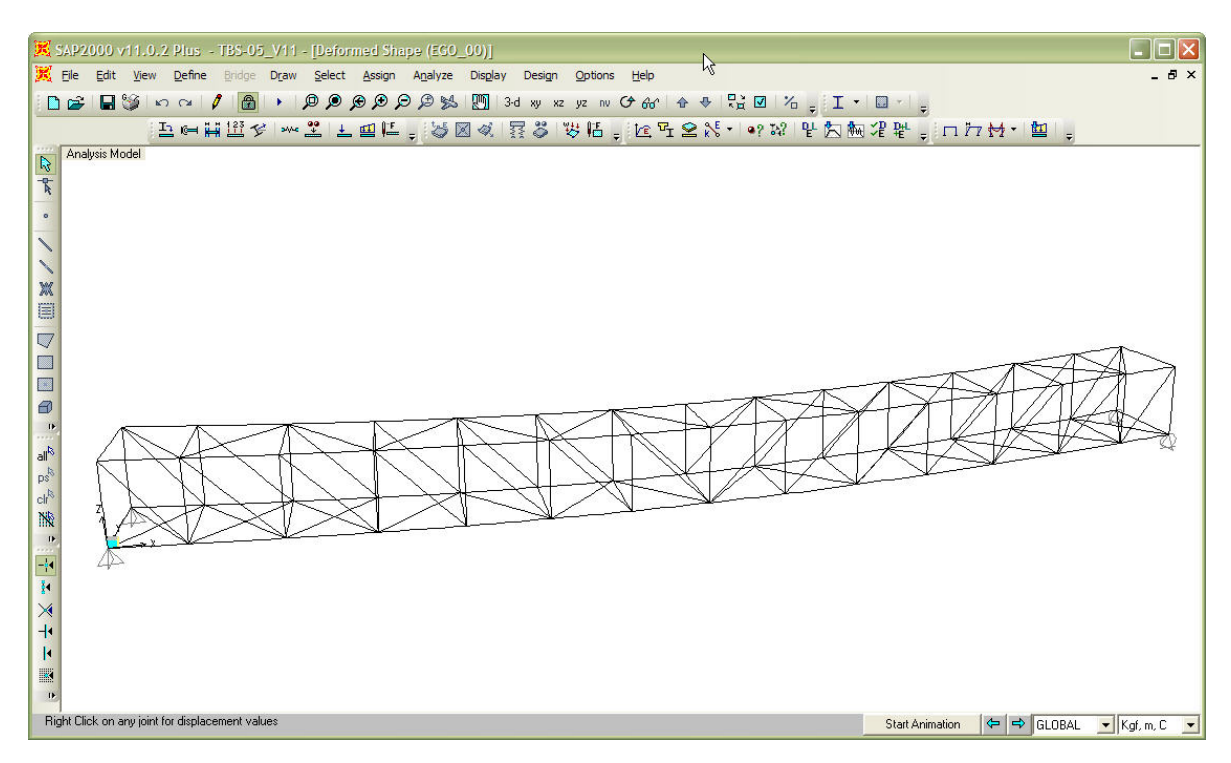

**Fig. 52 Asignación de cargas** *(arriba)*  **Deformada de la estructura por cargas verticales para TBS-05** *(abajo)*

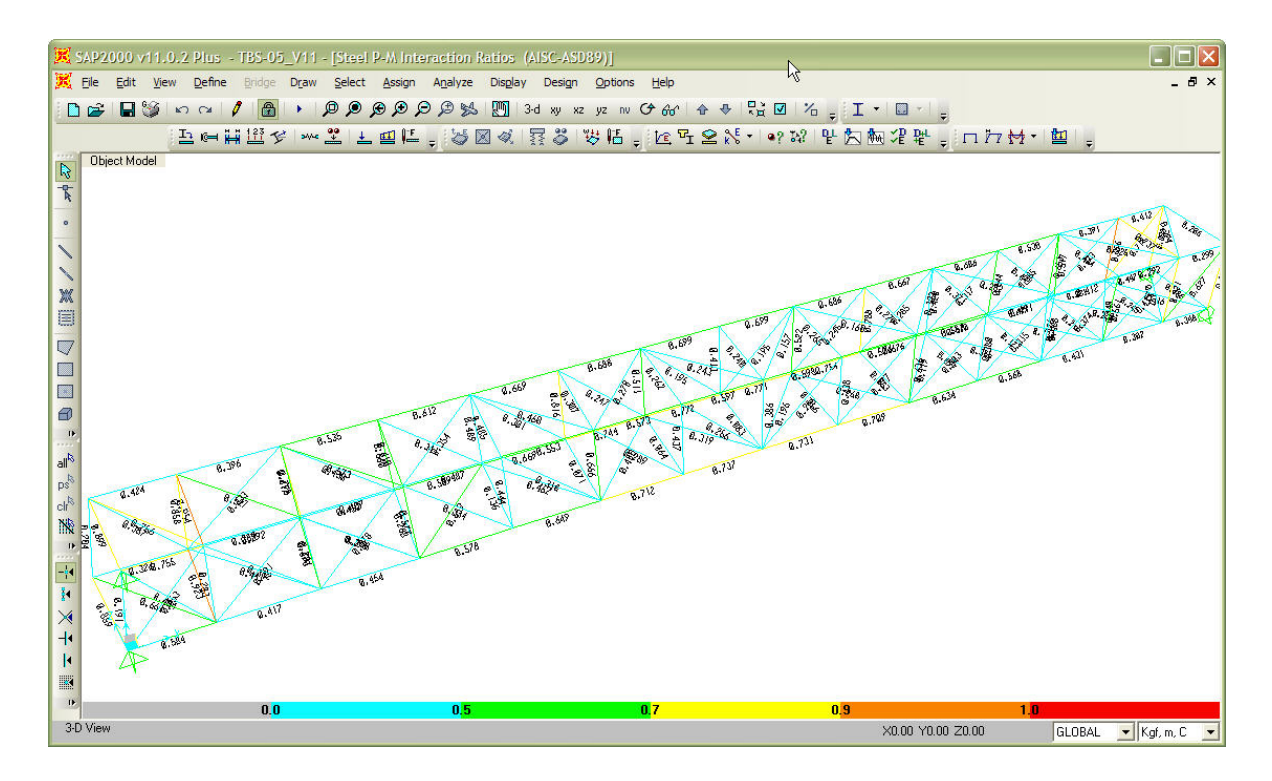

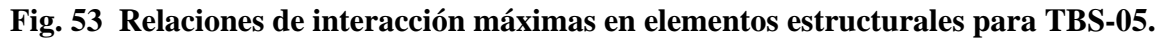

| <b>TABLA DE REACCIONES DE CARGAS BASE</b> |                   |                 |                 |              |           |           |              |                |          |  |  |
|-------------------------------------------|-------------------|-----------------|-----------------|--------------|-----------|-----------|--------------|----------------|----------|--|--|
| <b>Joint</b>                              | <b>OutputCase</b> | <b>CaseType</b> | <b>StepType</b> | F1           | F2        | F3        | M1           | M <sub>2</sub> | M3       |  |  |
| Text                                      | Text              | Text            | Text            | Ton          | Ton       | Ton       | Ton-mm       | Ton-mm         | Ton-mm   |  |  |
|                                           | <b>DEAD</b>       | LinStatic       |                 | $\mathbf{0}$ | 0.0878    | 3.2742    | $\Omega$     | $\theta$       | $\theta$ |  |  |
|                                           | <b>CV</b>         | LinStatic       |                 | $\theta$     | 0.0051    | 0.9389    | $\Omega$     | 0              | 0        |  |  |
|                                           | <b>VIENTO</b>     | LinStatic       |                 | $\theta$     | $-0.8506$ | $-0.782$  | $\Omega$     | 0              | 0        |  |  |
|                                           | <b>OPERA</b>      | LinStatic       |                 | $\mathbf{0}$ | 0.0044    | 0.8083    | $\Omega$     | 0              | $\Omega$ |  |  |
|                                           | <b>SX</b>         | LinRespSpec     | Max             | $\mathbf{0}$ | 0.1492    | 0.4857    | $\Omega$     | 0              | 0        |  |  |
|                                           | SY                | LinRespSpec     | Max             | $\Omega$     | 1.2737    | 2.23      | $\Omega$     | 0              | 0        |  |  |
|                                           | SZ                | LinRespSpec     | Max             | $\theta$     | 0.0995    | 0.3238    | $\Omega$     | 0              | 0        |  |  |
|                                           | <b>CV RED</b>     | LinStatic       |                 | $\theta$     | 0.0031    | 0.5715    | $\Omega$     | 0              | 0        |  |  |
| 2                                         | <b>DEAD</b>       | LinStatic       |                 | $-1.425$     | $-0.0344$ | 3.2114    | $\Omega$     | 0              | 0        |  |  |
| 2                                         | <b>CV</b>         | LinStatic       |                 | $-0.0066$    | 0.0045    | 0.9386    | $\Omega$     | 0              | 0        |  |  |
| 2                                         | <b>VIENTO</b>     | LinStatic       |                 | $-4.8608$    | $-1.2672$ | $-0.9963$ | $\Omega$     | $\Omega$       | 0        |  |  |
| 2                                         | <b>OPERA</b>      | LinStatic       |                 | $-0.0057$    | 0.0039    | 0.808     | $\Omega$     | $\theta$       | 0        |  |  |
| $\overline{2}$                            | SX                | LinRespSpec     | Max             | 3.5701       | 0.3887    | 0.6014    | $\Omega$     | 0              | 0        |  |  |
| 2                                         | <b>SY</b>         | LinRespSpec     | Max             | 8.3302       | 1.8652    | 2.5299    | $\Omega$     | 0              | 0        |  |  |
| $\overline{c}$                            | SZ                | LinRespSpec     | Max             | 2.3801       | 0.2591    | 0.401     | $\Omega$     | $\Omega$       | 0        |  |  |
| 2                                         | <b>CV_RED</b>     | LinStatic       |                 | $-0.004$     | 0.0028    | 0.5713    | $\mathbf{0}$ | $\theta$       | 0        |  |  |
| 31                                        | <b>DEAD</b>       | LinStatic       |                 | $\Omega$     | 0.0344    | 5.6604    | $\Omega$     | 0              | 0        |  |  |
| 31                                        | <b>CV</b>         | LinStatic       |                 | $\Omega$     | $-0.0045$ | 0.9386    | $\Omega$     | 0              | 0        |  |  |
| 31                                        | <b>VIENTO</b>     | LinStatic       |                 | $\theta$     | $-0.8073$ | 0.782     | $\Omega$     | 0              | 0        |  |  |

**Tabla 28. Descargas en apoyos del transportador TBS-05, por tipo de Carga**

|                | <b>TABLA DE DESPLAZAMIENTOS MAXIMOS</b> |                 |                  |                  |                  |             |                |                |  |  |  |  |
|----------------|-----------------------------------------|-----------------|------------------|------------------|------------------|-------------|----------------|----------------|--|--|--|--|
| Joint          | <b>OutputCase</b>                       | <b>CaseType</b> | U1               | U <sub>2</sub>   | U3               | R1          | R2             | R3             |  |  |  |  |
| Text           | Text                                    | Text            | mm               | mm               | mm               | Radians     | Radians        | Radians        |  |  |  |  |
| $\mathbf{1}$   | $EGO_0$                                 | Combination     | 6.702651         | $\boldsymbol{0}$ | $\boldsymbol{0}$ | $-0.000197$ | $-0.002652$    | $-0.000125$    |  |  |  |  |
| $\overline{c}$ | EGO $00$                                | Combination     | $\boldsymbol{0}$ | $\boldsymbol{0}$ | $\boldsymbol{0}$ | $-0.000196$ | 0.002715       | 0.000012       |  |  |  |  |
| 3              | $EGO_0$                                 | Combination     | 0.607362         | 2.853913         | $-0.142098$      | $-0.00023$  | $-0.002648$    | 0.000276       |  |  |  |  |
| $\overline{4}$ | $EGO_0$                                 | Combination     | 6.254193         | 2.836812         | $-0.139935$      | $-0.000231$ | 0.002709       | $-0.00029$     |  |  |  |  |
| 5              | $EGO_0$                                 | Combination     | 3.458212         | 0.923801         | -30.897617       | $-0.002001$ | $-0.000008114$ | 0.000023       |  |  |  |  |
| 6              | $EGO_0$                                 | Combination     | 3.442089         | 0.921059         | $-30.915255$     | $-0.001476$ | $-0.000007843$ | 0.00000564     |  |  |  |  |
| $\overline{7}$ | $EGO_0$                                 | Combination     | 2.661568         | 0.156362         | -30.191781       | $-0.002036$ | 0.000621       | 0.000107       |  |  |  |  |
| 8              | $EGO_0$                                 | Combination     | 4.012624         | 1.448882         | $-30.249741$     | $-0.001362$ | 0.000588       | 5.934E-07      |  |  |  |  |
| 9              | $EGO_0$                                 | Combination     | 1.909793         | 0.670558         | -27.890319       | $-0.001836$ | 0.001259       | 0.000047       |  |  |  |  |
| 10             | $EGO_0$                                 | Combination     | 4.571006         | 1.061256         | $-28.026281$     | $-0.001153$ | 0.001255       | $-0.000029$    |  |  |  |  |
| 11             | $EGO_0$                                 | Combination     | 1.237384         | $-0.04613$       | $-24.182429$     | $-0.001471$ | 0.001771       | 0.000137       |  |  |  |  |
| 12             | $EGO_0$                                 | Combination     | 5.086229         | 1.711904         | $-24.280056$     | $-0.000768$ | 0.001792       | $-0.000107$    |  |  |  |  |
| 13             | $EGO_0$                                 | Combination     | 0.672217         | 0.282502         | -19.134237       | $-0.001145$ | 0.002289       | $-0.000076$    |  |  |  |  |
| 14             | $EGO_0$                                 | Combination     | 5.544614         | 1.560989         | $-19.268598$     | $-0.000605$ | 0.002289       | $-0.000082$    |  |  |  |  |
| 15             | $EGO_0$                                 | Combination     | 0.286535         | 0.155022         | $-12.941445$     | $-0.000908$ | 0.002657       | 0.000091       |  |  |  |  |
| 16             | $EGO_0$                                 | Combination     | 5.905153         | 2.217701         | $-13.112084$     | $-0.000871$ | 0.002674       | $-0.000198$    |  |  |  |  |
| 17             | $EGO_0$                                 | Combination     | 0.062126         | 0.028866         | $-5.907755$      | $-0.000588$ | 0.003042       | 0.000004074    |  |  |  |  |
| 18             | EGO $00$                                | Combination     | 6.162304         | 2.38892          | $-6.108746$      | $-0.00097$  | 0.00304        | $-0.000122$    |  |  |  |  |
| 19             | $EGO_0$                                 | Combination     | 4.2469           | 0.278387         | $-30.153828$     | $-0.002055$ | $-0.000635$    | $-0.000061$    |  |  |  |  |
| 20             | $EGO_0$                                 | Combination     | 2.869643         | 1.476998         | $-30.21307$      | $-0.001359$ | $-0.000602$    | 0.00001        |  |  |  |  |
| 21             | $EGO_0$                                 | Combination     | 4.990126         | 0.901488         | -27.819796       | $-0.001876$ | $-0.001272$    | $-0.000013$    |  |  |  |  |
| 22             | $EGO_0$                                 | Combination     | 2.309677         | 1.113418         | $-27.95736$      | $-0.001143$ | $-0.001269$    | 0.000037       |  |  |  |  |
| 23             | $EGO_0$                                 | Combination     | 5.637865         | 0.266306         | $-24.082925$     | $-0.001501$ | $-0.001778$    | $-0.000113$    |  |  |  |  |
| 24             | $EGO_0$                                 | Combination     | 1.78974          | 1.782285         | $-24.181635$     | $-0.000676$ | $-0.001799$    | 0.000111       |  |  |  |  |
| 25             | $EGO_0$                                 | Combination     | 6.176967         | 0.638605         | $-19.021925$     | $-0.00118$  | $-0.002289$    | 0.00007        |  |  |  |  |
| 26             | $EGO_0$                                 | Combination     | 1.327177         | 1.634897         | $-19.158111$     | $-0.000497$ | $-0.002289$    | 0.00008        |  |  |  |  |
| 27             | $EGO_0$                                 | Combination     | 6.521214         | 0.462826         | $-12.832621$     | $-0.000944$ | $-0.002645$    | $-0.000133$    |  |  |  |  |
| 28             | $EGO_0$                                 | Combination     | 0.96149          | 2.282977         | -13.005889       | $-0.000776$ | $-0.002663$    | 0.00019        |  |  |  |  |
| 29             | $EGO_0$                                 | Combination     | 6.692398         | 0.205622         | $-5.836033$      | $-0.000615$ | $-0.003014$    | $-0.000081$    |  |  |  |  |
| 30             | $EGO_0$                                 | Combination     | 0.700713         | 2.430469         | $-6.040183$      | $-0.000915$ | $-0.003013$    | 0.000109       |  |  |  |  |
| 31             | $EGO_0$                                 | Combination     | 7.058837         | $\boldsymbol{0}$ | $\boldsymbol{0}$ | $-0.000134$ | $-0.003083$    | $-0.000119$    |  |  |  |  |
| 32             | $EGO_0$                                 | Combination     | $\boldsymbol{0}$ | $\boldsymbol{0}$ | $\boldsymbol{0}$ | $-0.000132$ | 0.003019       | 0.000006181    |  |  |  |  |
| 33             | $EGO_0$                                 | Combination     | $-0.044109$      | 2.860145         | $-0.216442$      | $-0.000169$ | $-0.003165$    | 0.000284       |  |  |  |  |
| 34             | $EGO_0$                                 | Combination     | 6.942048         | 2.843012         | $-0.218606$      | $-0.00017$  | 0.003103       | $-0.000298$    |  |  |  |  |
| 35             | $EGO_0$                                 | Combination     | 3.422547         | 0.913497         | -37.041593       | $-0.001897$ | 0.000006966    | 0.000024       |  |  |  |  |
| 36             | $EGO_0$                                 | Combination     | 3.438141         | 0.938872         | -37.095033       | $-0.001169$ | 0.000006678    | 0.000005871    |  |  |  |  |
| 67             | $EGO_0$                                 | Combination     | 2.541733         | 0.15219          | $-36.106343$     | $-0.001912$ | 0.000785       | 0.000097       |  |  |  |  |
| 71             | $EGO_0$                                 | Combination     | 4.128607         | 1.456553         | $-36.218281$     | $-0.001125$ | 0.000738       | $-0.000007175$ |  |  |  |  |
| 73             | $EGO_0$                                 | Combination     | 1.72625          | 0.662336         | $-33.251638$     | $-0.001707$ | 0.00153        | 0.000046       |  |  |  |  |
| 76             | $EGO_0$                                 | Combination     | 4.810033         | 1.077465         | -33.473311       | $-0.000926$ | 0.001531       | $-0.000029$    |  |  |  |  |
| $77 \,$        | $EGO_0$                                 | Combination     | 1.015674         | $-0.047389$      | -28.787089       | $-0.001392$ | 0.002103       | 0.000144       |  |  |  |  |
| 78             | $EGO_0$                                 | Combination     | 5.444017         | 1.716518         | -28.937608       | $-0.000711$ | 0.002138       | $-0.000111$    |  |  |  |  |
| 79             | $EGO_0$                                 | Combination     | 0.444315         | 0.227863         | $-22.744687$     | $-0.001078$ | 0.002707       | $-0.000058$    |  |  |  |  |
| 80             | $EGO_0$                                 | Combination     | 6.014408         | 1.57431          | -22.944898       | $-0.000573$ | 0.002711       | $-0.000081$    |  |  |  |  |

**Tabla 29. Ejemplo de desplazamientos de nodos pertenecientes a la galería del TBS-05** 

| TABLA DE RELACIOMES DE INTERACCION MAXIMA |                   |                   |               |          |                  |              |                  |             |  |  |  |  |
|-------------------------------------------|-------------------|-------------------|---------------|----------|------------------|--------------|------------------|-------------|--|--|--|--|
| <b>Frame</b>                              | <b>DesignSect</b> | <b>DesignType</b> | <b>Status</b> | Ratio    | <b>RatioType</b> | <b>Combo</b> | Location         | WarnMsg     |  |  |  |  |
| <b>Text</b>                               | Text              | Text              | <b>Text</b>   | Unitless | Text             | <b>Text</b>  | mm               | Text        |  |  |  |  |
| 3                                         | $M-2$             | Column            | No Messages   | 0.385875 | <b>PMM</b>       | $EGO_10$     | $\boldsymbol{0}$ | No Messages |  |  |  |  |
| 4                                         | $M-2$             | Column            | No Messages   | 0.437108 | <b>PMM</b>       | $EGO_10$     | $\boldsymbol{0}$ | No Messages |  |  |  |  |
| 5                                         | $M-2$             | Column            | No Messages   | 0.665577 | <b>PMM</b>       | $EGO_10$     | $\boldsymbol{0}$ | No Messages |  |  |  |  |
| 6                                         | $M-1$             | Column            | No Messages   | 0.444353 | <b>PMM</b>       | $EGO_10$     | $\boldsymbol{0}$ | No Messages |  |  |  |  |
| 7                                         | $M-1$             | Column            | No Messages   | 0.576599 | <b>PMM</b>       | $EGO_28$     | $\boldsymbol{0}$ | No Messages |  |  |  |  |
| 8                                         | $M-1$             | Column            | No Messages   | 0.669841 | <b>PMM</b>       | $EGO_28$     | $\boldsymbol{0}$ | No Messages |  |  |  |  |
| 9                                         | $M-1$             | Column            | No Messages   | 0.923065 | <b>PMM</b>       | $EGO_28$     | $\boldsymbol{0}$ | No Messages |  |  |  |  |
| 10                                        | $M-2$             | Column            | No Messages   | 0.438152 | <b>PMM</b>       | $EGO_10$     | $\boldsymbol{0}$ | No Messages |  |  |  |  |
| 11                                        | $M-2$             | Column            | No Messages   | 0.635826 | <b>PMM</b>       | $EGO_10$     | $\boldsymbol{0}$ | No Messages |  |  |  |  |
| 12                                        | $M-1$             | Column            | No Messages   | 0.37987  | <b>PMM</b>       | $EGO_10$     | $\boldsymbol{0}$ | No Messages |  |  |  |  |
| 13                                        | $M-1$             | Column            | No Messages   | 0.468427 | <b>PMM</b>       | $EGO_10$     | $\boldsymbol{0}$ | No Messages |  |  |  |  |
| 14                                        | $M-1$             | Column            | No Messages   | 0.561062 | <b>PMM</b>       | $EGO_28$     | $\boldsymbol{0}$ | No Messages |  |  |  |  |
| 15                                        | $M-1$             | Column            | No Messages   | 0.820608 | <b>PMM</b>       | $EGO_28$     | $\boldsymbol{0}$ | No Messages |  |  |  |  |
| 16                                        | $D-3$             | <b>Brace</b>      | No Messages   | 0.255791 | <b>PMM</b>       | $EGO_17$     | $\boldsymbol{0}$ | No Messages |  |  |  |  |
| 17                                        | $D-3$             | <b>Brace</b>      | No Messages   | 0.289077 | <b>PMM</b>       | $EGO_17$     | $\boldsymbol{0}$ | No Messages |  |  |  |  |
| 18                                        | $D-3$             | <b>Brace</b>      | No Messages   | 0.318308 | <b>PMM</b>       | $EGO_17$     | $\boldsymbol{0}$ | No Messages |  |  |  |  |
| 19                                        | $D-3$             | <b>Brace</b>      | No Messages   | 0.334007 | <b>PMM</b>       | $EGO_17$     | $\boldsymbol{0}$ | No Messages |  |  |  |  |
| 20                                        | $D-3$             | <b>Brace</b>      | No Messages   | 0.396308 | <b>PMM</b>       | $EGO_17$     | $\boldsymbol{0}$ | No Messages |  |  |  |  |
| 21                                        | $D-3$             | <b>Brace</b>      | No Messages   | 0.441296 | <b>PMM</b>       | $EGO_28$     | $\boldsymbol{0}$ | No Messages |  |  |  |  |
| 37                                        | $D-3$             | <b>Brace</b>      | No Messages   | 0.660517 | <b>PMM</b>       | $EGO_28$     | 3077.53          | No Messages |  |  |  |  |
| 38                                        | $D-3$             | <b>Brace</b>      | No Messages   | 0.251108 | <b>PMM</b>       | $EGO_17$     | $\boldsymbol{0}$ | No Messages |  |  |  |  |
| 39                                        | $D-3$             | <b>Brace</b>      | No Messages   | 0.276585 | <b>PMM</b>       | $EGO_17$     | $\boldsymbol{0}$ | No Messages |  |  |  |  |
| 40                                        | $D-3$             | <b>Brace</b>      | No Messages   | 0.302917 | <b>PMM</b>       | $EGO_17$     | $\boldsymbol{0}$ | No Messages |  |  |  |  |
| 41                                        | $D-3$             | <b>Brace</b>      | No Messages   | 0.315184 | <b>PMM</b>       | $EGO_17$     | $\boldsymbol{0}$ | No Messages |  |  |  |  |
| 42                                        | $D-3$             | <b>Brace</b>      | No Messages   | 0.374311 | <b>PMM</b>       | $EGO_17$     | $\boldsymbol{0}$ | No Messages |  |  |  |  |
| 43                                        | $D-3$             | <b>Brace</b>      | No Messages   | 0.411889 | <b>PMM</b>       | $EGO_17$     | $\boldsymbol{0}$ | No Messages |  |  |  |  |
| 44                                        | $D-3$             | <b>Brace</b>      | No Messages   | 0.62723  | <b>PMM</b>       | EGO_28       | 3077.53          | No Messages |  |  |  |  |
| 45                                        | $M-3$             | Column            | No Messages   | 0.865419 | <b>PMM</b>       | $EGO_28$     | $\boldsymbol{0}$ | No Messages |  |  |  |  |
| 46                                        | $M-3$             | Column            | No Messages   | 0.858846 | <b>PMM</b>       | $EGO_28$     | $\boldsymbol{0}$ | No Messages |  |  |  |  |
| 49                                        | $M-2$             | Column            | No Messages   | 0.413276 | <b>PMM</b>       | $EGO_10$     | $\boldsymbol{0}$ | No Messages |  |  |  |  |
| 50                                        | $M-2$             | Column            | No Messages   | 0.511352 | <b>PMM</b>       | $EGO_10$     | $\boldsymbol{0}$ | No Messages |  |  |  |  |
| 51                                        | $M-2$             | Column            | No Messages   | 0.815628 | <b>PMM</b>       | $EGO_10$     | $\boldsymbol{0}$ | No Messages |  |  |  |  |
| 52                                        | $M-1$             | Column            | No Messages   | 0.489278 | <b>PMM</b>       | $EGO_10$     | $\boldsymbol{0}$ | No Messages |  |  |  |  |
| 53                                        | $M-1$             | Column            | No Messages   | 0.660398 | <b>PMM</b>       | $EGO_28$     | $\boldsymbol{0}$ | No Messages |  |  |  |  |
| 54                                        | $M-1$             | Column            | No Messages   | 0.798146 | <b>PMM</b>       | $EGO_28$     | $\boldsymbol{0}$ | No Messages |  |  |  |  |
| 72                                        | $M-1$             | Column            | Overstressed  | 0.953503 | <b>PMM</b>       | $EGO_28$     | $\boldsymbol{0}$ | No Messages |  |  |  |  |
| 74                                        | $M-2$             | Column            | No Messages   | 0.522281 | <b>PMM</b>       | $EGO_10$     | $\boldsymbol{0}$ | No Messages |  |  |  |  |
| 76                                        | $M-2$             | Column            | No Messages   | 0.78783  | <b>PMM</b>       | $EGO_10$     | $\boldsymbol{0}$ | No Messages |  |  |  |  |
| 78                                        | $M-1$             | Column            | No Messages   | 0.420353 | <b>PMM</b>       | $EGO_10$     | $\boldsymbol{0}$ | No Messages |  |  |  |  |
| 79                                        | $M-1$             | Column            | No Messages   | 0.544169 | <b>PMM</b>       | $EGO_10$     | $\boldsymbol{0}$ | No Messages |  |  |  |  |
| 80                                        | $M-1$             | Column            | No Messages   | 0.653188 | <b>PMM</b>       | $EGO_28$     | $\boldsymbol{0}$ | No Messages |  |  |  |  |
| 81                                        | $M-1$             | Column            | Overstressed  | 0.996457 | <b>PMM</b>       | $EGO_28$     | $\boldsymbol{0}$ | No Messages |  |  |  |  |
| 82                                        | $D-3$             | <b>Brace</b>      | No Messages   | 0.19458  | <b>PMM</b>       | $EGO_10$     | $\boldsymbol{0}$ | No Messages |  |  |  |  |
| 83                                        | $D-3$             | <b>Brace</b>      | No Messages   | 0.24707  | <b>PMM</b>       | $EGO_10$     | $\boldsymbol{0}$ | No Messages |  |  |  |  |

**Tabla 30. Relaciones de Interacción de diseño de elementos estructurales para TBS-05**

## **V.2 TORRES DE TRANSFERENCIA.**

#### **V.2.1 TORRE TT-1.**

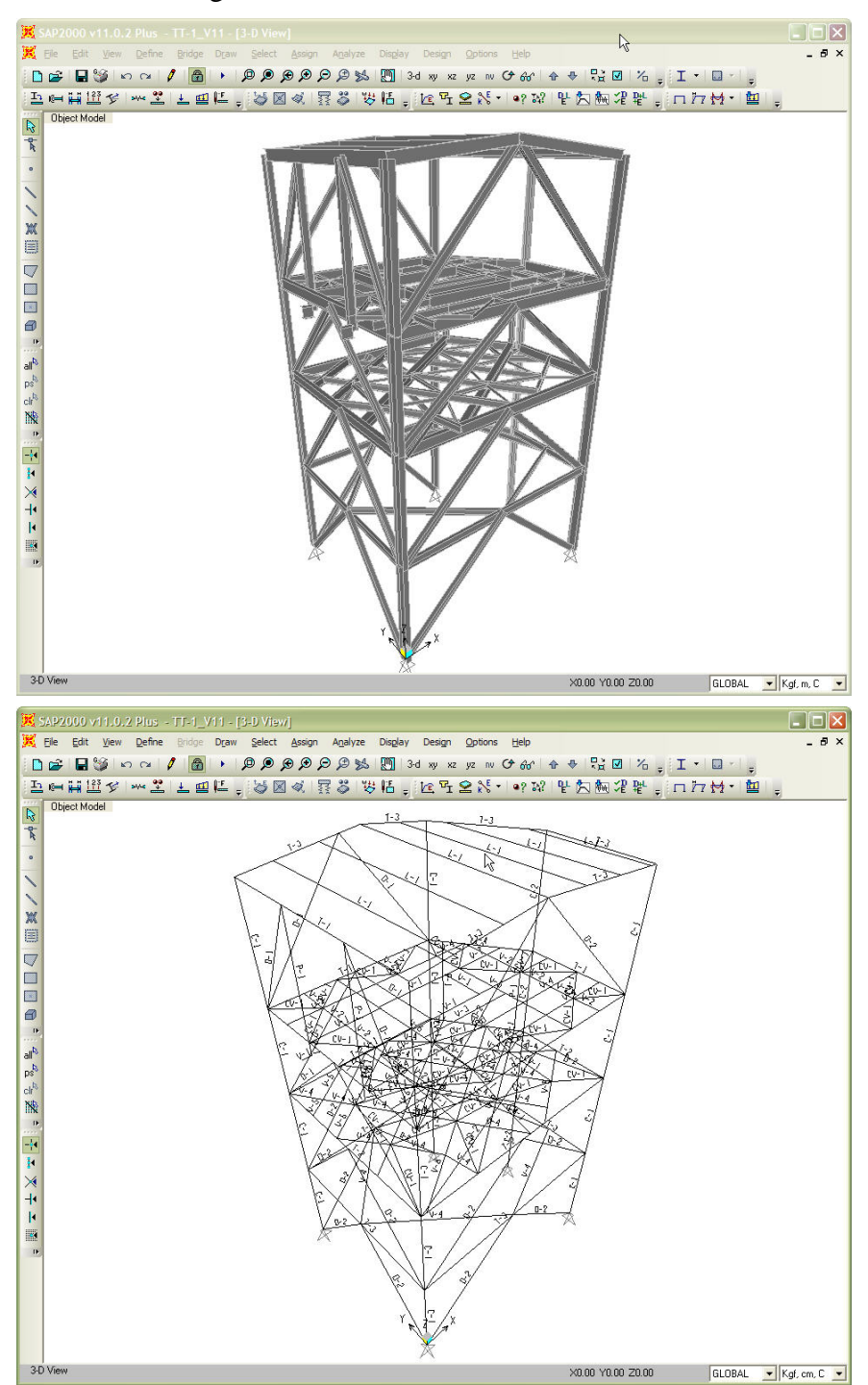

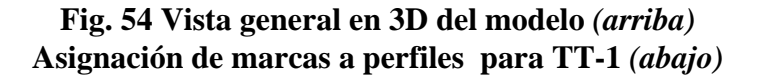

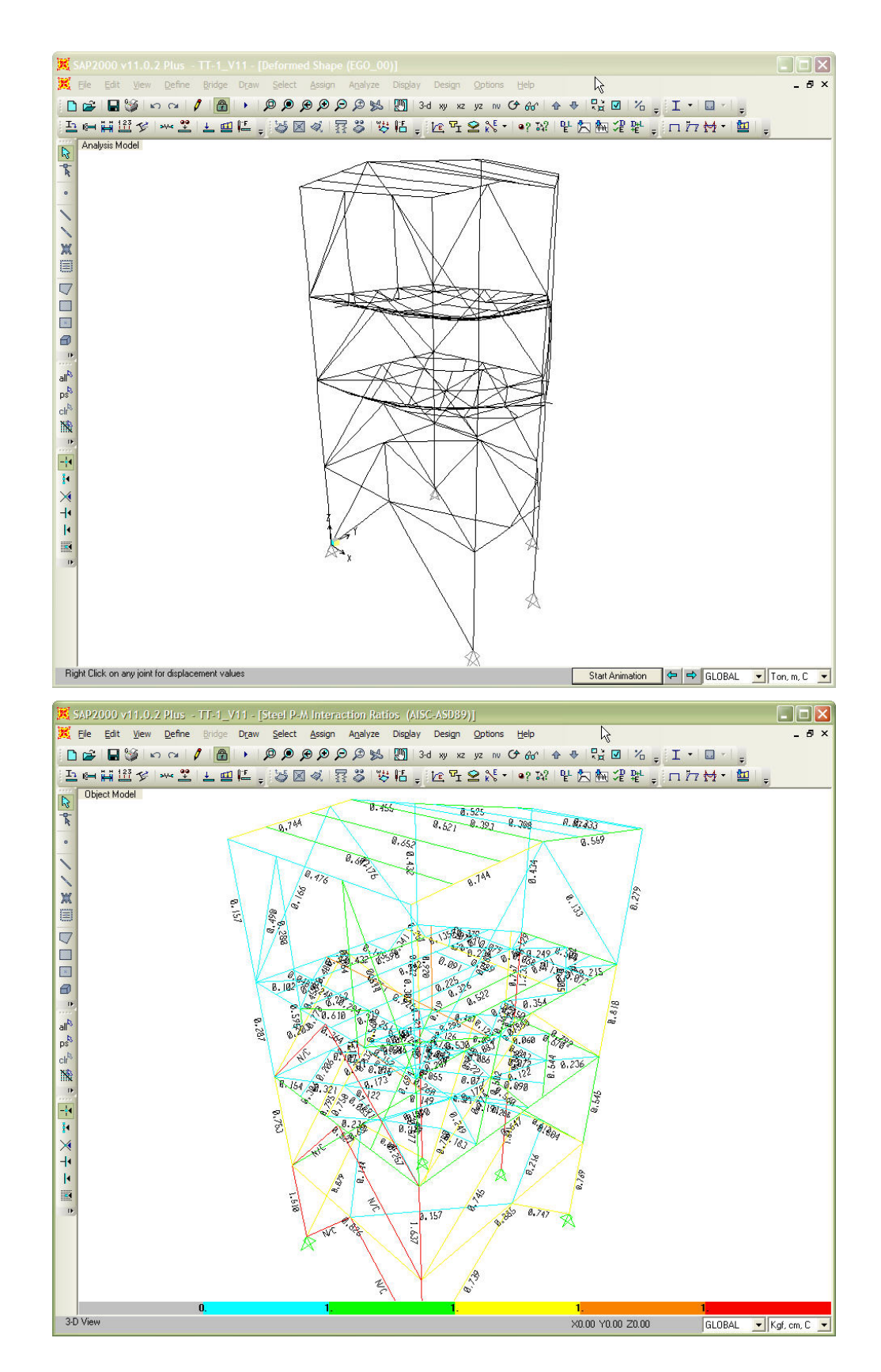

**Fig. 55 Deformada de la estructura por cargas verticales** *(arriba)*  **Relaciones de interacción máximas de elementos estructurales para torre TT-1** *(abajo)*

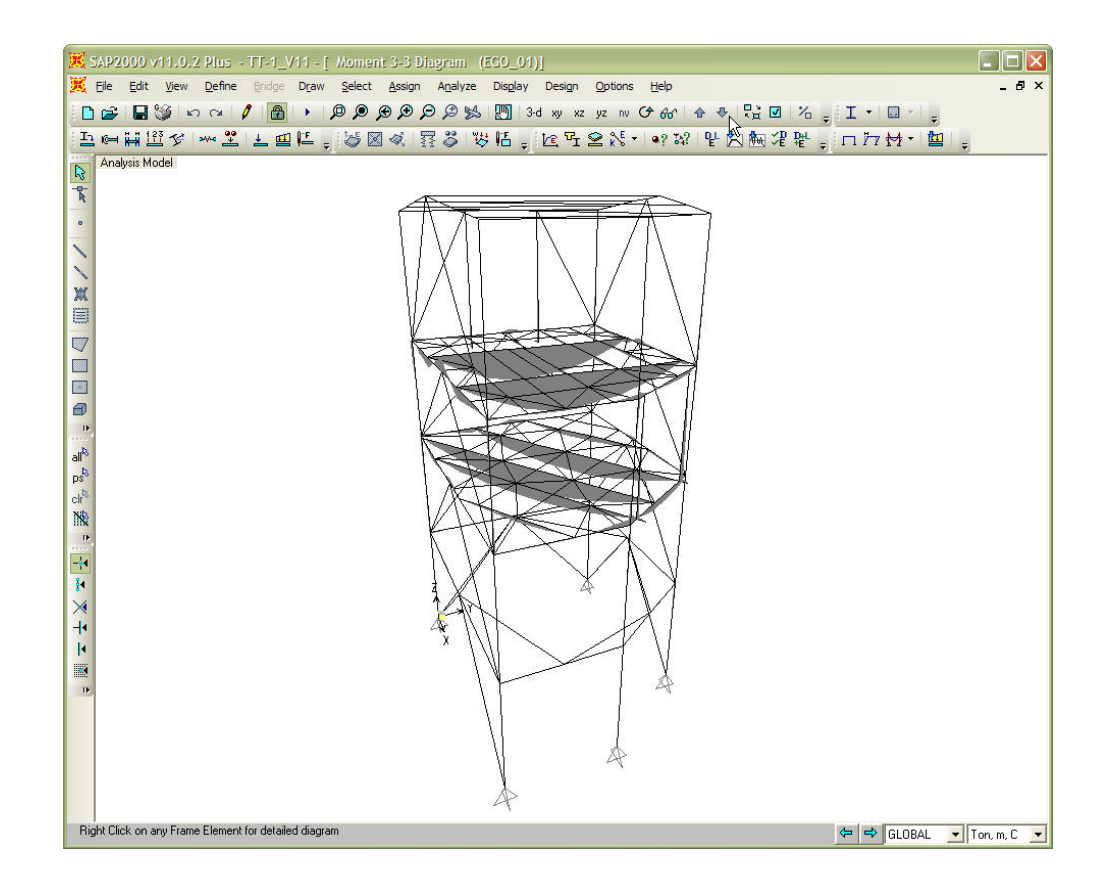

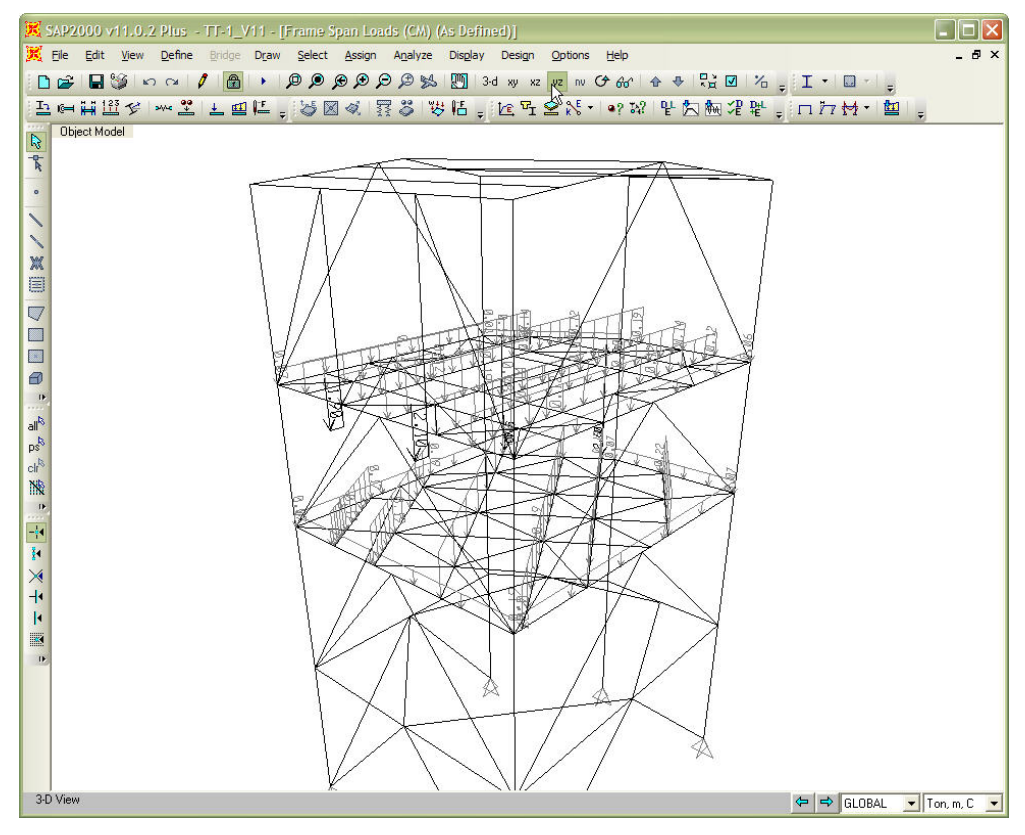

**Fig. 56 Ejemplo de diagrama de momentos por cargas verticales** *(arriba)*  **Ejemplo de asignación de cargas en la estructura para torre TT-1** *(abajo)*

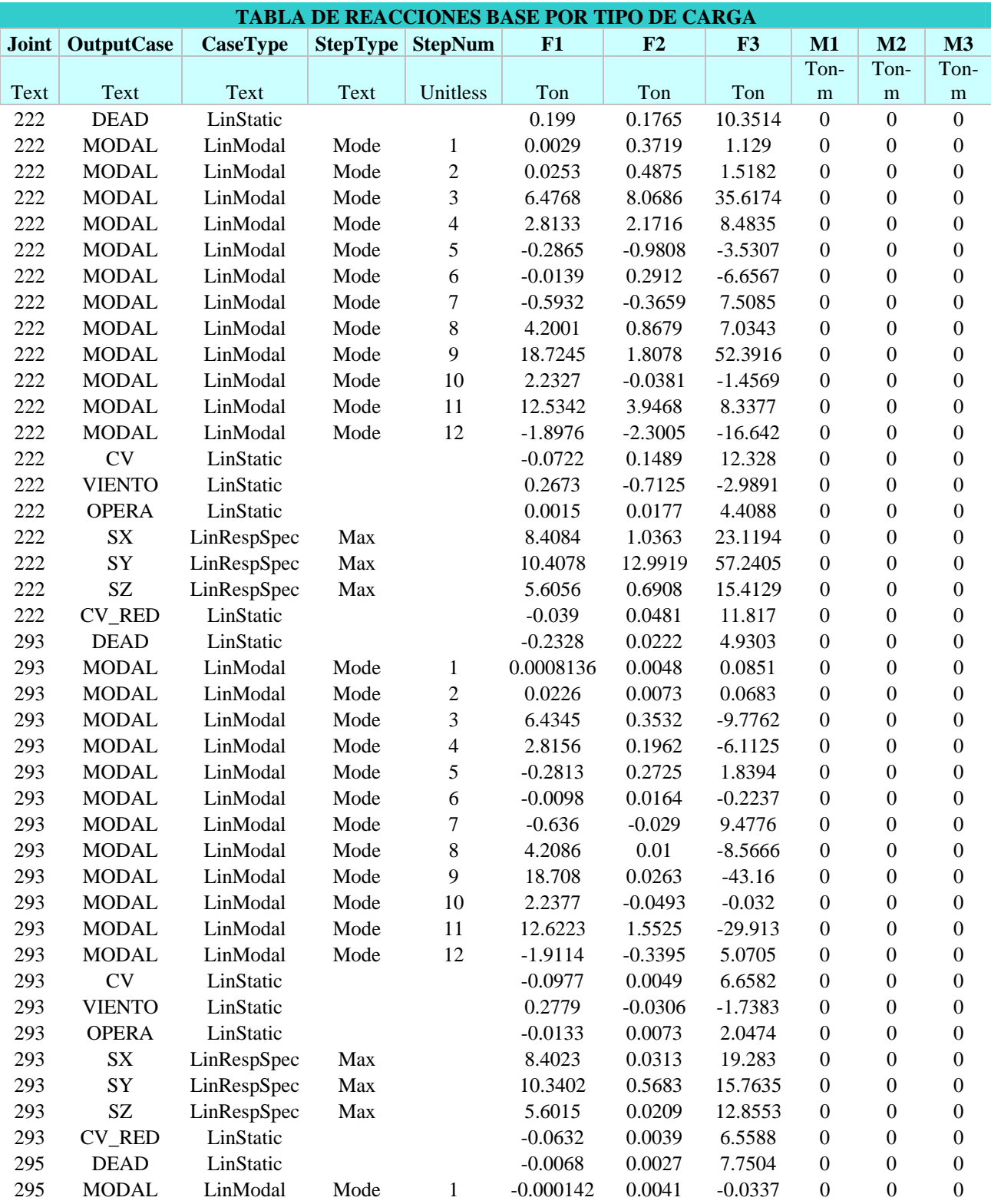

**Tabla 31. Descargas de columnas a cimentación de la torre TT-1 por tipo de carga.**

| <b>TABLA DE DESPLAZAMIENTOS MAXIMOS</b> |                   |                 |             |                  |                  |                |                |                |  |  |  |
|-----------------------------------------|-------------------|-----------------|-------------|------------------|------------------|----------------|----------------|----------------|--|--|--|
| Joint                                   | <b>OutputCase</b> | <b>CaseType</b> | U1          | U <sub>2</sub>   | U3               | $\mathbf{R}1$  | R <sub>2</sub> | R3             |  |  |  |
| Text                                    | Text              | Text            | mm          | mm               | mm               | Radians        | Radians        | Radians        |  |  |  |
| 1                                       | $EGO_0$           | Combination     | $-0.050725$ | $-0.203374$      | $-5.374146$      | $-0.000216$    | 0.0023         | $-0.000045$    |  |  |  |
| $\overline{c}$                          | $EGO_0$           | Combination     | $-0.111645$ | $-0.107526$      | $-0.762377$      | 0.000123       | $-0.000255$    | 0.000283       |  |  |  |
| 3                                       | $EGO_0$           | Combination     | 0.145122    | $-0.355824$      | $-0.387329$      | 0.000039       | 0.000098       | $-0.000313$    |  |  |  |
| $\overline{\mathcal{L}}$                | $EGO_0$           | Combination     | $-0.073486$ | $-0.412665$      | -14.719176       | 0.001611       | $-0.00322$     | $-0.000038$    |  |  |  |
| $\mathfrak s$                           | $EGO_0$           | Combination     | $-0.054493$ | $-0.440111$      | -9.596914        | 0.002594       | $-0.004775$    | $-0.000029$    |  |  |  |
| 6                                       | $EGO_0$           | Combination     | $-0.145586$ | $-0.31858$       | $-16.954979$     | $-0.00131$     | 0.001327       | $-0.000051$    |  |  |  |
| $\boldsymbol{7}$                        | $EGO_0$           | Combination     | $-0.121838$ | $-0.57511$       | $-11.694262$     | $-0.000413$    | $-0.000069$    | $-0.000076$    |  |  |  |
| $\,$ 8 $\,$                             | $EGO_0$           | Combination     | $-0.211823$ | $-0.505973$      | $-10.165779$     | $-0.003018$    | $-0.000253$    | $-0.0001$      |  |  |  |
| 9                                       | $EGO_0$           | Combination     | $-0.216484$ | $-0.576147$      | -9.770357        | $-0.002981$    | 0.000021       | $-0.000101$    |  |  |  |
| 10                                      | $EGO_0$           | Combination     | 0.090461    | $-0.505157$      | $-6.584231$      | 0.004545       | $-0.000194$    | $-0.000084$    |  |  |  |
| 11                                      | $EGO_0$           | Combination     | $-0.015752$ | $-0.449658$      | $-6.058203$      | 0.001369       | 0.004215       | $-0.000058$    |  |  |  |
| 12                                      | $EGO_0$           | Combination     | $-0.206723$ | $-0.458206$      | $-6.516755$      | $-0.001477$    | 0.003798       | $-0.000071$    |  |  |  |
| 13                                      | $EGO_0$           | Combination     | $-0.304335$ | $-0.506169$      | -7.078981        | $-0.004394$    | $-0.000268$    | $-0.000096$    |  |  |  |
| 14                                      | $EGO_0$           | Combination     | $-0.303988$ | $-0.576835$      | $-6.709598$      | $-0.004366$    | 0.000086       | $-0.000092$    |  |  |  |
| 15                                      | $EGO_0$           | Combination     | 0.000338    | $-0.651027$      | -4.384184        | 0.001534       | $-0.004827$    | $-0.000074$    |  |  |  |
| 16                                      | $EGO_0$           | Combination     | $-0.218623$ | $-0.65322$       | $-6.089031$      | $-0.0015$      | $-0.003745$    | $-0.000085$    |  |  |  |
| 17                                      | EGO $00$          | Combination     | $-0.156368$ | $-0.539461$      | -11.705349       | $-0.001556$    | $-0.000142$    | 0.000003389    |  |  |  |
| 18                                      | EGO $00$          | Combination     | $-0.214153$ | $-0.54075$       | $-10.281578$     | $-0.003$       | $-0.000134$    | 0.000014       |  |  |  |
| 19                                      | $EGO_0$           | Combination     | $-0.300598$ | $-0.371694$      | $-1.753012$      | $-0.0009$      | 0.002646       | 0.000008627    |  |  |  |
| 20                                      | $EGO_0$           | Combination     | $-0.222688$ | $-0.401948$      | $-2.761227$      | 0.000642       | 0.003793       | $-0.000086$    |  |  |  |
| 21                                      | $EGO_0$           | Combination     | 0.029553    | $-0.335411$      | $-3.763621$      | 0.002827       | $-0.001802$    | $-0.000056$    |  |  |  |
| 22                                      | $EGO_0$           | Combination     | $-0.057153$ | $-0.325106$      | $-13.2535$       | 0.000535       | 0.000342       | $-0.000056$    |  |  |  |
| 23                                      | $EGO_0$           | Combination     | 0.000212    | $-0.285854$      | $-6.223233$      | 0.001421       | 0.000074       | $-0.000034$    |  |  |  |
| 24                                      | $EGO_0$           | Combination     | $-0.108455$ | $-0.367207$      | -17.478292       | 0.000199       | $-0.001022$    | $-0.00005$     |  |  |  |
| 25                                      | $EGO_0$           | Combination     | $-0.118275$ | $-0.377776$      | $-8.772576$      | $-0.000759$    | $-0.000182$    | $-0.000049$    |  |  |  |
| 26                                      | $EGO_0$           | Combination     | $-0.118885$ | $-0.380375$      | $-2.017296$      | $-0.000813$    | 0.001024       | 0.000018       |  |  |  |
| 27                                      | $EGO_0$           | Combination     | 0.508282    | $-0.334729$      | $-1.316019$      | 0.000074       | $-0.0015$      | $-0.000096$    |  |  |  |
| 28                                      | $EGO_0$           | Combination     | 0.506976    | $-0.306037$      | $-1.797272$      | 0.000074       | $-0.001531$    | $-0.000096$    |  |  |  |
| 29                                      | $EGO_0$           | Combination     | 1.543117    | $-0.389323$      | $-1.80673$       | $-0.000092$    | $-0.004636$    | 0.048769       |  |  |  |
| 30                                      | $EGO_0$           | Combination     | 1.544291    | -15.032917       | -3.275939        | $-0.000092$    | $-0.004713$    | 0.048821       |  |  |  |
| 31                                      | $EGO_0$           | Combination     | 0.301726    | $-0.353269$      | $-0.338681$      | 0.000069       | 0.000047       | 0.000239       |  |  |  |
| 32                                      | $EGO_0$           | Combination     | 0.027039    | $-0.524654$      | $-0.629539$      | $-0.000196$    | 0.000066       | 0.000018       |  |  |  |
| 33                                      | $EGO_0$           | Combination     | $-0.045563$ | $-0.730338$      | $-0.949784$      | 0.000885       | $-0.002024$    | $-0.000104$    |  |  |  |
| 34                                      | $EGO_0$           | Combination     | 0.14816     | $-0.609362$      | $-1.594047$      | 0.000776       | $-0.000819$    | $-0.000051$    |  |  |  |
| 35                                      | $EGO_0$           | Combination     | $-0.060375$ | $-0.183853$      | $-1.329188$      | 0.000369       | 0.00041        | $-0.000046$    |  |  |  |
| 36                                      | $EGO_0$           | Combination     | $-0.075526$ | 0.076526         | $-0.511177$      | $-0.000051$    | $-0.000205$    | $-0.000321$    |  |  |  |
| 222                                     | $EGO_0$           | Combination     | 0           | $\boldsymbol{0}$ | $\boldsymbol{0}$ | $-0.000011$    | 0.000078       | 0.000317       |  |  |  |
| 223                                     | $EGO_0$           | Combination     | $-0.273895$ | $-0.191229$      | $-1.351446$      | $-0.000122$    | 0.000938       | 0.000033       |  |  |  |
| 224                                     | $EGO_0$           | Combination     | $-0.361539$ | $-0.389913$      | $-1.530412$      | $-0.000079$    | 0.000878       | $-0.000051$    |  |  |  |
| 225                                     | $EGO_0$           | Combination     | $-0.744204$ | $-0.460638$      | $-1.549171$      | $-0.000042$    | $-0.000121$    | 0.001611       |  |  |  |
| 226                                     | $EGO_0$           | Combination     | $-0.048473$ | $-0.477248$      | $-1.042265$      | $-0.002167$    | 0.001685       | 0.000008627    |  |  |  |
| 227                                     | $EGO_0$           | Combination     | $-0.203995$ | $-0.260009$      | $-2.504709$      | $-0.000437$    | $-0.000283$    | $-0.000044$    |  |  |  |
| 228                                     | $EGO_0$           | Combination     | $-0.070391$ | $-0.46273$       | $-0.78081$       | 0.00008        | $-0.000702$    | $-0.000003885$ |  |  |  |
| 229                                     | $EGO_0$           | Combination     | $-0.107051$ | $-0.395219$      | $-1.007488$      | $-0.000005521$ | $-0.000003759$ | $-0.000062$    |  |  |  |

**Tabla 32. Ejemplo de desplazamientos de nodos pertenecientes a la torre TT-1**

| TABLA DE RESUMEN DE RELACION DE INTERACCION DISEÑO |                   |                   |               |          |            |                   |                  |             |  |  |  |
|----------------------------------------------------|-------------------|-------------------|---------------|----------|------------|-------------------|------------------|-------------|--|--|--|
| <b>Frame</b>                                       | <b>DesignSect</b> | <b>DesignType</b> | <b>Status</b> | Ratio    | RatioType  | <b>Combo</b>      | <b>Location</b>  | WarnMsg     |  |  |  |
| Text                                               | Text              | Text              | <b>Text</b>   | Unitless | Text       | <b>Text</b>       | cm               | <b>Text</b> |  |  |  |
| 274                                                | $C-1$             | Column            | No Messages   | 0.577043 | <b>PMM</b> | DSTL7             | $\boldsymbol{0}$ | No Messages |  |  |  |
| 275                                                | $C-1$             | Column            | No Messages   | 0.303138 | <b>PMM</b> | DSTL4             | $\boldsymbol{0}$ | No Messages |  |  |  |
| 277                                                | $V-5$             | Beam              | No Messages   | 0.544422 | <b>PMM</b> | DSTL8             | 157.44           | No Messages |  |  |  |
| 284                                                | $V-4$             | Beam              | No Messages   | 0.177386 | <b>PMM</b> | DSTL8             | 153.192          | No Messages |  |  |  |
| 286                                                | $V-4$             | Beam              | No Messages   | 0.235646 | <b>PMM</b> | DSTL8             | $\boldsymbol{0}$ | No Messages |  |  |  |
| 288                                                | $V-4$             | Beam              | No Messages   | 0.182579 | <b>PMM</b> | DSTL8             | $\boldsymbol{0}$ | No Messages |  |  |  |
| 289                                                | $V-4$             | Beam              | No Messages   | 0.154947 | <b>PMM</b> | DSTL11            | $\boldsymbol{0}$ | No Messages |  |  |  |
| 290                                                | $V-4$             | Beam              | No Messages   | 0.060071 | <b>PMM</b> | DSTL11            | 157.323          | No Messages |  |  |  |
| 291                                                | $CV-1$            | Beam              | No Messages   | 0.124885 | <b>PMM</b> | DSTL8             | $\boldsymbol{0}$ | No Messages |  |  |  |
| 292                                                | $CV-1$            | Beam              | No Messages   | 0.128939 | <b>PMM</b> | DSTL8             | 158.217          | No Messages |  |  |  |
| 293                                                | $CV-1$            | Beam              | No Messages   | 0.295254 | <b>PMM</b> | DSTL8             | 98.905           | No Messages |  |  |  |
| 294                                                | $CV-1$            | Beam              | No Messages   | 0.321333 | <b>PMM</b> | DSTL11            | 132.736          | No Messages |  |  |  |
| 295                                                | $V-4$             | Beam              | No Messages   | 0.101235 | <b>PMM</b> | DSTL8             | $\boldsymbol{0}$ | No Messages |  |  |  |
| 296                                                | $CV-1$            | Beam              | No Messages   | 0.235868 | <b>PMM</b> | DSTL8             | 164.924          | No Messages |  |  |  |
| 299                                                | $V-2$             | Beam              | No Messages   | 0.144527 | <b>PMM</b> | DSTL8             | $\boldsymbol{0}$ | No Messages |  |  |  |
| 307                                                | $V-1$             | Beam              | No Messages   | 0.091009 | <b>PMM</b> | DSTL8             | $\boldsymbol{0}$ | No Messages |  |  |  |
| 309                                                | $V-3$             | Beam              | No Messages   | 0.326    | <b>PMM</b> | DSTL <sub>8</sub> | $\boldsymbol{0}$ | No Messages |  |  |  |
| 310                                                | $V-2$             | Beam              | No Messages   | 0.150051 | <b>PMM</b> | DSTL8             | 83.171           | No Messages |  |  |  |
| 312                                                | $CV-1$            | Beam              | No Messages   | 0.102022 | <b>PMM</b> | DSTL7             | 48.123           | No Messages |  |  |  |
| 313                                                | $CV-1$            | Beam              | No Messages   | 0.479778 | <b>PMM</b> | DSTL11            | $\boldsymbol{0}$ | No Messages |  |  |  |
| 314                                                | $CV-1$            | Beam              | No Messages   | 0.456215 | <b>PMM</b> | DSTL11            | 152.413          | No Messages |  |  |  |
| 315                                                | $CV-1$            | Beam              | No Messages   | 0.610003 | <b>PMM</b> | DSTL11            | 164.267          | No Messages |  |  |  |
| 316                                                | $CV-1$            | Beam              | No Messages   | 0.568531 | <b>PMM</b> | DSTL8             | $\boldsymbol{0}$ | No Messages |  |  |  |
| 317                                                | $CV-1$            | Beam              | No Messages   | 0.58592  | <b>PMM</b> | DSTL7             | $\boldsymbol{0}$ | No Messages |  |  |  |
| 318                                                | $CV-1$            | Beam              | No Messages   | 0.144012 | <b>PMM</b> | DSTL8             | 137.903          | No Messages |  |  |  |
| 319                                                | $CV-1$            | Beam              | No Messages   | 0.530391 | <b>PMM</b> | DSTL8             | $\boldsymbol{0}$ | No Messages |  |  |  |
| 320                                                | $CV-1$            | Beam              | No Messages   | 0.361223 | <b>PMM</b> | DSTL11            | $\boldsymbol{0}$ | No Messages |  |  |  |
| 321                                                | $CV-1$            | Beam              | No Messages   | 0.354368 | <b>PMM</b> | DSTL8             | 169.771          | No Messages |  |  |  |
| 322                                                | $CV-1$            | Beam              | No Messages   | 0.305003 | <b>PMM</b> | DSTL10            | 142.536          | No Messages |  |  |  |
| 323                                                | $CV-1$            | Beam              | No Messages   | 0.214545 | <b>PMM</b> | DSTL8             | 144.564          | No Messages |  |  |  |
| 324                                                | $CV-1$            | Beam              | No Messages   | 0.352324 | <b>PMM</b> | DSTL10            | 142.205          | No Messages |  |  |  |
| 325                                                | $CV-1$            | Beam              | No Messages   | 0.248582 | <b>PMM</b> | DSTL10            | $\boldsymbol{0}$ | No Messages |  |  |  |
| 326                                                | $CV-1$            | Beam              | No Messages   | 0.129461 | <b>PMM</b> | DSTL7             | 131.396          | No Messages |  |  |  |
| 327                                                | $CV-1$            | Beam              | No Messages   | 0.233619 | <b>PMM</b> | DSTL11            | 90.705           | No Messages |  |  |  |
| 328                                                | $CV-1$            | Beam              | No Messages   | 0.172445 | <b>PMM</b> | DSTL11            | $\boldsymbol{0}$ | No Messages |  |  |  |
| 329                                                | $CV-1$            | Beam              | No Messages   | 0.256812 | <b>PMM</b> | DSTL11            | $\boldsymbol{0}$ | No Messages |  |  |  |
| 330                                                | $CV-1$            | Beam              | No Messages   | 0.341031 | <b>PMM</b> | DSTL11            | $\boldsymbol{0}$ | No Messages |  |  |  |
| 331                                                | $CV-1$            | Beam              | No Messages   | 0.431856 | <b>PMM</b> | DSTL8             | 87.53            | No Messages |  |  |  |
| 333                                                | $C-1$             | Column            | No Messages   | 0.818329 | <b>PMM</b> | DSTL <sub>8</sub> | 300              | No Messages |  |  |  |
| 334                                                | $C-1$             | Column            | No Messages   | 0.27862  | <b>PMM</b> | DSTL <sub>8</sub> | $\boldsymbol{0}$ | No Messages |  |  |  |
| 336                                                | $C-2$             | Column            | Overstressed  | 1.232576 | <b>PMM</b> | DSTL <sub>8</sub> | $\boldsymbol{0}$ | No Messages |  |  |  |
| 337                                                | $C-2$             | Column            | No Messages   | 0.434168 | <b>PMM</b> | DSTL <sub>8</sub> | $\boldsymbol{0}$ | No Messages |  |  |  |
| 339                                                | $C-1$             | Column            | No Messages   | 0.871888 | <b>PMM</b> | DSTL8             | 300              | No Messages |  |  |  |
| 340                                                | $C-1$             | Column            | No Messages   | 0.431915 | <b>PMM</b> | DSTL8             | $\boldsymbol{0}$ | No Messages |  |  |  |

**Tabla 33. Relaciones de Interacción de diseño de elementos estructurales para TT-1.**

# **V.2.2 TORRE TT-2.**

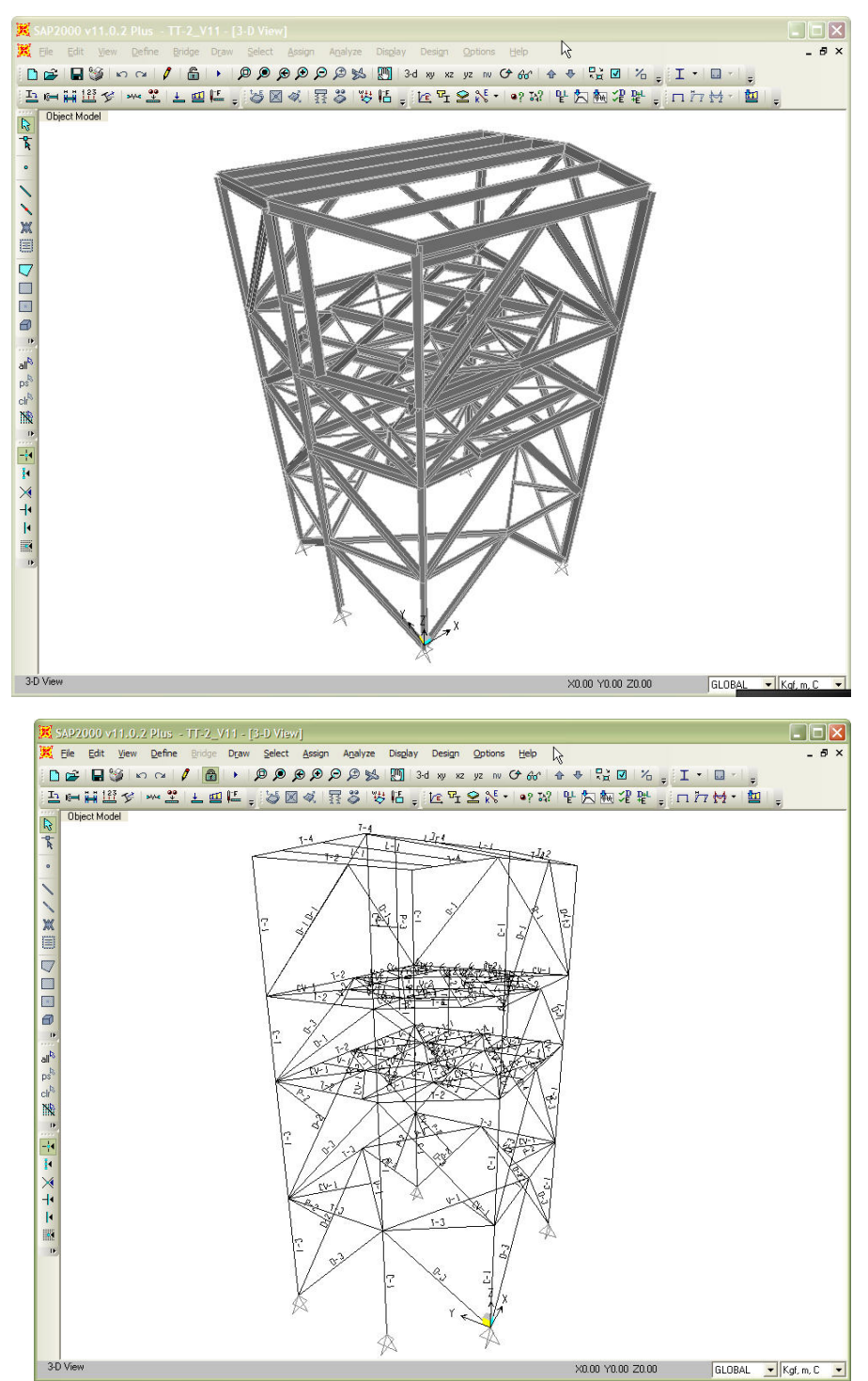

**Fig. 57 Vista general en 3D del modelo** *(arriba)*  **Asignación de marcas a perfiles para TT-2** *(abajo)*

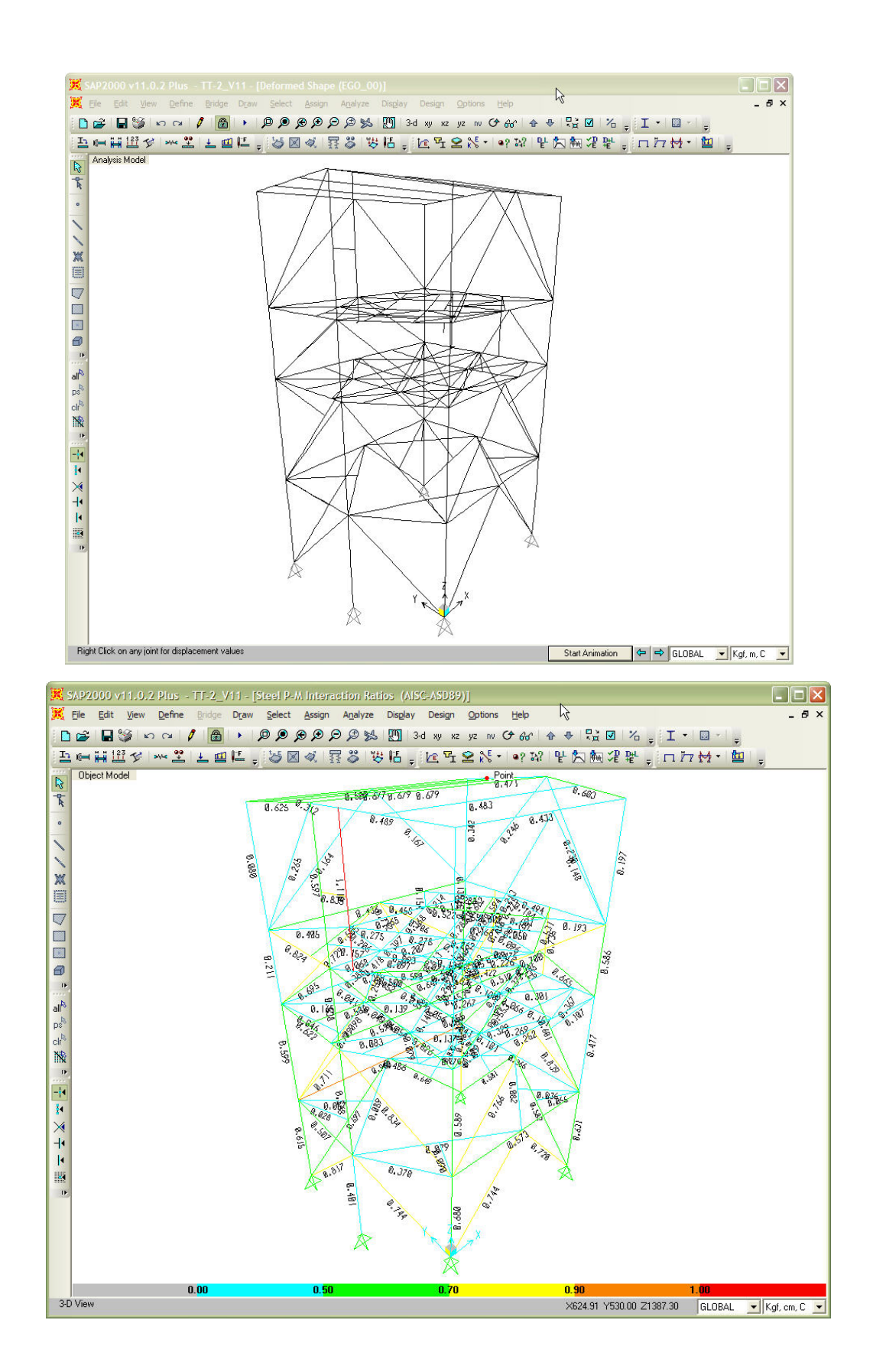

**Fig. 58 Deformada de la estructura por cargas verticales** *(arriba)*  **Relaciones de interacción máximas de elementos estructurales para torre TT-2** *(abajo)*

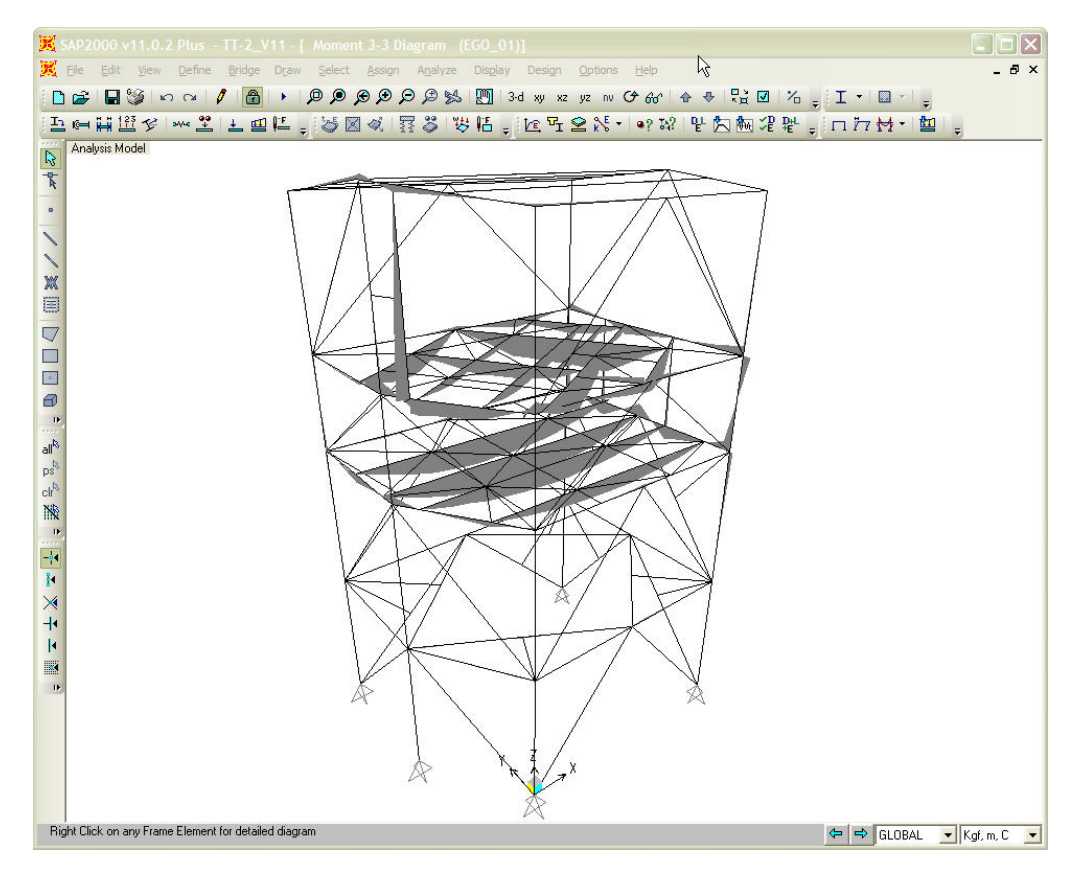

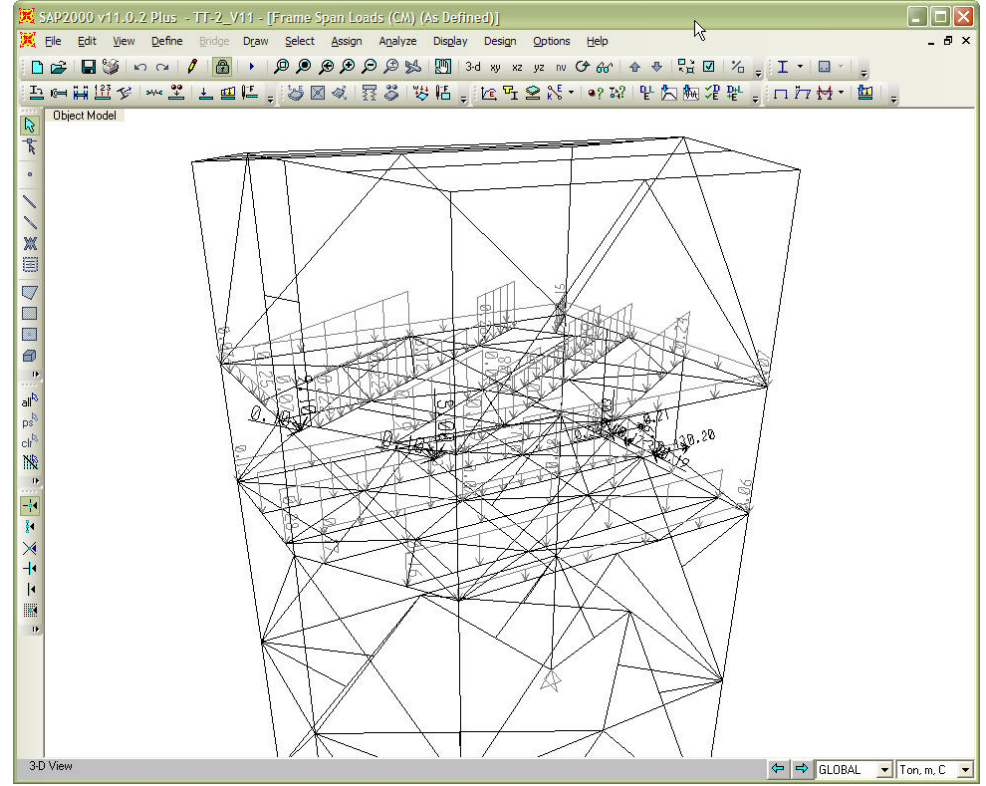

**Fig. 59 Ejemplo de diagrama de momentos por cargas verticales** *(arriba)*  **Ejemplo de asignación de cargas en la estructura para torre TT-2** *(abajo)*

| TABLA DE REACCIONES BASE POR TIPO DE CARGA |                            |                 |                 |                |           |            |           |                  |                  |                  |  |
|--------------------------------------------|----------------------------|-----------------|-----------------|----------------|-----------|------------|-----------|------------------|------------------|------------------|--|
|                                            | Joint   OutputCase         | <b>CaseType</b> | <b>StepType</b> | <b>StepNum</b> | F1        | F2         | F3        | M1               | M2               | M3               |  |
|                                            |                            |                 |                 |                |           |            |           | Ton-             | Ton-             | Ton-             |  |
| Text                                       | Text                       | <b>Text</b>     | Text            | Unitless       | Ton       | Ton        | Ton       | m                | m                | m                |  |
| 5                                          | <b>DEAD</b>                | LinStatic       |                 |                | $-0.512$  | 1.1939     | 15.474    | $\boldsymbol{0}$ | $\boldsymbol{0}$ | $\boldsymbol{0}$ |  |
| 5                                          | <b>MODAL</b>               | LinModal        | Mode            | $\mathbf{1}$   | $-0.0087$ | 0.0005562  | $-0.0431$ | $\boldsymbol{0}$ | $\boldsymbol{0}$ | 0                |  |
| 5                                          | <b>MODAL</b>               | LinModal        | Mode            | $\sqrt{2}$     | 0.1047    | 7.4726     | 46.999    | $\boldsymbol{0}$ | $\boldsymbol{0}$ | $\boldsymbol{0}$ |  |
| 5                                          | <b>MODAL</b>               | LinModal        | Mode            | 3              | $-0.0901$ | 2.1157     | 2.9794    | $\boldsymbol{0}$ | $\boldsymbol{0}$ | $\boldsymbol{0}$ |  |
| 5                                          | <b>MODAL</b>               | LinModal        | Mode            | $\overline{4}$ | 0.0374    | $-0.4411$  | $-2.5962$ | $\boldsymbol{0}$ | $\boldsymbol{0}$ | $\boldsymbol{0}$ |  |
| 5                                          | <b>MODAL</b>               | LinModal        | Mode            | $\sqrt{5}$     | $-0.021$  | 0.2442     | 1.1276    | $\boldsymbol{0}$ | $\boldsymbol{0}$ | $\boldsymbol{0}$ |  |
| 5                                          | <b>MODAL</b>               | LinModal        | Mode            | 6              | 17.8848   | $-5.5549$  | 18.3427   | $\boldsymbol{0}$ | $\boldsymbol{0}$ | 0                |  |
| 5                                          | <b>MODAL</b>               | LinModal        | Mode            | 7              | 1.9861    | $-2.137$   | $-7.0043$ | $\boldsymbol{0}$ | $\boldsymbol{0}$ | $\boldsymbol{0}$ |  |
| 5                                          | <b>MODAL</b>               | LinModal        | Mode            | $\bf 8$        | 0.235     | 0.239      | 11.4958   | $\boldsymbol{0}$ | $\boldsymbol{0}$ | $\boldsymbol{0}$ |  |
| 5                                          | <b>MODAL</b>               | LinModal        | Mode            | 9              | $-0.6682$ | 0.8217     | $-0.5459$ | $\boldsymbol{0}$ | $\boldsymbol{0}$ | 0                |  |
| 5                                          | <b>MODAL</b>               | LinModal        | Mode            | $10\,$         | 7.3045    | $-3.3942$  | 5.3486    | $\boldsymbol{0}$ | $\boldsymbol{0}$ | $\boldsymbol{0}$ |  |
| 5                                          | <b>MODAL</b>               | LinModal        | Mode            | $11\,$         | 25.3741   | $-17.5474$ | $-16.428$ | $\boldsymbol{0}$ | $\boldsymbol{0}$ | $\boldsymbol{0}$ |  |
| 5                                          | <b>MODAL</b>               | LinModal        | Mode            | 12             | $-16.986$ | 11.3881    | $-1.0751$ | $\boldsymbol{0}$ | $\boldsymbol{0}$ | $\boldsymbol{0}$ |  |
| 5                                          | CV                         | LinStatic       |                 |                | $-0.3775$ | 0.8168     | 11.0129   | $\boldsymbol{0}$ | $\boldsymbol{0}$ | $\boldsymbol{0}$ |  |
| 5                                          | <b>VIENTO</b>              | LinStatic       |                 |                | 0.3932    | $-0.8297$  | $-4.5176$ | $\boldsymbol{0}$ | $\mathbf{0}$     | 0                |  |
| 5                                          | <b>OPERA</b>               | LinStatic       |                 |                | $-0.0939$ | 0.1744     | 3.1643    | $\boldsymbol{0}$ | $\boldsymbol{0}$ | $\boldsymbol{0}$ |  |
| 5                                          | <b>SX</b>                  | LinRespSpec     | Max             |                | 9.6404    | 3.3574     | 16.0339   | $\boldsymbol{0}$ | $\boldsymbol{0}$ | $\boldsymbol{0}$ |  |
| 5                                          | SY                         | LinRespSpec     | Max             |                | 2.7858    | 6.5415     | 38.1202   | $\boldsymbol{0}$ | $\boldsymbol{0}$ | $\boldsymbol{0}$ |  |
| 5                                          | $\ensuremath{\mathrm{SZ}}$ | LinRespSpec     | Max             |                | 6.4269    | 2.2382     | 10.6893   | $\boldsymbol{0}$ | $\boldsymbol{0}$ | $\boldsymbol{0}$ |  |
| 5                                          | <b>CV_RED</b>              | LinStatic       |                 |                | $-0.3353$ | 0.7479     | 9.8344    | $\boldsymbol{0}$ | $\boldsymbol{0}$ | $\boldsymbol{0}$ |  |
| 96                                         | <b>DEAD</b>                | LinStatic       |                 |                | $-0.1334$ | 0.1495     | 10.3545   | $\boldsymbol{0}$ | $\boldsymbol{0}$ | $\boldsymbol{0}$ |  |
| 96                                         | <b>MODAL</b>               | LinModal        | Mode            | $\mathbf{1}$   | $-0.0127$ | 0.0045     | 1.2084    | $\boldsymbol{0}$ | $\boldsymbol{0}$ | $\boldsymbol{0}$ |  |
| 96                                         | <b>MODAL</b>               | LinModal        | Mode            | $\mathbf{2}$   | 4.8358    | 9.8349     | 11.2405   | $\boldsymbol{0}$ | $\boldsymbol{0}$ | 0                |  |
| 96                                         | <b>MODAL</b>               | LinModal        | Mode            | 3              | 1.2766    | 2.8054     | 2.6888    | $\boldsymbol{0}$ | $\boldsymbol{0}$ | $\boldsymbol{0}$ |  |
| 96                                         | <b>MODAL</b>               | LinModal        | Mode            | 4              | $-0.2226$ | 0.0809     | $-2.4625$ | $\boldsymbol{0}$ | $\boldsymbol{0}$ | 0                |  |
| 96                                         | <b>MODAL</b>               | LinModal        | Mode            | 5              | 0.1309    | 0.0447     | 0.825     | $\boldsymbol{0}$ | $\boldsymbol{0}$ | 0                |  |
| 96                                         | <b>MODAL</b>               | LinModal        | Mode            | 6              | 14.4389   | $-4.526$   | $-54.521$ | $\boldsymbol{0}$ | $\boldsymbol{0}$ | $\boldsymbol{0}$ |  |
| 96                                         | <b>MODAL</b>               | LinModal        | Mode            | 7              | 0.6393    | $-3.0398$  | $-9.6167$ | $\boldsymbol{0}$ | $\boldsymbol{0}$ | $\boldsymbol{0}$ |  |
| 96                                         | <b>MODAL</b>               | LinModal        | Mode            | $8\,$          | 0.3156    | $-0.5137$  | 9.2397    | $\boldsymbol{0}$ | $\boldsymbol{0}$ | $\boldsymbol{0}$ |  |
| 96                                         | <b>MODAL</b>               | LinModal        | Mode            | 9              | $-0.1273$ | 0.2533     | 2.3571    | $\boldsymbol{0}$ | $\boldsymbol{0}$ | $\boldsymbol{0}$ |  |
| 96                                         | <b>MODAL</b>               | LinModal        | Mode            | $10\,$         | 5.2309    | $-3.5275$  | $-18.338$ | $\boldsymbol{0}$ | $\boldsymbol{0}$ | $\boldsymbol{0}$ |  |
| 96                                         | <b>MODAL</b>               | LinModal        | Mode            | 11             | 14.1009   | 10.3895    | $-25.705$ | 0                | $\boldsymbol{0}$ | 0                |  |
| 96                                         | <b>MODAL</b>               | LinModal        | Mode            | 12             | $-9.6461$ | $-6.9005$  | 3.014     | $\boldsymbol{0}$ | 0                | $\boldsymbol{0}$ |  |
| 96                                         | CV                         | LinStatic       |                 |                | 0.0814    | 0.0632     | 10.5975   | $\boldsymbol{0}$ | $\boldsymbol{0}$ | $\boldsymbol{0}$ |  |
| 96                                         | <b>VIENTO</b>              | LinStatic       |                 |                | $-0.1275$ | $-0.6104$  | $-2.8467$ | $\boldsymbol{0}$ | 0                | $\boldsymbol{0}$ |  |
| 96                                         | <b>OPERA</b>               | LinStatic       |                 |                | $-0.0044$ | 0.0306     | 2.7972    | $\boldsymbol{0}$ | 0                | $\boldsymbol{0}$ |  |
| 96                                         | ${\rm SX}$                 | LinRespSpec     | Max             |                | 8.0005    | 3.1878     | 28.7457   | $\boldsymbol{0}$ | 0                | $\boldsymbol{0}$ |  |
| 96                                         | SY                         | LinRespSpec     | Max             |                | 4.2527    | 8.4057     | 12.9063   | $\boldsymbol{0}$ | 0                | $\boldsymbol{0}$ |  |
| 96                                         | $\ensuremath{\mathrm{SZ}}$ | LinRespSpec     | Max             |                | 5.3336    | 2.1252     | 19.1638   | $\boldsymbol{0}$ | 0                | 0                |  |
| 96                                         | <b>CV_RED</b>              | LinStatic       |                 |                | 0.0837    | 0.0527     | 10.3842   | $\boldsymbol{0}$ | 0                | $\boldsymbol{0}$ |  |
| 100                                        | <b>DEAD</b>                | LinStatic       |                 |                | 0.0703    | $-0.2313$  | 11.184    | $\boldsymbol{0}$ | 0                | $\boldsymbol{0}$ |  |
| 100                                        | <b>MODAL</b>               | LinModal        | Mode            | 1              | $-0.0137$ | $-0.0121$  | 1.2336    | $\boldsymbol{0}$ | $\boldsymbol{0}$ | $\boldsymbol{0}$ |  |

**Tabla 34. Descargas de columnas a cimentación de la torre TT-2 por tipo de carga.** 

|                  | <b>TABLA DE DESPLAZAMIENTOS MAXIMOS</b> |                 |                  |                  |                  |             |                |                |  |  |  |  |
|------------------|-----------------------------------------|-----------------|------------------|------------------|------------------|-------------|----------------|----------------|--|--|--|--|
| Joint            | <b>OutputCase</b>                       | <b>CaseType</b> | U1               | U <sub>2</sub>   | U3               | R1          | R <sub>2</sub> | R3             |  |  |  |  |
| Text             | Text                                    | Text            | mm               | mm               | mm               | Radians     | Radians        | Radians        |  |  |  |  |
| $\mathbf{1}$     | $EGO_0$                                 | Combination     | $-0.453242$      | 0.209877         | $-1.509817$      | $-0.000295$ | $-0.000197$    | 0.000572       |  |  |  |  |
| $\overline{c}$   | $EGO_0$                                 | Combination     | $-0.09493$       | $-0.283827$      | $-1.489687$      | $-0.000539$ | $-0.000503$    | 0.000023       |  |  |  |  |
| 3                | $EGO_0$                                 | Combination     | $-0.09184$       | $-0.121816$      | $-1.212556$      | $-0.000201$ | $-0.000262$    | $-0.000014$    |  |  |  |  |
| $\overline{4}$   | $EGO_0$                                 | Combination     | $-0.039515$      | $-0.024862$      | $-0.637741$      | 0.00002     | $-0.000065$    | 0.000143       |  |  |  |  |
| 5                | $EGO_0$                                 | Combination     | $\boldsymbol{0}$ | $\boldsymbol{0}$ | $\boldsymbol{0}$ | 2.906E-07   | 0.000015       | 0.000132       |  |  |  |  |
| 6                | $EGO_0$                                 | Combination     | $-0.001247$      | $-0.331221$      | $-0.567366$      | 0.000116    | 0.000185       | $-0.000242$    |  |  |  |  |
| $\boldsymbol{7}$ | $EGO_0$                                 | Combination     | $-0.046286$      | 0.32299          | $-0.645137$      | $-0.000132$ | 0.00012        | 0.000194       |  |  |  |  |
| $\,8$            | $EGO_0$                                 | Combination     | $-0.341989$      | $-0.105115$      | $-0.370784$      | 0.000084    | $-0.000035$    | 0.000017       |  |  |  |  |
| $\mathbf{9}$     | $EGO_0$                                 | Combination     | $-0.180332$      | 0.016412         | $-0.42488$       | $-0.000046$ | $-0.000115$    | $-0.000089$    |  |  |  |  |
| 10               | $EGO_0$                                 | Combination     | $-0.076936$      | $-0.437057$      | $-0.041299$      | $-0.000109$ | 0.000041       | 0.000033       |  |  |  |  |
| 11               | $EGO_0$                                 | Combination     | $-0.02611$       | 0.363116         | $-0.028848$      | $-0.000098$ | $-0.000045$    | $-0.000055$    |  |  |  |  |
| 12               | $EGO_0$                                 | Combination     | 0.302363         | 0.003588         | $-0.035959$      | $-0.000015$ | 0.000036       | 0.00003        |  |  |  |  |
| 13               | EGO $00$                                | Combination     | $-0.110167$      | $-0.288477$      | $-0.900734$      | $-0.000137$ | $-0.000173$    | 0.000013       |  |  |  |  |
| 14               | $EGO_0$                                 | Combination     | $-0.05155$       | $-0.341464$      | $-1.10978$       | 0.000291    | $-0.001003$    | 0.000182       |  |  |  |  |
| 15               | ${\rm EGO\_00}$                         | Combination     | $-0.10469$       | $-0.30323$       | $-1.152194$      | 0.000636    | 0.000791       | 0.000029       |  |  |  |  |
| 16               | $EGO_0$                                 | Combination     | $-0.072473$      | $-0.318187$      | $-0.766852$      | 0.000161    | 0.000495       | $-0.000051$    |  |  |  |  |
| 17               | $EGO_0$                                 | Combination     | $-0.087946$      | $-0.294744$      | $-5.284351$      | $-0.001854$ | $-0.002783$    | $-0.000016$    |  |  |  |  |
| 18               | $EGO_0$                                 | Combination     | $-0.058485$      | $-0.283368$      | $-2.108682$      | 0.004473    | 0.000217       | 0.000003193    |  |  |  |  |
| 19               | $EGO_0$                                 | Combination     | $-0.067091$      | $-0.276857$      | $-2.301466$      | $-0.001512$ | 0.004069       | 0.000019       |  |  |  |  |
| 20               | EGO $00$                                | Combination     | $-0.063836$      | $-0.302225$      | $-3.73133$       | 0.002552    | $-0.001713$    | $-0.000018$    |  |  |  |  |
| 21               | $EGO_0$                                 | Combination     | $-0.08892$       | $-0.284267$      | $-2.471892$      | $-0.003122$ | 0.003937       | $-0.000024$    |  |  |  |  |
| 22               | $EGO_0$                                 | Combination     | $-0.079192$      | $-0.292331$      | $-9.909761$      | 0.001242    | $-0.001221$    | 0.000007325    |  |  |  |  |
| 23               | ${\rm EGO\_00}$                         | Combination     | $-0.069309$      | $-0.268948$      | $-5.974508$      | 0.002109    | 0.001635       | $-0.00002$     |  |  |  |  |
| 24               | $EGO_0$                                 | Combination     | $-0.256349$      | 0.215755         | $-1.196865$      | 0.000292    | 0.000488       | $-0.000668$    |  |  |  |  |
| 25               | ${\rm EGO\_00}$                         | Combination     | $-0.049882$      | $-0.306026$      | $-1.294344$      | $-0.000079$ | 0.003393       | 0.000009477    |  |  |  |  |
| 26               | $EGO_0$                                 | Combination     | $-0.070443$      | $-0.288653$      | $-7.857009$      | 0.003192    | $-0.000297$    | $-0.000012$    |  |  |  |  |
| 27               | $EGO_0$                                 | Combination     | $-0.074125$      | $-0.311198$      | $-2.640518$      | $-0.000812$ | $-0.003513$    | $-0.000011$    |  |  |  |  |
| 28               | $EGO$ 00                                | Combination     | $-0.1113$        | $-0.269352$      | $-1.564332$      | $-0.006395$ | $-0.000463$    | $-0.000005944$ |  |  |  |  |
| 29               | $EGO_0$                                 | Combination     | $-0.055709$      | $-0.295155$      | $-4.671663$      | 0.001487    | $-0.002885$    | $-0.000035$    |  |  |  |  |
| 30               | $EGO_0$                                 | Combination     | $-0.153843$      | 0.011432         | $-2.445438$      | 0.000139    | 0.02011        | $-0.000039$    |  |  |  |  |
| 31               | $EGO_0$                                 | Combination     | $-0.145802$      | 0.021107         | $-12.55138$      | 0.003384    | $-0.003126$    | 0.000008759    |  |  |  |  |
| 32               | $EGO_0$                                 | Combination     | $-0.024232$      | 0.016606         | $-0.759903$      | $-0.000198$ | 0.000099       | $-0.00001$     |  |  |  |  |
| 33               | $EGO_0$                                 | Combination     | $-0.079275$      | $-0.272986$      | $-10.033266$     | 0.001292    | 0.00146        | $-0.000007582$ |  |  |  |  |
| 34               | $EGO_0$                                 | Combination     | $-0.08682$       | $-0.274621$      | $-11.99164$      | $-0.000635$ | 0.001179       | $-0.000024$    |  |  |  |  |
| 35               | $EGO_0$                                 | Combination     | $-0.088635$      | $-0.276929$      | $-11.752128$     | 0.000429    | 0.000527       | 0.000005653    |  |  |  |  |
| 36               | $EGO_0$                                 | Combination     | $-0.069857$      | $-0.284842$      | -9.330715        | $-0.000037$ | $-0.00289$     | $-0.000003866$ |  |  |  |  |
| 37               | $EGO_0$                                 | Combination     | $-0.055197$      | $-0.296991$      | $-2.929912$      | 0.001739    | $-0.000198$    | $-0.000034$    |  |  |  |  |
| 38               | $EGO_0$                                 | Combination     | $-0.095262$      | $-0.278249$      | $-1.47794$       | $-0.001531$ | $-0.00034$     | 0.000025       |  |  |  |  |
| 39               | $EGO_0$                                 | Combination     | $-0.032714$      | $-0.327736$      | $-3.3094$        | 0.000504    | $-0.001764$    | $-0.000188$    |  |  |  |  |
| 40               | $EGO_0$                                 | Combination     | $-0.081755$      | $-0.271935$      | -11.972722       | 0.000484    | $-0.00028$     | 0.000004939    |  |  |  |  |
| 41               | $EGO_0$                                 | Combination     | $-0.060489$      | $-0.298669$      | $-4.885041$      | 0.001702    | $-0.002914$    | 0.000025       |  |  |  |  |
| 42               | $EGO_0$                                 | Combination     | $-0.097524$      | $-0.267167$      | $-7.842741$      | $-0.005972$ | 0.001064       | 0.000008008    |  |  |  |  |
| 43               | $EGO_0$                                 | Combination     | $-0.085721$      | $-0.261033$      | -7.792189        | $-0.000306$ | 0.003184       | $-0.000005748$ |  |  |  |  |
| 44               | $EGO_0$                                 | Combination     | $-0.078256$      | $-0.276367$      | $-11.296217$     | 0.000311    | $-0.000762$    | $-0.000013$    |  |  |  |  |

**Tabla 35. Ejemplo de desplazamientos de nodos pertenecientes a la torre TT-2** 

| TABLA DE RESUMEN DE RELACION DE INTERACCION DISEÑO |                   |                   |               |              |             |               |                  |                |  |  |  |
|----------------------------------------------------|-------------------|-------------------|---------------|--------------|-------------|---------------|------------------|----------------|--|--|--|
| Frame                                              | <b>DesignSect</b> | <b>DesignType</b> | <b>Status</b> | <b>Ratio</b> | RatioType   | Combo         | Location         | <b>WarnMsg</b> |  |  |  |
| Text                                               | Text              | Text              | Text          | Unitless     | Text        | <b>Text</b>   | cm               | Text           |  |  |  |
| $\mathbf{1}$                                       | $C-1$             | Column            | No Messages   | 0.376319     | <b>PMM</b>  | $EGO_10$      | 358.2            | No Messages    |  |  |  |
| 25                                                 | $C-1$             | Column            | No Messages   | 0.495054     | <b>PMM</b>  | $EGO_10$      | $\boldsymbol{0}$ | No Messages    |  |  |  |
| 50                                                 | $C-1$             | Column            | No Messages   | 0.589348     | <b>PMM</b>  | $EGO_10$      | $\boldsymbol{0}$ | No Messages    |  |  |  |
| 53                                                 | $C-1$             | Column            | No Messages   | 0.680188     | <b>PMM</b>  | $EGO_10$      | $\boldsymbol{0}$ | No Messages    |  |  |  |
| 65                                                 | $T-3$             | Beam              | No Messages   | 0.365629     | <b>PMM</b>  | $EGO_10$      | 315              | No Messages    |  |  |  |
| 70                                                 | $T-3$             | Beam              | No Messages   | 0.369861     | <b>PMM</b>  | $EGO_10$      | 324.238          | No Messages    |  |  |  |
| 71                                                 | $T-3$             | Beam              | Overstressed  | 0.959505     | <b>PMM</b>  | $EGO_10$      | 400              | No Messages    |  |  |  |
| 72                                                 | $T-3$             | Beam              | No Messages   | 0.507072     | <b>PMM</b>  | <b>EGO 28</b> | $\boldsymbol{0}$ | No Messages    |  |  |  |
| 73                                                 | $T-3$             | Beam              | No Messages   | 0.573393     | <b>PMM</b>  | $EGO_10$      | 312.456          | No Messages    |  |  |  |
| 74                                                 | $V-1$             | Beam              | No Messages   | 0.088979     | <b>PMM</b>  | $EGO_10$      | 268.105          | No Messages    |  |  |  |
| 75                                                 | $V-1$             | Beam              | No Messages   | 0.078711     | <b>PMM</b>  | $EGO_10$      | 279.363          | No Messages    |  |  |  |
| 76                                                 | $V-1$             | Beam              | No Messages   | 0.082402     | <b>PMM</b>  | $EGO_10$      | 221.841          | No Messages    |  |  |  |
| 77                                                 | $V-1$             | Beam              | No Messages   | 0.069951     | <b>PMM</b>  | $EGO_10$      | 254.571          | No Messages    |  |  |  |
| 78                                                 | $T-2$             | Beam              | No Messages   | 0.493877     | <b>PMM</b>  | $EGO_10$      | 630              | No Messages    |  |  |  |
| 79                                                 | $T-1$             | Beam              | No Messages   | 0.499772     | <b>PMM</b>  | $EGO_10$      | 324.238          | No Messages    |  |  |  |
| 80                                                 | $T-2$             | Beam              | No Messages   | 0.522711     | Major Shear | $EGO_01$      | 400              | No Messages    |  |  |  |
| 81                                                 | $T-2$             | Beam              | No Messages   | 0.824208     | <b>PMM</b>  | $EGO_10$      | $\boldsymbol{0}$ | No Messages    |  |  |  |
| 82                                                 | $T-2$             | Beam              | No Messages   | 0.700301     | <b>PMM</b>  | $EGO_10$      | 624.911          | No Messages    |  |  |  |
| 87                                                 | $V-2$             | Beam              | No Messages   | 0.504964     | <b>PMM</b>  | $EGO_01$      | 229.912          | No Messages    |  |  |  |
| 88                                                 | $CV-1$            | Beam              | No Messages   | 0.265183     | <b>PMM</b>  | $EGO_10$      | 147.762          | No Messages    |  |  |  |
| 89                                                 | $V-2$             | Beam              | No Messages   | 0.530675     | <b>PMM</b>  | EGO_01        | 112.894          | No Messages    |  |  |  |
| 90                                                 | $V-2$             | Beam              | No Messages   | 0.287858     | <b>PMM</b>  | $EGO_10$      | 154.538          | No Messages    |  |  |  |
| 93                                                 | $CV-1$            | Beam              | No Messages   | 0.389742     | <b>PMM</b>  | EGO_28        | 90.706           | No Messages    |  |  |  |
| 94                                                 | $CV-1$            | Beam              | No Messages   | 0.067612     | <b>PMM</b>  | $EGO_10$      | 81.501           | No Messages    |  |  |  |
| 95                                                 | $V-1$             | Beam              | No Messages   | 0.166108     | <b>PMM</b>  | $EGO_10$      | 55.003           | No Messages    |  |  |  |
| 96                                                 | $V-1$             | Beam              | No Messages   | 0.097276     | <b>PMM</b>  | EGO_28        | 139.701          | No Messages    |  |  |  |
| 98                                                 | $CV-1$            | Beam              | No Messages   | 0.404758     | <b>PMM</b>  | $EGO_10$      | 93.831           | No Messages    |  |  |  |
| 115                                                | $CV-1$            | Beam              | No Messages   | 0.1649       | <b>PMM</b>  | $EGO_10$      | 133.93           | No Messages    |  |  |  |
| 116                                                | $CV-1$            | Beam              | No Messages   | 0.251013     | <b>PMM</b>  | $EGO_10$      | 90.686           | No Messages    |  |  |  |
| 117                                                | $CV-1$            | Beam              | No Messages   | 0.5979       | <b>PMM</b>  | $EGO_10$      | 140.821          | No Messages    |  |  |  |
| 118                                                | $CV-1$            | Beam              | No Messages   | 0.245813     | <b>PMM</b>  | EGO_28        | 138.402          | No Messages    |  |  |  |
| 123                                                | $C-1$             | Column            | No Messages   | 0.196768     | <b>PMM</b>  | $EGO_28$      | 358.2            | No Messages    |  |  |  |
| 124                                                | $C-1$             | Column            | No Messages   | 0.585672     | <b>PMM</b>  | $EGO_10$      | 248.3            | No Messages    |  |  |  |
| 125                                                | $C-1$             | Column            | No Messages   | 0.47736      | <b>PMM</b>  | $EGO_10$      | $\boldsymbol{0}$ | No Messages    |  |  |  |
| 126                                                | $C-1$             | Column            | No Messages   | 0.631184     | <b>PMM</b>  | $EGO_10$      | $\boldsymbol{0}$ | No Messages    |  |  |  |
| 127                                                | $C-1$             | Column            | No Messages   | 0.342435     | <b>PMM</b>  | $EGO_28$      | 358.2            | No Messages    |  |  |  |
| 128                                                | $C-1$             | Column            | No Messages   | 0.644297     | <b>PMM</b>  | $EGO_10$      | $\boldsymbol{0}$ | No Messages    |  |  |  |
| 129                                                | $C-1$             | Column            | No Messages   | 0.640124     | <b>PMM</b>  | EGO_10        | $\boldsymbol{0}$ | No Messages    |  |  |  |
| 130                                                | $C-1$             | Column            | No Messages   | 0.704518     | <b>PMM</b>  | $EGO_10$      | $\boldsymbol{0}$ | No Messages    |  |  |  |
| 131                                                | $C-1$             | Column            | No Messages   | 0.080445     | <b>PMM</b>  | EGO_16        | $\boldsymbol{0}$ | No Messages    |  |  |  |
| 132                                                | $C-1$             | Column            | No Messages   | 0.210544     | <b>PMM</b>  | $EGO_10$      | $\boldsymbol{0}$ | No Messages    |  |  |  |
| 133                                                | $C-1$             | Column            | No Messages   | 0.598821     | <b>PMM</b>  | $EGO_10$      | $\boldsymbol{0}$ | No Messages    |  |  |  |
| 134                                                | $C-1$             | Column            | No Messages   | 0.615437     | <b>PMM</b>  | $EGO_10$      | $\boldsymbol{0}$ | No Messages    |  |  |  |
| 135                                                | $C-1$             | Column            | No Messages   | 0.597192     | <b>PMM</b>  | $EGO_10$      | 392.312          | No Messages    |  |  |  |

**Tabla 36. Relaciones de Interacción de diseño de elementos estructurales para TT-2.** 

## **V.2.3 TORRE TT-3.**

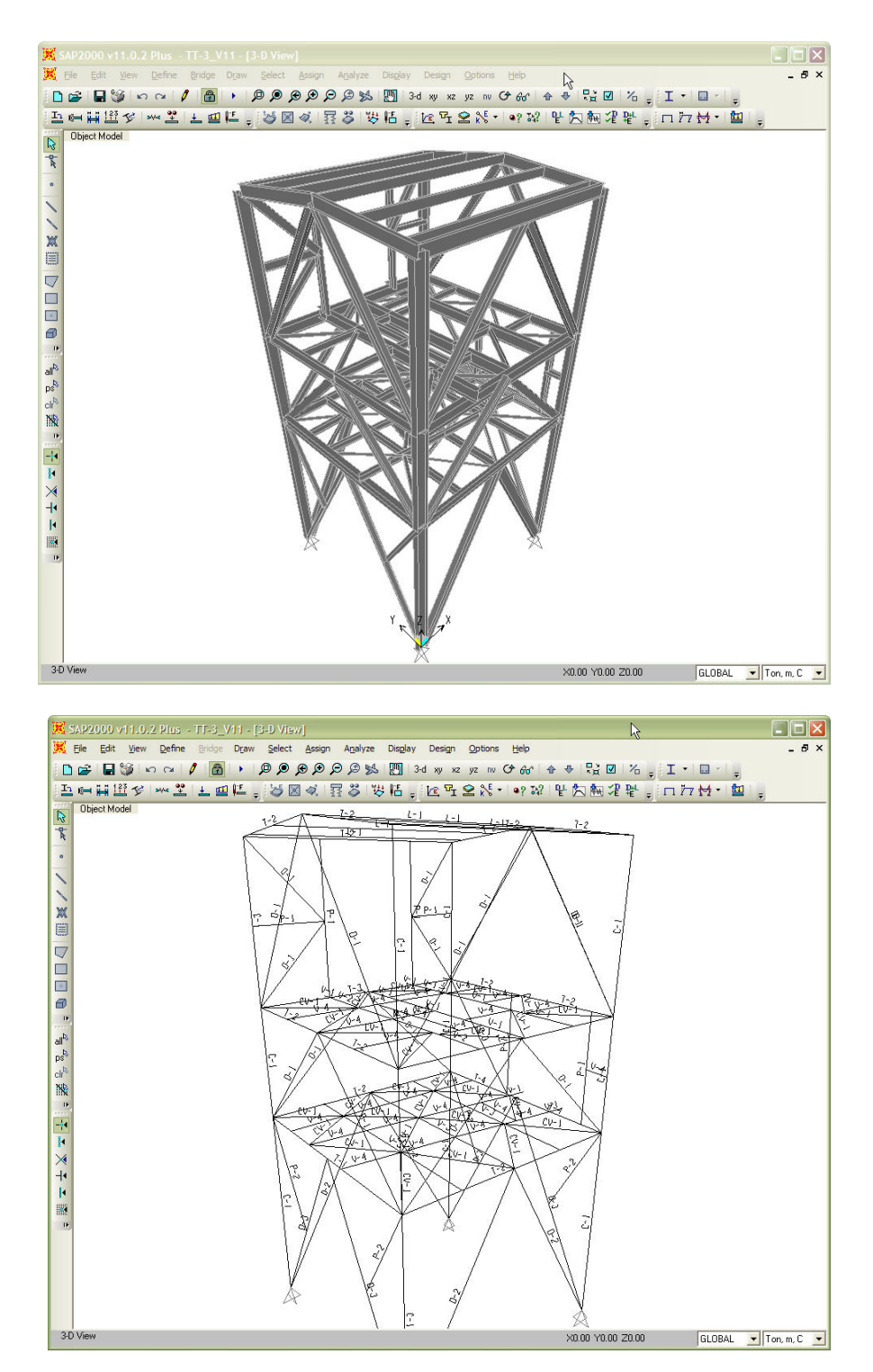

**Fig. 60 Vista general en 3D del modelo** *(arriba)*  **Asignación de marcas a perfiles para TT-3** *(abajo)*

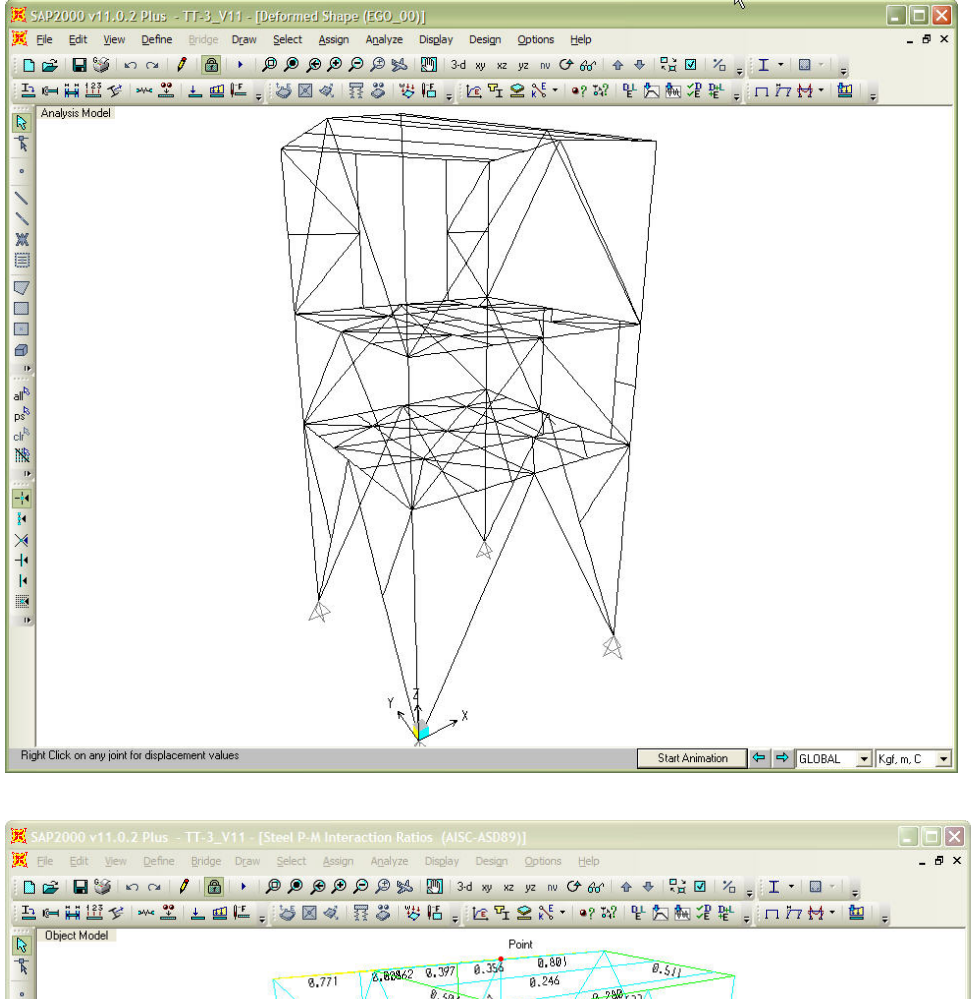

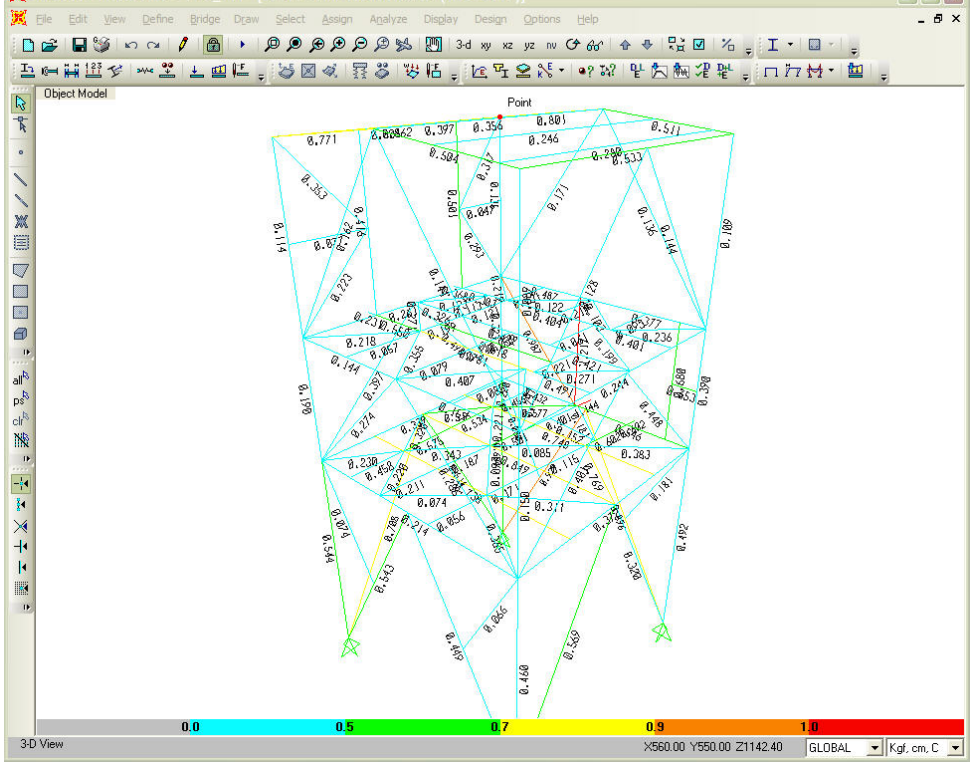

**Fig. 61 Deformada de la estructura por cargas verticales** *(arriba)*  **Relaciones de interacción máximas de elementos estructurales para torre TT-3** *(abajo)*

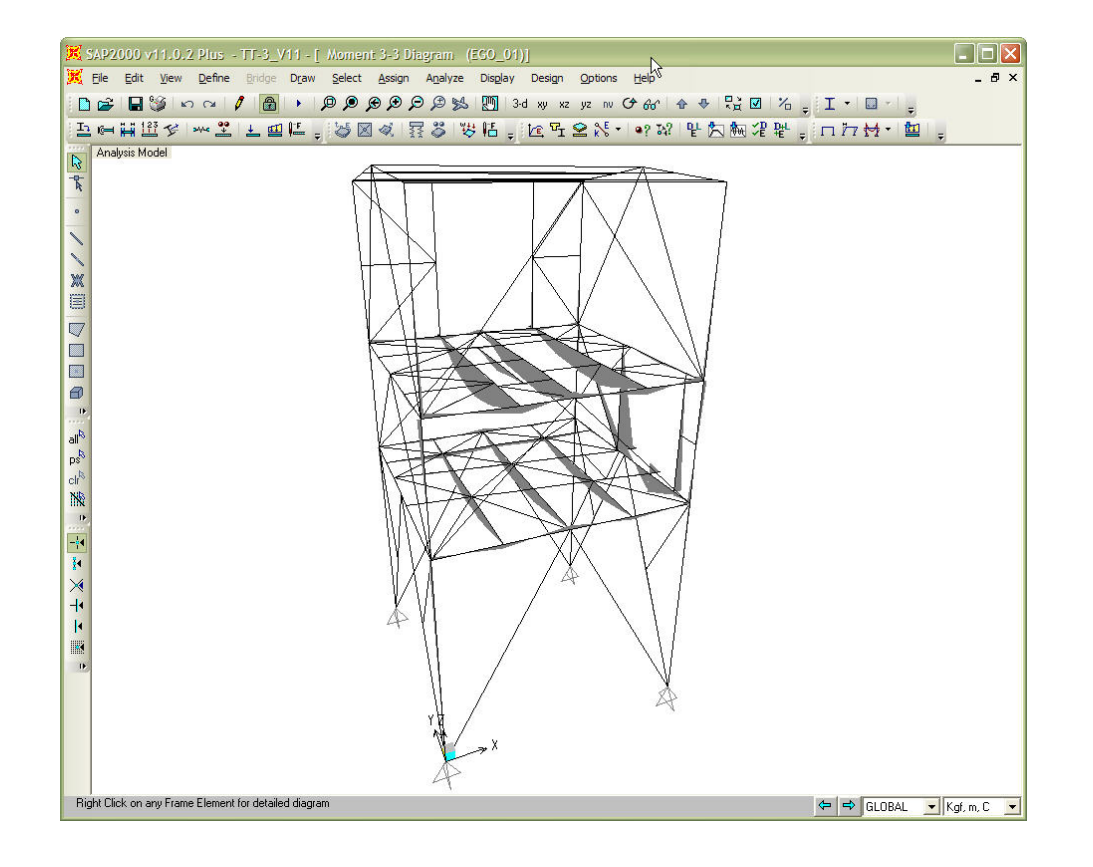

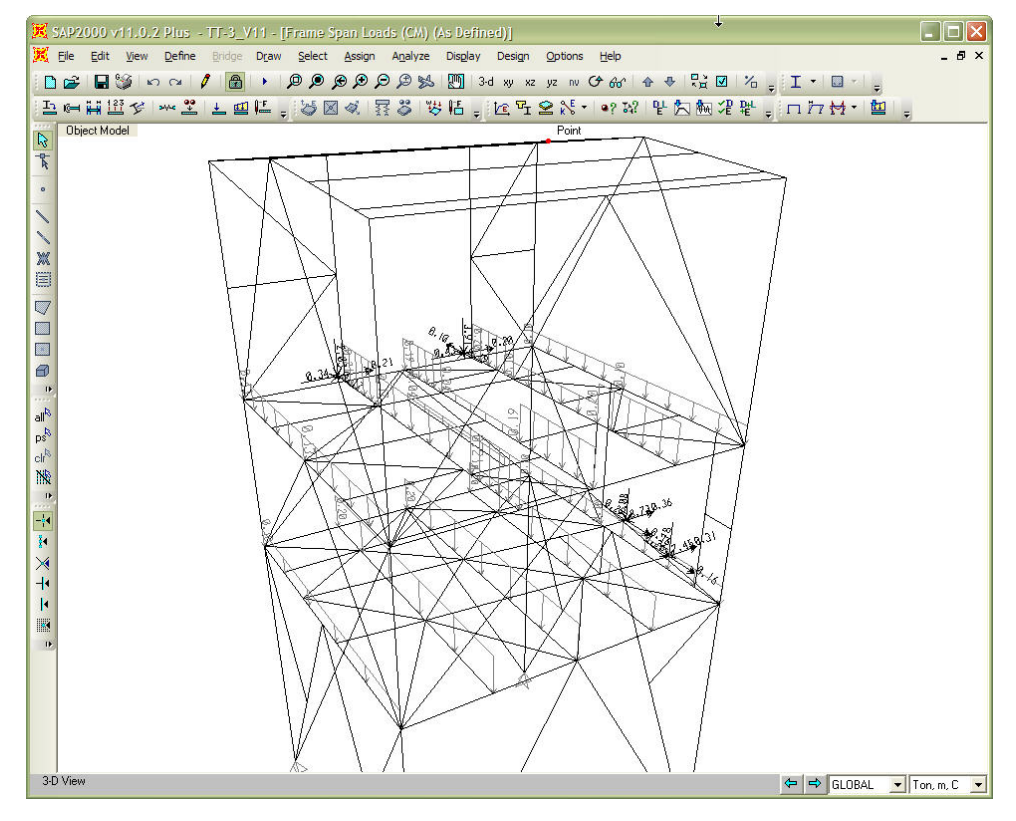

**Fig. 62 Ejemplo de diagrama de momentos por cargas verticales** *(arriba)*  **Ejemplo de asignación de cargas en la estructura para torre TT-3** *(abajo)* 

| TABLA DE REACCIONES BASE POR TIPO DE CARGA |                            |                 |                 |                |           |            |            |                  |                  |                  |
|--------------------------------------------|----------------------------|-----------------|-----------------|----------------|-----------|------------|------------|------------------|------------------|------------------|
| Joint                                      | <b>OutputCase</b>          | <b>CaseType</b> | <b>StepType</b> | <b>StepNum</b> | F1        | F2         | F3         | M1               | M <sub>2</sub>   | M3               |
|                                            |                            |                 |                 |                |           |            |            | Ton-             | Ton-             | Ton-             |
| Text                                       | Text                       | <b>Text</b>     | <b>Text</b>     | Unitless       | Ton       | Ton        | Ton        | m                | m                | m                |
| 60                                         | <b>DEAD</b>                | LinStatic       |                 |                | 4.8499    | $-0.2297$  | 11.4968    | $\boldsymbol{0}$ | $\boldsymbol{0}$ | $\boldsymbol{0}$ |
| 60                                         | <b>MODAL</b>               | LinModal        | Mode            | $\mathbf{1}$   | $-0.0032$ | $-0.0033$  | 0.0143     | $\boldsymbol{0}$ | $\boldsymbol{0}$ | $\boldsymbol{0}$ |
| 60                                         | <b>MODAL</b>               | LinModal        | Mode            | $\overline{c}$ | 0.0098    | 0.0281     | 0.1977     | $\boldsymbol{0}$ | $\boldsymbol{0}$ | $\boldsymbol{0}$ |
| 60                                         | <b>MODAL</b>               | LinModal        | Mode            | 3              | 3.4545    | 0.3773     | 12.7292    | $\boldsymbol{0}$ | $\boldsymbol{0}$ | $\boldsymbol{0}$ |
| 60                                         | <b>MODAL</b>               | LinModal        | Mode            | 4              | $-3.4512$ | $-13.5905$ | $-46.3131$ | $\boldsymbol{0}$ | $\boldsymbol{0}$ | $\boldsymbol{0}$ |
| 60                                         | <b>MODAL</b>               | LinModal        | Mode            | 5              | 2.666     | 0.442      | 8.2761     | $\boldsymbol{0}$ | $\boldsymbol{0}$ | $\boldsymbol{0}$ |
| 60                                         | <b>MODAL</b>               | LinModal        | Mode            | 6              | 0.2213    | 0.4557     | 10.5087    | $\boldsymbol{0}$ | $\boldsymbol{0}$ | $\boldsymbol{0}$ |
| 60                                         | <b>MODAL</b>               | LinModal        | Mode            | $\overline{7}$ | $-1.6269$ | $-3.4357$  | $-10.4252$ | $\boldsymbol{0}$ | $\boldsymbol{0}$ | $\boldsymbol{0}$ |
| 60                                         | <b>MODAL</b>               | LinModal        | Mode            | 8              | 24.5928   | 2.5195     | 65.6401    | $\boldsymbol{0}$ | $\boldsymbol{0}$ | $\boldsymbol{0}$ |
| 60                                         | <b>MODAL</b>               | LinModal        | Mode            | 9              | $-6.5845$ | 0.7594     | $-11.3098$ | $\boldsymbol{0}$ | $\boldsymbol{0}$ | $\boldsymbol{0}$ |
| 60                                         | <b>MODAL</b>               | LinModal        | Mode            | 10             | $-2.3394$ | $-0.0954$  | $-8.296$   | $\boldsymbol{0}$ | $\boldsymbol{0}$ | $\boldsymbol{0}$ |
| 60                                         | <b>MODAL</b>               | LinModal        | Mode            | 11             | 11.5285   | $-6.1623$  | $-4.0203$  | $\boldsymbol{0}$ | $\boldsymbol{0}$ | $\boldsymbol{0}$ |
| 60                                         | <b>MODAL</b>               | LinModal        | Mode            | 12             | $-0.777$  | 0.5809     | 6.8246     | $\boldsymbol{0}$ | $\boldsymbol{0}$ | $\boldsymbol{0}$ |
| 60                                         | <b>CV</b>                  | LinStatic       |                 |                | 1.1943    | 0.2774     | 6.8738     | $\boldsymbol{0}$ | $\boldsymbol{0}$ | $\boldsymbol{0}$ |
| 60                                         | <b>VIENTO</b>              | LinStatic       |                 |                | $-0.1076$ | $-0.684$   | $-2.8054$  | $\boldsymbol{0}$ | $\boldsymbol{0}$ | $\boldsymbol{0}$ |
| 60                                         | <b>OPERA</b>               | LinStatic       |                 |                | 0.87      | $-0.0046$  | 3.8015     | $\boldsymbol{0}$ | $\boldsymbol{0}$ | $\boldsymbol{0}$ |
| 60                                         | <b>SX</b>                  | LinRespSpec     | Max             |                | 6.0846    | 0.5267     | 15.8916    | $\boldsymbol{0}$ | $\boldsymbol{0}$ | $\boldsymbol{0}$ |
| 60                                         | SY                         | LinRespSpec     | Max             |                | 1.5272    | 5.7235     | 19.6375    | $\boldsymbol{0}$ | $\boldsymbol{0}$ | $\boldsymbol{0}$ |
| 60                                         | $\ensuremath{\mathrm{SZ}}$ | LinRespSpec     | Max             |                | 4.0564    | 0.3511     | 10.5944    | $\boldsymbol{0}$ | $\boldsymbol{0}$ | $\boldsymbol{0}$ |
| 60                                         | <b>CV_RED</b>              | LinStatic       |                 |                | 1.0534    | 0.2892     | 6.6528     | $\boldsymbol{0}$ | $\boldsymbol{0}$ | $\boldsymbol{0}$ |
| 161                                        | <b>DEAD</b>                | LinStatic       |                 |                | 3.8395    | 4.2742     | 7.7935     | $\boldsymbol{0}$ | $\boldsymbol{0}$ | $\boldsymbol{0}$ |
| 161                                        | <b>MODAL</b>               | LinModal        | Mode            | $\mathbf{1}$   | 0.0002334 | $-0.3728$  | $-1.5066$  | $\boldsymbol{0}$ | $\boldsymbol{0}$ | $\boldsymbol{0}$ |
| 161                                        | <b>MODAL</b>               | LinModal        | Mode            | $\mathbf{2}$   | 0.011     | 0.8588     | 1.3473     | $\boldsymbol{0}$ | $\boldsymbol{0}$ | $\boldsymbol{0}$ |
| 161                                        | <b>MODAL</b>               | LinModal        | Mode            | 3              | 3.4497    | $-0.064$   | $-11.5714$ | $\boldsymbol{0}$ | $\boldsymbol{0}$ | $\boldsymbol{0}$ |
| 161                                        | <b>MODAL</b>               | LinModal        | Mode            | 4              | $-3.3738$ | $-22.1028$ | $-34.6133$ | $\boldsymbol{0}$ | $\boldsymbol{0}$ | $\boldsymbol{0}$ |
| 161                                        | <b>MODAL</b>               | LinModal        | Mode            | 5              | $-2.5578$ | 0.4439     | 7.3618     | $\boldsymbol{0}$ | $\boldsymbol{0}$ | $\boldsymbol{0}$ |
| 161                                        | <b>MODAL</b>               | LinModal        | Mode            | 6              | 0.5193    | 0.8713     | 5.051      | $\boldsymbol{0}$ | $\boldsymbol{0}$ | $\boldsymbol{0}$ |
| 161                                        | <b>MODAL</b>               | LinModal        | Mode            | 7              | $-1.6449$ | $-7.0492$  | $-7.8732$  | $\boldsymbol{0}$ | $\boldsymbol{0}$ | $\boldsymbol{0}$ |
| 161                                        | <b>MODAL</b>               | LinModal        | Mode            | $8\,$          | 24.7915   | $-2.0577$  | $-62.4925$ | $\boldsymbol{0}$ | $\boldsymbol{0}$ | $\boldsymbol{0}$ |
| 161                                        | <b>MODAL</b>               | LinModal        | Mode            | 9              | $-5.7183$ | $-0.1929$  | 9.6817     | $\boldsymbol{0}$ | $\boldsymbol{0}$ | $\boldsymbol{0}$ |
| 161                                        | <b>MODAL</b>               | LinModal        | Mode            | 10             | $-2.3672$ | $-3.7047$  | $-19.8219$ | $\boldsymbol{0}$ | $\boldsymbol{0}$ | $\boldsymbol{0}$ |
| 161                                        | <b>MODAL</b>               | LinModal        | Mode            | 11             | 11.6997   | 8.9287     | $-16.1136$ | $\boldsymbol{0}$ | $\boldsymbol{0}$ | $\boldsymbol{0}$ |
| 161                                        | <b>MODAL</b>               | LinModal        | Mode            | 12             | $-0.9234$ | $-0.2641$  | 6.0275     | $\boldsymbol{0}$ | 0                | 0                |
| 161                                        | CV                         | LinStatic       |                 |                | $-0.4761$ | 0.8865     | 6.3984     | $\boldsymbol{0}$ | $\boldsymbol{0}$ | $\boldsymbol{0}$ |
| 161                                        | <b>VIENTO</b>              | LinStatic       |                 |                | $-0.0923$ | $-0.2176$  | $-0.9569$  | $\boldsymbol{0}$ | $\boldsymbol{0}$ | $\boldsymbol{0}$ |
| 161                                        | <b>OPERA</b>               | LinStatic       |                 |                | 0.5291    | 0.6811     | 3.3443     | $\boldsymbol{0}$ | 0                | $\boldsymbol{0}$ |
| 161                                        | <b>SX</b>                  | LinRespSpec     | Max             |                | 6.0839    | 0.4886     | 15.1404    | $\boldsymbol{0}$ | 0                | 0                |
| 161                                        | SY                         | LinRespSpec     | Max             |                | 1.4901    | 9.3416     | 14.4988    | $\boldsymbol{0}$ | 0                | $\boldsymbol{0}$ |
| 161                                        | $\ensuremath{\mathrm{SZ}}$ | LinRespSpec     | Max             |                | 4.0559    | 0.3258     | 10.0936    | $\boldsymbol{0}$ | 0                | $\boldsymbol{0}$ |
| 161                                        | <b>CV_RED</b>              | LinStatic       |                 |                | $-0.6169$ | 0.7685     | 6.3215     | $\boldsymbol{0}$ | 0                | $\boldsymbol{0}$ |
| 163                                        | <b>DEAD</b>                | LinStatic       |                 |                | 2.8558    | $-3.1589$  | 10.1912    | $\boldsymbol{0}$ | $\boldsymbol{0}$ | $\boldsymbol{0}$ |

**Tabla 37. Descargas de columnas a cimentación de la torre TT-3 por tipo de carga.** 

| U3<br>R1<br>R2<br><b>OutputCase</b><br>U1<br>U <sub>2</sub><br>Joint<br><b>CaseType</b><br>Radians<br>Radians<br>Text<br>Text<br>Text<br>mm<br>mm<br>mm<br>$EGO_0$<br>Combination -1.665317<br>$\mathbf{1}$<br>0.073536<br>$-12.681667$<br>0.002015<br>0.000108<br>$\overline{c}$<br>$EGO_0$<br>Combination -0.711602<br>3.338695<br>$-0.000017$<br>$-0.943656$<br>$-0.000842$<br>3<br>$EGO_0$<br>Combination -1.643302<br>0.106159<br>0.002225<br>$-11.695558$<br>0.001886<br>$\overline{\mathcal{L}}$<br>$EGO_0$<br>Combination<br>$-0.71296$<br>$-0.34084$<br>$-0.843785$<br>$-0.00012$<br>0.000032<br>5<br>$EGO_0$<br>Combination<br>$-1.698309$<br>0.057776<br>$-0.002903$<br>0.001462<br>$-11.022906$<br>6<br>$EGO_0$<br>Combination -0.610811<br>2.778136<br>$-0.000924$<br>0.000023<br>$-0.807763$<br>$\boldsymbol{7}$<br>$EGO_0$<br>Combination -1.580229<br>0.179093<br>0.001875<br>0.006513<br>$-6.586258$<br>$-0.000022$<br>$\,$ 8 $\,$<br>$EGO_0$<br>0.192803<br>$-0.583205$<br>$-0.000116$<br>Combination -0.609163<br>0.000037 | R3<br>Radians<br>$-0.000127$<br>$-0.0038$<br>$-0.000038$<br>$-0.000533$<br>$-0.000076$<br>0.001766 |
|----------------------------------------------------------------------------------------------------|----------------------------------------------------------------------------------------------------|
|                                                                                                    |                                                                                                    |
|                                                                                                    |                                                                                                    |
|                                                                                                    |                                                                                                    |
|                                                                                                    |                                                                                                    |
|                                                                                                    |                                                                                                    |
|                                                                                                    |                                                                                                    |
|                                                                                                    |                                                                                                    |
|                                                                                                    |                                                                                                    |
|                                                                                                    |                                                                                                    |
|                                                                                                    | 0.00131                                                                                            |
| 9<br>$EGO_0$<br>Combination -1.646598<br>0.14535<br>-9.397262<br>0.285906<br>2.77717                                                                                                    | $-0.000076$                                                                                        |
| 10<br>$EGO_0$<br>0.224972<br>$-0.175246$<br>0.000039<br>Combination<br>$-1.003823$<br>$-0.000135$                                                                                                    | $-0.002453$                                                                                        |
| $EGO_0$<br>$-1.18365$<br>$-0.175192$<br>$-0.51609$<br>0.00019<br>11<br>Combination<br>0.000063                                                                                                    | $-0.002451$                                                                                        |
| 12<br>$EGO_0$<br>Combination -1.258645<br>$-0.275926$<br>$-0.597617$<br>$-0.000064$<br>$-0.000001102$                                                                                                    | $-0.000806$                                                                                        |
| 13<br>$EGO_0$<br>Combination -1.325621<br>$-0.203984$<br>0.000143<br>$-0.000101$<br>$-0.470716$                                                                                                    | 0.000622                                                                                           |
| 16<br>$EGO_0$<br>Combination -1.324781<br>$-0.261521$<br>$-0.887815$<br>0.00021<br>$-0.004001$                                                                                                    | $-0.000591$                                                                                        |
| 17<br>EGO $00$<br>Combination -2.108685<br>$-0.51599$<br>0.083376<br>0.155407<br>$-82.436856$                                                                                                    | $-0.00072$                                                                                         |
| 18<br>$EGO_0$<br>Combination -1.287217<br>0.257634<br>$-0.498106$<br>$-0.000055$<br>0.004242                                                                                                    | $-0.000279$                                                                                        |
| 20<br>$EGO_0$<br>Combination<br>$-2.03986$<br>$-0.258574$<br>$-153.13298$<br>0.043824<br>0.49921                                                                                                    | $-0.000155$                                                                                        |
| 21<br>$EGO_0$<br>$-0.573998$<br>4.073004<br>$-0.808579$<br>0.00002<br>0.000112<br>Combination                                                                                                    | 0.00235                                                                                            |
| 22<br>$EGO_0$<br>$-0.726673$<br>Combination<br>0.085342<br>$-0.896871$<br>$-0.002289$<br>0.000054                                                                                                    | $-0.000152$                                                                                        |
| 23<br>$EGO_0$<br>Combination<br>$-0.612622$<br>3.926854<br>$-0.941477$<br>0.000017<br>$-0.000027$                                                                                                    | $-0.003001$                                                                                        |
| $EGO_0$<br>24<br>Combination<br>$-0.694219$<br>$-0.003616$<br>$-0.00000652$<br>$-0.266176$<br>$-1.063423$                                                                                                    | $-0.000252$                                                                                        |
| 0.00462<br>27<br>$EGO_0$<br>Combination -1.286762<br>0.170627<br>0.002635<br>$-5.779227$                                                                                                    | $-0.000228$                                                                                        |
| 28<br>$EGO_0$<br>Combination -1.302125<br>$-0.020047$<br>0.004639<br>$-0.002502$<br>$-5.912952$                                                                                                    | $-0.000276$                                                                                        |
| 29<br>$EGO_0$<br>Combination -0.662822<br>0.08603<br>$-1.756353$<br>0.000054<br>$-0.002732$                                                                                                    | $-0.000225$                                                                                        |
| 30<br>$EGO_0$<br>Combination<br>$-0.59569$<br>$-0.265754$<br>$-2.230856$<br>$-0.003673$<br>0.013403                                                                                                    | $-0.000344$                                                                                        |
| 33<br>$EGO_0$<br>Combination -1.019543<br>0.372002<br>$-0.00004$<br>$-0.000008171$<br>$-0.379027$                                                                                                    | $-0.000023$                                                                                        |
| 35<br>$EGO_0$<br>Combination -1.648743<br>0.126415<br>0.001375<br>-9.936586<br>$-0.002079$                                                                                                    | 0.000014                                                                                           |
| 36<br>$EGO_0$<br>Combination -0.766484<br>$-0.383506$<br>0.000107<br>$-0.001882$<br>$-1.046132$                                                                                                    | 0.000434                                                                                           |
| 37<br>$EGO_0$<br>Combination<br>$-0.951883$<br>$-0.374255$<br>$-1.324926$<br>$-0.000222$<br>$-0.001642$                                                                                                    | 0.000378                                                                                           |
| 38<br>$EGO_0$<br>Combination -0.954455<br>$-0.252865$<br>$-3.452992$<br>$-0.001339$<br>$-0.001629$<br>39<br>$EGO_0$<br>Combination -0.806462<br>0.236712<br>$-0.793122$<br>0.00277                                                                                                    | $-0.000142$<br>$-0.000076$                                                                         |
| $-0.000032$<br>40<br>$EGO$ 00<br>0.239564<br>$-0.000029$<br>Combination -1.004971<br>$-0.727488$<br>0.002818                                                                                                    | $-0.000101$                                                                                        |
| $EGO_0$<br>41<br>Combination -1.004869<br>0.082883<br>$-5.66463$<br>$-0.002528$<br>0.002794                                                                                                    | $-0.000061$                                                                                        |
| 42<br>$EGO_0$<br>Combination -1.293988<br>0.07522<br>$-7.474011$<br>0.006191<br>0.00004                                                                                                    | $-0.000263$                                                                                        |
| $EGO_0$<br>$-0.88705$<br>$-0.001887$<br>43<br>Combination<br>$-0.046094$<br>$-3.545066$<br>0.000002106                                                                                                    | $-0.000035$                                                                                        |
| 44<br>$EGO_0$<br>Combination -0.906076<br>$-0.138376$<br>$-0.000237$<br>$-0.191318$<br>$-0.000183$                                                                                                    | $-0.000157$                                                                                        |
| 45<br>$EGO_0$<br>Combination -0.922984<br>0.000093<br>$-0.000301$<br>0.356259<br>$-0.197393$                                                                                                    | 0.000038                                                                                           |
| 57<br>$EGO_0$<br>0.000199<br>Combination -1.147312<br>0.240774<br>$-0.37177$<br>$-0.000326$                                                                                                    | $-0.000084$                                                                                        |
| 59<br>$EGO_0$<br>Combination -1.306985<br>0.129744<br>$-0.316752$<br>0.000033<br>0.000062                                                                                                    | 0.000103                                                                                           |
| 60<br>$EGO_0$<br>$\boldsymbol{0}$<br>$\boldsymbol{0}$<br>$\boldsymbol{0}$<br>$-0.00015$<br>Combination<br>$-0.000408$                                                                                                    | $-0.000276$                                                                                        |
| $EGO_0$<br>Combination<br>$-0.270765$<br>0.000288<br>61<br>$-0.85942$<br>$-0.59839$<br>$-0.000027$                                                                                                    | $-0.000395$                                                                                        |
| 63<br>$EGO_0$<br>Combination -1.210589<br>$-0.196485$<br>$-0.464611$<br>$-0.000903$<br>$-0.000136$                                                                                                    | 0.00072                                                                                            |
| $EGO_0$<br>Combination -1.021389<br>0.000085<br>65<br>0.279392<br>$-0.413868$<br>0.000068                                                                                                    | $-0.000203$                                                                                        |
| 67<br>$EGO_0$<br>Combination -0.915374<br>0.076551<br>$-0.175985$<br>$-0.000009043$<br>0.000041                                                                                                    | $-0.000165$                                                                                        |

**Tabla 38. Ejemplo de desplazamientos de nodos pertenecientes a la torre TT-3** 

|              | TABLA DE RESUMEN DE RELACION DE INTERACCION DISEÑO |                   |               |              |             |                 |                  |                |  |
|--------------|----------------------------------------------------|-------------------|---------------|--------------|-------------|-----------------|------------------|----------------|--|
| <b>Frame</b> | <b>DesignSect</b>                                  | <b>DesignType</b> | <b>Status</b> | <b>Ratio</b> | RatioType   | <b>Combo</b>    | Location         | <b>WarnMsg</b> |  |
| <b>Text</b>  | Text                                               | Text              | <b>Text</b>   | Unitless     | Text        | <b>Text</b>     | cm               | Text           |  |
| 40           | $C-1$                                              | Column            | No Messages   | 0.088684     | <b>PMM</b>  | $EGO_17$        | 358.2            | No Messages    |  |
| 41           | $C-1$                                              | Column            | No Messages   | 0.150475     | <b>PMM</b>  | $EGO_10$        | $\boldsymbol{0}$ | No Messages    |  |
| 42           | $C-1$                                              | Column            | No Messages   | 0.459967     | <b>PMM</b>  | $EGO_10$        | $\boldsymbol{0}$ | No Messages    |  |
| 44           | $T-1$                                              | Beam              | No Messages   | 0.214212     | <b>PMM</b>  | $EGO_10$        | 275              | No Messages    |  |
| 45           | $T-2$                                              | Beam              | No Messages   | 0.37153      | <b>PMM</b>  | $EGO_10$        | $\boldsymbol{0}$ | No Messages    |  |
| 46           | $T-2$                                              | Beam              | No Messages   | 0.339289     | <b>PMM</b>  | $EGO_10$        | 280              | No Messages    |  |
| 52           | $V-3$                                              | Beam              | No Messages   | 0.748469     | <b>PMM</b>  | $EGO_01$        | 376.584          | No Messages    |  |
| 91           | $V-4$                                              | Beam              | No Messages   | 0.152222     | <b>PMM</b>  | $EGO_10$        | 140              | No Messages    |  |
| 100          | $V-3$                                              | Beam              | No Messages   | 0.737839     | <b>PMM</b>  | EGO_01          | 300.688          | No Messages    |  |
| 105          | $T-1$                                              | Beam              | No Messages   | 0.286989     | Major Shear | EGO_01          | 280              | No Messages    |  |
| 106          | $T-3$                                              | Beam              | No Messages   | 0.293782     | Major Shear | $EGO_01$        | 384              | No Messages    |  |
| 109          | $V-4$                                              | Beam              | No Messages   | 0.121091     | <b>PMM</b>  | $EGO_10$        | 140              | No Messages    |  |
| 110          | $V-4$                                              | Beam              | No Messages   | 0.060705     | <b>PMM</b>  | $EGO_10$        | $\boldsymbol{0}$ | No Messages    |  |
| 136          | $V-4$                                              | Beam              | No Messages   | 0.199396     | <b>PMM</b>  | $EGO_28$        | 52.5             | No Messages    |  |
| 145          | $V-4$                                              | Beam              | No Messages   | 0.221352     | <b>PMM</b>  | $EGO_10$        | $\boldsymbol{0}$ | No Messages    |  |
| 192          | $V-4$                                              | Beam              | No Messages   | 0.618222     | <b>PMM</b>  | EGO_01          | 138              | No Messages    |  |
| 193          | $V-4$                                              | Beam              | No Messages   | 0.218672     | <b>PMM</b>  | EGO_01          | $\boldsymbol{0}$ | No Messages    |  |
| 195          | $V-4$                                              | Beam              | No Messages   | 0.113111     | <b>PMM</b>  | $EGO_10$        | 140              | No Messages    |  |
| 196          | $C-1$                                              | Column            | No Messages   | 0.108509     | <b>PMM</b>  | EGO_01          | 358.2            | No Messages    |  |
| 197          | $C-1$                                              | Column            | No Messages   | 0.390195     | <b>PMM</b>  | $EGO_28$        | 273.3            | No Messages    |  |
| 198          | $C-1$                                              | Column            | No Messages   | 0.49182      | <b>PMM</b>  | $EGO_01$        | $\boldsymbol{0}$ | No Messages    |  |
| 199          | $C-1$                                              | Column            | No Messages   | 0.135389     | <b>PMM</b>  | EGO_01          | 358.2            | No Messages    |  |
| 200          | $C-1$                                              | Column            | No Messages   | 0.323268     | <b>PMM</b>  | $EGO_28$        | $\boldsymbol{0}$ | No Messages    |  |
| 201          | $C-1$                                              | Column            | No Messages   | 0.604326     | <b>PMM</b>  | $EGO_10$        | $\boldsymbol{0}$ | No Messages    |  |
| 202          | $C-1$                                              | Column            | No Messages   | 0.113613     | <b>PMM</b>  | $EGO_17$        | $\boldsymbol{0}$ | No Messages    |  |
| 203          | $C-1$                                              | Column            | No Messages   | 0.1905       | <b>PMM</b>  | $EGO_10$        | $\boldsymbol{0}$ | No Messages    |  |
| 204          | $C-1$                                              | Column            | No Messages   | 0.543948     | <b>PMM</b>  | $EGO_10$        | $\boldsymbol{0}$ | No Messages    |  |
| 205          | $T-2$                                              | <b>Brace</b>      | No Messages   | 0.800819     | <b>PMM</b>  | $EGO_10$        | $\boldsymbol{0}$ | No Messages    |  |
| 206          | $T-2$                                              | <b>Brace</b>      | No Messages   | 0.510915     | <b>PMM</b>  | $EGO_10$        | 276.372          | No Messages    |  |
| 207          | $T-2$                                              | <b>Brace</b>      | No Messages   | 0.770636     | <b>PMM</b>  | $EGO_10$        | $\boldsymbol{0}$ | No Messages    |  |
| 208          | $T-2$                                              | <b>Brace</b>      | No Messages   | 0.503958     | <b>PMM</b>  | $EGO_10$        | 276.372          | No Messages    |  |
| 209          | $T-2$                                              | Beam              | No Messages   | 0.604359     | <b>PMM</b>  | $EGO_10$        | 560              | No Messages    |  |
| 210          | $T-2$                                              | Beam              | No Messages   | 0.532515     | <b>PMM</b>  | $EGO_10$        | $\boldsymbol{0}$ | No Messages    |  |
| 211          | $L-1$                                              | Beam              | No Messages   | 0.355869     | <b>PMM</b>  | $EGO_17$        | 280              | No Messages    |  |
| 212          | $L-1$                                              | Beam              | No Messages   | 0.861638     | <b>PMM</b>  | $EGO_17$        | 280              | No Messages    |  |
| 213          | $L-1$                                              | Beam              | No Messages   | 0.397295     | <b>PMM</b>  | $EGO_17$        | 280              | No Messages    |  |
| 214          | $L-1$                                              | Beam              | No Messages   | 0.245593     | <b>PMM</b>  | $EGO_10$        | 560              | No Messages    |  |
| 215          | $L-1$                                              | Beam              | No Messages   | 0.279808     | <b>PMM</b>  | $EGO_10$        | 560              | No Messages    |  |
| 216          | $D-1$                                              | <b>Brace</b>      | No Messages   | 0.162468     | <b>PMM</b>  | $EGO_10$        | 473.698          | No Messages    |  |
| 217          | $D-1$                                              | <b>Brace</b>      | No Messages   | 0.141066     | <b>PMM</b>  | $EGO_10$        | 473.698          | No Messages    |  |
| 218          | $D-1$                                              | <b>Brace</b>      | No Messages   | 0.274028     | <b>PMM</b>  | $EGO_28$        | 193.854          | No Messages    |  |
| 219          | $D-1$                                              | <b>Brace</b>      | No Messages   | 0.285897     | <b>PMM</b>  | EGO_28          | 193.854          | No Messages    |  |
| 220          | $D-3$                                              | <b>Brace</b>      | No Messages   | 0.542755     | <b>PMM</b>  | EGO_28          | 580.21           | No Messages    |  |
| 221          | $D-3$                                              | <b>Brace</b>      | No Messages   | 0.44921      | <b>PMM</b>  | EGO_28          | 580.21           | No Messages    |  |
| 222          | $D-1$                                              | <b>Brace</b>      | No Messages   | 0.400679     | <b>PMM</b>  | ${\rm EGO\_10}$ | 195.635          | No Messages    |  |

**Tabla 39. Relaciones de Interacción de diseño de elementos estructurales para TT-3.** 

## **V.2.4 TORRE TT-4.**

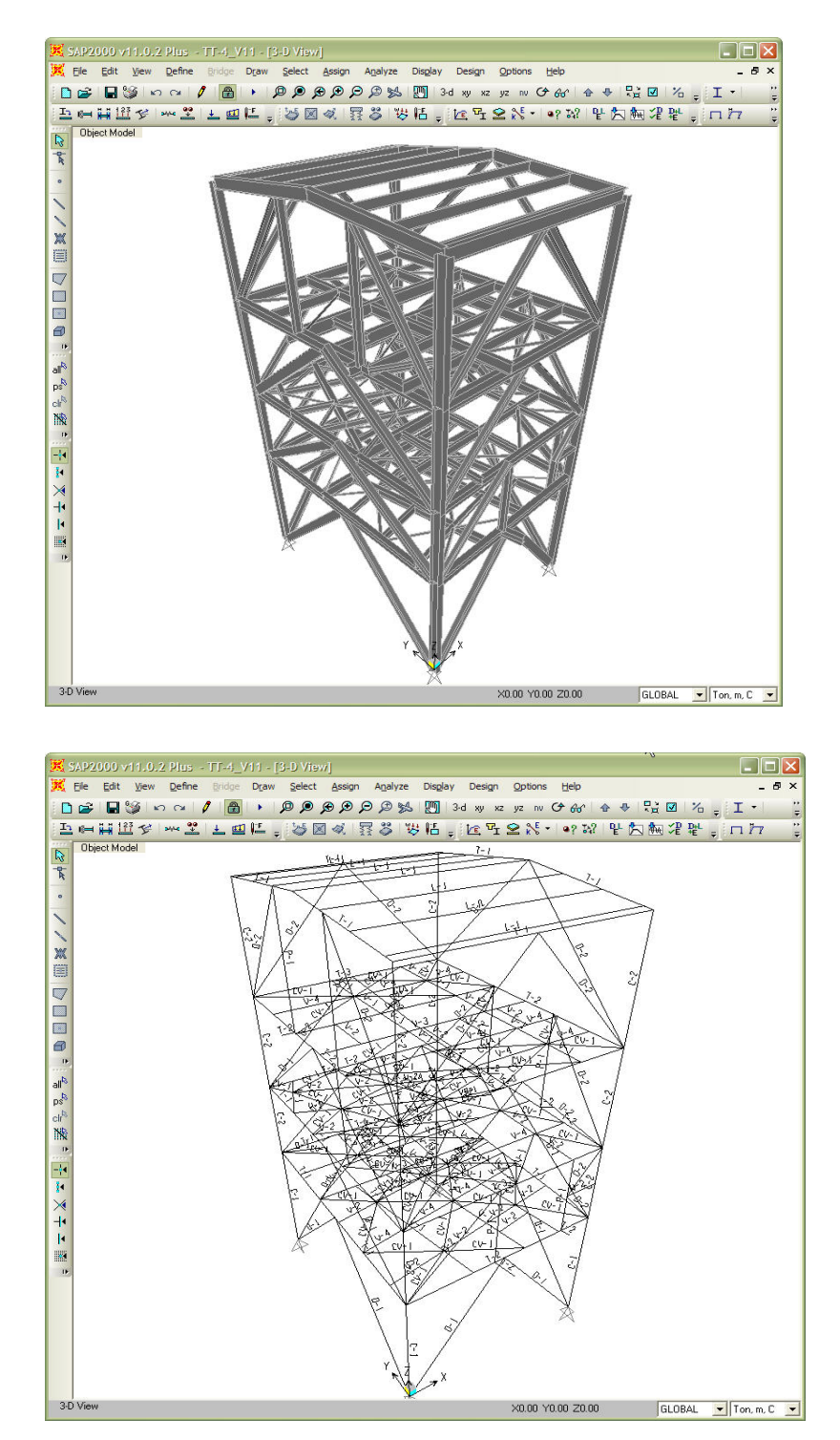

**Fig. 63 Vista general en 3D del modelo** *(arriba)*  **Asignación de marcas a perfiles para TT-4** *(abajo)*

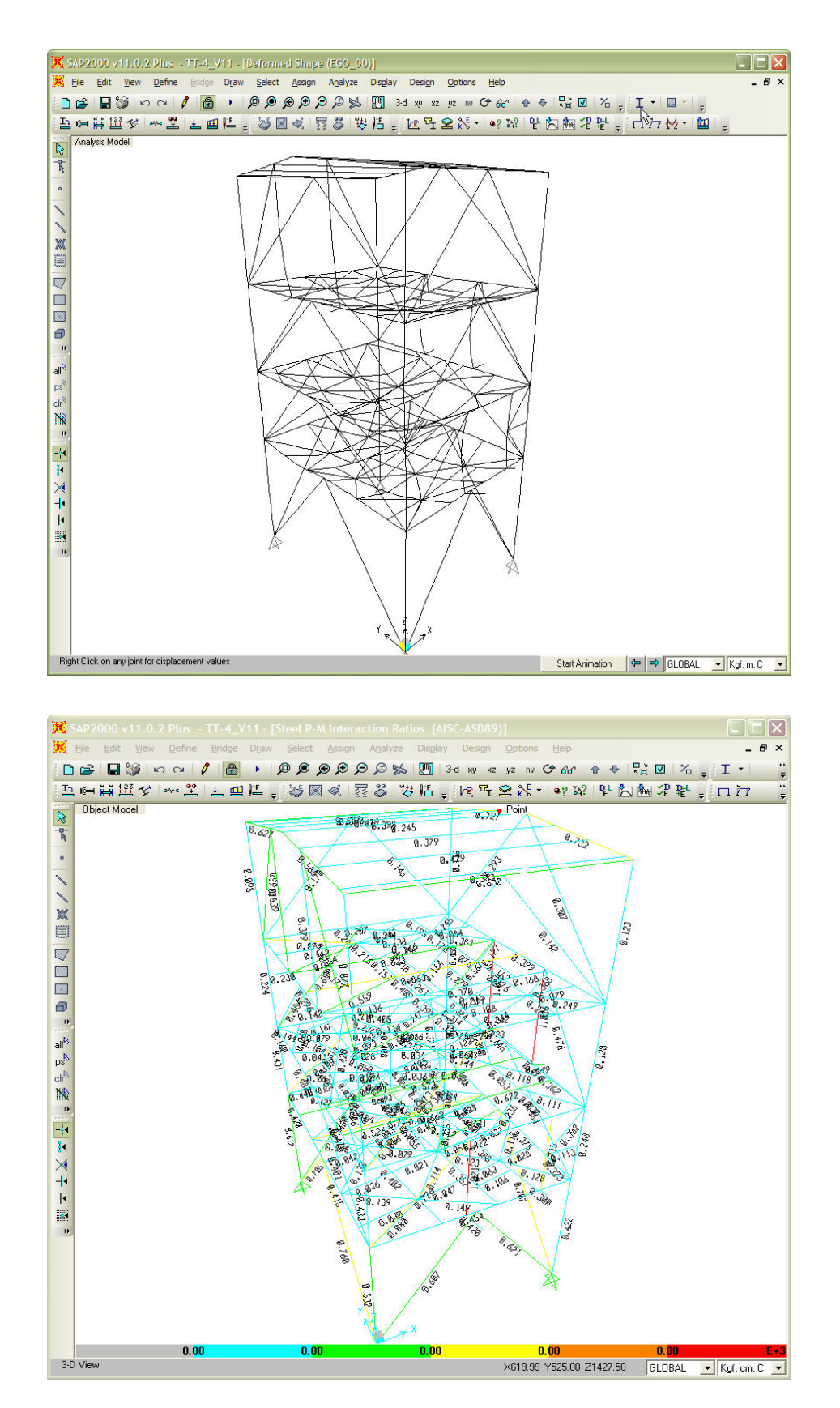

**Fig. 64 Deformada de la estructura por cargas verticales** *(arriba)*  **Relaciones de interacción máximas de elementos estructurales para torre TT-4** *(abajo)*

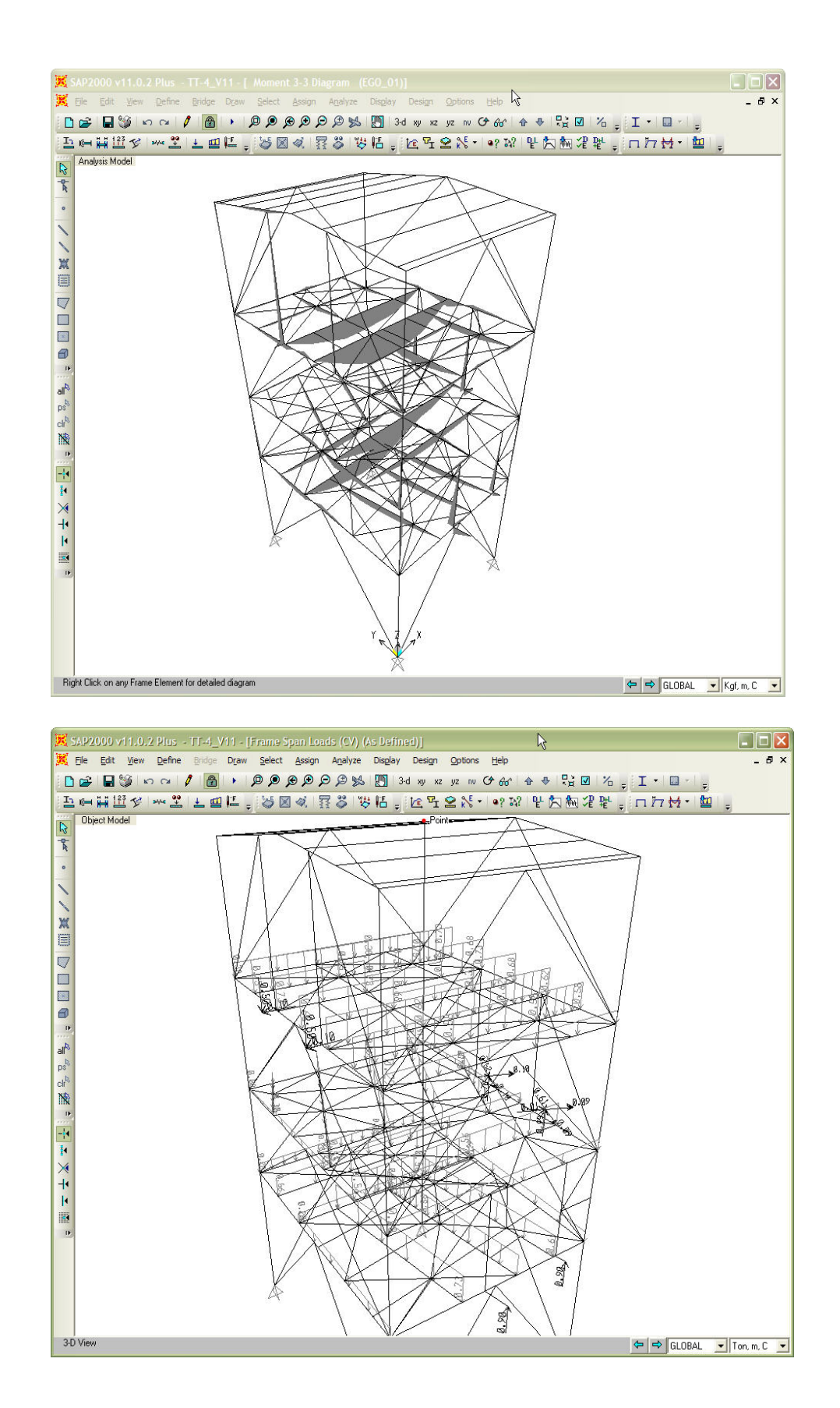

**Fig. 65 Ejemplo de diagrama de momentos por cargas verticales** *(arriba)*  **Ejemplo de asignación de cargas en la estructura para torre TT-4** *(abajo)*

| TABLA DE REACCIONES BASE POR TIPO DE CARGA |                            |                 |                 |                  |            |            |            |                  |                  |                  |
|--------------------------------------------|----------------------------|-----------------|-----------------|------------------|------------|------------|------------|------------------|------------------|------------------|
| <b>Joint</b>                               | <b>OutputCase</b>          | <b>CaseType</b> | <b>StepType</b> | <b>StepNum</b>   | F1         | F2         | F3         | M1               | M <sub>2</sub>   | M3               |
| Text                                       | Text                       | <b>Text</b>     | Text            | Unitless         | Ton        | Ton        | Ton        | Ton-m            | Ton-m            | Ton-m            |
| 6                                          | <b>DEAD</b>                | LinStatic       |                 |                  | 1.6075     | 1.5417     | 17.1078    | $\boldsymbol{0}$ | $\boldsymbol{0}$ | $\boldsymbol{0}$ |
| 6                                          | <b>MODAL</b>               | LinModal        | Mode            | $\mathbf{1}$     | 2.8362     | $-0.1881$  | 13.4859    | $\boldsymbol{0}$ | $\boldsymbol{0}$ | $\boldsymbol{0}$ |
| 6                                          | <b>MODAL</b>               | LinModal        | Mode            | $\overline{c}$   | $-12.5027$ | 0.5915     | $-43.3414$ | $\boldsymbol{0}$ | $\boldsymbol{0}$ | $\boldsymbol{0}$ |
| 6                                          | <b>MODAL</b>               | LinModal        | Mode            | 3                | 0.0729     | 20.692     | 46.7827    | $\boldsymbol{0}$ | $\boldsymbol{0}$ | $\boldsymbol{0}$ |
| 6                                          | <b>MODAL</b>               | LinModal        | Mode            | 4                | 0.9825     | 4.4933     | 11.8111    | $\boldsymbol{0}$ | $\boldsymbol{0}$ | $\boldsymbol{0}$ |
| 6                                          | <b>MODAL</b>               | LinModal        | Mode            | 5                | $-0.101$   | $-1.821$   | $-17.0785$ | $\boldsymbol{0}$ | $\boldsymbol{0}$ | $\boldsymbol{0}$ |
| 6                                          | <b>MODAL</b>               | LinModal        | Mode            | 6                | 0.3302     | 4.7802     | 17.0439    | $\boldsymbol{0}$ | $\boldsymbol{0}$ | $\boldsymbol{0}$ |
| 6                                          | <b>MODAL</b>               | LinModal        | Mode            | 7                | $-1.198$   | $-1.4202$  | $-1.7839$  | $\boldsymbol{0}$ | $\boldsymbol{0}$ | $\boldsymbol{0}$ |
| 6                                          | <b>MODAL</b>               | LinModal        | Mode            | $\,8\,$          | 0.1778     | 1.8172     | 7.3554     | $\boldsymbol{0}$ | $\boldsymbol{0}$ | $\boldsymbol{0}$ |
| 6                                          | <b>MODAL</b>               | LinModal        | Mode            | 9                | $-0.3872$  | 5.0243     | 0.3192     | $\boldsymbol{0}$ | $\boldsymbol{0}$ | $\boldsymbol{0}$ |
| 6                                          | <b>MODAL</b>               | LinModal        | Mode            | 10               | 0.4323     | $-0.4223$  | $-7.5175$  | $\boldsymbol{0}$ | $\boldsymbol{0}$ | $\boldsymbol{0}$ |
| 6                                          | <b>MODAL</b>               | LinModal        | Mode            | 11               | $-0.0837$  | $-1.5074$  | $-1.111$   | $\boldsymbol{0}$ | $\boldsymbol{0}$ | $\boldsymbol{0}$ |
| 6                                          | <b>MODAL</b>               | LinModal        | Mode            | 12               | $-6.9638$  | 24.4345    | 19.7295    | $\boldsymbol{0}$ | $\boldsymbol{0}$ | $\boldsymbol{0}$ |
| 6                                          | <b>CV</b>                  | LinStatic       |                 |                  | 1.3466     | 2.2102     | 16.3403    | $\boldsymbol{0}$ | $\boldsymbol{0}$ | $\boldsymbol{0}$ |
| 6                                          | <b>VIENTO</b>              | LinStatic       |                 |                  | 1.3907     | $-1.4572$  | $-1.8586$  | $\boldsymbol{0}$ | $\boldsymbol{0}$ | $\boldsymbol{0}$ |
| 6                                          | <b>OPERA</b>               | LinStatic       |                 |                  | 0.1714     | 0.2548     | 3.9708     | $\boldsymbol{0}$ | $\boldsymbol{0}$ | $\boldsymbol{0}$ |
| 6                                          | ${\rm SX}$                 | LinRespSpec     | Max             |                  | 6.554      | 0.862      | 22.5823    | $\boldsymbol{0}$ | $\boldsymbol{0}$ | $\boldsymbol{0}$ |
| 6                                          | SY                         | LinRespSpec     | Max             |                  | 0.3676     | 9.415      | 23.0161    | $\boldsymbol{0}$ | $\boldsymbol{0}$ | $\boldsymbol{0}$ |
| 6                                          | $\ensuremath{\mathrm{SZ}}$ | LinRespSpec     | Max             |                  | 4.3693     | 0.5747     | 15.0548    | $\boldsymbol{0}$ | $\boldsymbol{0}$ | $\boldsymbol{0}$ |
| 6                                          | <b>CV_RED</b>              | LinStatic       |                 |                  | 1.3687     | 2.167      | 16.0547    | $\boldsymbol{0}$ | $\boldsymbol{0}$ | $\boldsymbol{0}$ |
| 129                                        | <b>DEAD</b>                | LinStatic       |                 |                  | 2.6515     | 3.358      | $-2.7391$  | $\boldsymbol{0}$ | $\boldsymbol{0}$ | $\boldsymbol{0}$ |
| 129                                        | <b>MODAL</b>               | LinModal        | Mode            | $\,1$            | 4.7909     | 0.2805     | $-12.494$  | $\boldsymbol{0}$ | $\boldsymbol{0}$ | $\boldsymbol{0}$ |
| 129                                        | <b>MODAL</b>               | LinModal        | Mode            | $\overline{c}$   | $-20.4922$ | $-2.3351$  | 39.3494    | $\boldsymbol{0}$ | $\boldsymbol{0}$ | $\boldsymbol{0}$ |
| 129                                        | <b>MODAL</b>               | LinModal        | Mode            | 3                | $-2.2054$  | 20.421     | 44.1657    | $\boldsymbol{0}$ | $\boldsymbol{0}$ | $\boldsymbol{0}$ |
| 129                                        | <b>MODAL</b>               | LinModal        | Mode            | $\overline{4}$   | $-1.4856$  | 4.2342     | 14.7481    | $\boldsymbol{0}$ | $\boldsymbol{0}$ | $\boldsymbol{0}$ |
| 129                                        | <b>MODAL</b>               | LinModal        | Mode            | 5                | 0.9884     | $-1.8373$  | $-19.9001$ | $\boldsymbol{0}$ | $\boldsymbol{0}$ | $\boldsymbol{0}$ |
| 129                                        | <b>MODAL</b>               | LinModal        | Mode            | 6                | $-0.9543$  | 4.5336     | 16.5184    | $\boldsymbol{0}$ | $\boldsymbol{0}$ | $\boldsymbol{0}$ |
| 129                                        | <b>MODAL</b>               | LinModal        | Mode            | $\boldsymbol{7}$ | 1.3364     | $-1.1951$  | $-4.4204$  | $\boldsymbol{0}$ | $\boldsymbol{0}$ | $\boldsymbol{0}$ |
| 129                                        | <b>MODAL</b>               | LinModal        | Mode            | 8                | $-0.1229$  | 1.8773     | 5.4278     | 0                | $\boldsymbol{0}$ | $\boldsymbol{0}$ |
| 129                                        | <b>MODAL</b>               | LinModal        | Mode            | 9                | $-0.4667$  | 3.1177     | 3.0986     | $\boldsymbol{0}$ | $\boldsymbol{0}$ | $\boldsymbol{0}$ |
| 129                                        | <b>MODAL</b>               | LinModal        | Mode            | 10               | 0.9699     | $-0.5824$  | $-0.0376$  | $\boldsymbol{0}$ | $\boldsymbol{0}$ | $\boldsymbol{0}$ |
| 129                                        | <b>MODAL</b>               | LinModal        | Mode            | 11               | 0.2835     | $-0.0044$  | $-5.3279$  | $\boldsymbol{0}$ | $\boldsymbol{0}$ | $\boldsymbol{0}$ |
| 129                                        | <b>MODAL</b>               | LinModal        | Mode            | 12               | $-18.2907$ | $-16.3466$ | $-0.0063$  | $\boldsymbol{0}$ | $\boldsymbol{0}$ | $\boldsymbol{0}$ |
| 129                                        | <b>CV</b>                  | LinStatic       |                 |                  | $-0.818$   | 2.3027     | 13.2655    | $\boldsymbol{0}$ | $\boldsymbol{0}$ | $\boldsymbol{0}$ |
| 129                                        | <b>VIENTO</b>              | LinStatic       |                 |                  | 1.0052     | 0.4499     | $-3.2457$  | $\boldsymbol{0}$ | 0                | $\boldsymbol{0}$ |
| 129                                        | <b>OPERA</b>               | LinStatic       |                 |                  | 0.4088     | 0.595      | 1.4077     | $\boldsymbol{0}$ | 0                | $\boldsymbol{0}$ |
| 129                                        | SX                         | LinRespSpec     | Max             |                  | 10.796     | 1.0845     | 21.7204    | $\boldsymbol{0}$ | $\boldsymbol{0}$ | $\boldsymbol{0}$ |
| 129                                        | ${\rm SY}$                 | LinRespSpec     | Max             |                  | 0.9611     | 9.2851     | 20.872     | $\boldsymbol{0}$ | 0                | $\boldsymbol{0}$ |
| 129                                        | SZ                         | LinRespSpec     | Max             |                  | 7.1973     | 0.723      | 14.4802    | $\boldsymbol{0}$ | $\boldsymbol{0}$ | $\boldsymbol{0}$ |
| 129                                        | <b>CV_RED</b>              | LinStatic       |                 |                  | $-1.012$   | 2.1405     | 13.9926    | $\boldsymbol{0}$ | $\boldsymbol{0}$ | $\boldsymbol{0}$ |
| 131                                        | <b>DEAD</b>                | LinStatic       |                 |                  | 0.5244     | 1.0321     | $-1.6682$  | $\boldsymbol{0}$ | $\boldsymbol{0}$ | $\boldsymbol{0}$ |
| 131                                        | <b>MODAL</b>               | LinModal        | Mode            | $\mathbf{1}$     | 3.8972     | 0.3557     | $-15.3038$ | $\boldsymbol{0}$ | $\boldsymbol{0}$ | $\boldsymbol{0}$ |

**Tabla 40. Descargas de columnas a cimentación de la torre TT-4 por tipo de carga** 

|                | <b>TABLA DE DESPLAZAMIENTOS MAXIMOS</b> |                 |                  |                  |                  |                |                |                |  |  |
|----------------|-----------------------------------------|-----------------|------------------|------------------|------------------|----------------|----------------|----------------|--|--|
| Joint          | <b>OutputCase</b>                       | <b>CaseType</b> | U1               | U <sub>2</sub>   | U3               | R1             | R <sub>2</sub> | R3             |  |  |
| Text           | Text                                    | Text            | mm               | mm               | mm               | Radians        | Radians        | Radians        |  |  |
| 1              | $EGO_0$                                 | Combination     | $-0.376419$      | $-0.384515$      | $-11.065901$     | $-0.00093$     | $-0.001571$    | $-0.000033$    |  |  |
| $\overline{c}$ | $EGO_0$                                 | Combination     | $-2.350913$      | $-0.329349$      | $-1.150003$      | 0.000049       | $-0.000152$    | 0.000929       |  |  |
| 3              | $EGO_0$                                 | Combination     | $-1.867565$      | $-0.019354$      | $-1.142089$      | $-0.000016$    | 0.000137       | 0.000013       |  |  |
| $\overline{4}$ | $EGO_0$                                 | Combination     | $-1.307015$      | $-0.149398$      | $-0.990359$      | $-0.000632$    | $-0.000339$    | $-0.000127$    |  |  |
| 5              | $EGO_0$                                 | Combination     | $-0.442245$      | $-0.274777$      | $-0.651446$      | 0.000183       | $-0.000096$    | 0.000019       |  |  |
| 6              | $EGO_0$                                 | Combination     | $\boldsymbol{0}$ | $\boldsymbol{0}$ | $\boldsymbol{0}$ | 0.000007602    | $-0.000118$    | $-0.000131$    |  |  |
| $\overline{7}$ | $EGO_0$                                 | Combination     | $-0.237782$      | 0.131368         | $-0.737823$      | 0.000551       | $-0.000117$    | $-0.000051$    |  |  |
| 8              | $EGO_0$                                 | Combination     | $-0.118812$      | $-0.424285$      | $-0.302313$      | 0.000584       | $-0.000027$    | $-0.000129$    |  |  |
| $\overline{9}$ | $EGO_0$                                 | Combination     | $-0.317564$      | $-0.020243$      | $-2.329404$      | $-0.001275$    | 0.004985       | $-0.000109$    |  |  |
| 10             | $EGO_0$                                 | Combination     | $-0.325119$      | $-0.386797$      | $-2.007985$      | $-0.001077$    | $-0.004908$    | $-0.000033$    |  |  |
| 11             | $EGO_0$                                 | Combination     | $-0.394876$      | $-0.077148$      | $-0.157636$      | $-0.000918$    | $-0.000003958$ | $-0.000035$    |  |  |
| 12             | $EGO_0$                                 | Combination     | $-0.333723$      | $-0.383945$      | $-1.695073$      | $-0.001305$    | $-0.003902$    | $-0.000038$    |  |  |
| 13             | $EGO_0$                                 | Combination     | $-0.442745$      | $-0.451844$      | $-0.338835$      | $-0.004954$    | $-0.000107$    | $-0.000167$    |  |  |
| 14             | $EGO_0$                                 | Combination     | $-0.324337$      | $-0.345699$      | $-10.601643$     | 0.001346       | $-0.002695$    | $-0.000071$    |  |  |
| 16             | $EGO_0$                                 | Combination     | $-0.420099$      | $-0.204628$      | $-0.377981$      | $-0.005043$    | $-0.000295$    | 0.000064       |  |  |
| 17             | $EGO_0$                                 | Combination     | $-0.320083$      | $-0.173498$      | $-8.242251$      | 0.00128        | 0.003947       | $-0.00004$     |  |  |
| 18             | $EGO_0$                                 | Combination     | $-0.322083$      | $-0.271625$      | $-12.2356$       | 0.000324       | 0.000278       | $-0.00009$     |  |  |
| 19             | EGO $00$                                | Combination     | $-0.422201$      | $-0.278864$      | $-0.254762$      | $-0.005177$    | 0.000165       | $-0.000116$    |  |  |
| 20             | $EGO$ 00                                | Combination     | $-0.37673$       | $-0.185672$      | $-10.119948$     | 0.000651       | 0.003194       | $-0.000055$    |  |  |
| 21             | $EGO_0$                                 | Combination     | $-0.341316$      | $-0.354507$      | $-11.118045$     | 0.001092       | $-0.002278$    | $-0.000026$    |  |  |
| 22             | $EGO_0$                                 | Combination     | $-0.43943$       | $-0.232906$      | $-0.46854$       | 0.000286       | $-0.000184$    | $-0.000012$    |  |  |
| 23             | $EGO_0$                                 | Combination     | $-0.397201$      | $-0.457541$      | 0.068252         | 0.000145       | $-0.000466$    | $-0.000017$    |  |  |
| 24             | $EGO_0$                                 | Combination     | $-0.442807$      | $-0.210636$      | $-5.86192$       | $-0.004294$    | 0.000523       | $-0.000014$    |  |  |
| 25             | $EGO_0$                                 | Combination     | $-0.404966$      | $-0.412244$      | $-7.69917$       | $-0.003404$    | $-0.001001$    | $-0.00002$     |  |  |
| 26             | $EGO_0$                                 | Combination     | $-0.458826$      | $-0.528325$      | $-0.172114$      | 0.000089       | $-0.00018$     | $-0.000082$    |  |  |
| 27             | $EGO_0$                                 | Combination     | $-0.412828$      | $-0.157411$      | 0.025922         | 0.000238       | $-0.000044$    | $-0.000013$    |  |  |
| 28             | $EGO_0$                                 | Combination     | $-0.390727$      | $-0.286278$      | $-11.380821$     | $-0.001952$    | 0.000161       | $-0.000035$    |  |  |
| 29             | $EGO_0$                                 | Combination     | $-0.376422$      | $-0.402449$      | 0.097966         | $-0.00038$     | $-0.000364$    | $-0.000015$    |  |  |
| 30             | $EGO_0$                                 | Combination     | $-0.265176$      | 0.055508         | $-2.57881$       | 0.00079        | 0.006397       | $-0.000012$    |  |  |
| 31             | $EGO_0$                                 | Combination     | $-0.257093$      | $-0.405556$      | $-2.138607$      | 0.000806       | $-0.006539$    | $-0.00006$     |  |  |
| 33             | $EGO_0$                                 | Combination     | $-0.406061$      | $-0.197755$      | $-10.063574$     | $-0.001873$    | 0.001822       | $-0.000024$    |  |  |
| 35             | $EGO$ 00                                | Combination     | $-0.401176$      | $-0.421726$      | $-5.705118$      | $-0.004132$    | $-0.000765$    | $-0.000008113$ |  |  |
| 36             | $EGO_0$                                 | Combination     | $-0.423796$      | $-0.28373$       | $-4.844385$      | $-0.004703$    | 0.000069       | 0.000011       |  |  |
| 37             | $EGO_0$                                 | Combination     | $-1.150327$      | $-0.096566$      | $-3.265963$      | $-0.001148$    | 0.006003       | $-0.000103$    |  |  |
| 38             | $EGO_0$                                 | Combination     | $-1.14814$       | $-0.65775$       | $-0.623363$      | $-0.000095$    | $-0.006842$    | 0.000089       |  |  |
| 39             | $EGO_0$                                 | Combination     | $-1.006646$      | $-0.043879$      | $-3.481851$      | 0.001152       | 0.003904       | $-0.000021$    |  |  |
| 40             | $EGO_0$                                 | Combination     | $-1.005367$      | $-0.646748$      | $-0.685713$      | 0.000009929    | $-0.004647$    | 0.000057       |  |  |
| 41             | $EGO_0$                                 | Combination     | $-1.006538$      | $-0.042676$      | $-4.222073$      | $-0.001193$    | 0.003878       | $-0.000027$    |  |  |
| 42             | $EGO_0$                                 | Combination     | $-0.54151$       | $-0.207037$      | $-1.121025$      | 0.003985       | $-0.000145$    | $-0.000131$    |  |  |
| 43             | $EGO_0$                                 | Combination     | $-0.524902$      | $-0.386885$      | $-1.125398$      | 0.005255       | 0.000096       | $-0.000088$    |  |  |
| 44             | $EGO_0$                                 | Combination     | $-1.007995$      | $-0.191083$      | $-9.87724$       | $-0.000935$    | 0.001932       | $-0.000048$    |  |  |
| 45             | $EGO\_00$                               | Combination     | $-0.635171$      | 0.03245          | $-1.05962$       | $-0.000048$    | 0.000323       | $-0.000084$    |  |  |
| 46             | $EGO\_00$                               | Combination     | $-0.835536$      | $-0.554184$      | $-1.978461$      | $-0.000005354$ | $-0.005429$    | $-0.000242$    |  |  |
| 47             | $EGO_0$                                 | Combination     | $-0.72005$       | 0.06414          | $-0.735771$      | $-0.000094$    | 0.000545       | $-0.000081$    |  |  |

**Tabla 41. Ejemplo de desplazamientos de nodos pertenecientes a la torre TT-4.**
|                  | TABLA DE RESUMEN DE RELACION DE INTERACCION DISEÑO |                   |               |              |            |              |                  |             |  |  |  |
|------------------|----------------------------------------------------|-------------------|---------------|--------------|------------|--------------|------------------|-------------|--|--|--|
| Frame            | <b>DesignSect</b>                                  | <b>DesignType</b> | <b>Status</b> | <b>Ratio</b> | RatioType  | <b>Combo</b> | Location         | WarnMsg     |  |  |  |
| Text             | Text                                               | Text              | Text          | Unitless     | Text       | Text         | $\rm cm$         | Text        |  |  |  |
| 1                | $C-2$                                              | Column            | No Messages   | 0.077483     | <b>PMM</b> | EGO_01       | 346.8            | No Messages |  |  |  |
| $\boldsymbol{2}$ | $C-2$                                              | Column            | No Messages   | 0.255526     | <b>PMM</b> | $EGO_10$     | 323.2            | No Messages |  |  |  |
| 3                | $C-2$                                              | Column            | No Messages   | 0.432688     | <b>PMM</b> | $EGO_10$     | $\boldsymbol{0}$ | No Messages |  |  |  |
| 4                | $C-1$                                              | Column            | No Messages   | 0.531529     | <b>PMM</b> | $EGO_10$     | $\boldsymbol{0}$ | No Messages |  |  |  |
| 7                | $V-3$                                              | Beam              | No Messages   | 0.734967     | <b>PMM</b> | EGO_01       | 294.813          | No Messages |  |  |  |
| 15               | $CV-1$                                             | Beam              | No Messages   | 0.096205     | <b>PMM</b> | $EGO_10$     | 86.117           | No Messages |  |  |  |
| 16               | $CV-1$                                             | Beam              | No Messages   | 0.043207     | <b>PMM</b> | $EGO_10$     | 93.092           | No Messages |  |  |  |
| 17               | $CV-1$                                             | Beam              | No Messages   | 0.049174     | <b>PMM</b> | EGO_16       | 48.499           | No Messages |  |  |  |
| 19               | $CV-1$                                             | Beam              | No Messages   | 0.07983      | <b>PMM</b> | $EGO_10$     | 87.102           | No Messages |  |  |  |
| $20\,$           | $CV-1$                                             | Beam              | No Messages   | 0.148748     | <b>PMM</b> | $EGO_10$     | 88.62            | No Messages |  |  |  |
| 21               | $CV-1$                                             | Beam              | No Messages   | 0.128327     | <b>PMM</b> | $EGO_10$     | 85.368           | No Messages |  |  |  |
| 22               | $CV-1$                                             | Beam              | No Messages   | 0.139001     | <b>PMM</b> | $EGO_10$     | 87.253           | No Messages |  |  |  |
| 23               | $CV-1$                                             | Beam              | No Messages   | 0.114036     | <b>PMM</b> | $EGO_10$     | 88.62            | No Messages |  |  |  |
| 24               | $CV-1$                                             | Beam              | No Messages   | 0.123091     | <b>PMM</b> | $EGO_16$     | 94.327           | No Messages |  |  |  |
| 25               | $CV-1$                                             | Beam              | No Messages   | 0.111631     | <b>PMM</b> | $EGO_10$     | 87.48            | No Messages |  |  |  |
| 26               | $CV-1$                                             | Beam              | No Messages   | 0.07932      | <b>PMM</b> | $EGO_10$     | 90.88            | No Messages |  |  |  |
| 27               | $CV-1$                                             | Beam              | No Messages   | 0.130177     | <b>PMM</b> | $EGO_10$     | 89.547           | No Messages |  |  |  |
| 28               | $CV-1$                                             | Beam              | No Messages   | 0.13454      | <b>PMM</b> | $EGO_16$     | 97.628           | No Messages |  |  |  |
| 29               | $CV-1$                                             | Beam              | No Messages   | 0.13123      | <b>PMM</b> | $EGO_28$     | 89.768           | No Messages |  |  |  |
| 30               | $T-2$                                              | Beam              | No Messages   | 0.454389     | <b>PMM</b> | $EGO_17$     | 276.385          | No Messages |  |  |  |
| 32               | $V-4$                                              | Beam              | No Messages   | 0.693463     | <b>PMM</b> | EGO_01       | 289.333          | No Messages |  |  |  |
| 34               | $V-2$                                              | Beam              | No Messages   | 0.105679     | <b>PMM</b> | EGO_16       | 125              | No Messages |  |  |  |
| 38               | $V-3$                                              | Beam              | No Messages   | 0.570773     | <b>PMM</b> | $EGO_01$     | 347.362          | No Messages |  |  |  |
| 54               | $V-1$                                              | Beam              | No Messages   | 0.067997     | <b>PMM</b> | $EGO_10$     | 125              | No Messages |  |  |  |
| 70               | $V-1$                                              | Beam              | No Messages   | 0.3082       | <b>PMM</b> | $EGO_10$     | $\boldsymbol{0}$ | No Messages |  |  |  |
| 71               | $CV-1$                                             | Beam              | No Messages   | 0.314388     | <b>PMM</b> | $EGO_10$     | 148.808          | No Messages |  |  |  |
| 72               | $CV-1$                                             | Beam              | No Messages   | 0.247364     | <b>PMM</b> | $EGO_10$     | 147.705          | No Messages |  |  |  |
| 73               | $CV-1$                                             | Beam              | No Messages   | 0.236484     | <b>PMM</b> | $EGO_10$     | 82.434           | No Messages |  |  |  |
| 74               | $CV-1$                                             | Beam              | No Messages   | 0.16736      | <b>PMM</b> | $EGO_10$     | 94.847           | No Messages |  |  |  |
| 75               | $CV-1$                                             | Beam              | No Messages   | 0.104354     | <b>PMM</b> | $EGO_10$     | 92.752           | No Messages |  |  |  |
| 79               | $CV-1$                                             | Beam              | No Messages   | 0.092516     | <b>PMM</b> | $EGO_10$     | 80.894           | No Messages |  |  |  |
| 80               | $CV-1$                                             | Beam              | No Messages   | 0.156553     | <b>PMM</b> | $EGO_10$     | 95.938           | No Messages |  |  |  |
| 81               | $CV-1$                                             | Beam              | No Messages   | 0.121547     | <b>PMM</b> | $EGO_10$     | 97.628           | No Messages |  |  |  |
| 82               | $CV-1$                                             | Beam              | No Messages   | 0.10947      | <b>PMM</b> | $EGO_10$     | 75.705           | No Messages |  |  |  |
| 84               | $CV-1$                                             | Beam              | No Messages   | 0.050017     | <b>PMM</b> | $EGO_10$     | 80.907           | No Messages |  |  |  |
| 85               | $CV-1$                                             | Beam              | No Messages   | 0.144174     | <b>PMM</b> | $EGO_10$     | 89.31            | No Messages |  |  |  |
| 89               | $CV-1$                                             | Beam              | No Messages   | 0.117523     | <b>PMM</b> | EGO_28       | 93.097           | No Messages |  |  |  |
| 90               | $CV-1$                                             | Beam              | No Messages   | 0.144494     | <b>PMM</b> | $EGO_10$     | 41.885           | No Messages |  |  |  |
| 92               | $CV-1$                                             | Beam              | No Messages   | 0.104681     | <b>PMM</b> | $EGO_10$     | 95.956           | No Messages |  |  |  |
| 93               | $CV-1$                                             | Beam              | No Messages   | 0.066463     | <b>PMM</b> | EGO_28       | 90.18            | No Messages |  |  |  |
| 95               | $T-2$                                              | Beam              | No Messages   | 0.215088     | <b>PMM</b> | $EGO_10$     | 620              | No Messages |  |  |  |
| 96               | $T-3$                                              | Beam              | No Messages   | 0.421796     | <b>PMM</b> | EGO_10       | 276.385          | No Messages |  |  |  |
| 99               | $V-2$                                              | Beam              | No Messages   | 0.053194     | <b>PMM</b> | $EGO_10$     | 150              | No Messages |  |  |  |

**Tabla 42. Relaciones de Interacción de diseño de elementos estructurales para TT-4.**

## **V.2.5 TORRE TT-5.**

Aquí se muestran 5 figuras básicas extraídas del modelo estructural realizado como son:

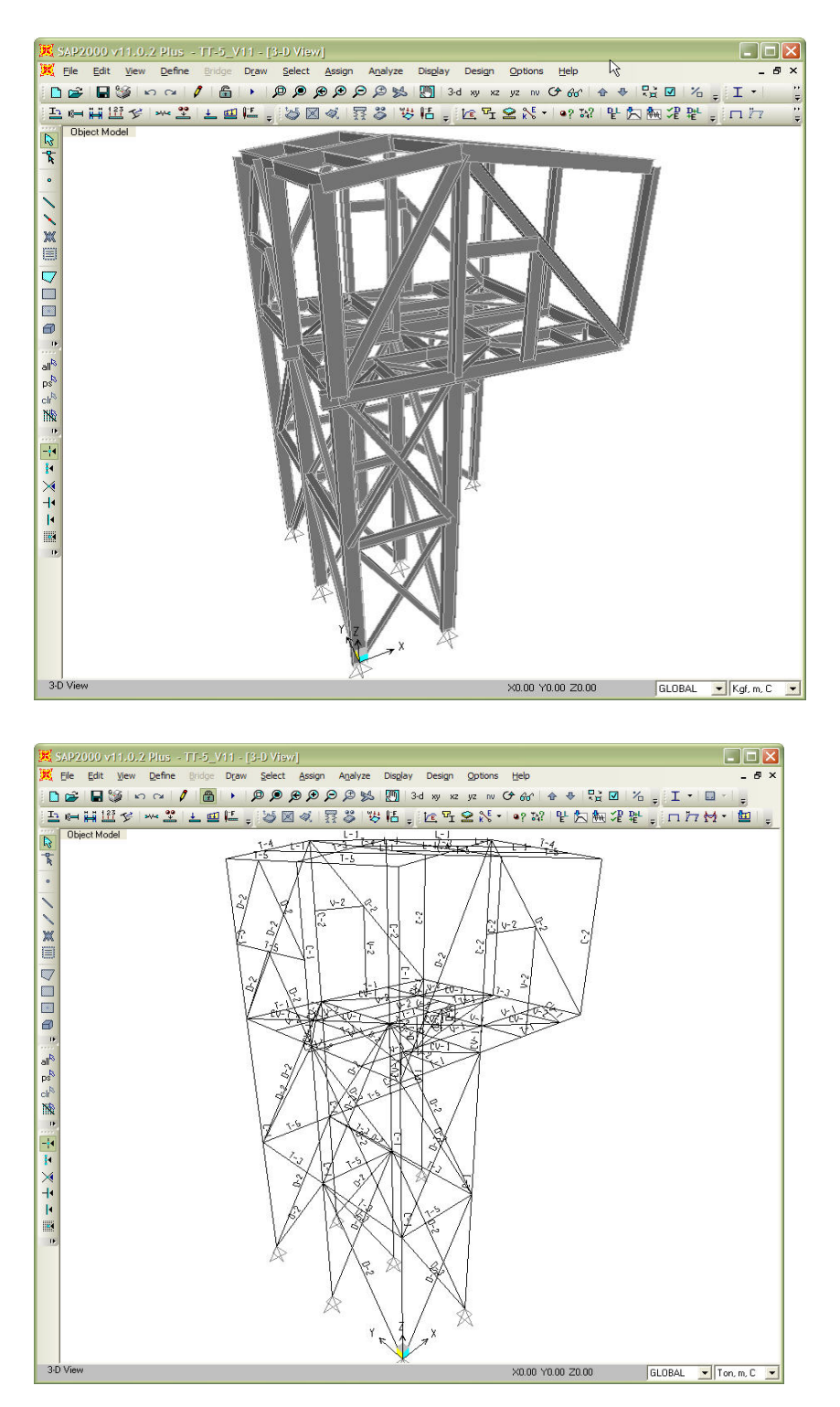

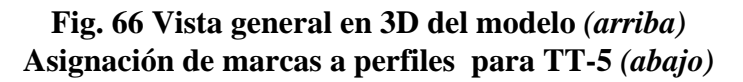

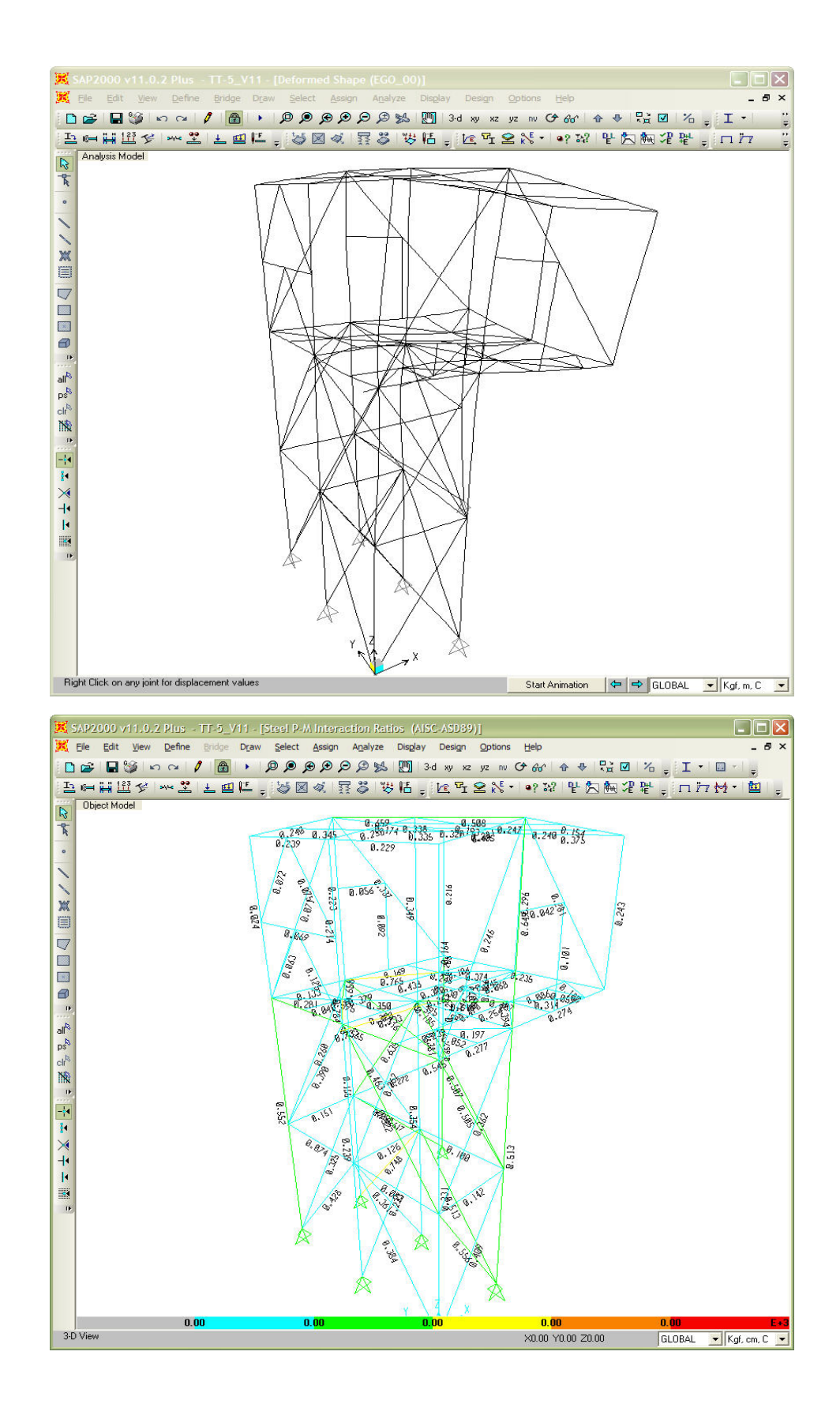

**Fig. 67 Deformada de la estructura por cargas verticales** *(arriba)*  **Relaciones de interacción máximas de elementos estructurales para torre TT-5** *(abajo)*

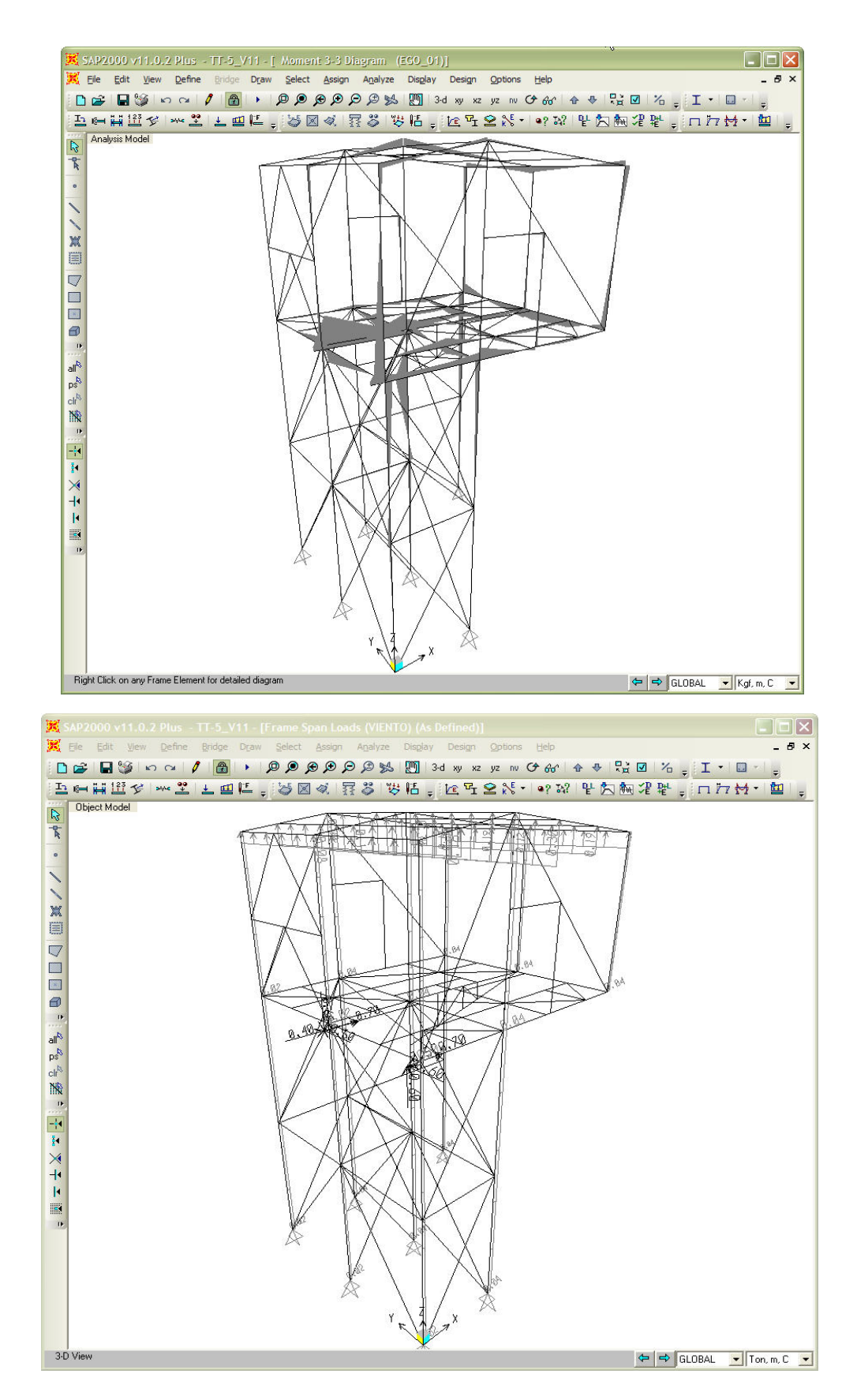

**Fig. 68 Ejemplo de diagrama de momentos por cargas verticales** *(arriba)*  **Ejemplo de asignación de cargas en la estructura para torre TT-5** *(abajo)*

A continuación se muestran tablas de resumen de resultados extraídas del modelo elaborado como son:

| TABLA DE REACCIONES BASE POR TIPO DE CARGA |                            |                 |                 |                         |            |            |            |                  |                  |                  |
|--------------------------------------------|----------------------------|-----------------|-----------------|-------------------------|------------|------------|------------|------------------|------------------|------------------|
| Joint                                      | <b>OutputCase</b>          | <b>CaseType</b> | <b>StepType</b> | <b>StepNum</b>          | F1         | F2         | F3         | M1               | M2               | M3               |
|                                            |                            |                 |                 |                         |            |            |            | Ton-             | Ton-             | Ton-             |
| Text                                       | <b>Text</b>                | <b>Text</b>     | Text            | Unitless                | Ton        | Ton        | Ton        | m                | m                | m                |
| 83                                         | <b>DEAD</b>                | LinStatic       |                 |                         | 0.0195     | 0.6327     | 3.0783     | $\boldsymbol{0}$ | $\boldsymbol{0}$ | $\boldsymbol{0}$ |
| 83                                         | <b>MODAL</b>               | LinModal        | Mode            | $\,1$                   | $-11.989$  | 0.666      | $-73.7035$ | $\boldsymbol{0}$ | $\boldsymbol{0}$ | $\boldsymbol{0}$ |
| 83                                         | <b>MODAL</b>               | LinModal        | Mode            | $\mathfrak{2}$          | $-3.313$   | $-9.5326$  | $-13.9553$ | $\boldsymbol{0}$ | $\boldsymbol{0}$ | $\boldsymbol{0}$ |
| 83                                         | <b>MODAL</b>               | LinModal        | Mode            | 3                       | $-1.2397$  | 30.525     | 58.5723    | $\boldsymbol{0}$ | $\boldsymbol{0}$ | $\boldsymbol{0}$ |
| 83                                         | <b>MODAL</b>               | LinModal        | Mode            | $\overline{\mathbf{4}}$ | 4.9618     | $-14.053$  | $-24.624$  | $\boldsymbol{0}$ | $\boldsymbol{0}$ | 0                |
| 83                                         | <b>MODAL</b>               | LinModal        | Mode            | 5                       | 9.6599     | $-0.4482$  | 6.2732     | $\boldsymbol{0}$ | $\boldsymbol{0}$ | 0                |
| 83                                         | <b>MODAL</b>               | LinModal        | Mode            | 6                       | 14.6786    | 9.1483     | 56.6405    | $\boldsymbol{0}$ | $\boldsymbol{0}$ | $\boldsymbol{0}$ |
| 83                                         | <b>MODAL</b>               | LinModal        | Mode            | 7                       | $-0.0061$  | $-0.8638$  | $-4.9226$  | $\boldsymbol{0}$ | $\boldsymbol{0}$ | 0                |
| 83                                         | <b>MODAL</b>               | LinModal        | Mode            | 8                       | 7.6748     | 2.175      | 18.1439    | $\boldsymbol{0}$ | $\boldsymbol{0}$ | $\boldsymbol{0}$ |
| 83                                         | <b>MODAL</b>               | LinModal        | Mode            | 9                       | 12.1269    | $-4.003$   | 59.5271    | $\boldsymbol{0}$ | $\boldsymbol{0}$ | $\boldsymbol{0}$ |
| 83                                         | <b>MODAL</b>               | LinModal        | Mode            | 10                      | 3.8643     | $-7.8702$  | $-2.7936$  | $\boldsymbol{0}$ | $\boldsymbol{0}$ | $\boldsymbol{0}$ |
| 83                                         | <b>MODAL</b>               | LinModal        | Mode            | 11                      | $-4.3166$  | $-5.3867$  | -59.9991   | $\boldsymbol{0}$ | $\boldsymbol{0}$ | $\boldsymbol{0}$ |
| 83                                         | <b>MODAL</b>               | LinModal        | Mode            | 12                      | $-0.2903$  | $-0.7884$  | 5.8555     | $\boldsymbol{0}$ | $\boldsymbol{0}$ | 0                |
| 83                                         | <b>CV</b>                  | LinStatic       |                 |                         | 0.2432     | 0.3509     | 0.2999     | $\boldsymbol{0}$ | $\boldsymbol{0}$ | 0                |
| 83                                         | <b>VIENTO</b>              | LinStatic       |                 |                         | 0.3104     | $-0.47$    | 2.1393     | $\boldsymbol{0}$ | $\boldsymbol{0}$ | 0                |
| 83                                         | <b>OPERA</b>               | LinStatic       |                 |                         | 0.0071     | 0.18       | $-0.4328$  | $\boldsymbol{0}$ | $\boldsymbol{0}$ | $\boldsymbol{0}$ |
| 83                                         | <b>SX</b>                  | LinRespSpec     | Max             |                         | 2.757      | 1.5539     | 16.967     | $\boldsymbol{0}$ | $\boldsymbol{0}$ | $\boldsymbol{0}$ |
| 83                                         | SY                         | LinRespSpec     | Max             |                         | 1.6605     | 2.7537     | 10.813     | $\boldsymbol{0}$ | $\boldsymbol{0}$ | $\boldsymbol{0}$ |
| 83                                         | $\ensuremath{\mathrm{SZ}}$ | LinRespSpec     | Max             |                         | 1.838      | 1.0359     | 11.3114    | $\boldsymbol{0}$ | $\boldsymbol{0}$ | $\boldsymbol{0}$ |
| 83                                         | <b>CV_RED</b>              | LinStatic       |                 |                         | 0.2991     | 0.3056     | $-0.0064$  | $\boldsymbol{0}$ | $\boldsymbol{0}$ | $\boldsymbol{0}$ |
| 159                                        | <b>DEAD</b>                | LinStatic       |                 |                         | 0.0702     | $-0.0811$  | 1.6735     | $\boldsymbol{0}$ | $\boldsymbol{0}$ | 0                |
| 159                                        | <b>MODAL</b>               | LinModal        | Mode            | $\mathbf{1}$            | 3.2037     | 9.4108     | $-10.2136$ | $\boldsymbol{0}$ | $\boldsymbol{0}$ | 0                |
| 159                                        | <b>MODAL</b>               | LinModal        | Mode            | $\boldsymbol{2}$        | 13.3686    | $-17.4203$ | 88.7399    | $\boldsymbol{0}$ | $\boldsymbol{0}$ | $\boldsymbol{0}$ |
| 159                                        | <b>MODAL</b>               | LinModal        | Mode            | 3                       | 17.4528    | 21.6067    | 4.5166     | $\boldsymbol{0}$ | $\boldsymbol{0}$ | 0                |
| 159                                        | <b>MODAL</b>               | LinModal        | Mode            | $\overline{4}$          | 5.1123     | $-19.2251$ | 59.9313    | $\boldsymbol{0}$ | $\boldsymbol{0}$ | $\boldsymbol{0}$ |
| 159                                        | <b>MODAL</b>               | LinModal        | Mode            | 5                       | $-1.5872$  | $-2.6902$  | 7.8833     | $\boldsymbol{0}$ | $\boldsymbol{0}$ | 0                |
| 159                                        | <b>MODAL</b>               | LinModal        | Mode            | 6                       | 14.8912    | 0.7867     | 37.5992    | $\boldsymbol{0}$ | $\boldsymbol{0}$ | $\boldsymbol{0}$ |
| 159                                        | <b>MODAL</b>               | LinModal        | Mode            | 7                       | $-1.172$   | $-0.8003$  | $-0.5319$  | $\boldsymbol{0}$ | $\boldsymbol{0}$ | 0                |
| 159                                        | <b>MODAL</b>               | LinModal        | Mode            | 8                       | 2.1291     | 1.855      | 6.3592     | $\boldsymbol{0}$ | $\boldsymbol{0}$ | $\boldsymbol{0}$ |
| 159                                        | <b>MODAL</b>               | LinModal        | Mode            | 9                       | $-4.4789$  | 0.6863     | $-42.2733$ | $\boldsymbol{0}$ | $\boldsymbol{0}$ | $\boldsymbol{0}$ |
| 159                                        | <b>MODAL</b>               | LinModal        | Mode            | 10                      | $-0.5065$  | 12.8893    | $-30.3189$ | $\boldsymbol{0}$ | $\boldsymbol{0}$ | $\boldsymbol{0}$ |
| 159                                        | <b>MODAL</b>               | LinModal        | Mode            | 11                      | 3.5529     | 6.3512     | $-19.6181$ | $\boldsymbol{0}$ | $\boldsymbol{0}$ | 0                |
| 159                                        | <b>MODAL</b>               | LinModal        | Mode            | 12                      | 4.2151     | $-1.6388$  | 17.6319    | $\boldsymbol{0}$ | $\boldsymbol{0}$ | $\boldsymbol{0}$ |
| 159                                        | ${\rm CV}$                 | LinStatic       |                 |                         | 0.1802     | 0.3144     | 0.2661     | $\boldsymbol{0}$ | $\boldsymbol{0}$ | $\boldsymbol{0}$ |
| 159                                        | <b>VIENTO</b>              | LinStatic       |                 |                         | 0.2443     | $-0.952$   | 2.5685     | $\boldsymbol{0}$ | $\boldsymbol{0}$ | $\boldsymbol{0}$ |
| 159                                        | <b>OPERA</b>               | LinStatic       |                 |                         | $-0.0323$  | 0.2931     | $-0.8898$  | $\boldsymbol{0}$ | 0                | 0                |
| 159                                        | ${\bf S}{\bf X}$           | LinRespSpec     | Max             |                         | 1.9068     | 3.011      | 10.215     | $\boldsymbol{0}$ | 0                | $\boldsymbol{0}$ |
| 159                                        | ${\rm SY}$                 | LinRespSpec     | Max             |                         | 2.2184     | 3.5025     | 13.9251    | $\boldsymbol{0}$ | 0                | $\boldsymbol{0}$ |
| 159                                        | $\ensuremath{\mathrm{SZ}}$ | LinRespSpec     | Max             |                         | 1.2712     | 2.0073     | 6.81       | 0                | 0                | $\boldsymbol{0}$ |
| 159                                        | <b>CV_RED</b>              | LinStatic       |                 |                         | 0.1898     | 0.3312     | 0.2262     | 0                | 0                | 0                |
| 161                                        | <b>DEAD</b>                | LinStatic       |                 |                         | $-1.4518$  | 0.4065     | 9.2211     | $\boldsymbol{0}$ | 0                | $\boldsymbol{0}$ |
| 161                                        | <b>MODAL</b>               | LinModal        | Mode            | 1                       | $-10.4139$ | $-8.8201$  | 51.0997    | $\boldsymbol{0}$ | $\boldsymbol{0}$ | $\boldsymbol{0}$ |

**Tabla 43. Descargas de columnas a cimentación de la torre TT-5 por tipo de carga** 

|                | <b>TABLA DE DESPLAZAMIENTOS</b> |                 |                  |                  |                  |                |                |             |  |  |  |
|----------------|---------------------------------|-----------------|------------------|------------------|------------------|----------------|----------------|-------------|--|--|--|
| Joint          | <b>OutputCase</b>               | <b>CaseType</b> | U1               | U2               | U3               | R1             | R <sub>2</sub> | R3          |  |  |  |
| Text           | Text                            | Text            | mm               | mm               | mm               | Radians        | Radians        | Radians     |  |  |  |
| $\mathbf{1}$   | $EGO_0$                         | Combination     | 0.58467          | 0.090607         | $-0.639897$      | 0.000076       | 0.000501       | 0.000219    |  |  |  |
| $\overline{c}$ | $EGO_0$                         | Combination     | 1.19221          | 0.090033         | $-0.685548$      | 0.000106       | 0.00047        | 0.000141    |  |  |  |
| $\overline{4}$ | EGO $00$                        | Combination     | 1.403657         | $-0.2868$        | $-0.27288$       | 0.043119       | $-0.000208$    | 0.000141    |  |  |  |
| 5              | $EGO_0$                         | Combination     | 1.037463         | $-0.361443$      | $-1.453951$      | 0.022088       | $-0.002699$    | 0.000394    |  |  |  |
| 83             | $EGO_0$                         | Combination     | $\boldsymbol{0}$ | $\boldsymbol{0}$ | $\boldsymbol{0}$ | $-0.000003599$ | 0.000098       | 0.000038    |  |  |  |
| 84             | $EGO_0$                         | Combination     | 1.39948          | $-0.243275$      | $-0.115148$      | $-0.000272$    | $-0.0000044$   | 0.000166    |  |  |  |
| 86             | $EGO_0$                         | Combination     | 3.069468         | $-0.421891$      | $-0.111075$      | $-0.000025$    | 0.00054        | 0.000346    |  |  |  |
| 87             | $EGO_0$                         | Combination     | 0.318549         | $-0.256283$      | $-0.080815$      | 0.000025       | 0.00007        | 0.000195    |  |  |  |
| 88             | $EGO_0$                         | Combination     | 0.328522         | 0.795714         | $-0.253801$      | 0.00072        | $-0.000274$    | 0.000188    |  |  |  |
| 89             | $EGO_0$                         | Combination     | 1.332549         | 0.783793         | $-2.901376$      | 0.000058       | 0.000452       | 0.000161    |  |  |  |
| 90             | $EGO_0$                         | Combination     | 0.314598         | 0.094748         | $-0.171877$      | 0.000364       | 0.000113       | 0.00019     |  |  |  |
| 92             | $EGO_0$                         | Combination     | 1.37784          | 0.09248          | $-0.597447$      | $-0.000072$    | 0.000474       | 0.000175    |  |  |  |
| 95             | $EGO_0$                         | Combination     | 0.321596         | 0.497428         | $-0.591769$      | 0.0011         | $-0.000018$    | 0.000198    |  |  |  |
| 97             | $EGO_0$                         | Combination     | 0.897767         | 0.498263         | $-1.884229$      | $-0.000151$    | 0.000597       | 0.000196    |  |  |  |
| 99             | EGO $00$                        | Combination     | 0.316618         | $-0.079882$      | $-0.154867$      | 0.00025        | 0.000037       | 0.000161    |  |  |  |
| 101            | $EGO_0$                         | Combination     | 0.881898         | $-0.077904$      | $-0.220148$      | $-0.000192$    | 0.000044       | 0.000079    |  |  |  |
| 103            | $EGO_0$                         | Combination     | 1.198402         | $-0.068321$      | $-0.513791$      | $-0.000236$    | 0.000057       | 0.000173    |  |  |  |
| 105            | $EGO_0$                         | Combination     | 1.388643         | $-0.068818$      | $-0.256724$      | $-0.000241$    | 0.000229       | 0.000157    |  |  |  |
| 107            | $EGO_0$                         | Combination     | 0.882437         | 0.791874         | $-2.553775$      | 0.000518       | 0.000356       | 0.000226    |  |  |  |
| 109            | $EGO_0$                         | Combination     | 0.875703         | $-0.241905$      | $-0.199692$      | 0.000355       | 0.000107       | 0.000398    |  |  |  |
| 111            | $EGO_0$                         | Combination     | 0.899916         | 0.3567           | -1.317893        | 0.000331       | 0.000703       | 0.000165    |  |  |  |
| 113            | $EGO_0$                         | Combination     | 1.361577         | 0.357063         | $-1.577968$      | $-0.000155$    | 0.0007         | 0.000186    |  |  |  |
| 115            | $EGO_0$                         | Combination     | 1.176926         | 0.785961         | -2.936319        | 0.000053       | 0.00029        | 0.00016     |  |  |  |
| 141            | $EGO_0$                         | Combination     | 1.200938         | $-0.242535$      | $-0.492424$      | $-0.000236$    | 0.000027       | 0.000119    |  |  |  |
| 142            | $EGO_0$                         | Combination     | 0.943905         | 0.790811         | $-2.681215$      | 0.000417       | 0.000467       | 0.000215    |  |  |  |
| 143            | $EGO_0$                         | Combination     | 0.945007         | 0.356793         | $-1.417397$      | 0.000323       | 0.00061        | 0.00017     |  |  |  |
| 144            | $EGO_0$                         | Combination     | 1.000003         | 0.086863         | $-0.351297$      | 0.000079       | 0.000887       | 0.000326    |  |  |  |
| 145            | $EGO_0$                         | Combination     | 1.029632         | $-0.241919$      | $-0.509083$      | 0.000393       | $-0.002421$    | 0.00042     |  |  |  |
| 146            | $EGO$ 00                        | Combination     | 0.582069         | 0.793882         | $-1.491865$      | 0.000952       | $-0.000448$    | 0.000213    |  |  |  |
| 147            | $EGO_0$                         | Combination     | 0.584268         | $-0.249408$      | $-0.088716$      | 0.000008276    | 0.000361       | 0.000173    |  |  |  |
| 148            | $EGO_0$                         | Combination     | 0.585818         | $-0.079914$      | $-0.395026$      | 0.000034       | 0.000209       | 0.000185    |  |  |  |
| 149            | $EGO_0$                         | Combination     | 0.888249         | 0.086011         | $-0.349792$      | $-0.000043$    | 0.000483       | 0.000288    |  |  |  |
| 150            | $EGO_0$                         | Combination     | 0.582067         | 0.497285         | $-1.809609$      | 0.00056        | 0.000104       | 0.000213    |  |  |  |
| 151            | $EGO_0$                         | Combination     | 1.182494         | 0.357241         | $-1.703343$      | 0.000041       | 0.000774       | 0.000188    |  |  |  |
| 152            | $EGO_0$                         | Combination     | 1.345944         | 0.624518         | $-2.491098$      | $-0.000149$    | 0.000524       | 0.00018     |  |  |  |
| 153            | $EGO_0$                         | Combination     | 1.179013         | 0.624708         | $-2.64941$       | $-0.000145$    | 0.000443       | 0.00018     |  |  |  |
| 154            | $EGO_0$                         | Combination     | 0.765686         | 0.497964         | $-1.985236$      | $-0.000006089$ | 0.000366       | 0.000237    |  |  |  |
| 155            | $EGO_0$                         | Combination     | 0.762457         | 0.087881         | $-0.497359$      | $-0.000183$    | 0.000988       | 0.000211    |  |  |  |
| 156            | $EGO_0$                         | Combination     | 0.899475         | 0.348357         | $-1.281036$      | $-0.000579$    | 0.000707       | 0.000169    |  |  |  |
| 157            | $EGO_0$                         | Combination     | 0.76483          | 0.348162         | $-1.606605$      | $-0.000589$    | 0.00059        | 0.000216    |  |  |  |
| 158            | $EGO_0$                         | Combination     | 0.456485         | $-0.718398$      | $-0.2772$        | 0.000688       | $-0.000056$    | 0.000119    |  |  |  |
| 159            | EGO $00$                        | Combination     | $\boldsymbol{0}$ | $\boldsymbol{0}$ | $\boldsymbol{0}$ | 0.000075       | 0.000035       | 0.0001      |  |  |  |
| 160            | $EGO_0$                         | Combination     | 0.449956         | $-0.421781$      | $-0.085199$      | 0.000049       | 0.000022       | 0.00027     |  |  |  |
| 161            | $EGO_0$                         | Combination     | $\boldsymbol{0}$ | $\boldsymbol{0}$ | $\boldsymbol{0}$ | $-0.000114$    | 0.000152       | 0.000089    |  |  |  |
| 162            | $EGO_0$                         | Combination     | 3.212401         | $-0.354428$      | $-0.852837$      | 0.000193       | 0.00045        | $-0.000019$ |  |  |  |

**Tabla 44. Ejemplo de desplazamientos de nodos pertenecientes a la torre TT-5** 

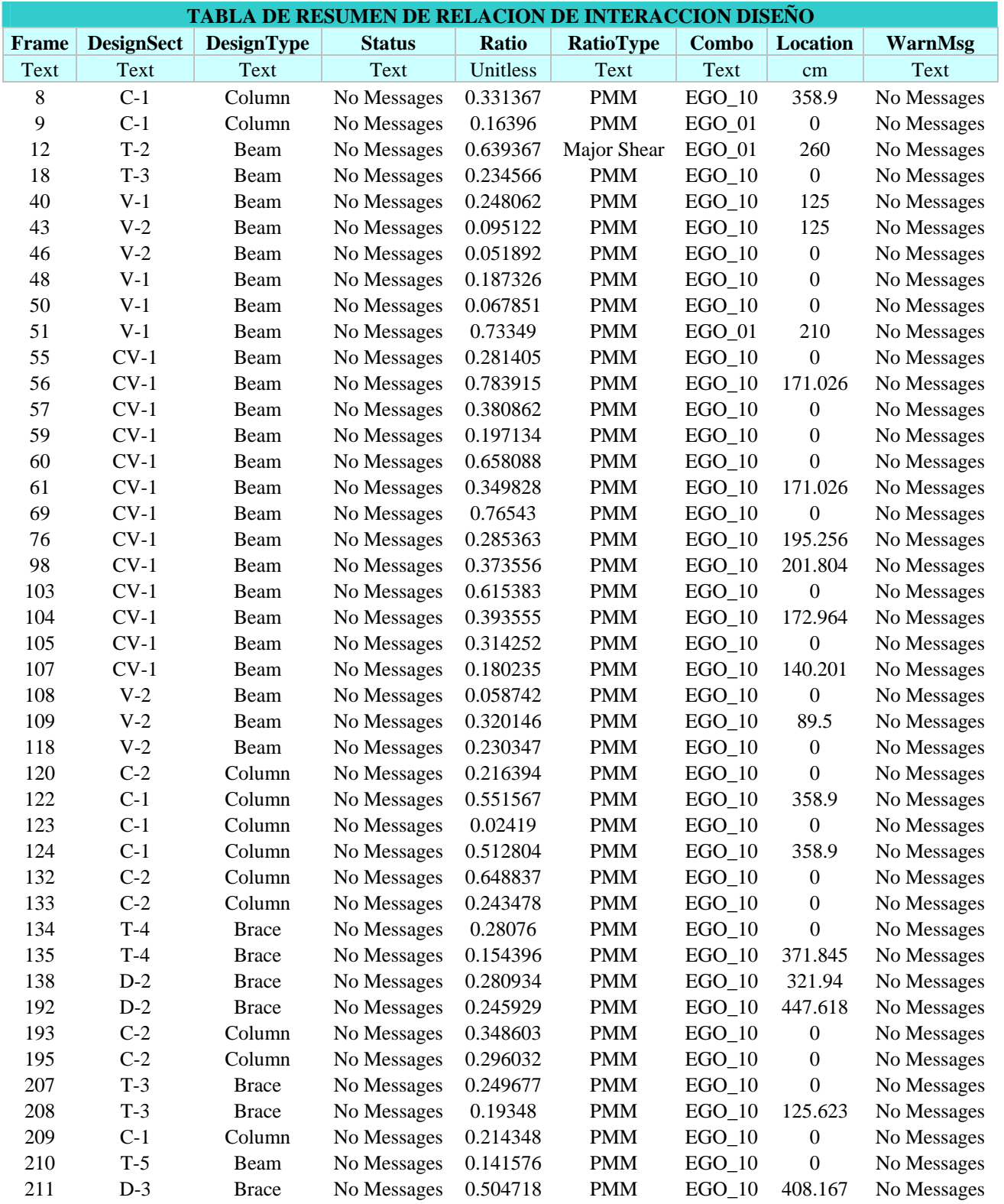

## **Tabla 45. Relaciones de Interacción de diseño de elementos estructurales para TT-5.**

## **V.2.6 TORRE TT-6.**

 Aquí se muestran 5 figuras básicas extraídas del modelo estructural realizado como son:

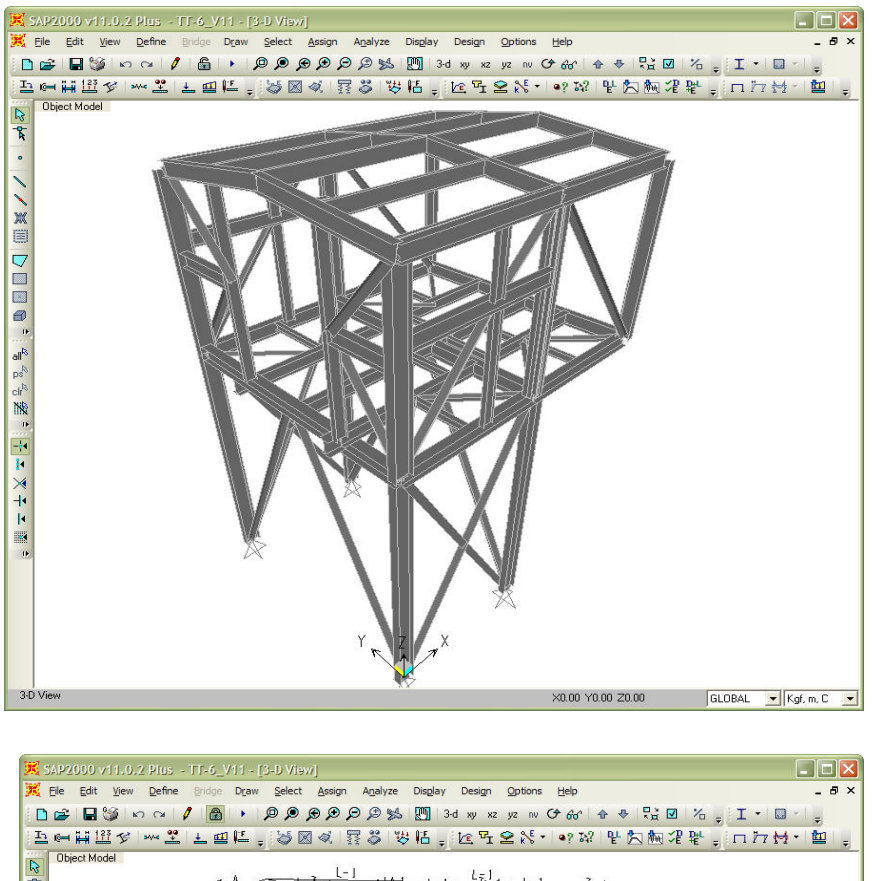

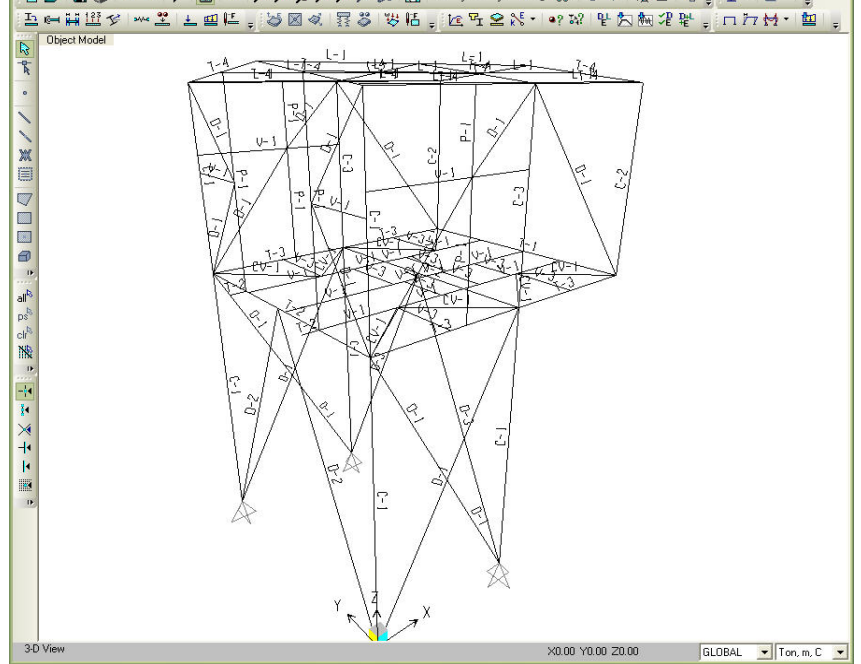

**Fig. 69 Vista general en 3D del modelo** *(arriba)*  **Asignación de marcas a perfiles para TT-6** *(abajo)*

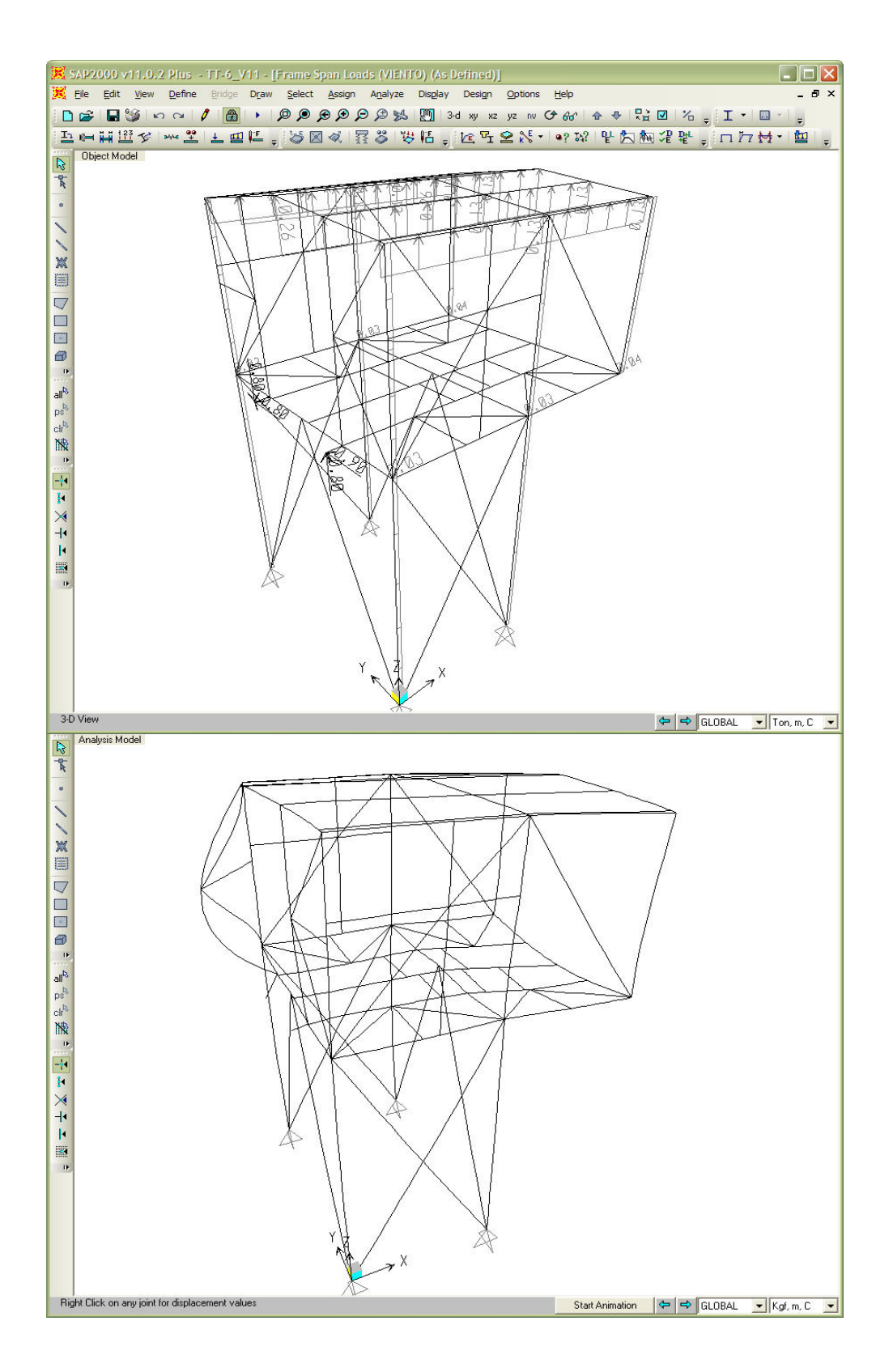

**Fig. 70 Deformada de la estructura por cargas verticales** *(arriba)*  **Relaciones de interacción máximas de elementos estructurales para torre TT-6** *(abajo)*

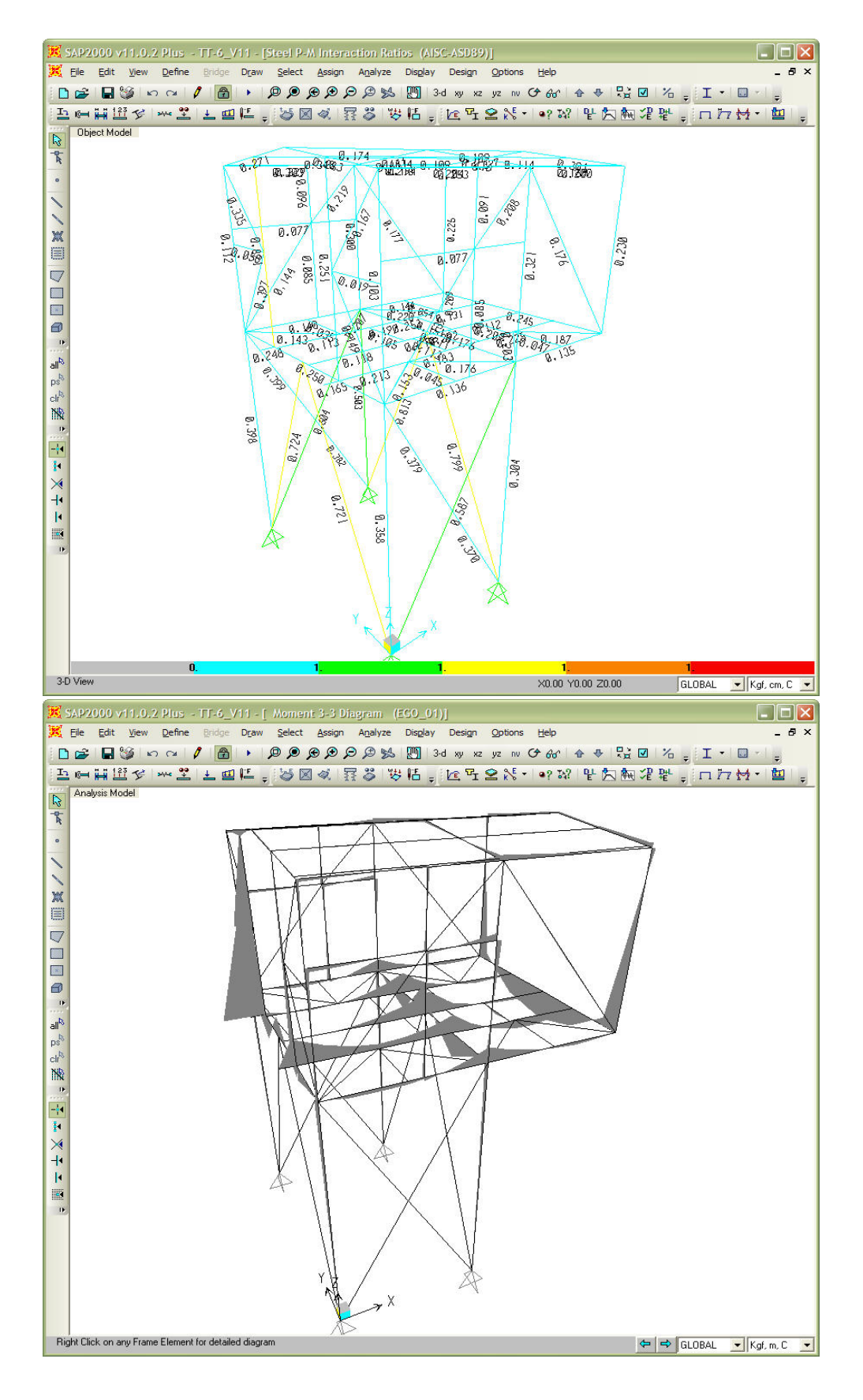

**Fig. 71 Ejemplo de diagrama de momentos por cargas verticales** *(arriba)*  **Ejemplo de asignación de cargas en la estructura para torre TT-6** *(abajo)*

A continuación se muestran tablas de resumen de resultados extraídas del modelo elaborado como son:

| TABLA DE REACCIONES BASE POR TIPO DE CARGA |                            |                 |                 |                  |            |            |            |                  |                  |                  |
|--------------------------------------------|----------------------------|-----------------|-----------------|------------------|------------|------------|------------|------------------|------------------|------------------|
| <b>Joint</b>                               | <b>OutputCase</b>          | <b>CaseType</b> | <b>StepType</b> | <b>StepNum</b>   | F1         | F2         | F3         | M1               | M2               | M3               |
|                                            |                            |                 |                 |                  |            |            |            | Ton-             | Ton-             | Ton-             |
| Text                                       | <b>Text</b>                | Text            | <b>Text</b>     | Unitless         | Ton        | Ton        | Ton        | m                | m                | m                |
| 4                                          | <b>DEAD</b>                | LinStatic       |                 |                  | 0.5305     | 0.7218     | 5.5201     | $\boldsymbol{0}$ | $\mathbf{0}$     | $\boldsymbol{0}$ |
| $\overline{\mathbf{4}}$                    | <b>MODAL</b>               | LinModal        | Mode            | $\mathbf{1}$     | 8.5482     | 4.2439     | 40.291     | $\boldsymbol{0}$ | $\boldsymbol{0}$ | $\boldsymbol{0}$ |
| 4                                          | <b>MODAL</b>               | LinModal        | Mode            | $\overline{c}$   | 14.8424    | 2.0911     | 67.7756    | $\boldsymbol{0}$ | $\boldsymbol{0}$ | $\boldsymbol{0}$ |
| 4                                          | <b>MODAL</b>               | LinModal        | Mode            | 3                | 12.9325    | $-23.5523$ | 0.1613     | $\boldsymbol{0}$ | $\boldsymbol{0}$ | $\boldsymbol{0}$ |
| 4                                          | <b>MODAL</b>               | LinModal        | Mode            | 4                | $-3.2741$  | $-15.3006$ | $-51.6954$ | $\boldsymbol{0}$ | $\boldsymbol{0}$ | $\boldsymbol{0}$ |
| 4                                          | <b>MODAL</b>               | LinModal        | Mode            | 5                | 9.1539     | $-3.7963$  | 9.3319     | $\boldsymbol{0}$ | $\boldsymbol{0}$ | $\boldsymbol{0}$ |
| 4                                          | <b>MODAL</b>               | LinModal        | Mode            | 6                | 0.1819     | $-2.0342$  | $-1.3024$  | $\boldsymbol{0}$ | $\boldsymbol{0}$ | $\boldsymbol{0}$ |
| 4                                          | <b>MODAL</b>               | LinModal        | Mode            | 7                | $-5.9089$  | $-7.8515$  | $-54.3935$ | $\boldsymbol{0}$ | $\boldsymbol{0}$ | $\boldsymbol{0}$ |
| 4                                          | <b>MODAL</b>               | LinModal        | Mode            | 8                | $-13.7067$ | $-2.5613$  | $-69.688$  | $\boldsymbol{0}$ | $\boldsymbol{0}$ | $\boldsymbol{0}$ |
| 4                                          | <b>MODAL</b>               | LinModal        | Mode            | 9                | 1.5202     | $-1.358$   | $-12.5053$ | $\boldsymbol{0}$ | $\boldsymbol{0}$ | $\boldsymbol{0}$ |
| 4                                          | <b>MODAL</b>               | LinModal        | Mode            | $10\,$           | $-6.6078$  | $-8.7827$  | $-37.4401$ | $\boldsymbol{0}$ | $\boldsymbol{0}$ | $\boldsymbol{0}$ |
| 4                                          | <b>MODAL</b>               | LinModal        | Mode            | 11               | $-18.5437$ | 0.2935     | $-15.3166$ | $\boldsymbol{0}$ | $\boldsymbol{0}$ | $\boldsymbol{0}$ |
| 4                                          | <b>MODAL</b>               | LinModal        | Mode            | 12               | $-3.3125$  | 15.0738    | 83.1043    | $\boldsymbol{0}$ | $\boldsymbol{0}$ | $\boldsymbol{0}$ |
| 4                                          | <b>CV</b>                  | LinStatic       |                 |                  | 0.3252     | 0.1993     | 1.2414     | $\boldsymbol{0}$ | $\boldsymbol{0}$ | $\boldsymbol{0}$ |
| 4                                          | <b>VIENTO</b>              | LinStatic       |                 |                  | 0.2792     | $-0.6107$  | $-0.2616$  | $\boldsymbol{0}$ | $\boldsymbol{0}$ | $\boldsymbol{0}$ |
| 4                                          | <b>OPERA</b>               | LinStatic       |                 |                  | 0.1032     | 0.0314     | 0.1065     | $\boldsymbol{0}$ | $\boldsymbol{0}$ | $\boldsymbol{0}$ |
| 4                                          | <b>SX</b>                  | LinRespSpec     | Max             |                  | 2.9746     | 0.4443     | 13.3943    | $\boldsymbol{0}$ | $\boldsymbol{0}$ | $\boldsymbol{0}$ |
| $\overline{\mathcal{L}}$                   | SY                         | LinRespSpec     | Max             |                  | 1.3977     | 2.1104     | 6.6201     | $\boldsymbol{0}$ | $\boldsymbol{0}$ | $\boldsymbol{0}$ |
| 4                                          | $\ensuremath{\mathrm{SZ}}$ | LinRespSpec     | Max             |                  | 1.9831     | 0.2962     | 8.9295     | $\boldsymbol{0}$ | $\boldsymbol{0}$ | $\boldsymbol{0}$ |
| $\overline{4}$                             | <b>CV_RED</b>              | LinStatic       |                 |                  | 0.3095     | 0.157      | 0.9033     | $\boldsymbol{0}$ | $\boldsymbol{0}$ | $\boldsymbol{0}$ |
| 36                                         | <b>DEAD</b>                | LinStatic       |                 |                  | $-0.4747$  | 0.3889     | 4.4751     | $\boldsymbol{0}$ | $\boldsymbol{0}$ | $\boldsymbol{0}$ |
| 36                                         | <b>MODAL</b>               | LinModal        | Mode            | $\mathbf{1}$     | 7.1161     | 20.203     | 22.6818    | $\boldsymbol{0}$ | $\boldsymbol{0}$ | $\boldsymbol{0}$ |
| 36                                         | <b>MODAL</b>               | LinModal        | Mode            | $\boldsymbol{2}$ | 15.4779    | $-2.7702$  | $-74.1284$ | $\boldsymbol{0}$ | $\boldsymbol{0}$ | $\boldsymbol{0}$ |
| 36                                         | <b>MODAL</b>               | LinModal        | Mode            | 3                | 14.1576    | $-0.2948$  | $-62.7899$ | $\boldsymbol{0}$ | $\boldsymbol{0}$ | $\boldsymbol{0}$ |
| 36                                         | <b>MODAL</b>               | LinModal        | Mode            | 4                | $-5.6271$  | $-16.5161$ | 0.4181     | $\boldsymbol{0}$ | $\boldsymbol{0}$ | $\boldsymbol{0}$ |
| 36                                         | <b>MODAL</b>               | LinModal        | Mode            | 5                | 8.5016     | $-4.3254$  | $-24.2864$ | $\boldsymbol{0}$ | $\boldsymbol{0}$ | $\boldsymbol{0}$ |
| 36                                         | <b>MODAL</b>               | LinModal        | Mode            | 6                | $-0.3775$  | $-2.6893$  | $-0.2501$  | $\boldsymbol{0}$ | $\boldsymbol{0}$ | $\boldsymbol{0}$ |
| 36                                         | <b>MODAL</b>               | LinModal        | Mode            | 7                | $-6.1616$  | $-2.6833$  | 26.7527    | $\boldsymbol{0}$ | $\boldsymbol{0}$ | $\boldsymbol{0}$ |
| 36                                         | <b>MODAL</b>               | LinModal        | Mode            | $8\,$            | $-13.5037$ | 7.6362     | 81.099     | $\boldsymbol{0}$ | $\boldsymbol{0}$ | $\boldsymbol{0}$ |
| 36                                         | <b>MODAL</b>               | LinModal        | Mode            | 9                | 0.4444     | $-0.2925$  | 15.7587    | $\boldsymbol{0}$ | $\boldsymbol{0}$ | $\boldsymbol{0}$ |
| 36                                         | <b>MODAL</b>               | LinModal        | Mode            | 10               | $-5.7$     | 8.2489     | 32.1572    | $\boldsymbol{0}$ | $\boldsymbol{0}$ | $\boldsymbol{0}$ |
| 36                                         | <b>MODAL</b>               | LinModal        | Mode            | 11               | $-11.4965$ | $-7.247$   | $-44.6173$ | $\boldsymbol{0}$ | $\boldsymbol{0}$ | $\boldsymbol{0}$ |
| 36                                         | <b>MODAL</b>               | LinModal        | Mode            | 12               | $-11.698$  | 0.6913     | 16.6271    | $\boldsymbol{0}$ | $\boldsymbol{0}$ | $\boldsymbol{0}$ |
| 36                                         | <b>CV</b>                  | LinStatic       |                 |                  | $-0.3172$  | 0.8899     | 5.7672     | $\boldsymbol{0}$ | $\boldsymbol{0}$ | $\boldsymbol{0}$ |
| 36                                         | <b>VIENTO</b>              | LinStatic       |                 |                  | 0.6613     | $-0.1997$  | $-4.2548$  | $\boldsymbol{0}$ | 0                | $\boldsymbol{0}$ |
| 36                                         | <b>OPERA</b>               | LinStatic       |                 |                  | $-0.1068$  | 0.4032     | 2.3226     | $\boldsymbol{0}$ | 0                | $\boldsymbol{0}$ |
| 36                                         | SX                         | LinRespSpec     | Max             |                  | 3.072      | 0.3107     | 13.8342    | 0                | 0                | 0                |
| 36                                         | SY                         | LinRespSpec     | Max             |                  | 1.247      | 3.508      | 6.5461     | $\boldsymbol{0}$ | 0                | $\boldsymbol{0}$ |
| 36                                         | $\ensuremath{\mathrm{SZ}}$ | LinRespSpec     | Max             |                  | 2.048      | 0.2072     | 9.2228     | $\boldsymbol{0}$ | $\boldsymbol{0}$ | $\boldsymbol{0}$ |

**Tabla 46. Descargas de columnas a cimentación de la torre TT-6 por tipo de carga** 

| <b>TABLA DE DESPLAZAMIENTOS MAXIMOS</b> |                   |                 |                  |                  |                  |               |                |                |  |  |
|-----------------------------------------|-------------------|-----------------|------------------|------------------|------------------|---------------|----------------|----------------|--|--|
| Joint                                   | <b>OutputCase</b> | <b>CaseType</b> | U1               | U <sub>2</sub>   | U3               | R1            | R <sub>2</sub> | R3             |  |  |
| Text                                    | <b>Text</b>       | Text            | mm               | mm               | mm               | Radians       | Radians        | Radians        |  |  |
| $\mathbf{1}$                            | $EGO_0$           | Combination     | 0.094999         | 0.027034         | $-0.491861$      | $-0.00002$    | 0.00017        | 0.00000944     |  |  |
| $\overline{c}$                          | $EGO_0$           | Combination     | 0.095873         | 0.026201         | $-0.388176$      | 0.000124      | 0.000261       | $-0.00000025$  |  |  |
| 3                                       | $EGO_0$           | Combination     | 0.120434         | $-0.023205$      | $-0.142913$      | $-0.000168$   | 0.000127       | 0.000032       |  |  |
| $\overline{\mathcal{L}}$                | $EGO_0$           | Combination     | $\boldsymbol{0}$ | $\boldsymbol{0}$ | $\boldsymbol{0}$ | 0.000086      | $-0.000029$    | $-0.000031$    |  |  |
| 5                                       | $EGO_0$           | Combination     | 0.568594         | $-0.183783$      | $-0.205465$      | 0.000006605   | 0.00009        | 0.000265       |  |  |
| 6                                       | $EGO_0$           | Combination     | 0.072518         | 0.022712         | $-0.188628$      | 0.00032       | 0.000078       | $-0.000056$    |  |  |
| $\overline{7}$                          | $EGO_0$           | Combination     | 0.042304         | 0.070195         | $-0.766635$      | 0.000455      | 0.000085       | 0.00002        |  |  |
| 8                                       | $EGO_0$           | Combination     | 0.081127         | 0.058492         | $-0.964687$      | $-0.000447$   | 0.000173       | 0.000009913    |  |  |
| 9                                       | $EGO_0$           | Combination     | 0.070847         | 0.028111         | $-0.241431$      | 0.000186      | 0.000097       | 0.000012       |  |  |
| 10                                      | $EGO_0$           | Combination     | 0.112711         | 0.025683         | $-0.274216$      | $-0.000231$   | 0.00013        | 0.000019       |  |  |
| 11                                      | $EGO_0$           | Combination     | 0.056588         | 0.037677         | $-0.584095$      | 0.00032       | 0.000213       | 0.000016       |  |  |
| 12                                      | $EGO_0$           | Combination     | 0.092794         | 0.037383         | $-1.094998$      | 0.000205      | 0.000436       | 0.000013       |  |  |
| 13                                      | $EGO_0$           | Combination     | 0.090949         | 0.055121         | $-1.352279$      | $-0.000207$   | 0.000432       | 0.000018       |  |  |
| 14                                      | $EGO_0$           | Combination     | 0.096933         | 0.05483          | $-0.669614$      | $-0.000339$   | 0.000272       | 0.000009147    |  |  |
| 15                                      | $EGO_0$           | Combination     | 0.092548         | 0.066722         | $-1.578829$      | 0.000426      | 0.000288       | 0.000023       |  |  |
| 16                                      | $EGO_0$           | Combination     | 0.103926         | 0.009429         | $-0.561365$      | $-0.000072$   | 0.00005        | 0.00000103     |  |  |
| 17                                      | $EGO_0$           | Combination     | 0.095989         | 0.063807         | $-1.872106$      | $-0.00000789$ | 0.000513       | $-0.000003457$ |  |  |
| 18                                      | $EGO$ 00          | Combination     | 0.096381         | $-0.001843$      | $-0.265275$      | $-0.000035$   | 0.00011        | $-0.000003102$ |  |  |
| 19                                      | $EGO_0$           | Combination     | 0.09412          | 0.032294         | $-0.694589$      | 0.000068      | 0.000397       | 0.000005692    |  |  |
| 20                                      | $EGO_0$           | Combination     | 0.095859         | 0.032626         | $-0.629151$      | 0.000098      | 0.000479       | 0.00002        |  |  |
| 21                                      | $EGO_0$           | Combination     | 0.072089         | 0.020805         | $-0.298805$      | 0.000131      | 0.000004066    | 0.000014       |  |  |
| 22                                      | $EGO_0$           | Combination     | 0.097677         | 0.021425         | $-0.613444$      | $-0.00004$    | $-0.000062$    | 0.000006107    |  |  |
| 23                                      | $EGO_0$           | Combination     | 0.092493         | 0.026009         | $-0.575794$      | $-0.000015$   | 0.000378       | 0.000004988    |  |  |
| 24                                      | $EGO_0$           | Combination     | 0.117043         | 0.006282         | $-0.291322$      | $-0.000037$   | 0.000029       | 0.000013       |  |  |
| 25                                      | $EGO_0$           | Combination     | 0.0936           | 0.006262         | $-0.3569$        | $-0.000027$   | 0.0001         | 0.000021       |  |  |
| 26                                      | $EGO_0$           | Combination     | 0.096394         | 0.022516         | $-0.533765$      | $-0.000031$   | $-0.000083$    | 0.000001241    |  |  |
| 27                                      | $EGO_0$           | Combination     | 0.095999         | 0.022365         | $-0.343289$      | 0.000083      | 0.000014       | 0.000007192    |  |  |
| 28                                      | $EGO_0$           | Combination     | 0.090807         | 0.061461         | $-1.659988$      | $-0.000392$   | 0.00011        | $-0.000008359$ |  |  |
| 29                                      | $EGO_0$           | Combination     | 0.094259         | $-0.010923$      | $-0.350895$      | $-0.00003$    | $-0.000372$    | $-0.000004576$ |  |  |
| 30                                      | $EGO_0$           | Combination     | 0.095954         | 0.023793         | $-0.342154$      | 0.000096      | 0.000056       | 0.000005094    |  |  |
| 31                                      | $EGO_0$           | Combination     | 0.092902         | 0.02356          | $-0.462168$      | $-0.000019$   | 0.000182       | 0.000007524    |  |  |
| 32                                      | $EGO_0$           | Combination     | 0.095856         | 0.052366         | $-1.044402$      | 0.000063      | 0.000571       | 0.000019       |  |  |
| 33                                      | $EGO_0$           | Combination     | 0.091088         | 0.052707         | $-1.298356$      | $-0.000192$   | 0.000463       | 0.00002        |  |  |
| 34                                      | $EGO_0$           | Combination     | 0.095855         | 0.030002         | $-0.553894$      | 0.000105      | 0.000436       | 0.000014       |  |  |
| 35                                      | $EGO_0$           | Combination     | 0.092073         | 0.030223         | $-0.793016$      | $-0.00007$    | 0.000523       | 0.000016       |  |  |
| 36                                      | $EGO_0$           | Combination     | $\mathbf{0}$     | 0                | $\boldsymbol{0}$ | 0.000112      | $-0.000032$    | $-0.000037$    |  |  |
| 37                                      | $EGO_0$           | Combination     | 0.568982         | $-0.096716$      | $-0.355203$      | $-0.000031$   | 0.000109       | 0.000167       |  |  |
| 38                                      | $EGO_0$           | Combination     | $\overline{0}$   | $\boldsymbol{0}$ | $\boldsymbol{0}$ | $-0.000158$   | $-0.000017$    | $-0.000018$    |  |  |
| 39                                      | $EGO_0$           | Combination     | 0.366574         | $-0.24544$       | $-0.25548$       | 0.000145      | 0.000071       | $-0.000549$    |  |  |
| 40                                      | $EGO_0$           | Combination     | $\boldsymbol{0}$ | $\boldsymbol{0}$ | $\boldsymbol{0}$ | $-0.000107$   | $-0.000027$    | 0.000009273    |  |  |
| 41                                      | $EGO_0$           | Combination     | 0.360029         | $-0.052422$      | $-0.311523$      | 0.000081      | 0.000063       | $-0.0002$      |  |  |
| 42                                      | $EGO_0$           | Combination     | 0.097567         | 0.000185         | $-0.259806$      | $-0.000111$   | 0.000046       | $-0.000006389$ |  |  |
| 43                                      | $EGO_0$           | Combination     | $-0.941193$      | $-0.211589$      | $-0.319206$      | $-0.000105$   | $-0.003663$    | 0.000227       |  |  |
| 44                                      | $EGO_0$           | Combination     | 0.57003          | $-0.013048$      | $-0.972184$      | 0.00014       | 0.000237       | 0.000251       |  |  |

**Tabla 47. Ejemplo de desplazamientos de nodos pertenecientes a la torre TT-6.** 

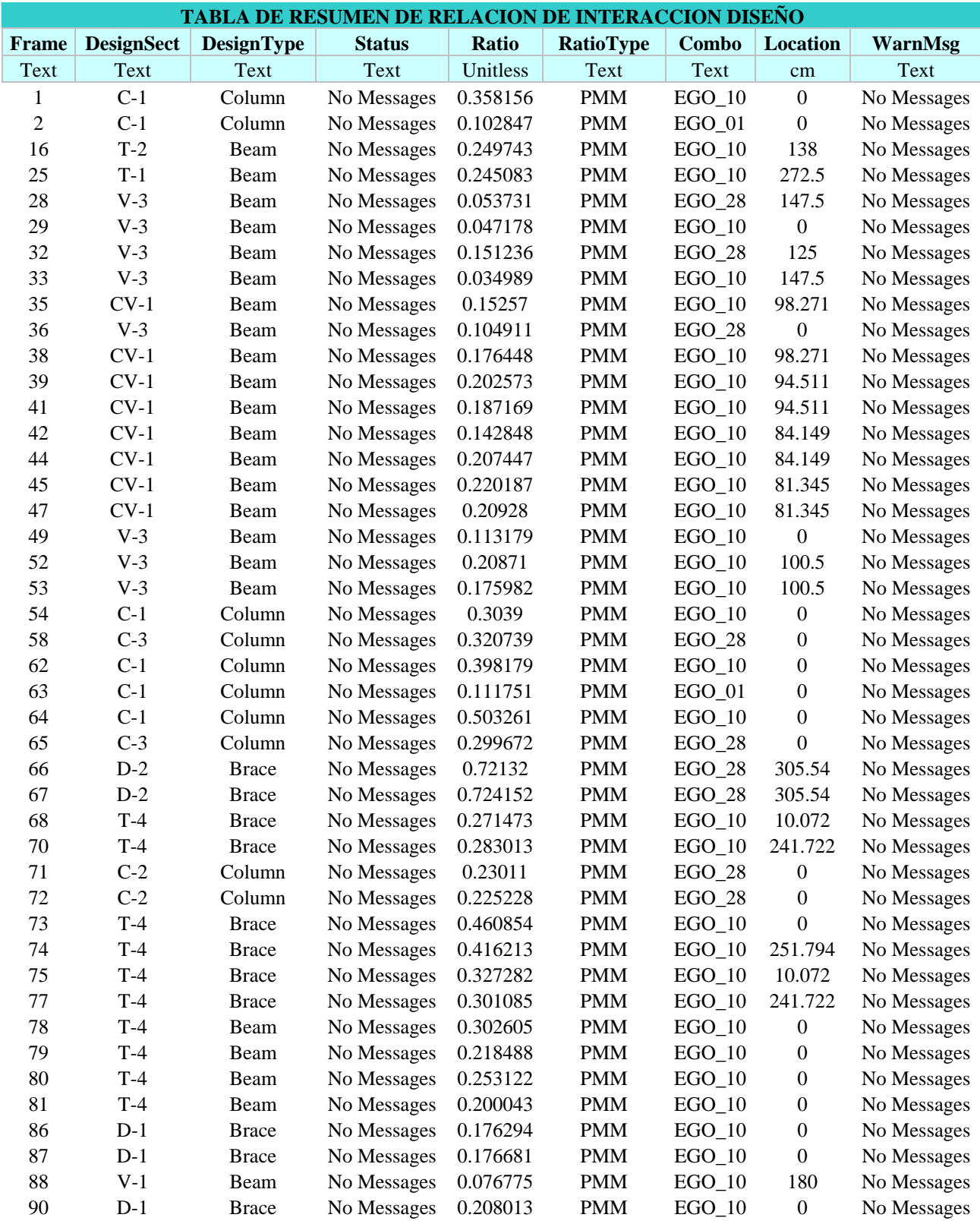

**Tabla 48. Relaciones de Interacción de diseño de elementos estructurales para TT-6.**

## **VI. PLANOS ESTRUCTURALES.**

 A continuación se muestran los planos estructurales que se generaron a partir del análisis y diseño de las estructuras aquí mostradas.

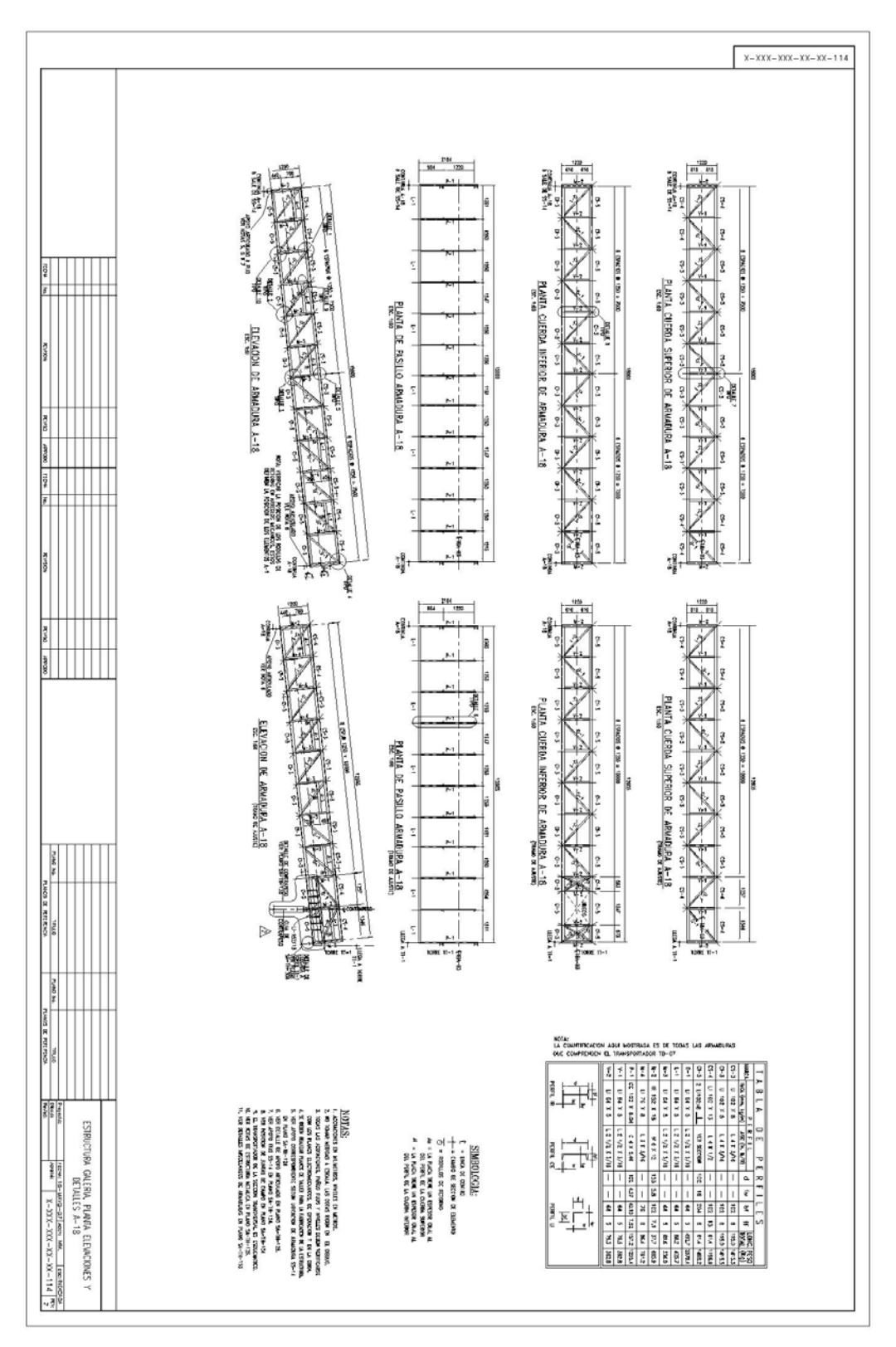

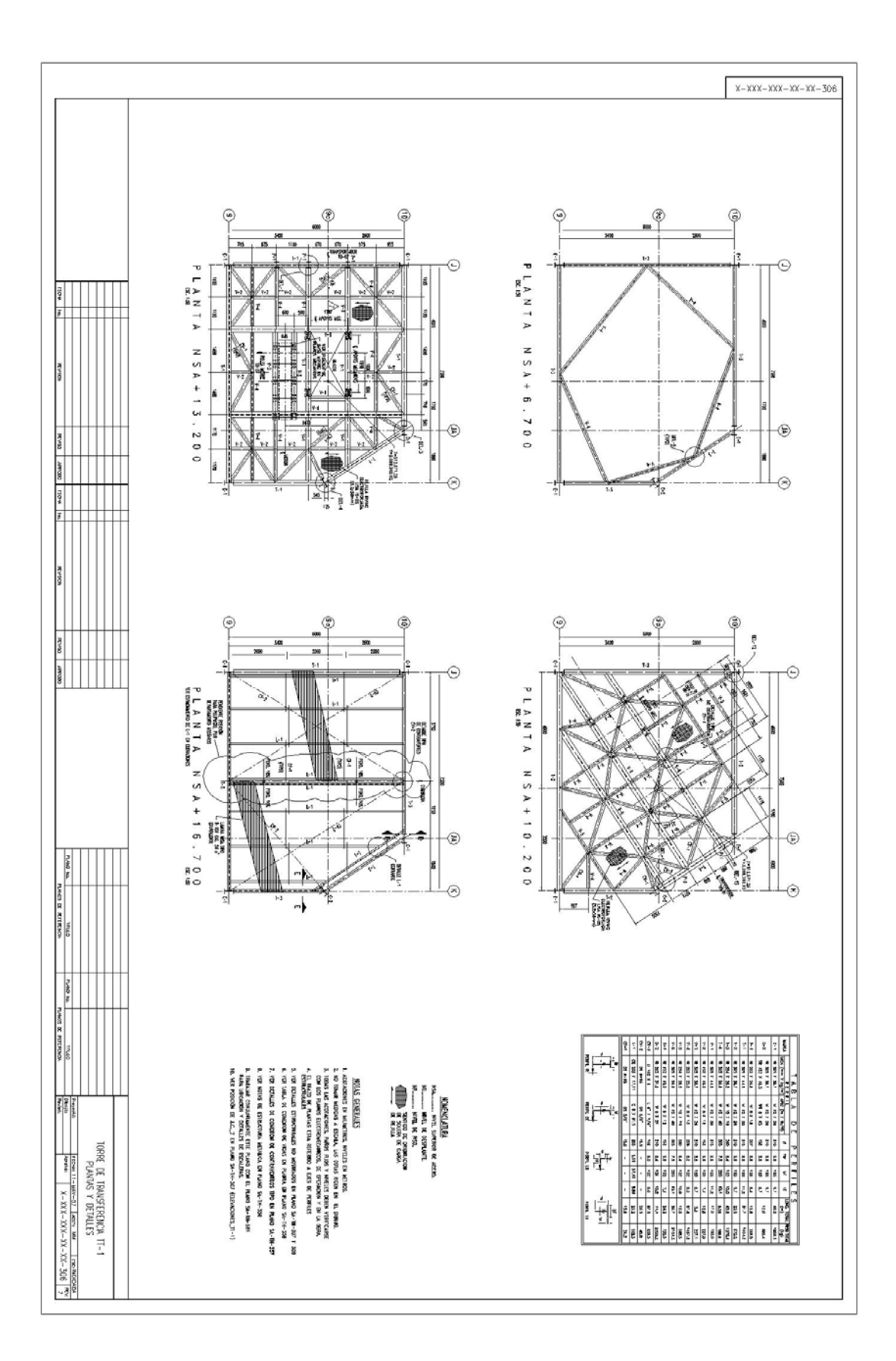

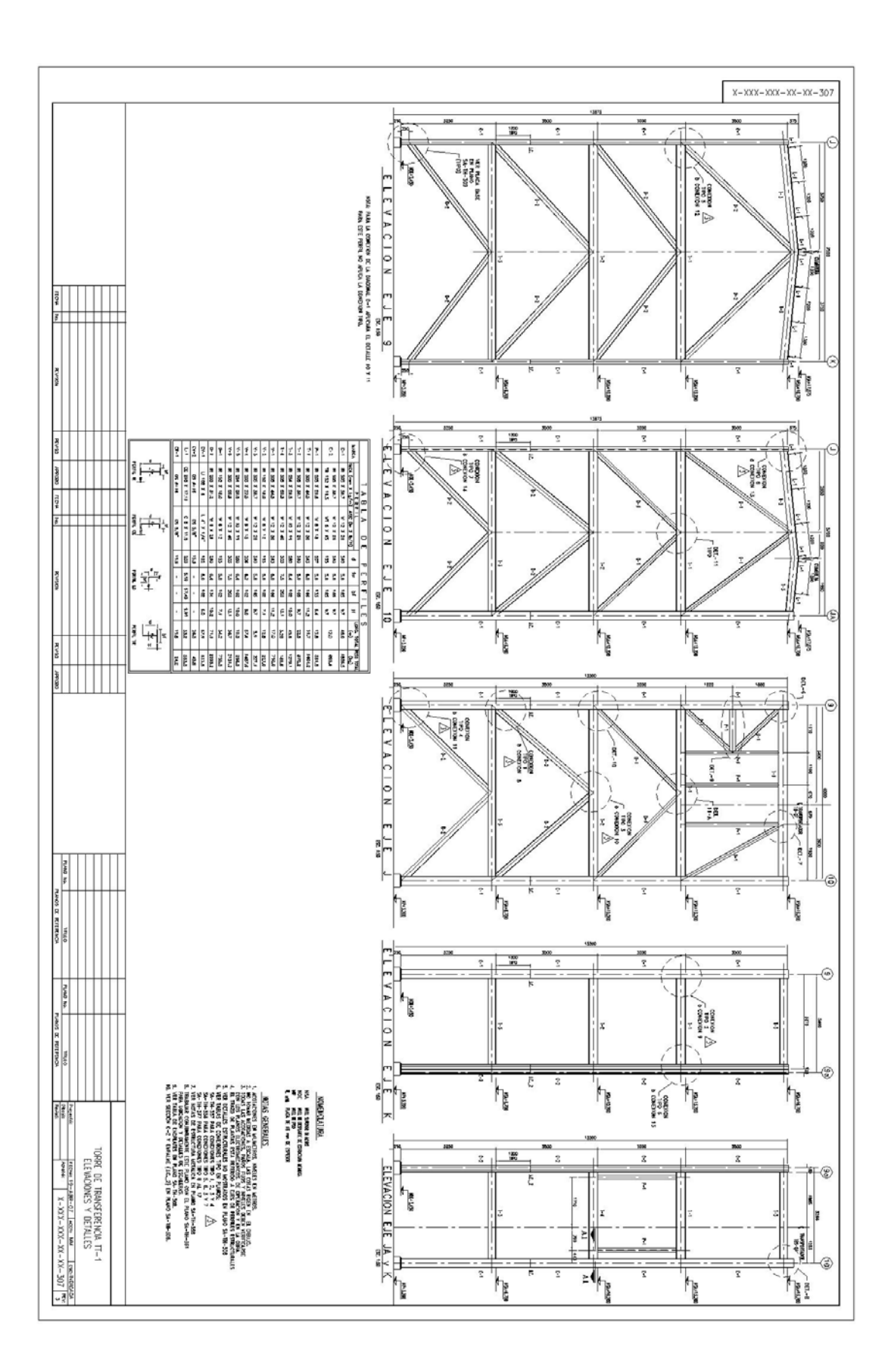

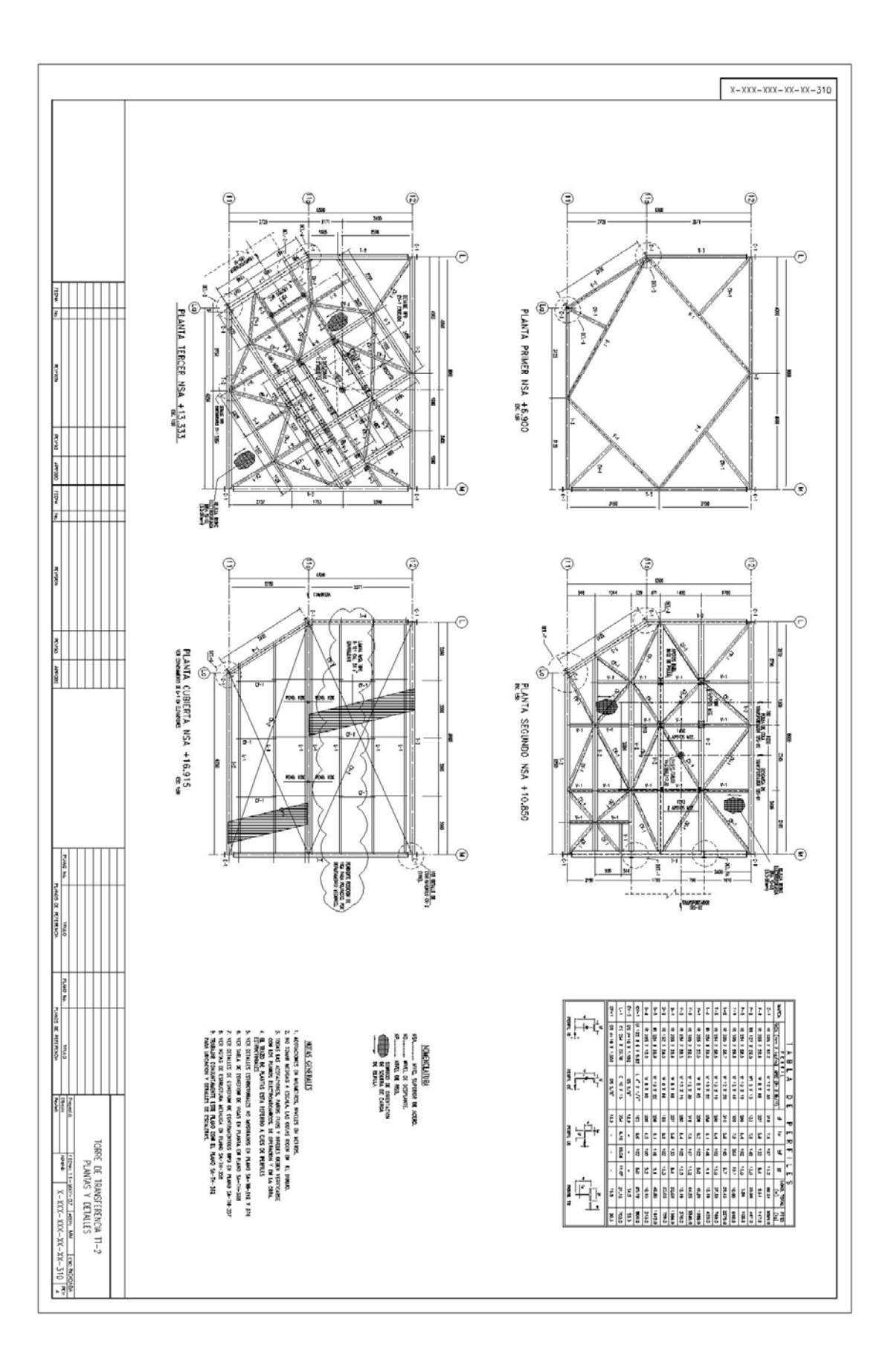

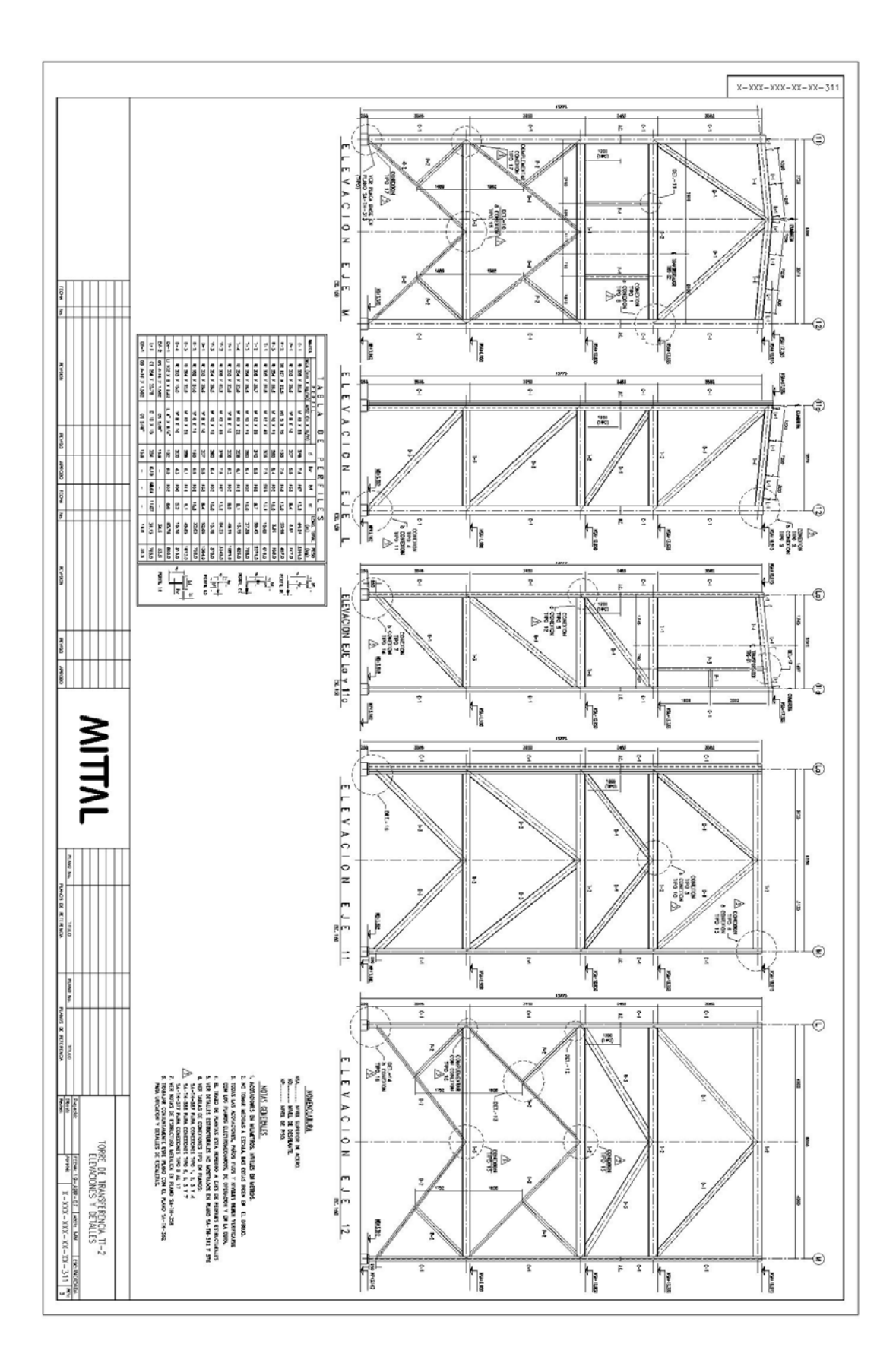

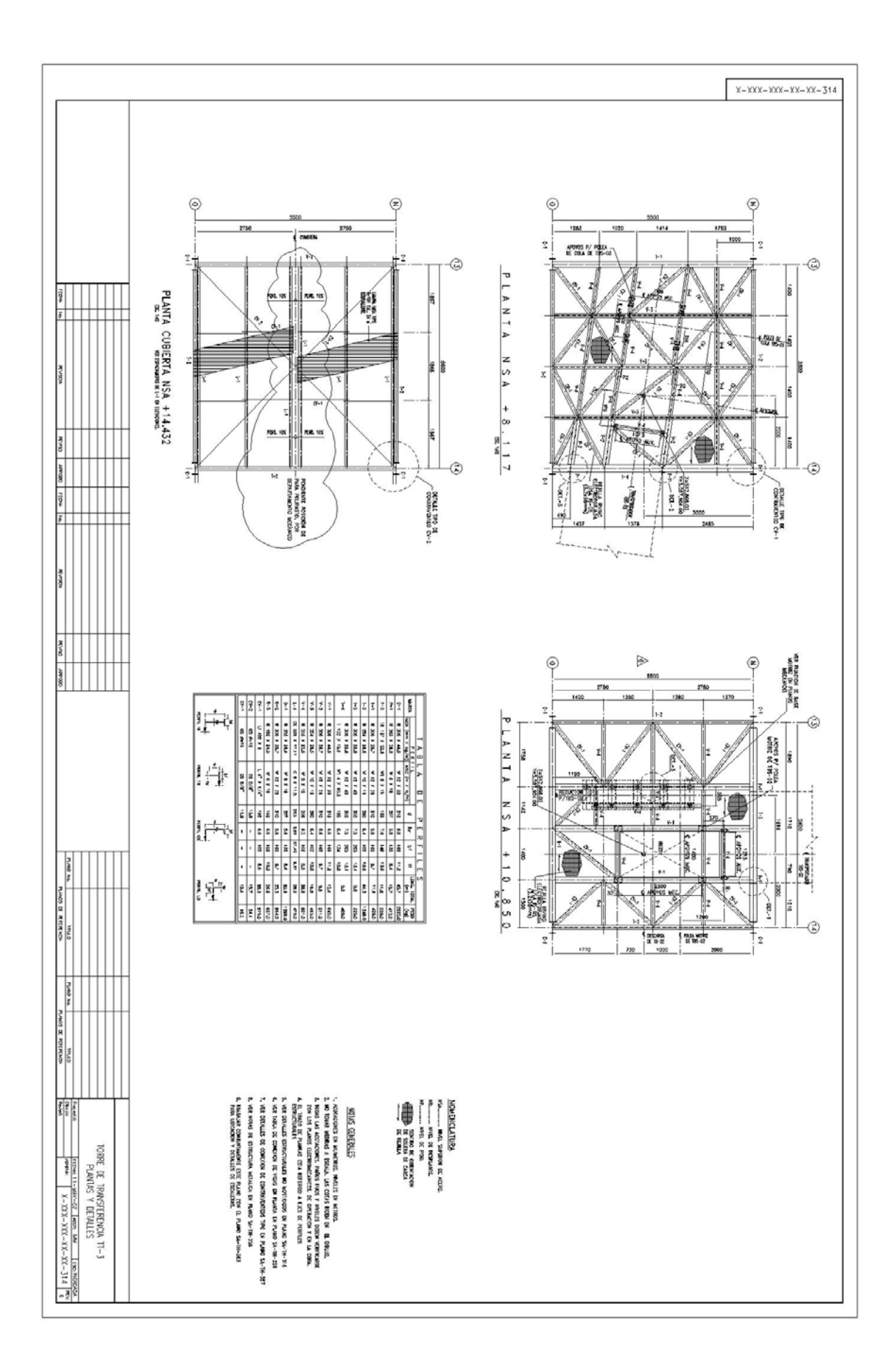

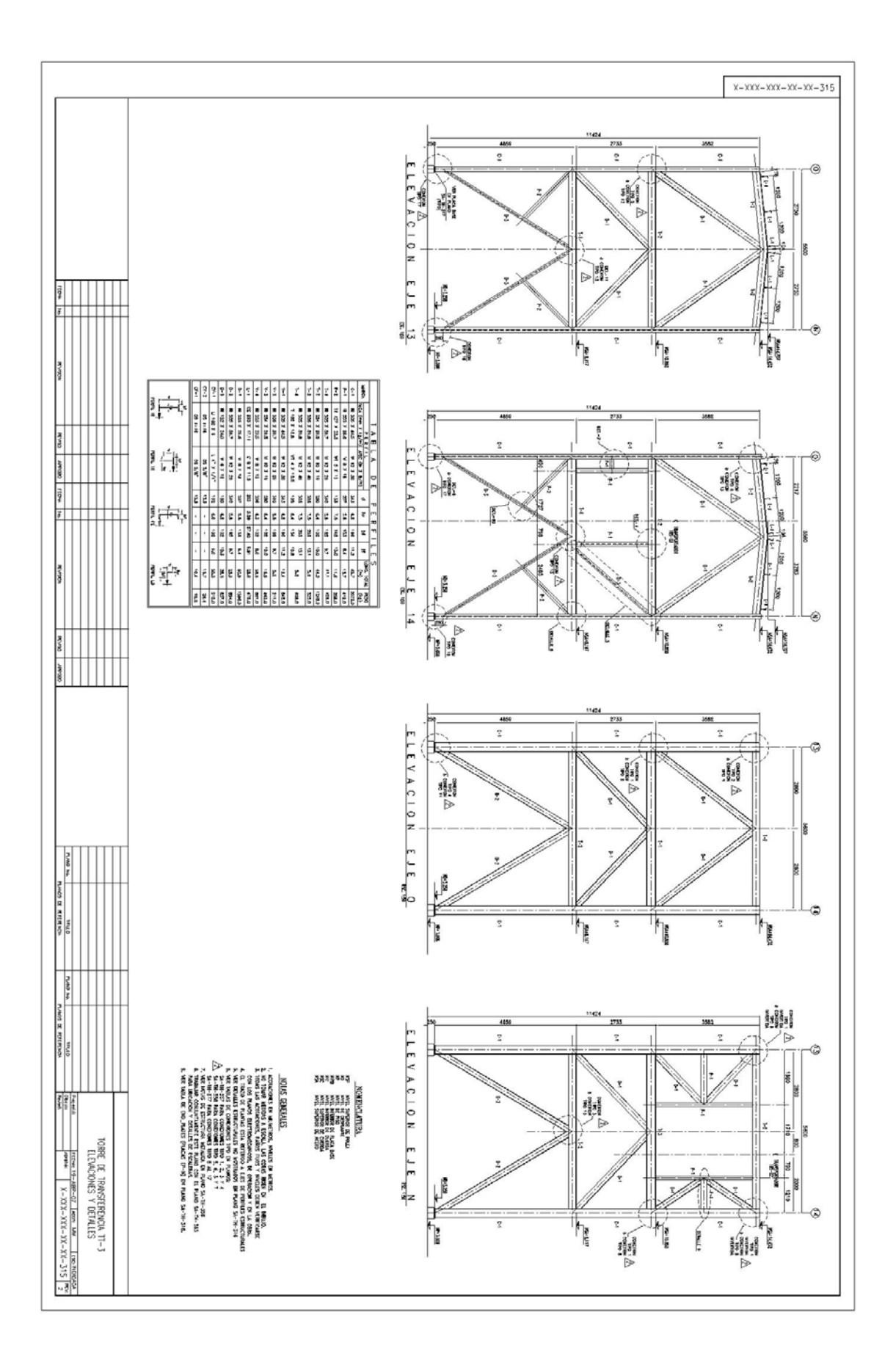

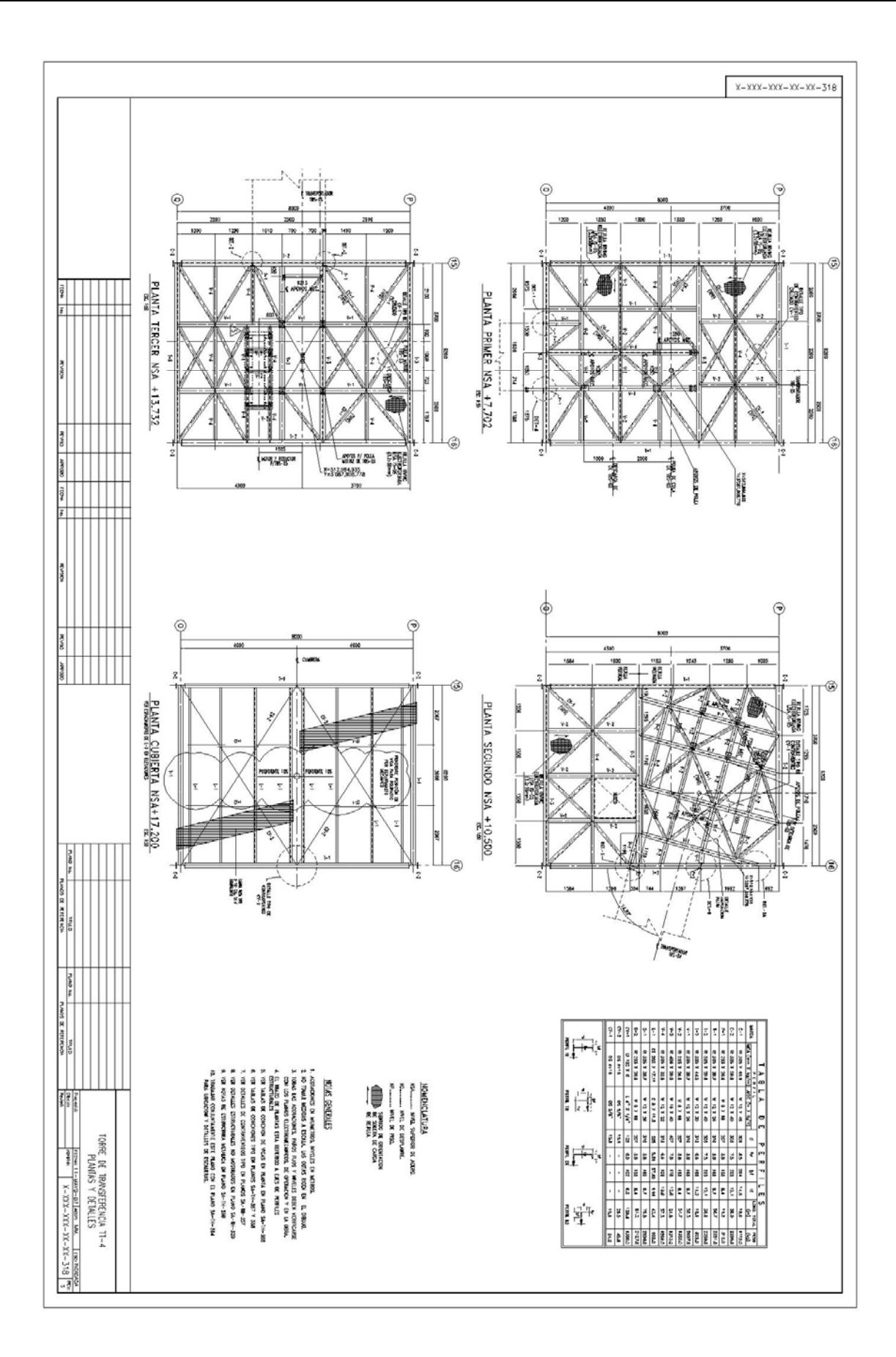

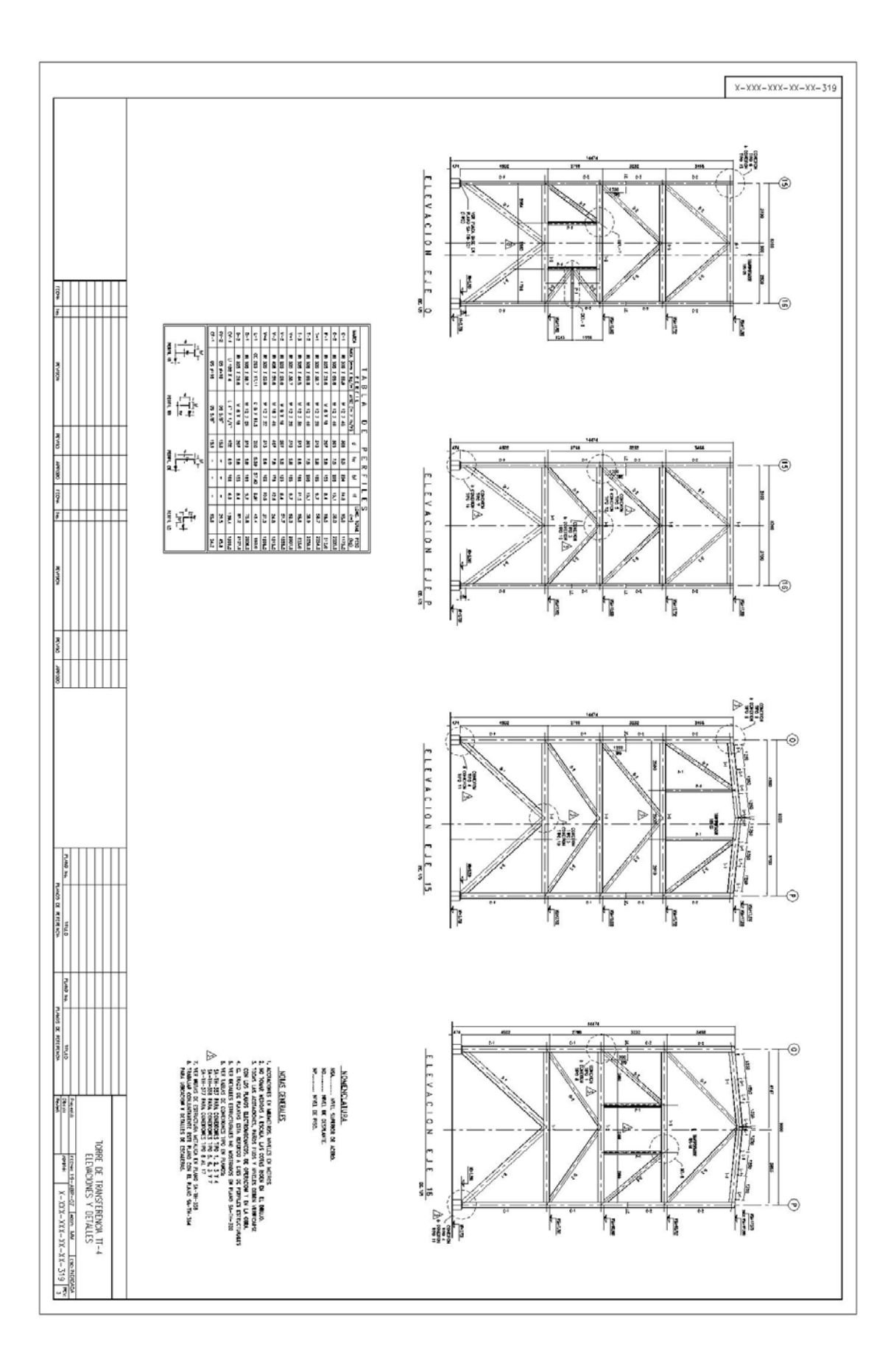

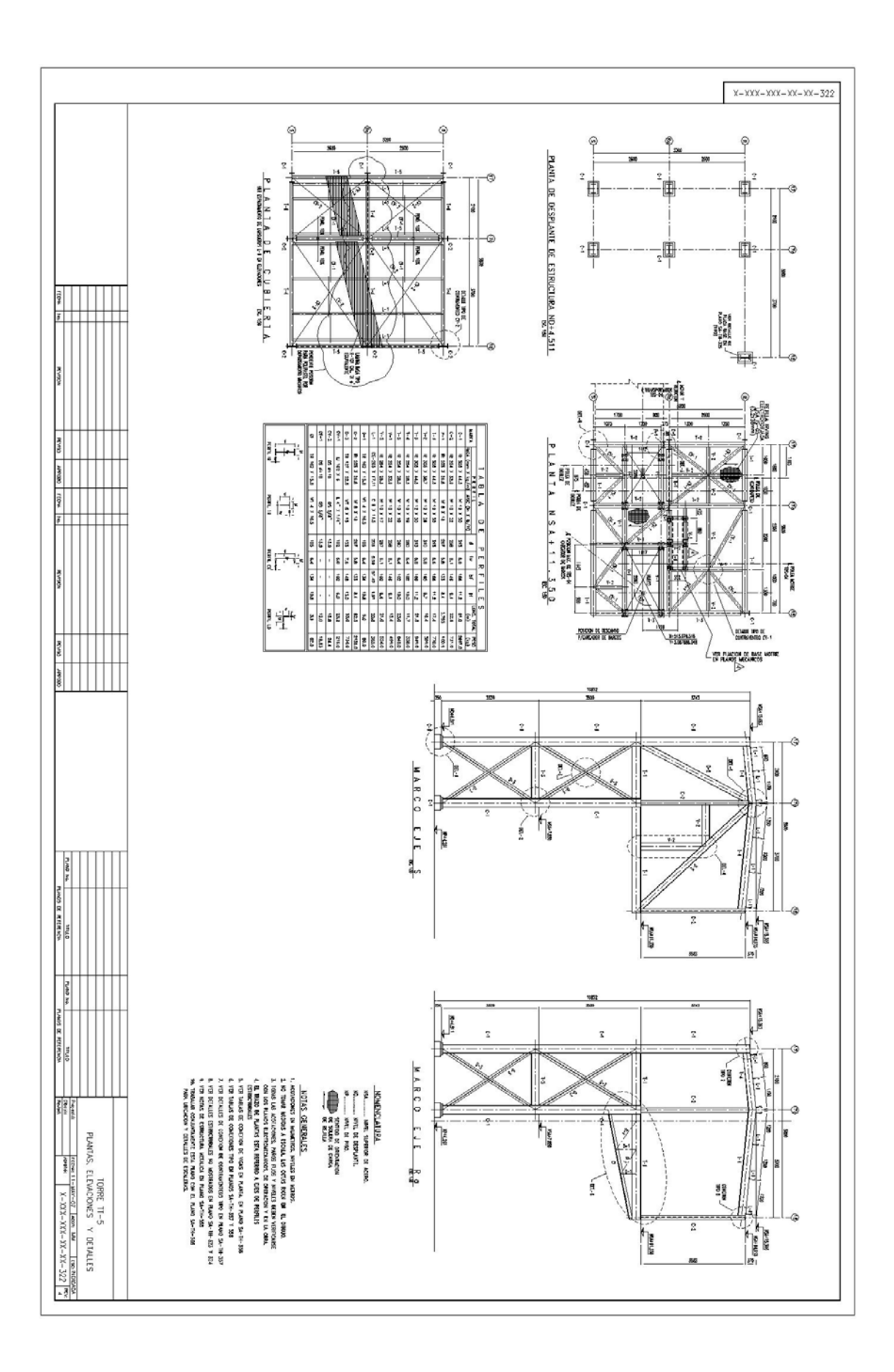

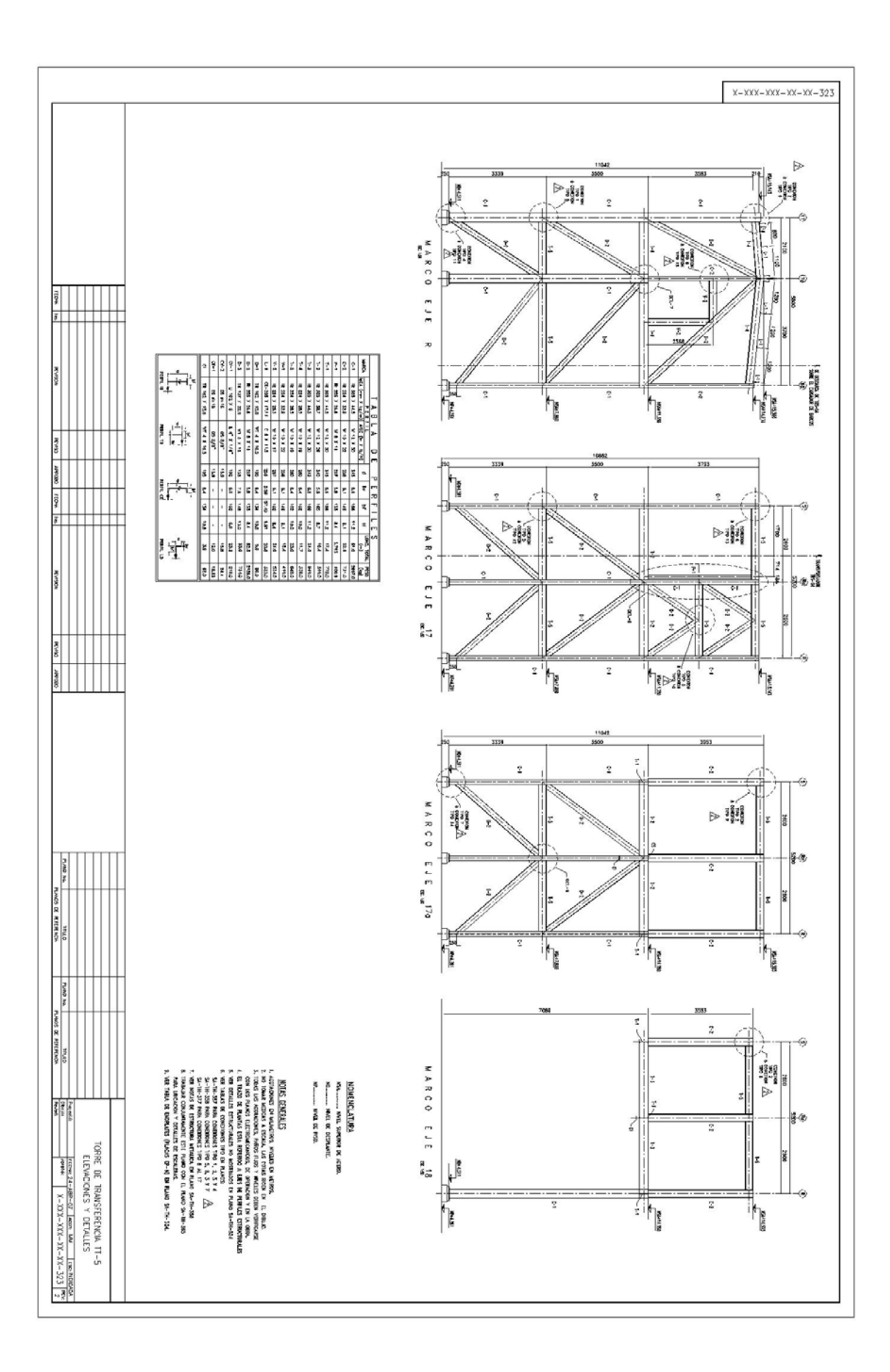

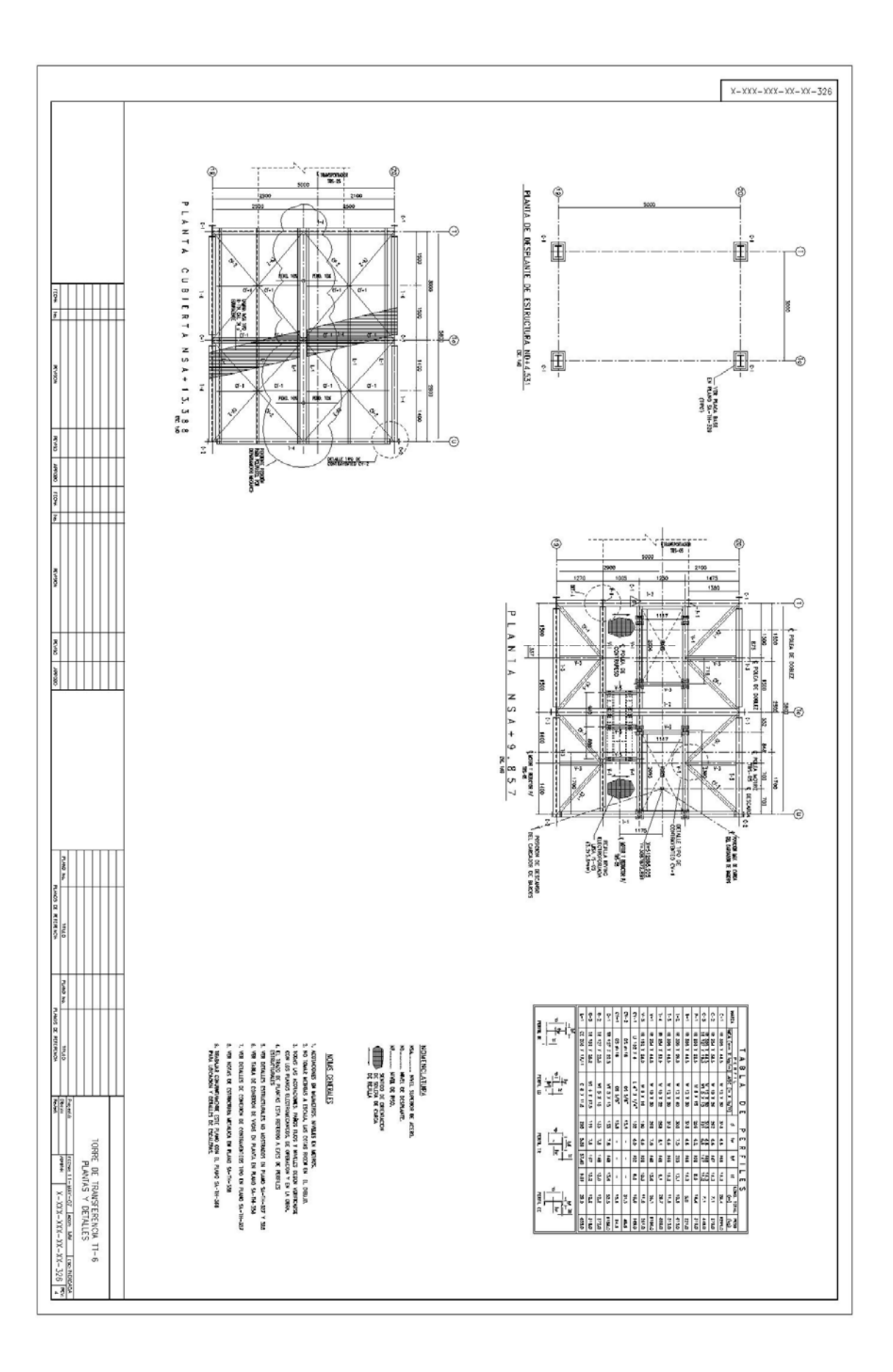

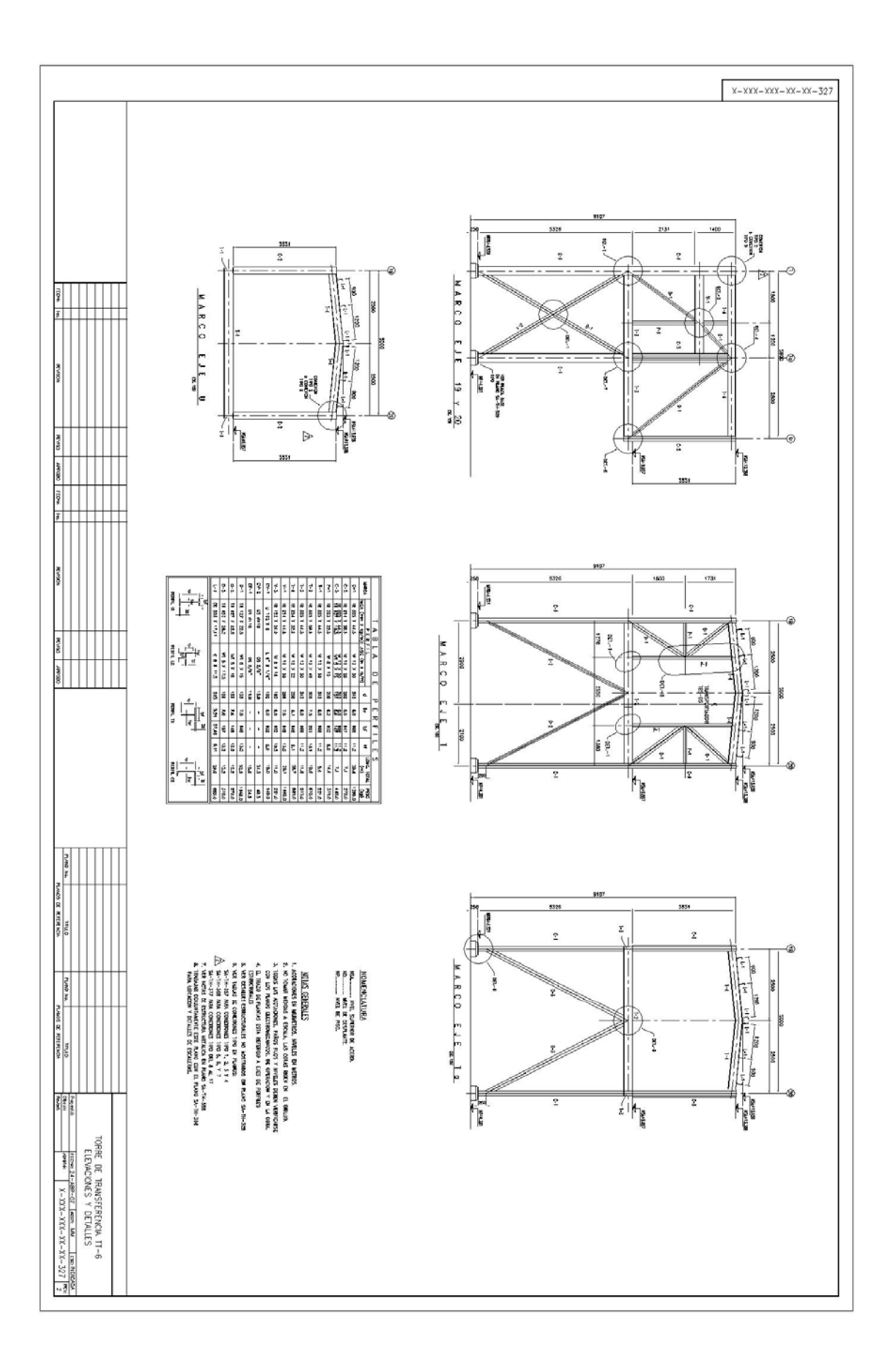

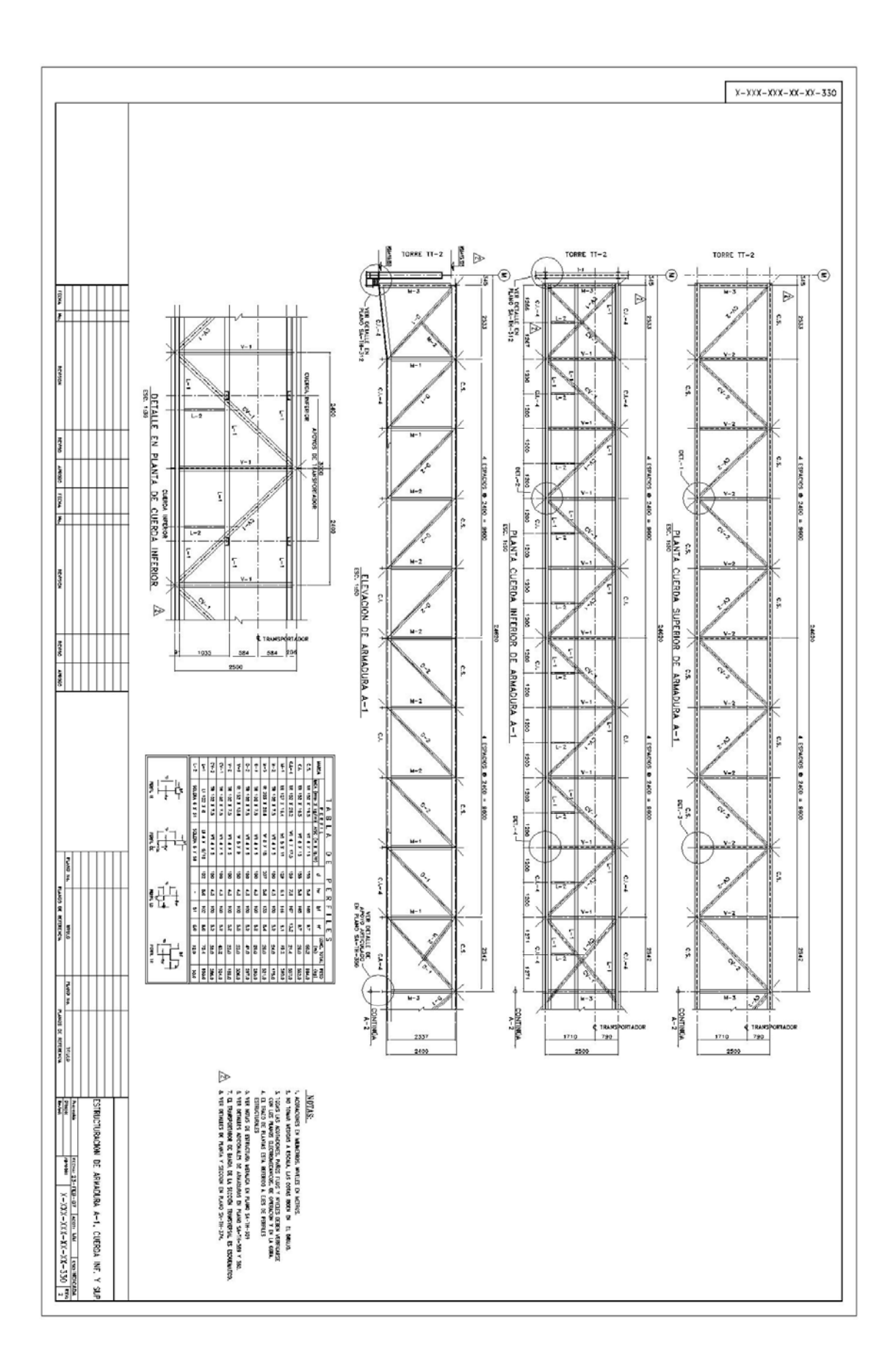

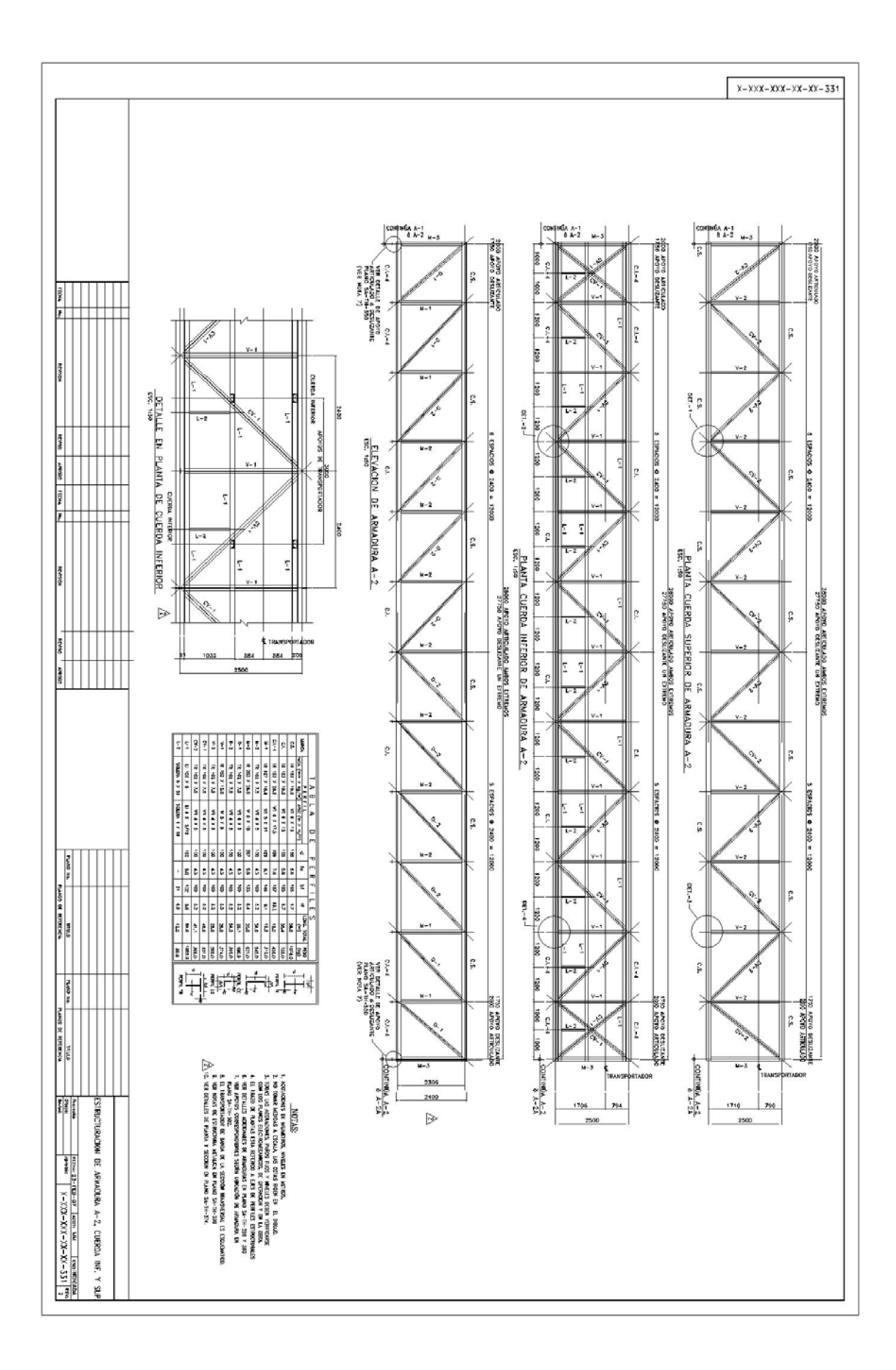

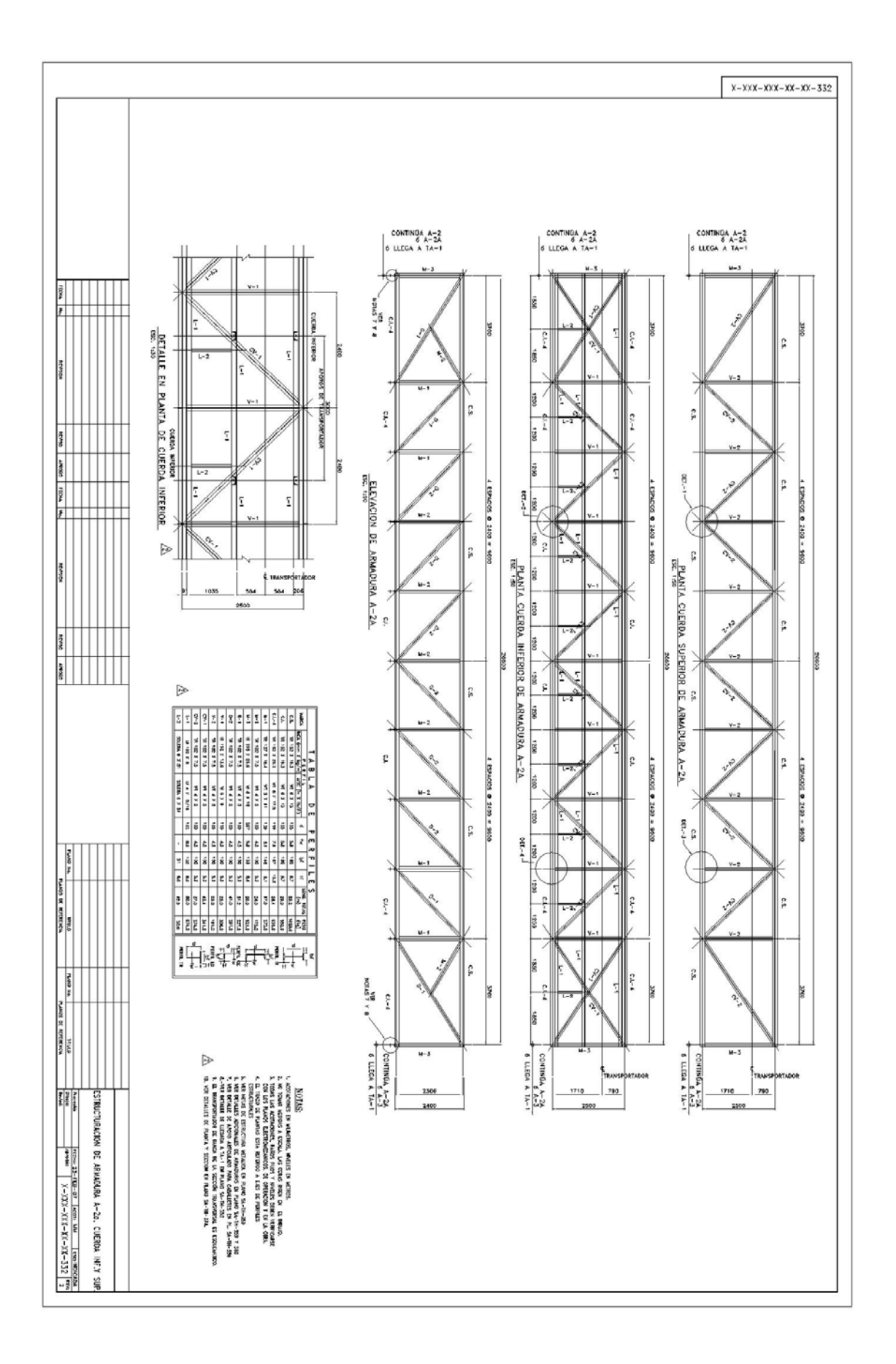

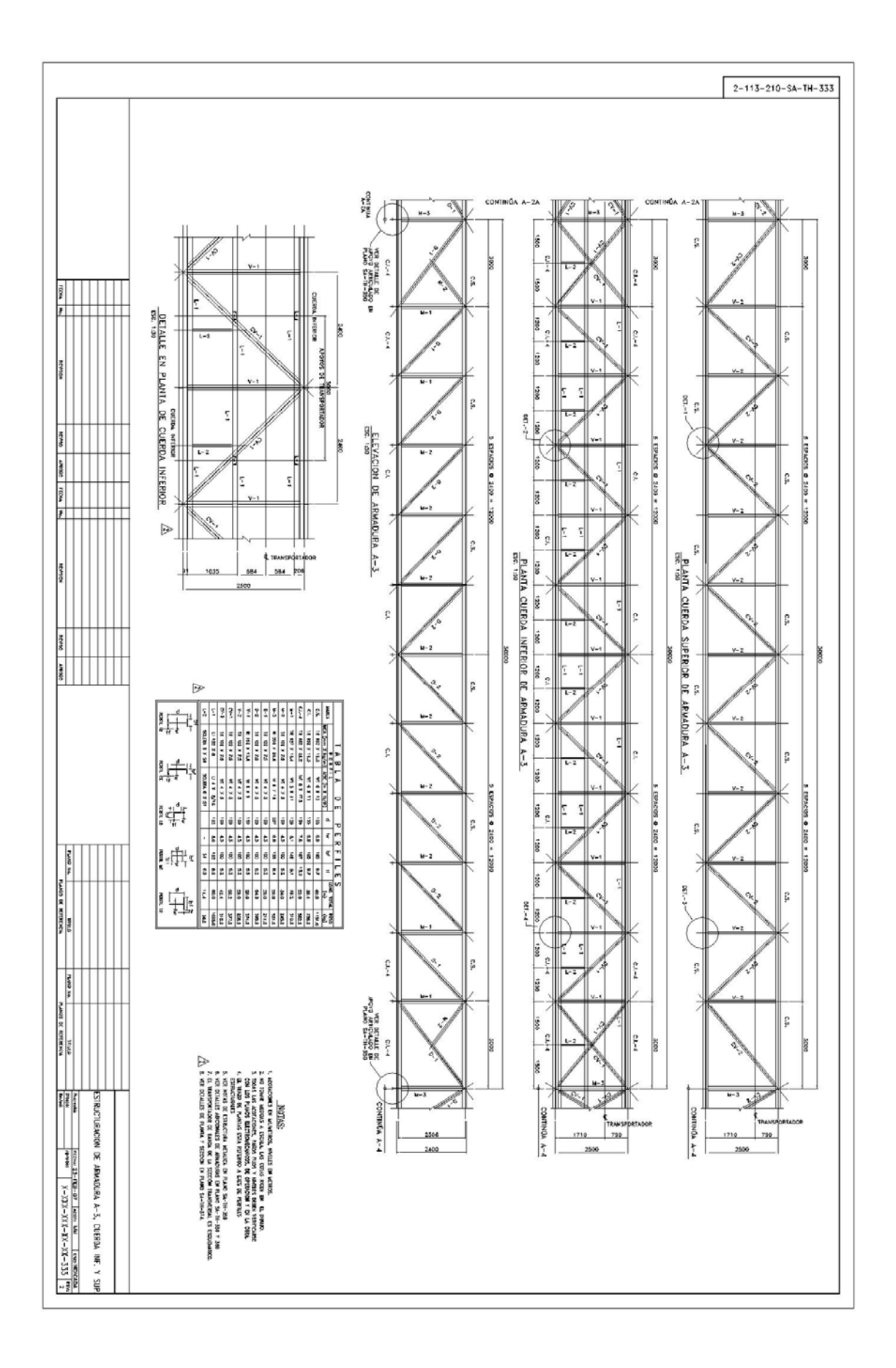

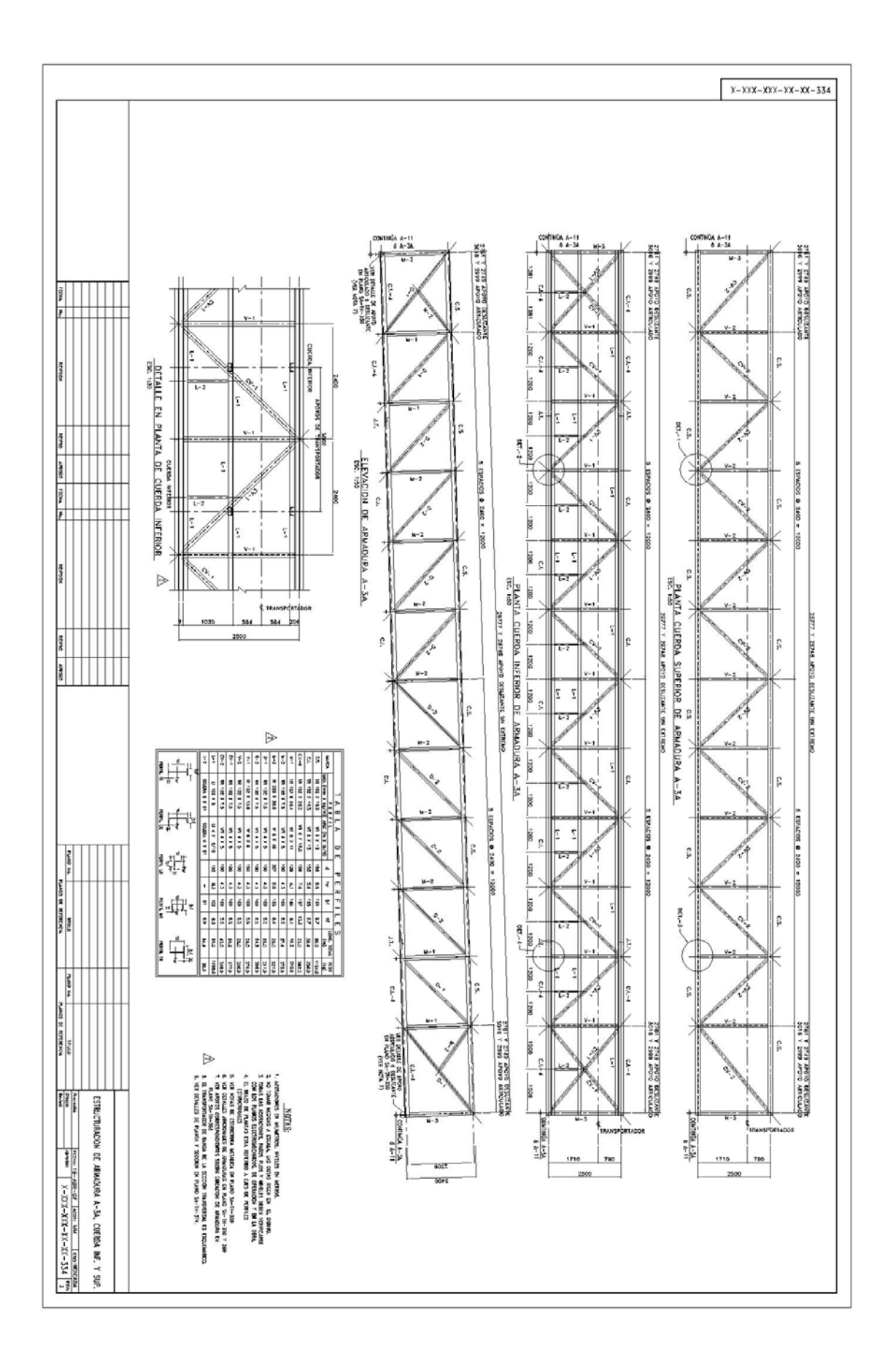

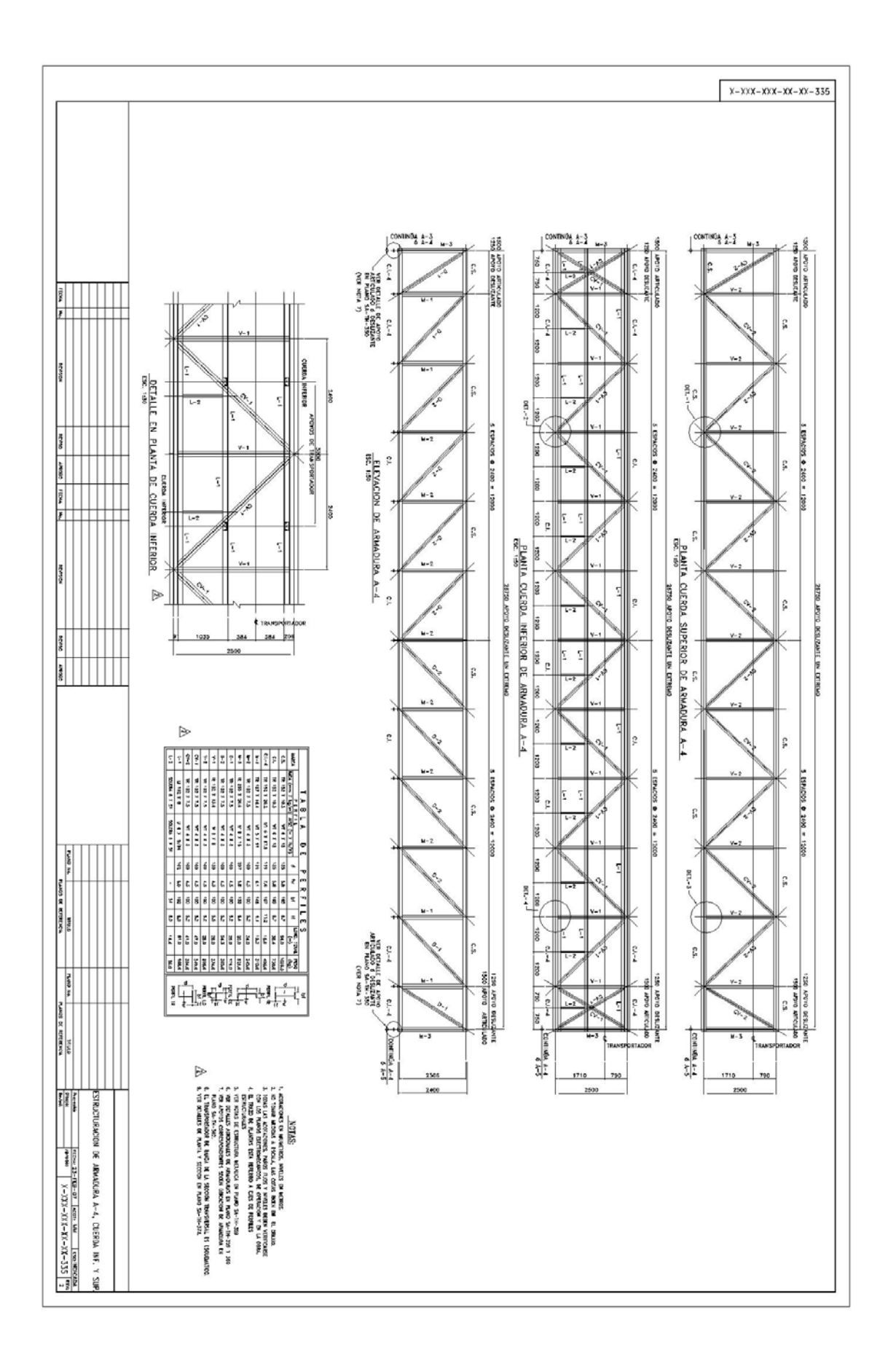

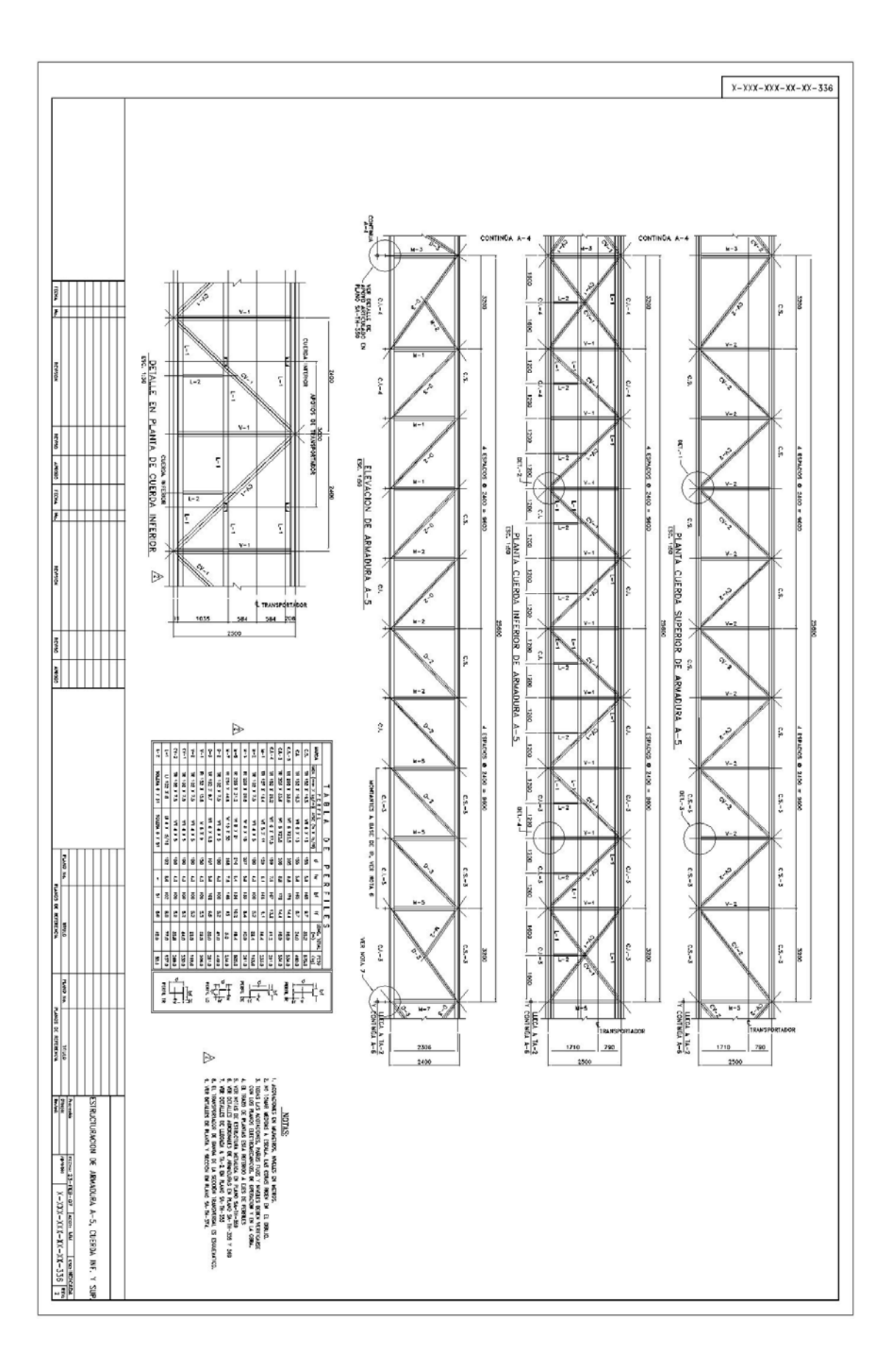

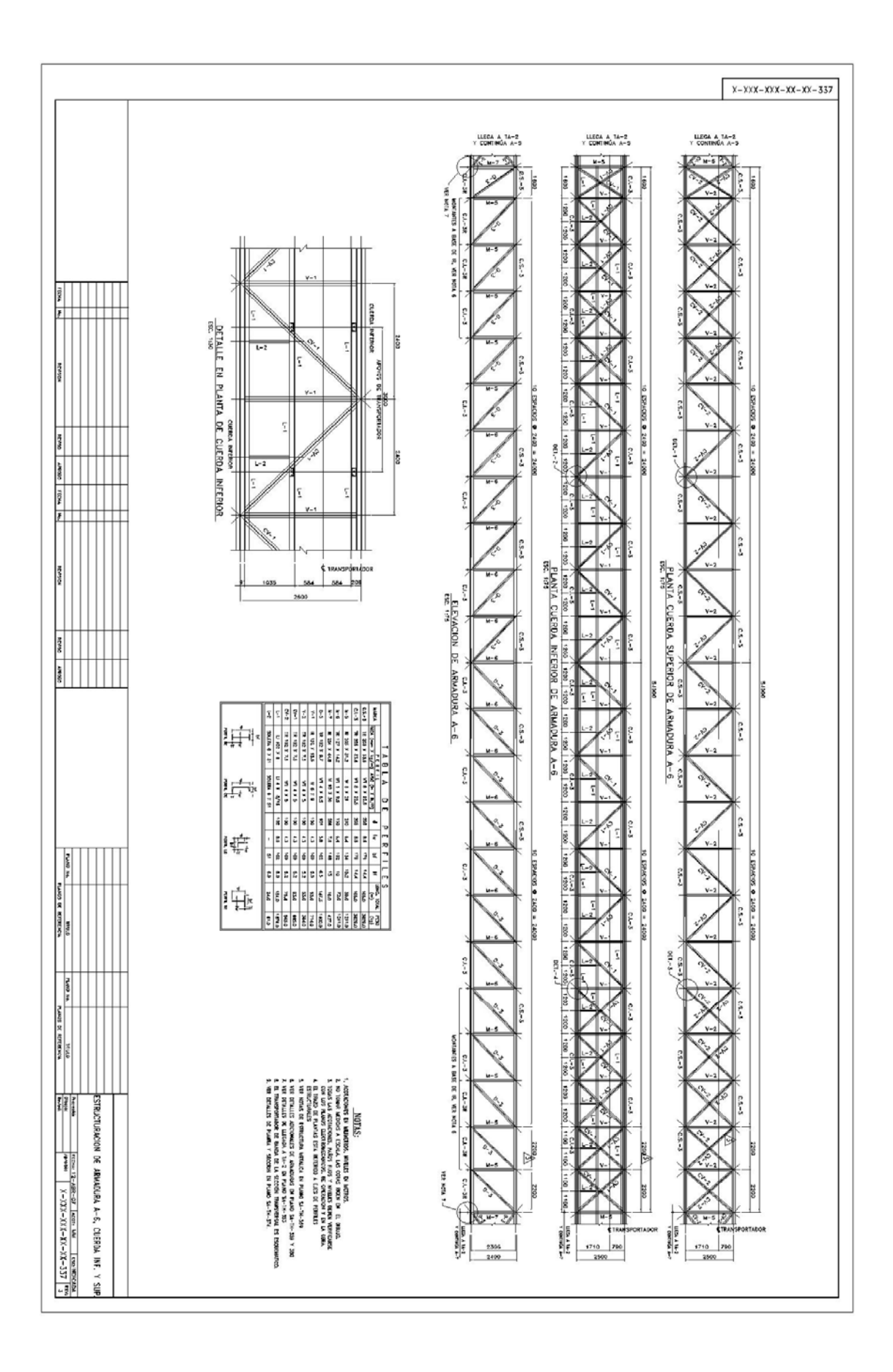

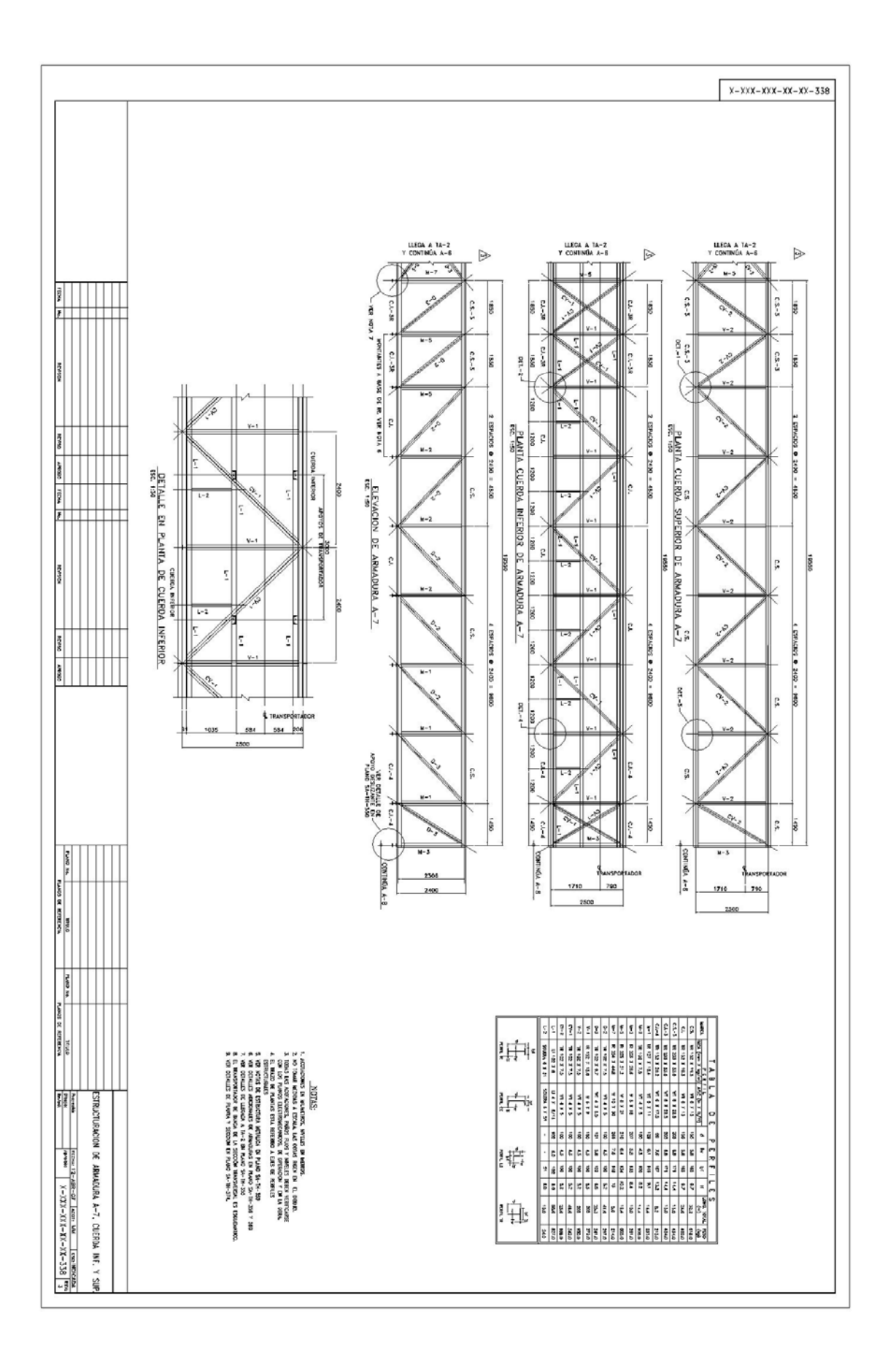

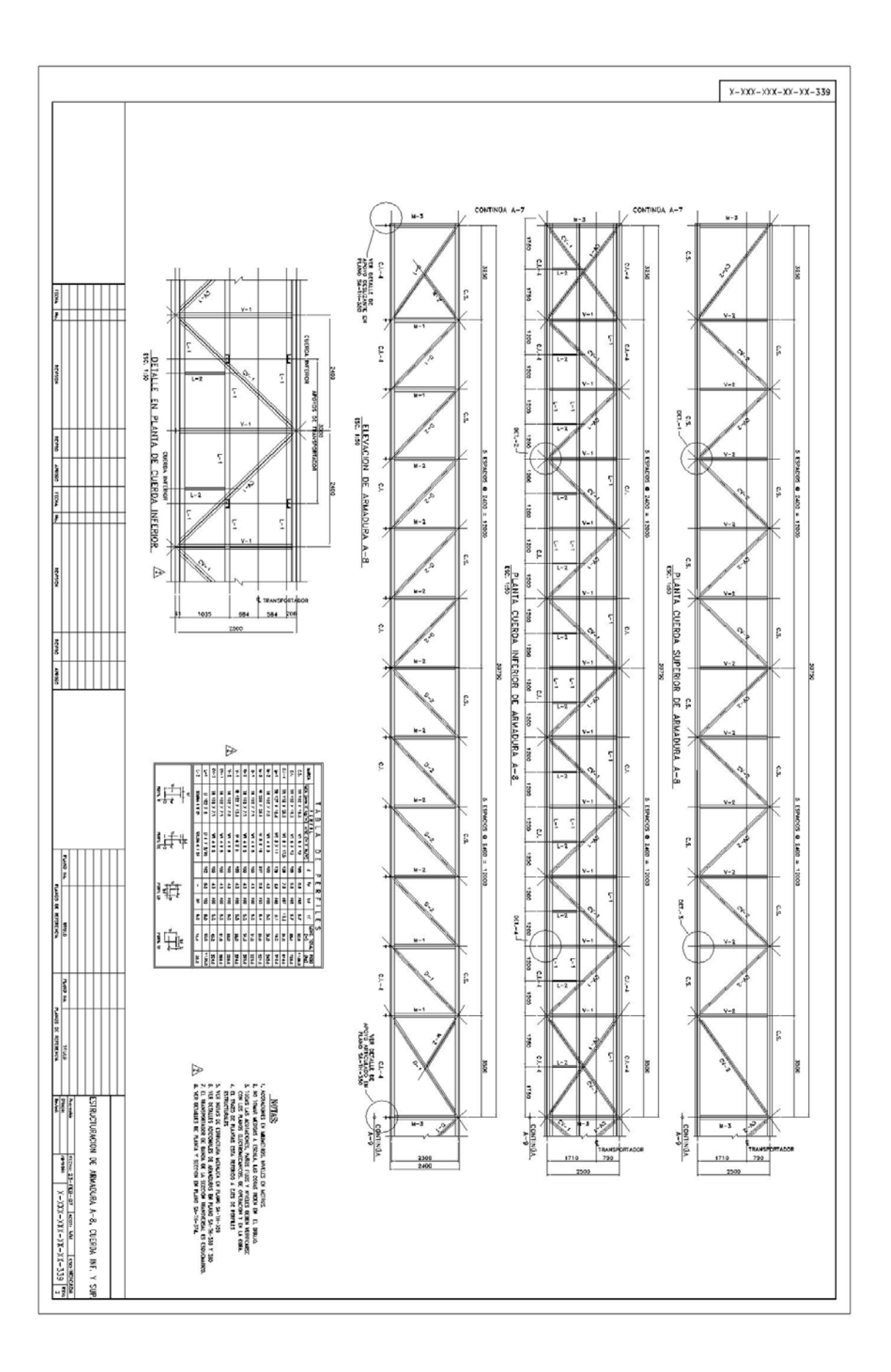
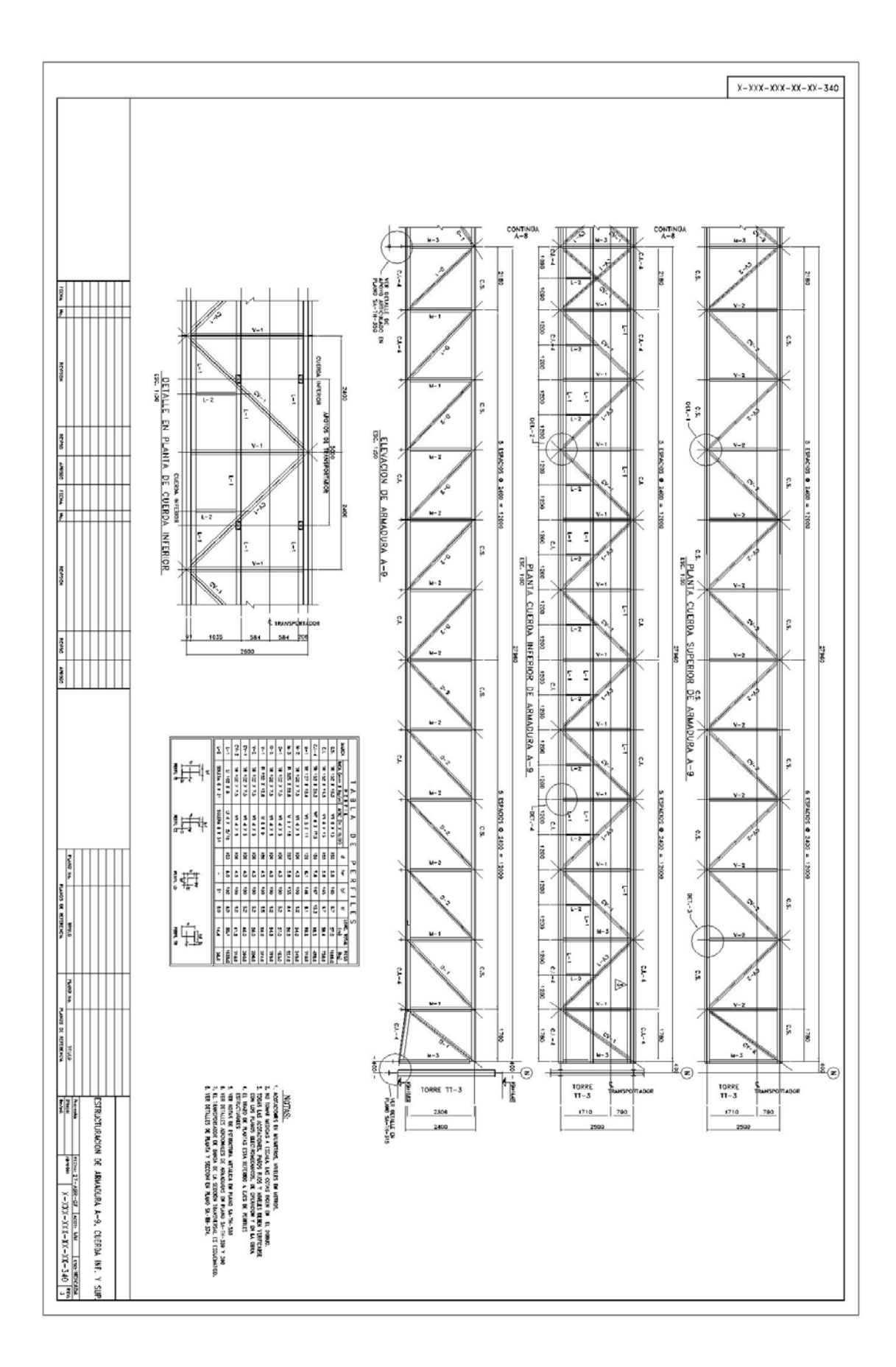

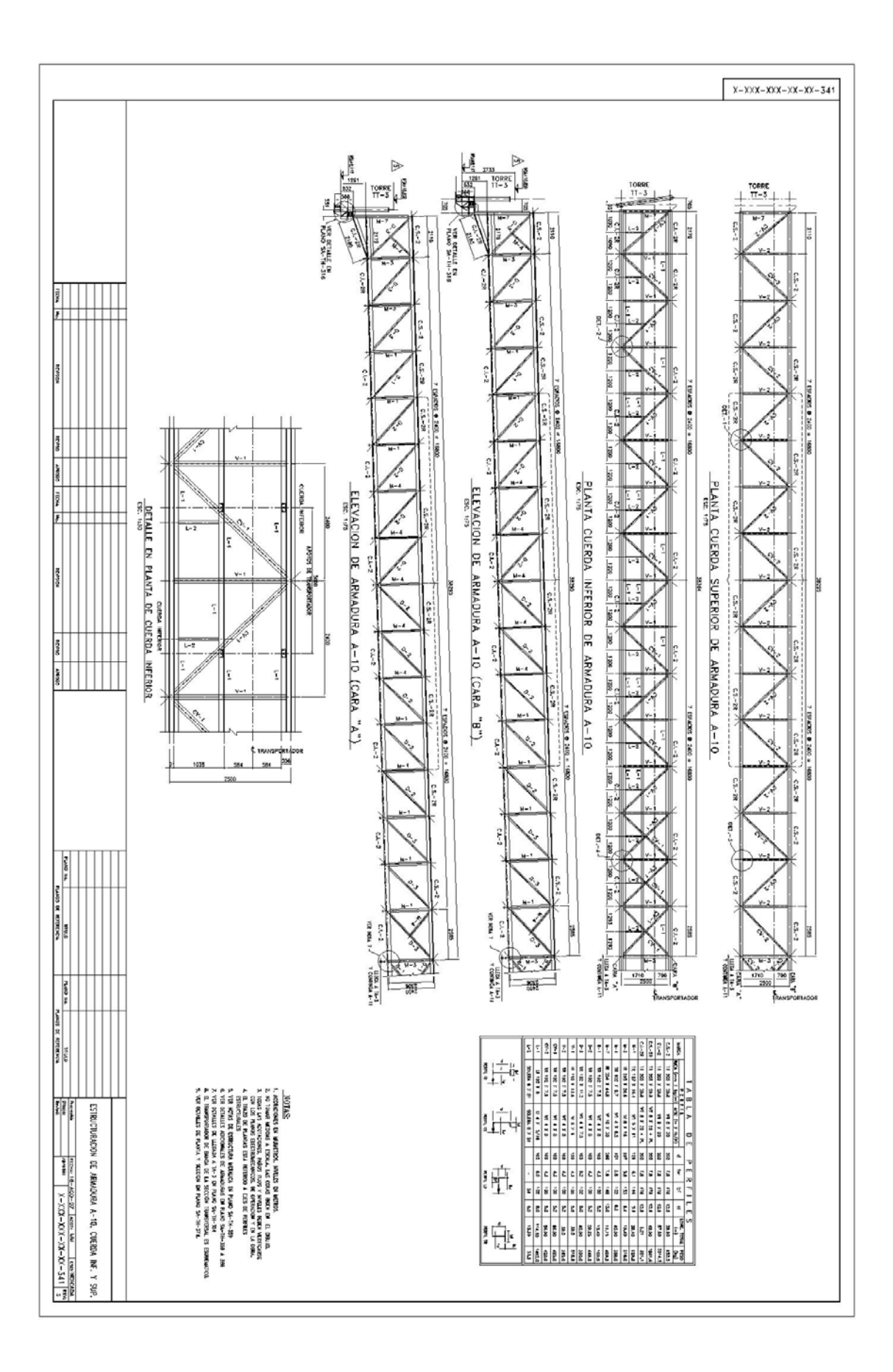

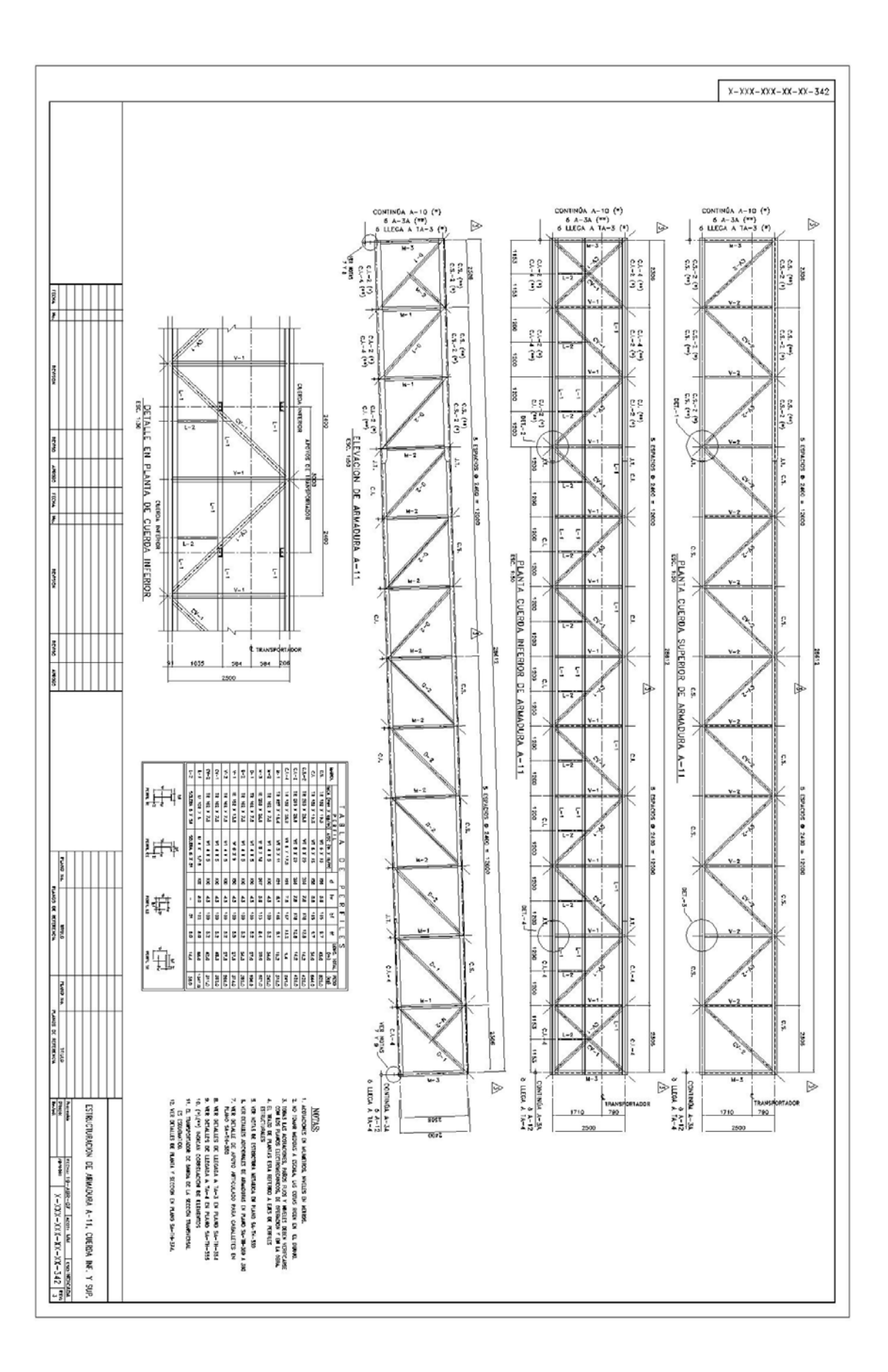

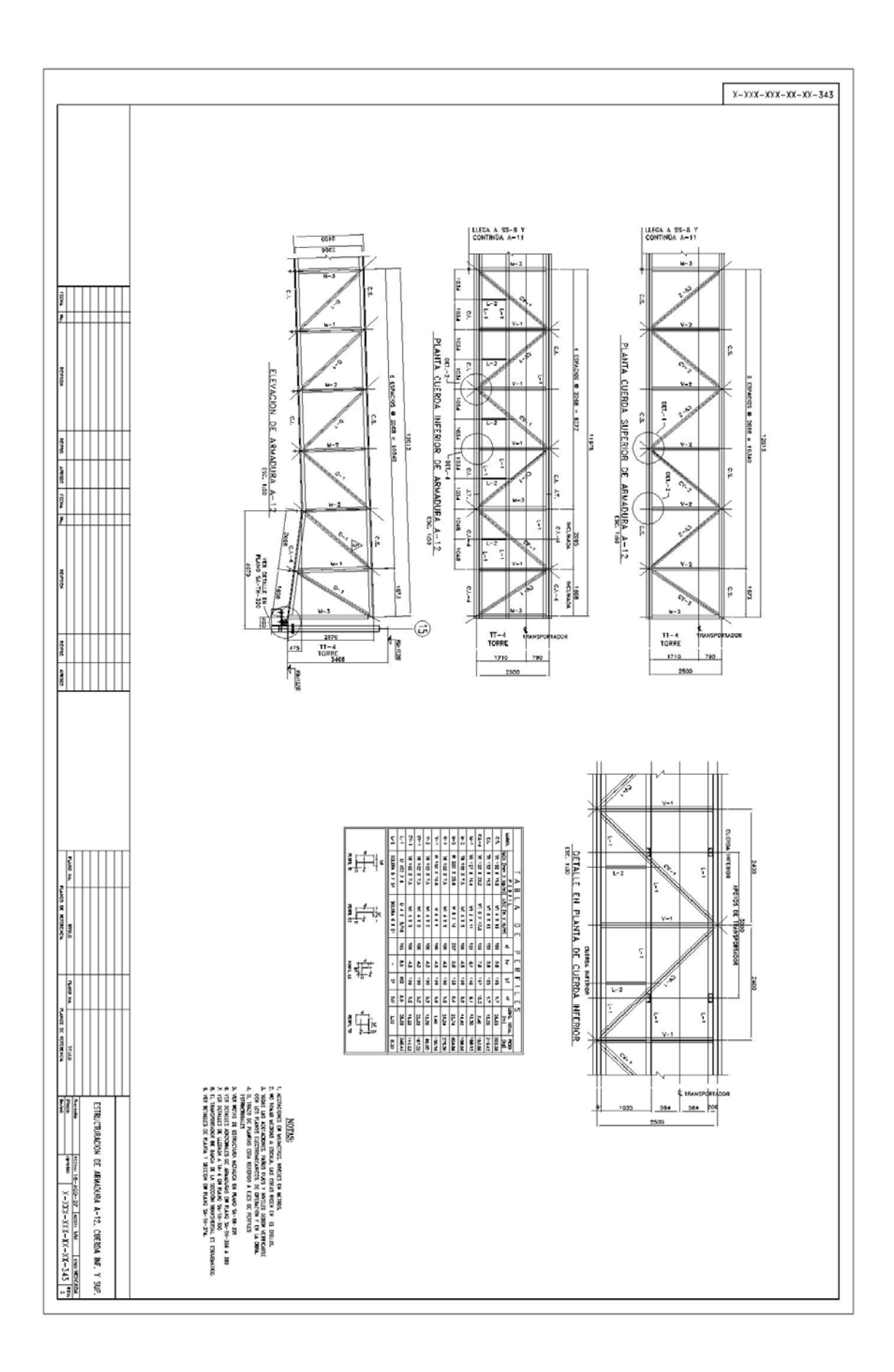

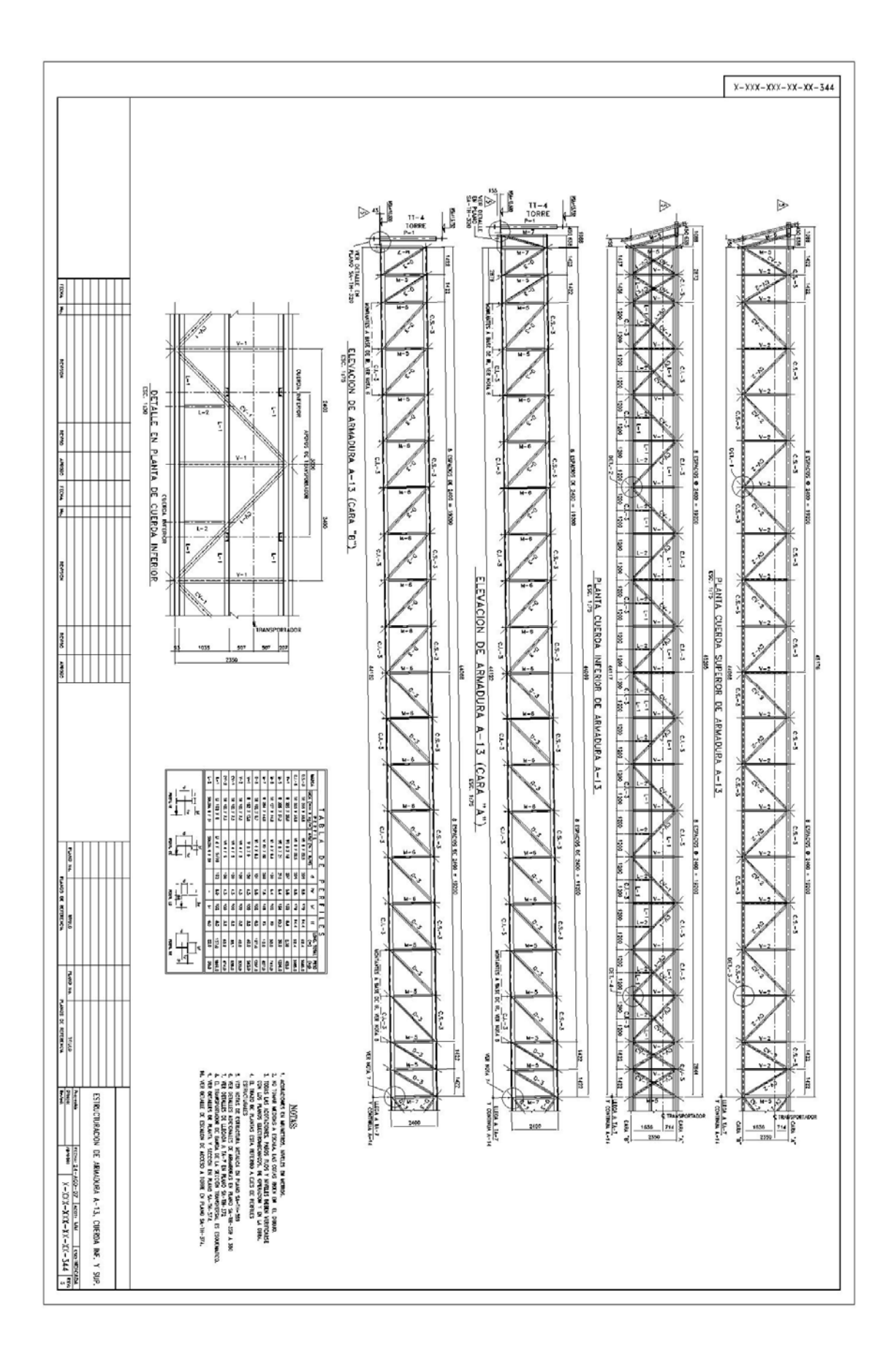

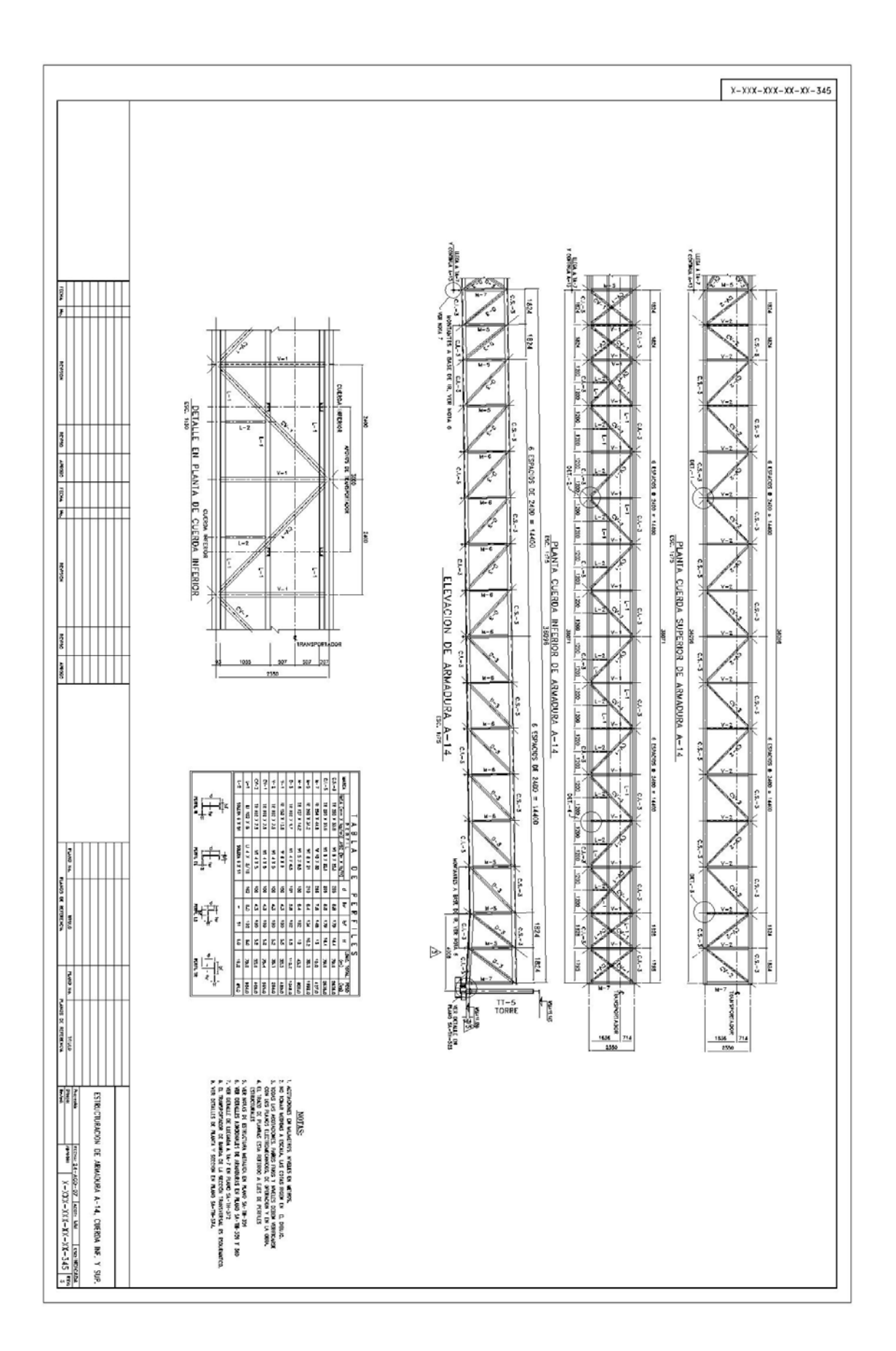

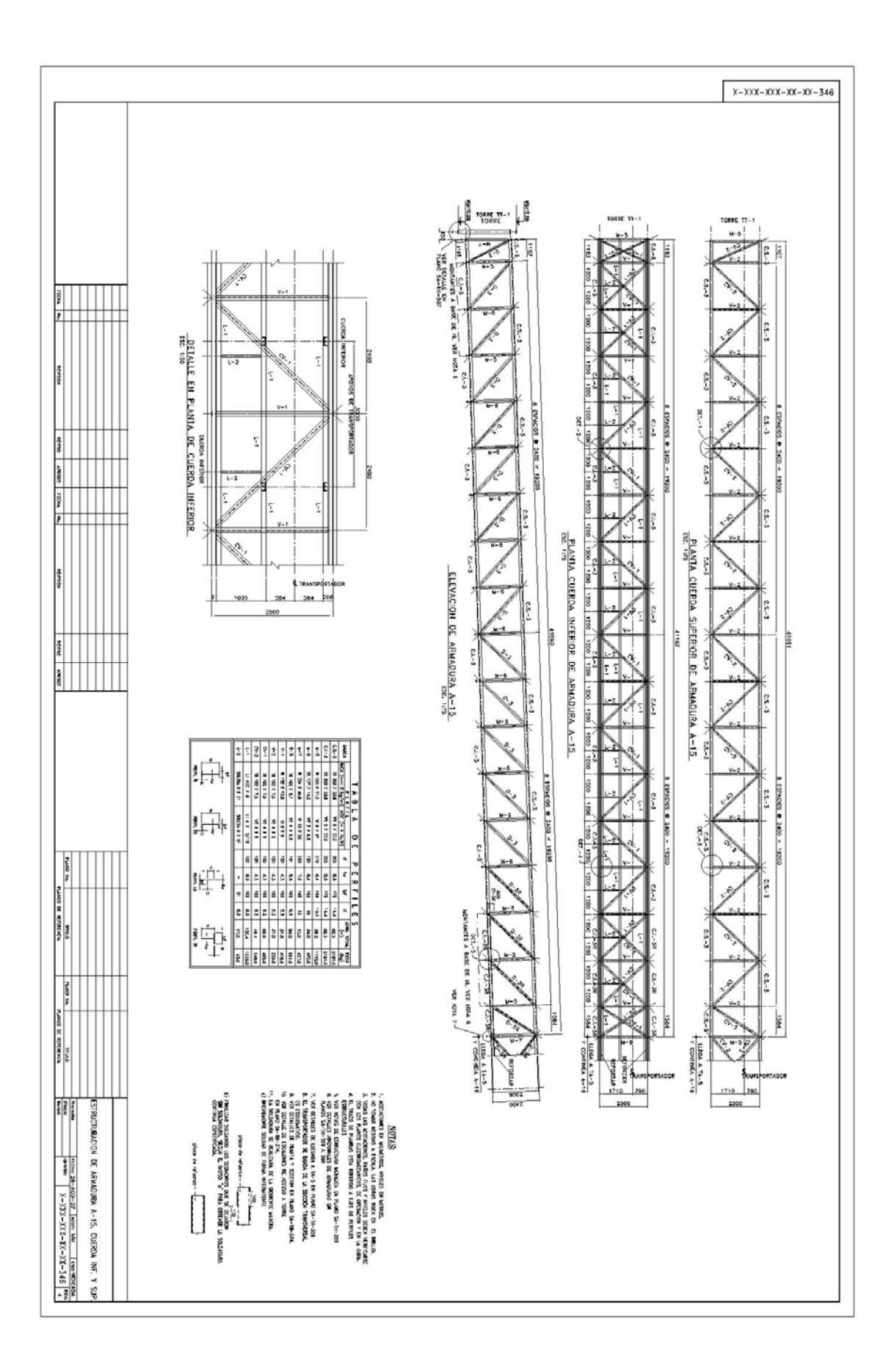

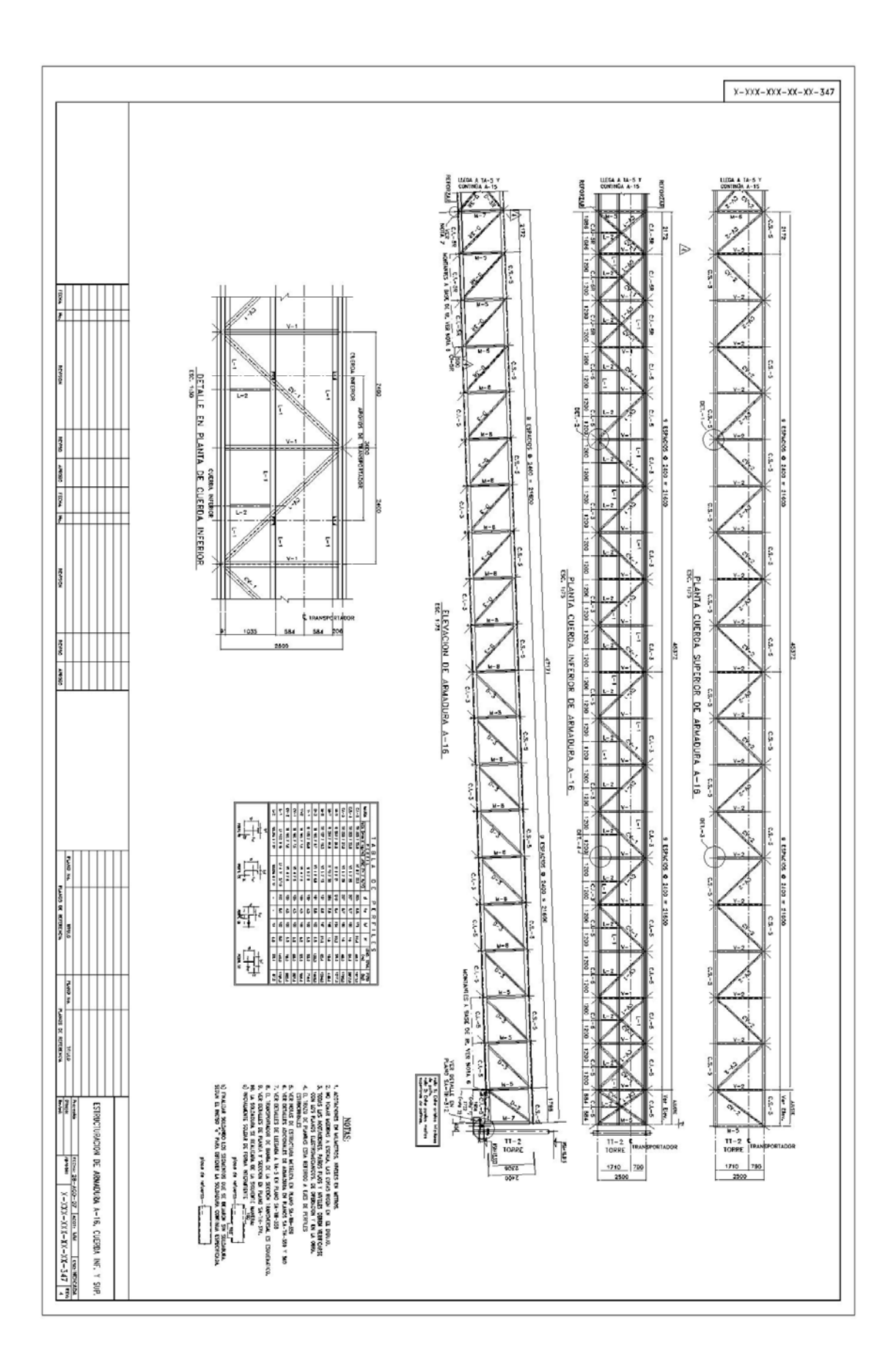

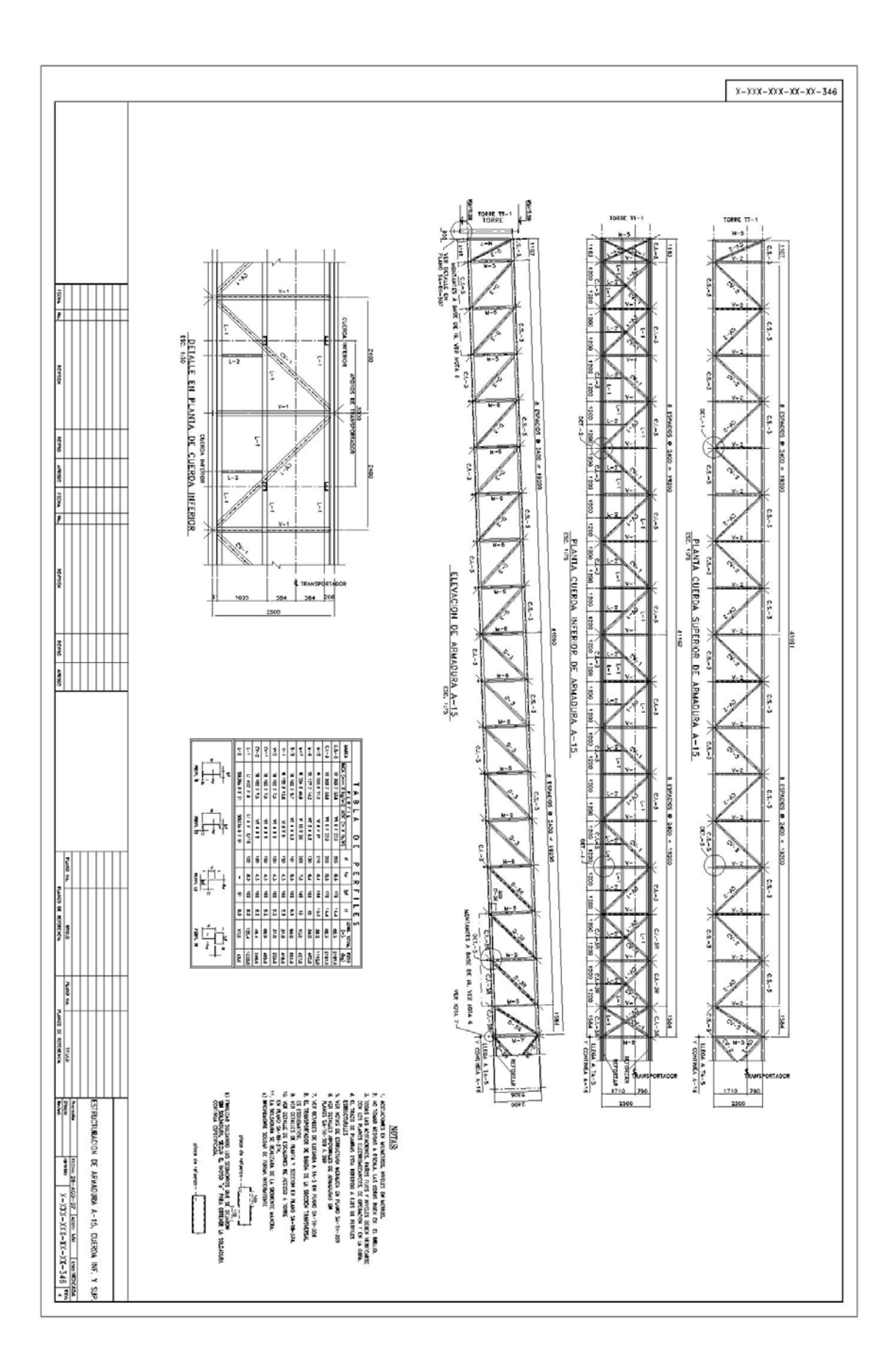

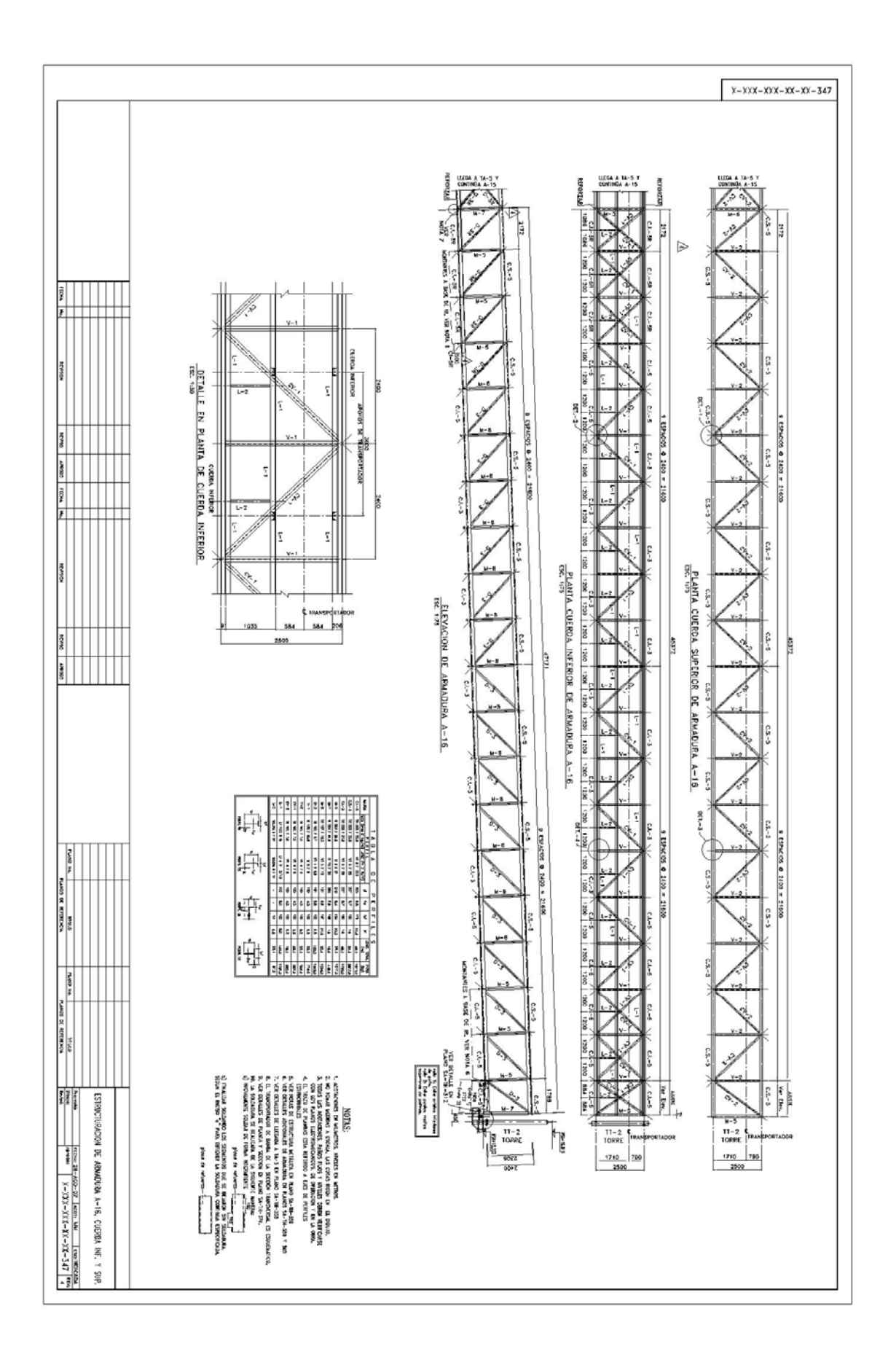

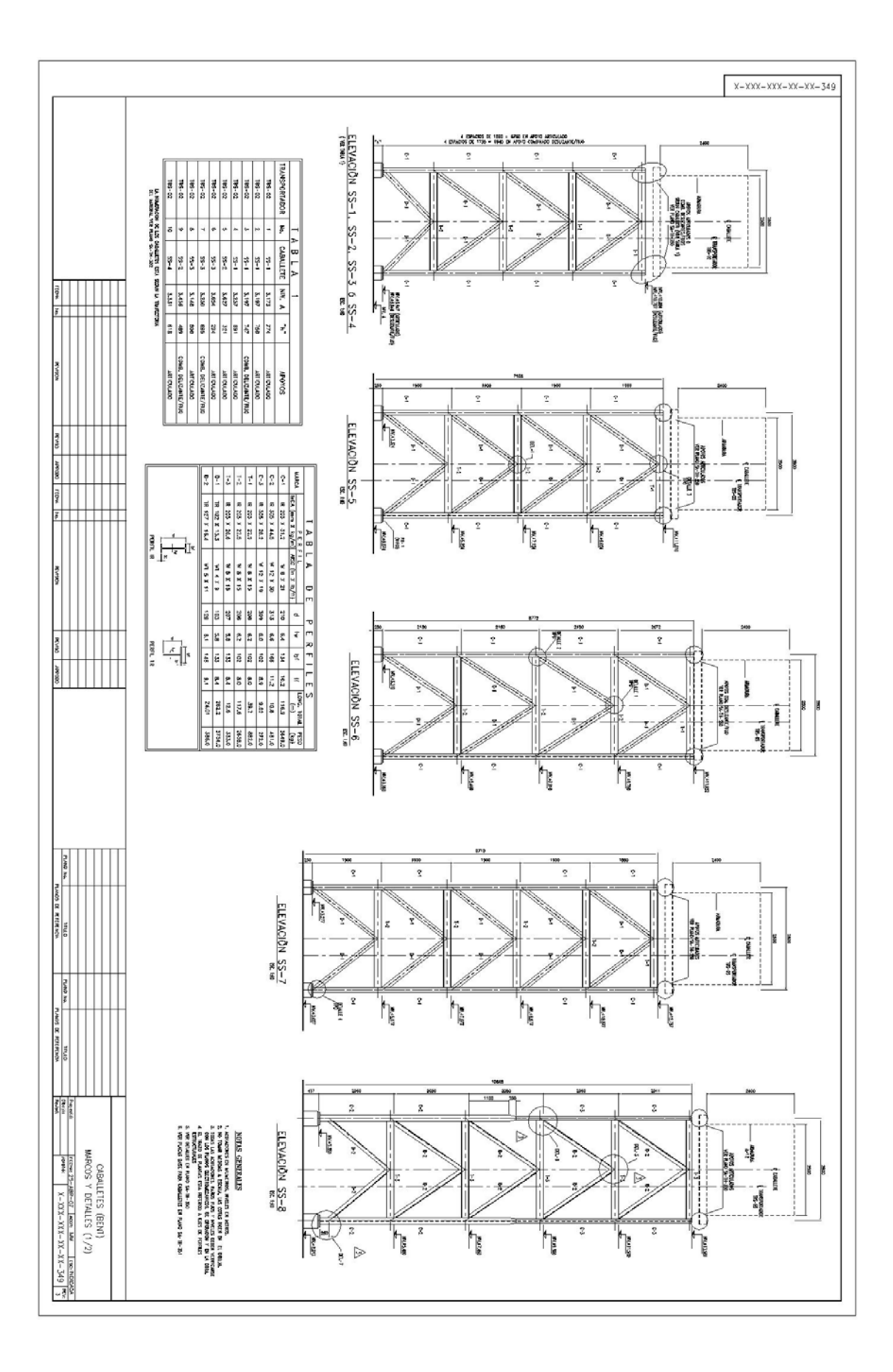

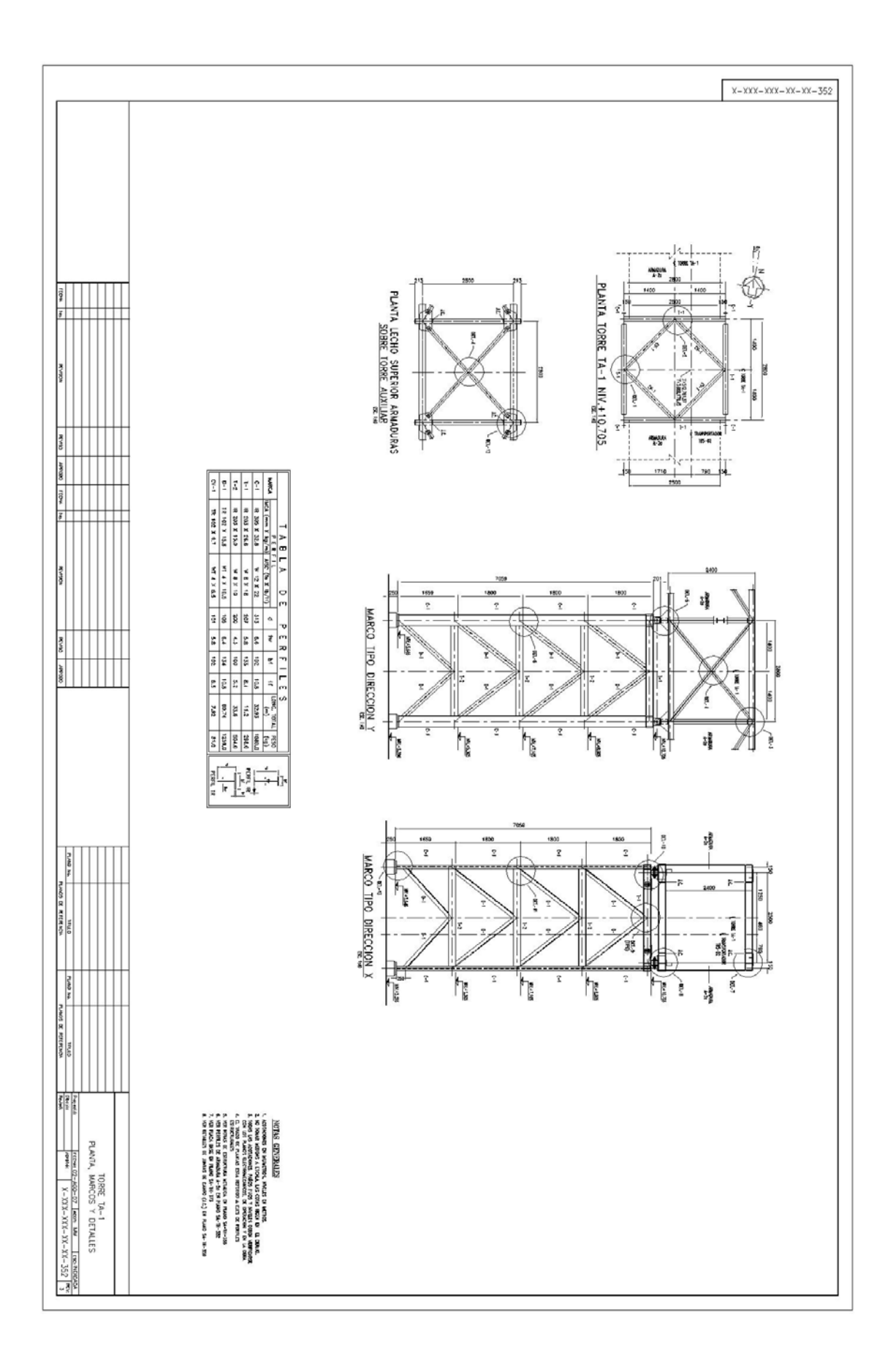

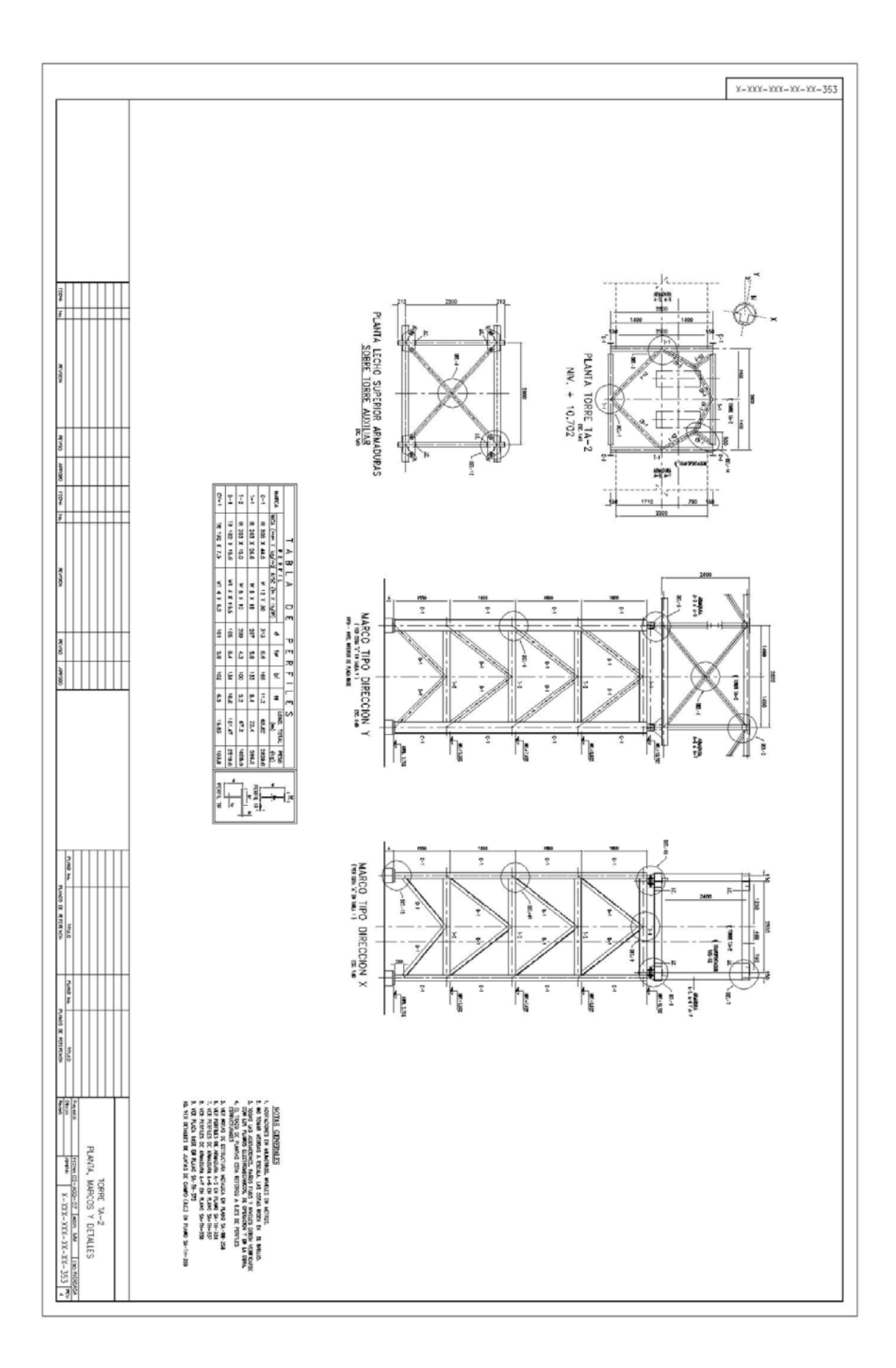

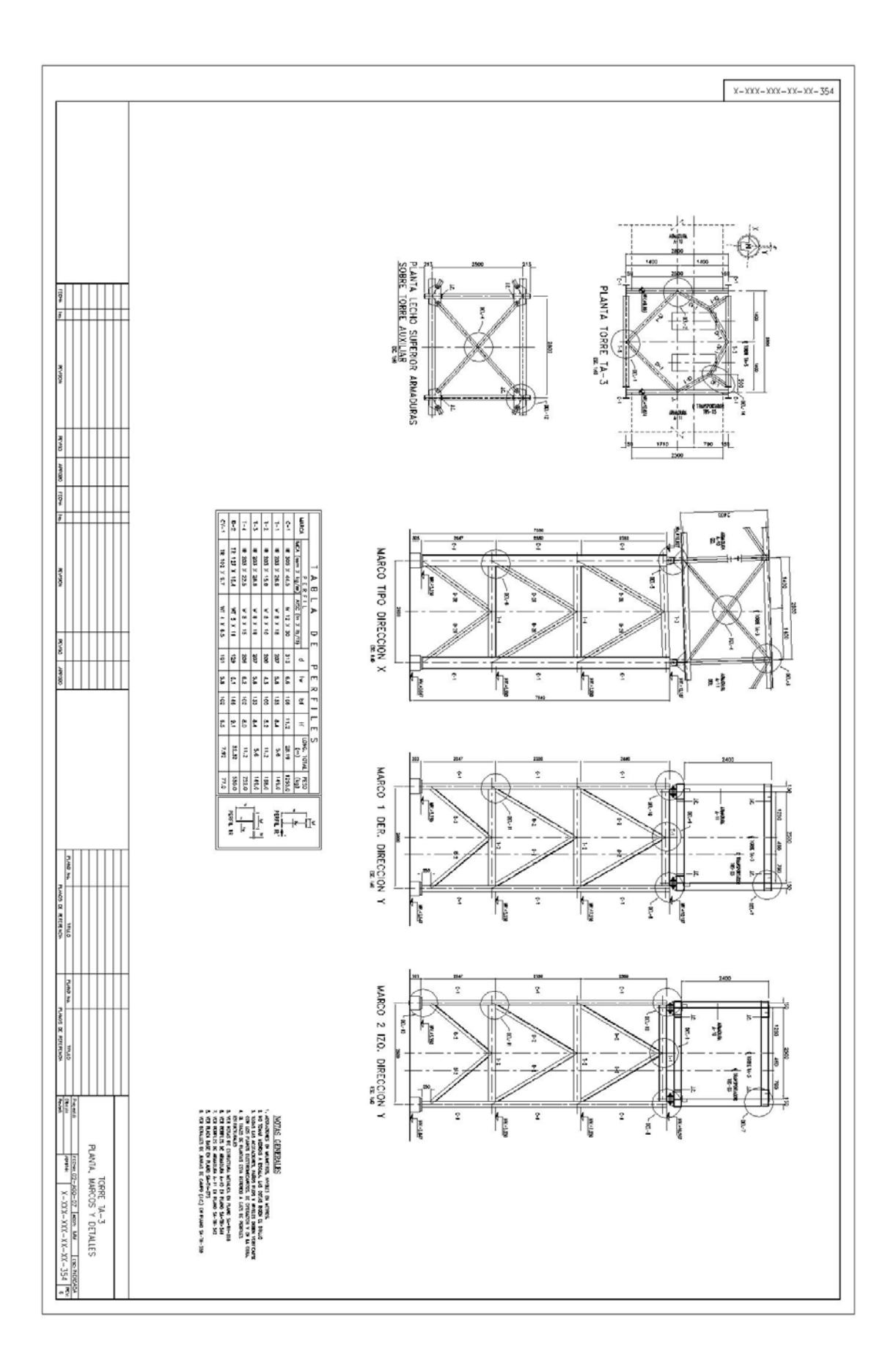

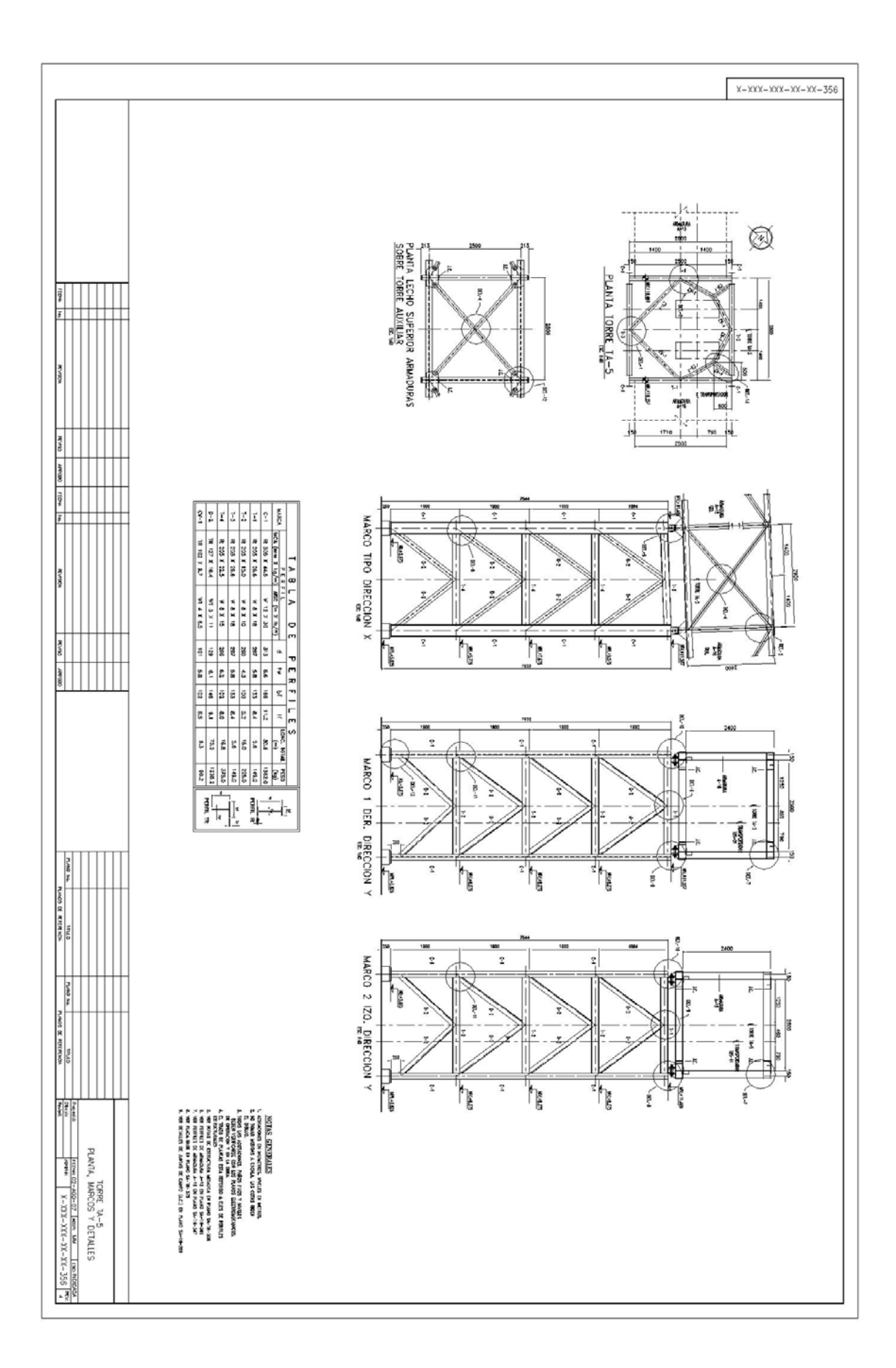

## **VII. ANEXO DE FOTOGRAFÍAS.**

 A continuación se muestran fotografías del avance en la fabricación y montaje de la estructura que conforma el área de salida del sistema de almacenamiento y carga de barcos de mineral de hierro.

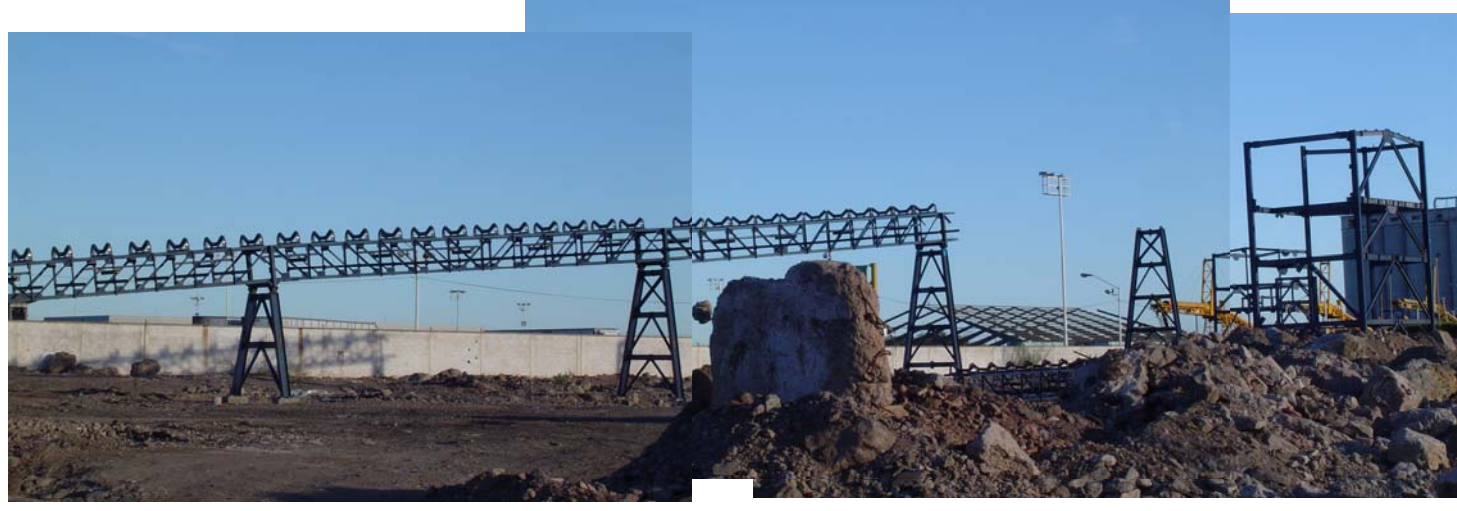

**Montaje de transportador TB-07 en su trayectoria hacia la torre de transferencia TT-1.** 

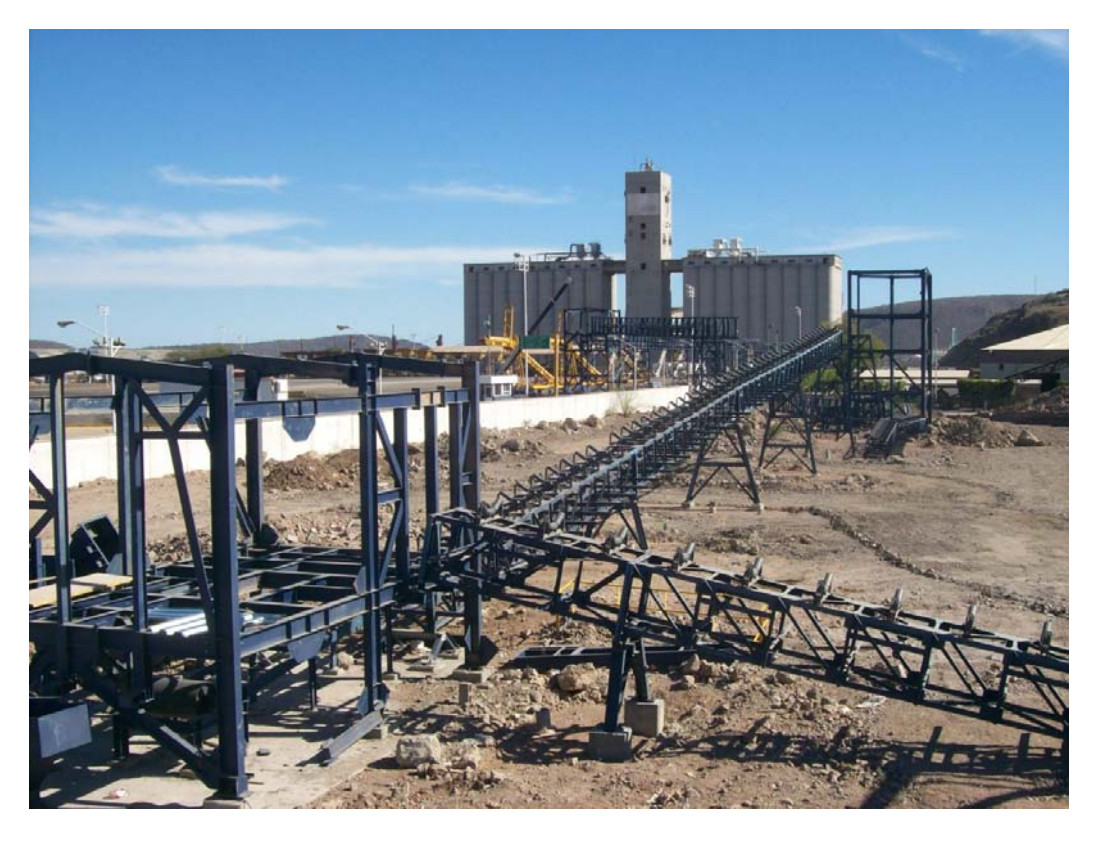

**Perspectiva de transportador TB-07**

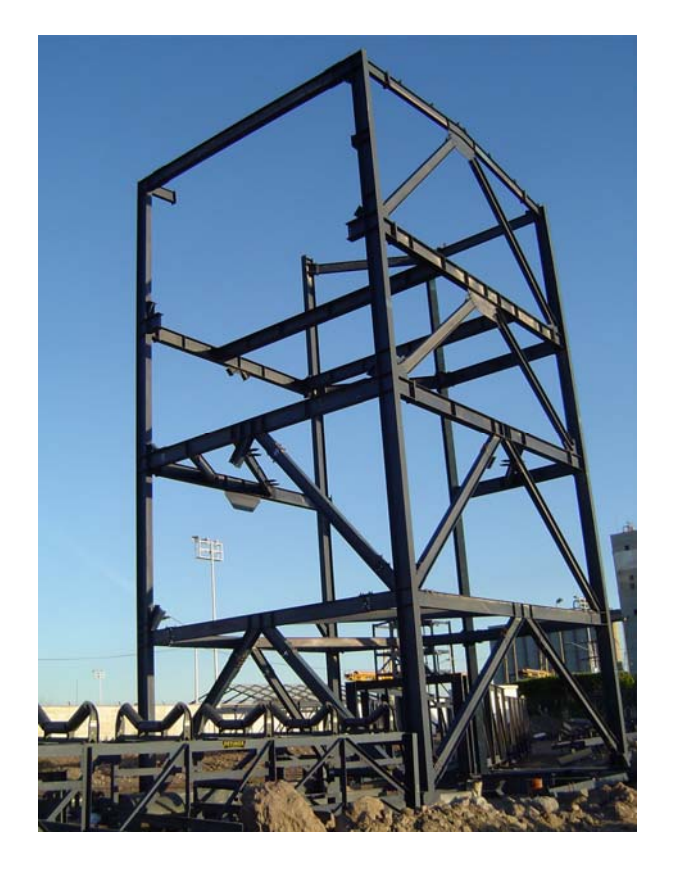

**Inicio de montaje de torre de transferencia TT-1.**

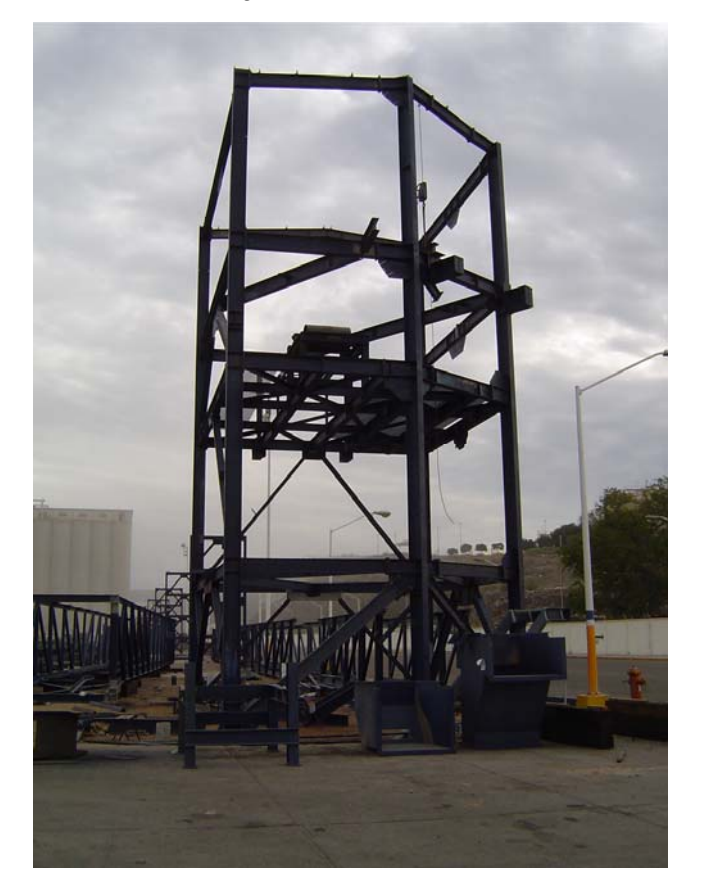

**Inicio de montaje de torre de transferencia TT-2.**

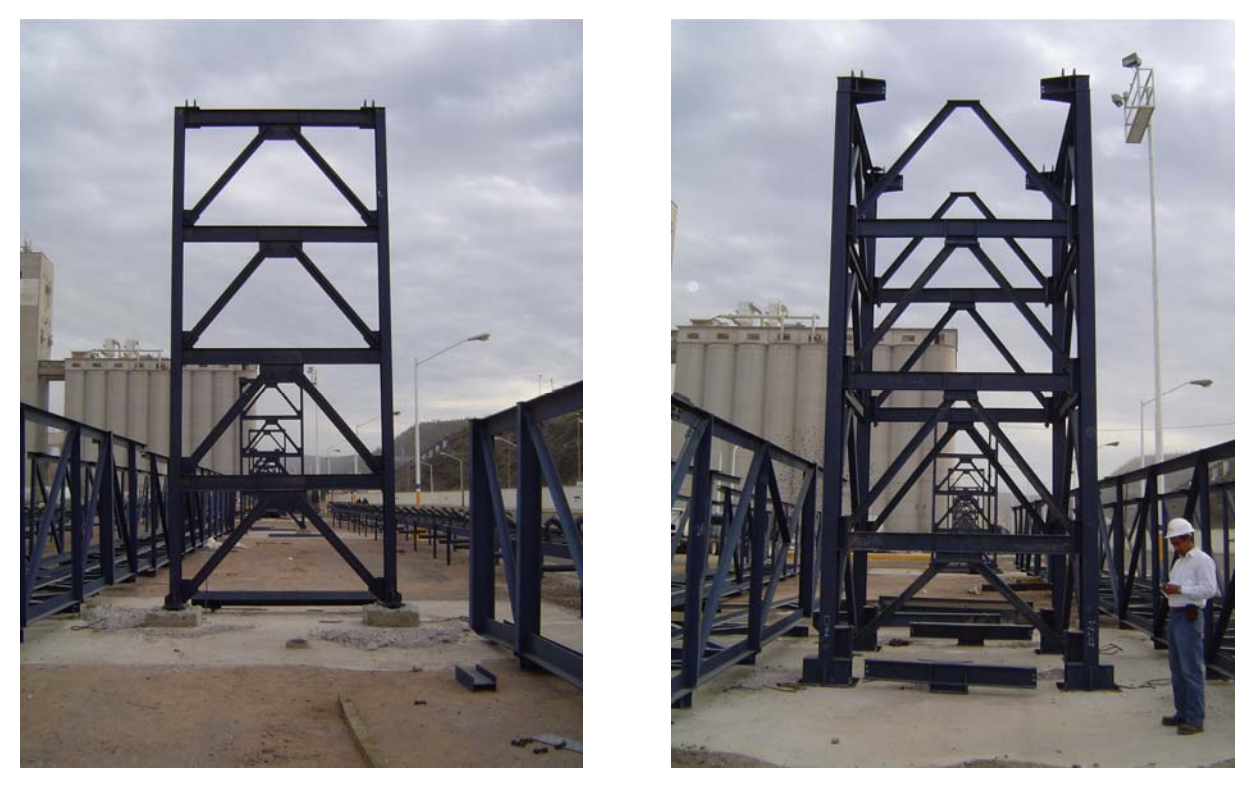

**Elevación de caballete** *(izquierda)* **y torre auxiliar** *(derecha)* **sobre la trayectoria del transportador TBS-02.**

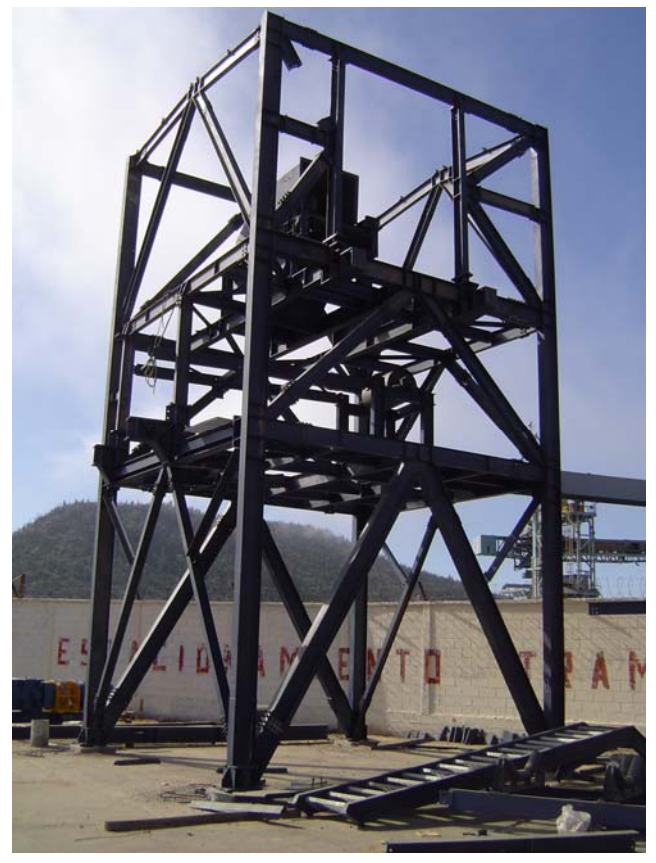

**Montaje de torre de transferencia TT-3.** 

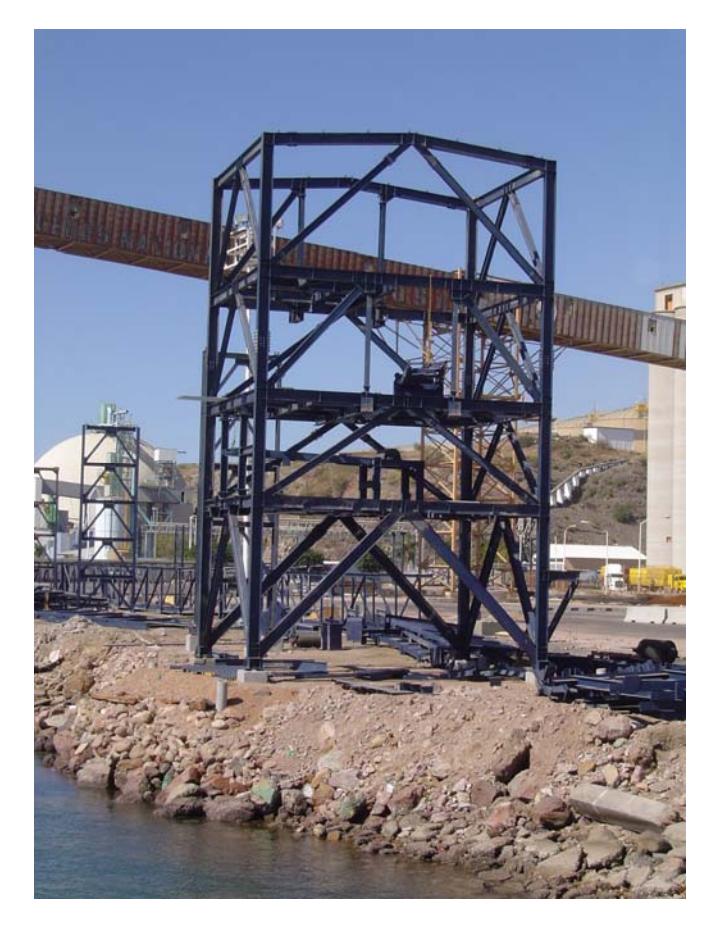

**Montaje de torre de transferencia TT-4.** 

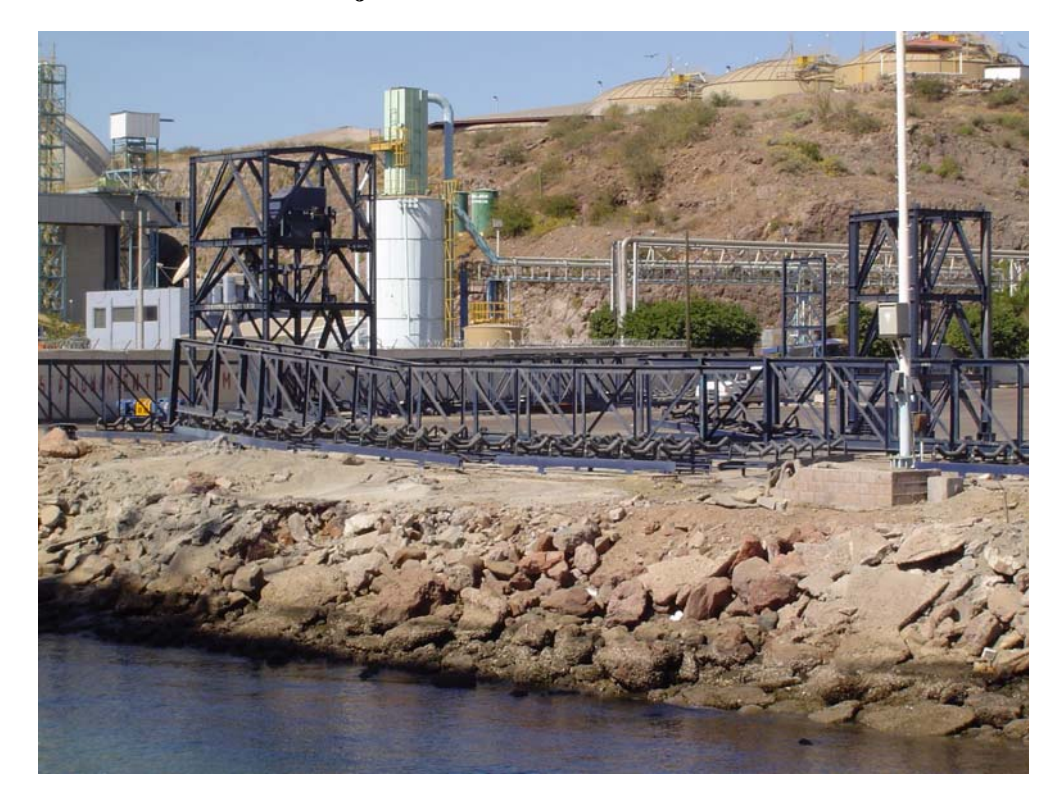

**Montaje de transportador TBS-03.** 

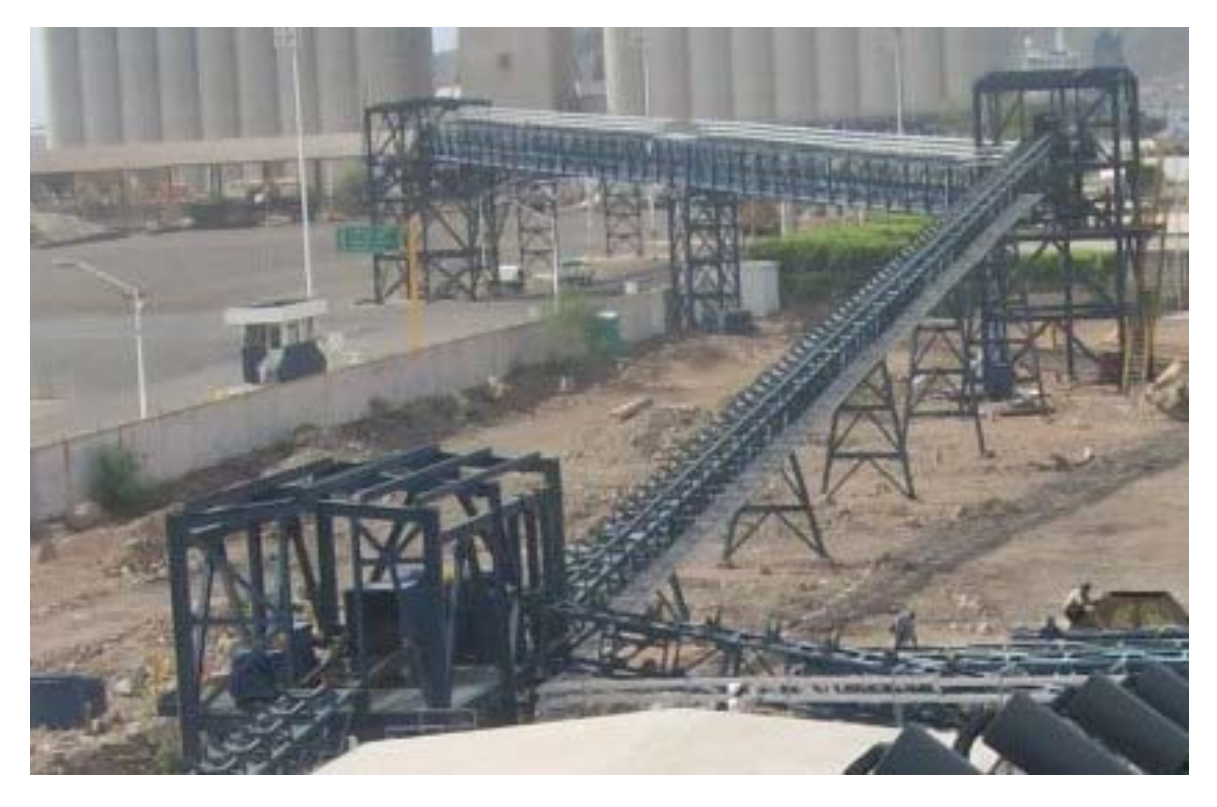

**Vista general de transportadores TB-07 y TBS-01 y torres TT-D, TT-1 y TT-2.** 

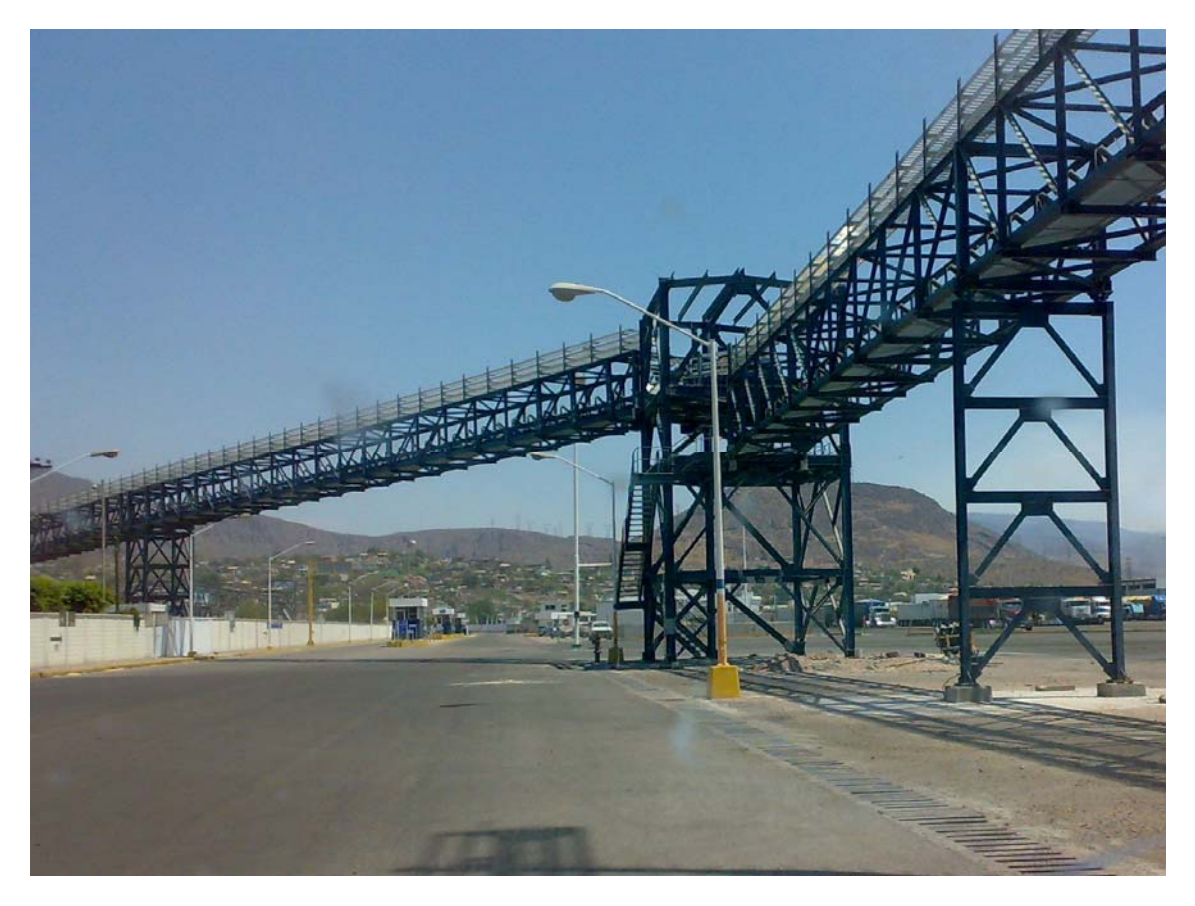

**Vista general de transportador TBS-01 llegando a TT-1 y salida de TBS-02.** 

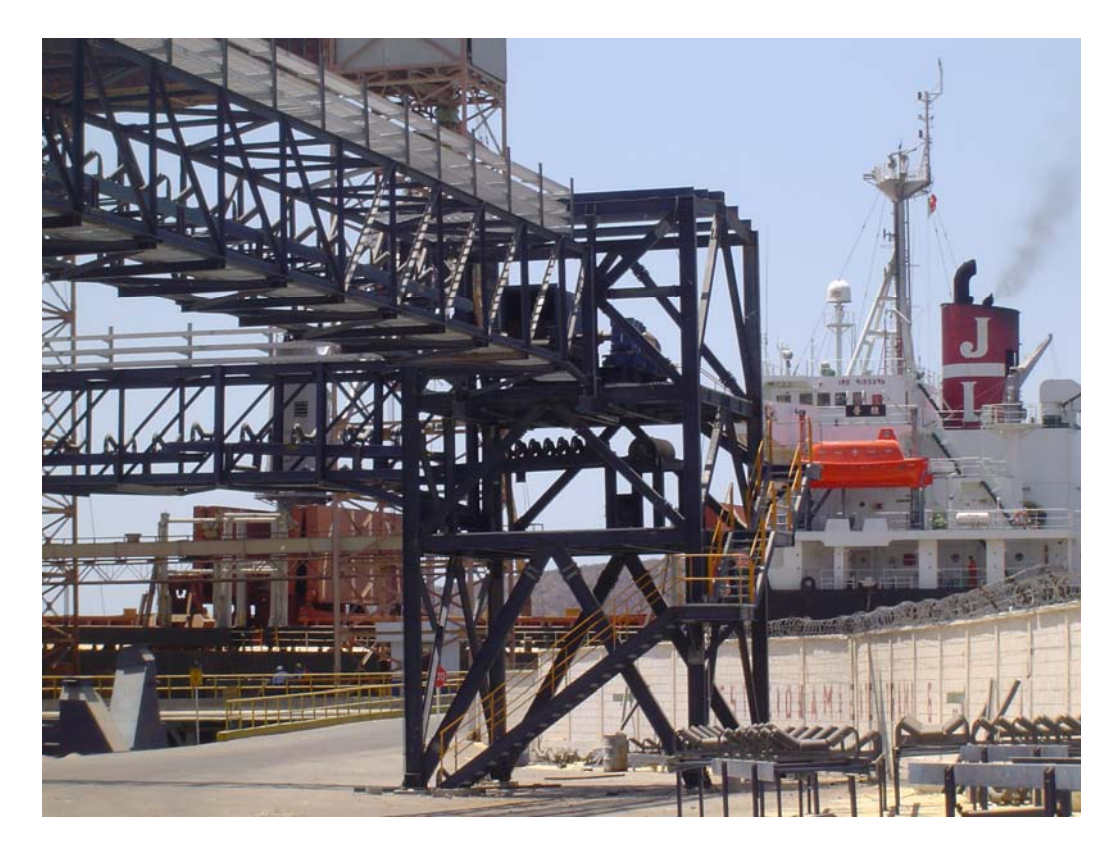

**Vista general de transportador TBS-02 llegando a TT-3 y salida de TBS-03.** 

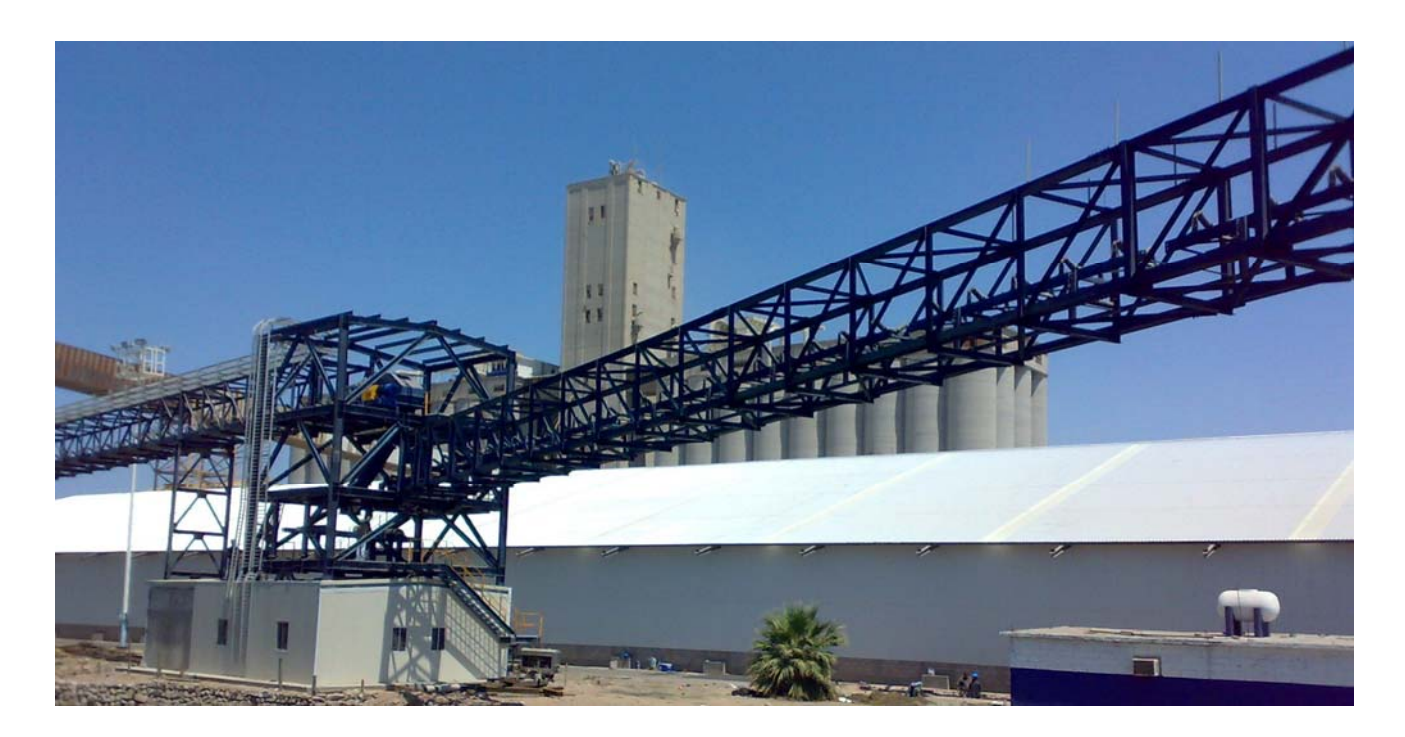

**Vista general de salida de transportador TBS-04 de torre TT-4** 

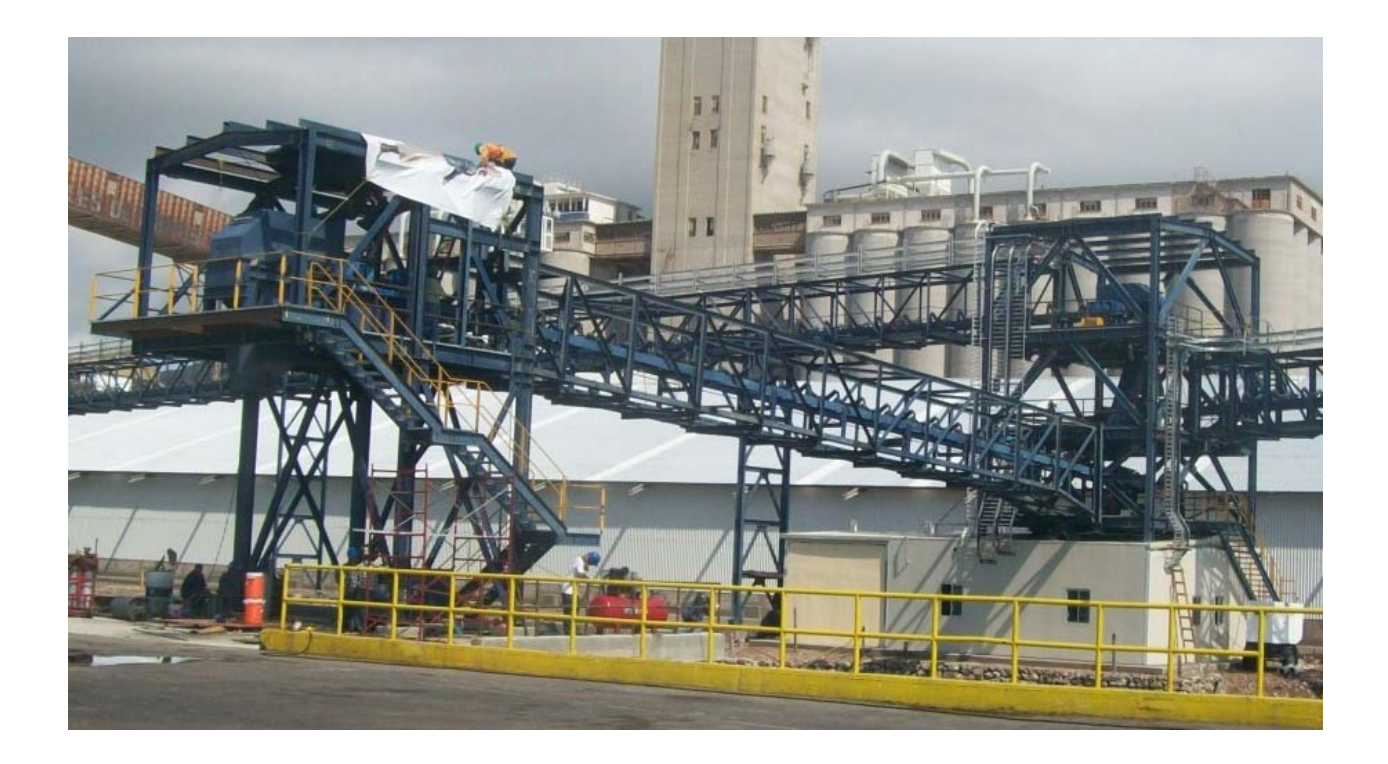

**Vista general de salida de transportador TBS-05 de torre TT-4 hacia TT-6.** 

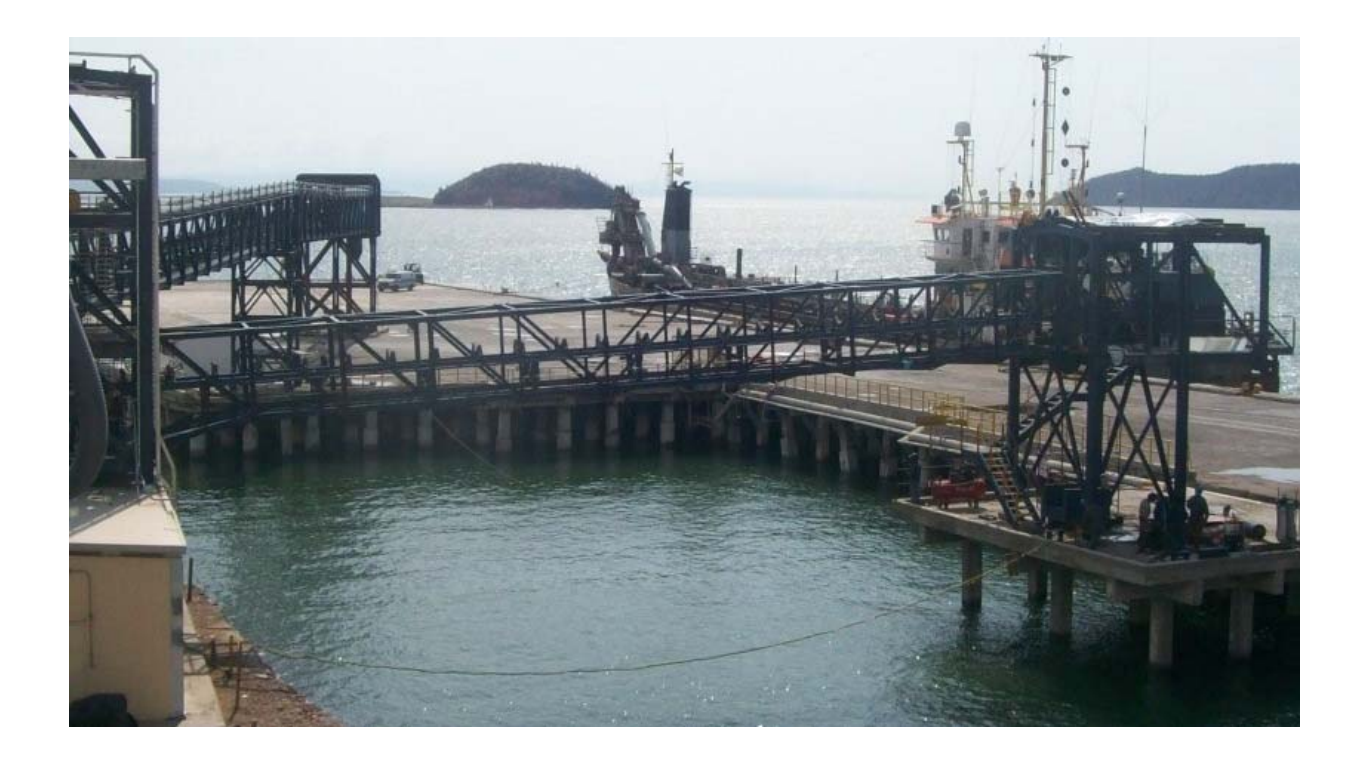

**Vista general de transportadores TBS-04 y TBS-05 y torres TT-5 y TT-6.** 

**VIII.** Referencias Bibliográficas.

Instituto de investigaciones eléctricas, "Manual de diseño de obras civiles, Diseño por viento", Comisión Federal de Electricidad, México (1993).

Instituto de investigaciones eléctricas, "Manual de diseño de obras civiles, Diseño por sismo", Comisión Federal de Electricidad, México (1993).

Instituto Mexicano de la construcción en Acero A.C., "Manual de construcción en acero – DEP Volumen 1 y 2, 3ra. Edición", Editorial Limusa, México (2001).

Omer W. Blodgett, "Design of weld structures", The James F. Lincoln Arc Welding Foundation, U.S.A. (1966)